# A PRIMEIRA REVISTA BRASILEIRA DE MICROCOMPUTADORES

### Aplicações

 $S_{\rm eff}$  ,  $S_{\rm eff}$  ,  $S_{\rm eff}$  is factor in  $\mathcal{S}_{\rm eff}$  $\sim$ jjjfcu. >• •iw2 . . .'•."

ANOII-Nº17-FEV 1983-Cr\$350,00

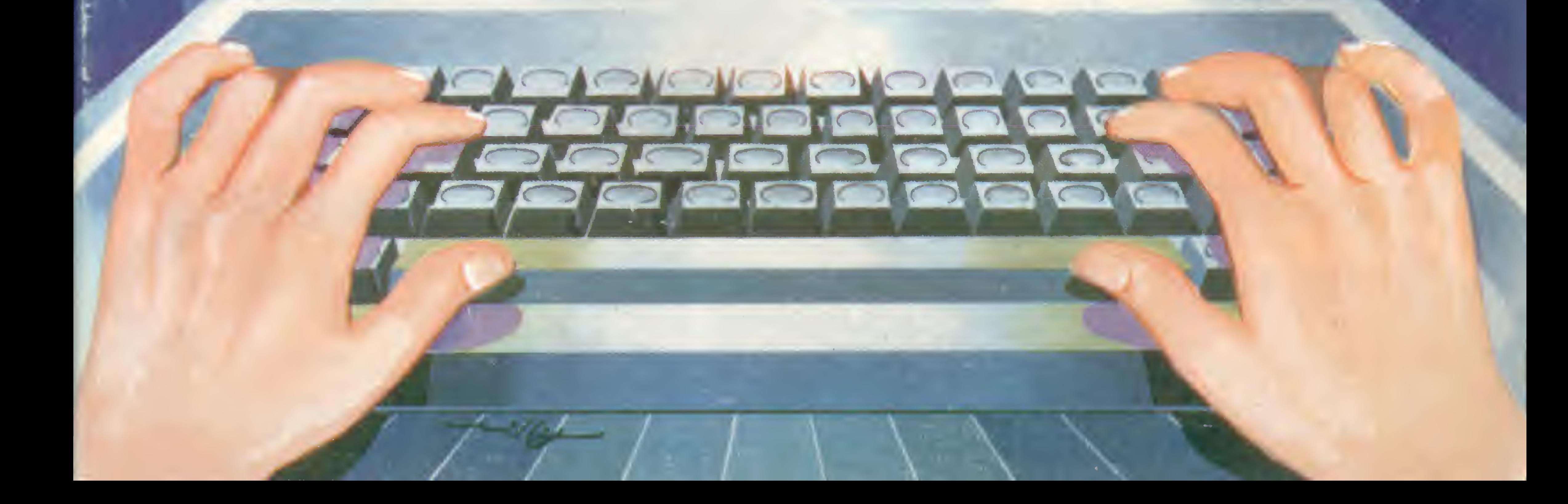

# De agora em diante, e seus Usuarios serão sempre noticia.

Sim, MICRO SISTEMAS oferece a você, leitor, a oportunidade de colaborar com a nossa revista e expandir, um pouco mais, a microcomputação no Brasil. E, muitas vezes, você até já tem uma matéria pronta, seja um artigo ou um programa, mas não sabe como proceder. Pois bem. justamente para evitar isto, aqui vão algumas dicas para que você se torne colaborador ativo de MICRO SISTEMAS. Em primeiro lugar, pare e pense sobre o que, exatamente, você está capacitado a escrever. Seja bem claro e procure adequar a linguagem usada para que seu trabalho seja compreendido com facilidade, não só pelas pessoas a quem a matéria édirigida especialmente, comotambém por todos os outros leitores da revista. Caso sua matéria seja um artigo, crônica ou até mesmo uma reportagem, envie-nos seu material batido ã mãquina com, aprc ximadamente, 30 linhas de 72 batidas por pãgina, separadas por espaço 2. Se você dispuser também de fotos ou qualquer outro tipo de ilustração, anexe-os ã matéria. Agora, se você for nos enviar um programa, inicialmente deve definir a quem ele vai servir, se a médicos, advogados, engenheiros etc. e quais suas aplicações. Em seguida, seria interessante que você escrevesse um texto elucidativo sobre o programa, pois é claro que, até a sua publicação, apenas você estarã familiarizado com ele. Não se esqueça de incluir tam-<br>bém sugestões sobre

#### **Ou** farão notícia!

modificações ou desenvolvimento do programa para outras aplicações ou equipamentos, caso seja possível. Em terceiro lugar, você deverá enviar uma documentação de apoio, ou seja, um ou dois exemplos de aplicação do programa, duas cópias da listagem, notas explicando qualquer comando especial a ser usado e até gráficos, fichas, diagramas ou fotografias que ajudem nossos leitores a assimilar, mais rápida e facilmente, o seu programa. Quando editar as listagens do programa, certifique-se de obter uma boa qualidade de impressão. Se você não tiver uma impressora disponível, datilografe as listagens em espaço 1. Quando o programa utilizar muitos gráficos, você poderá fotografálos diretamente do seu vídeo, tomando cuidado com as distorções que ocorrem devido ò curvatura da tela. Finalmente. para qualquer tipo de matéria, não deixe de colocar seu nome e endereço completo no alto da primeira pãgina. Se você ainda tiver alguma dúvida, ou quiser discutir conosco suas idéias, escreva-nos. Estaremos sempre à disposição e teremos o maior prazer em ajudãlo. Não se esqueça que qualquer colaboração publicada será paga! Seja mais um dos nossos colaboradores.

V1

Ano II N<sub>2</sub> 17 Fevereiro 1982

#### SUMARIO

#### 1 EXECUÇÃO DE lOlNSTRUÇÕESNO PROCESSADOR

Continuando o assunto, Orson V. Galvão mostra como são executadas as instruções num processador.

#### $\bigcap$   $Z80A$  E ZX81, UMA 26 PODEROSA **COMBINAÇÃO**

### 40modems

Como são e para que servem os modems. É o assunto deste artigo de Flávio Arthur Tibau.

r» -T« •TTé <sup>I</sup> • -]r -1 § •!« lê ; •  $\sigma$  is the fight in the  $\sigma$  -  $\sigma$ mâ ml; -Ap A11 »|lo \*1 « ii ll 1l  $S''$  2  $X$  C V 0  $X$   $Y$ 

Milton Cabrerizo apresenta detalhes da UCP Z80A, a partir de sua utilização no ZX81, da Sinclair.

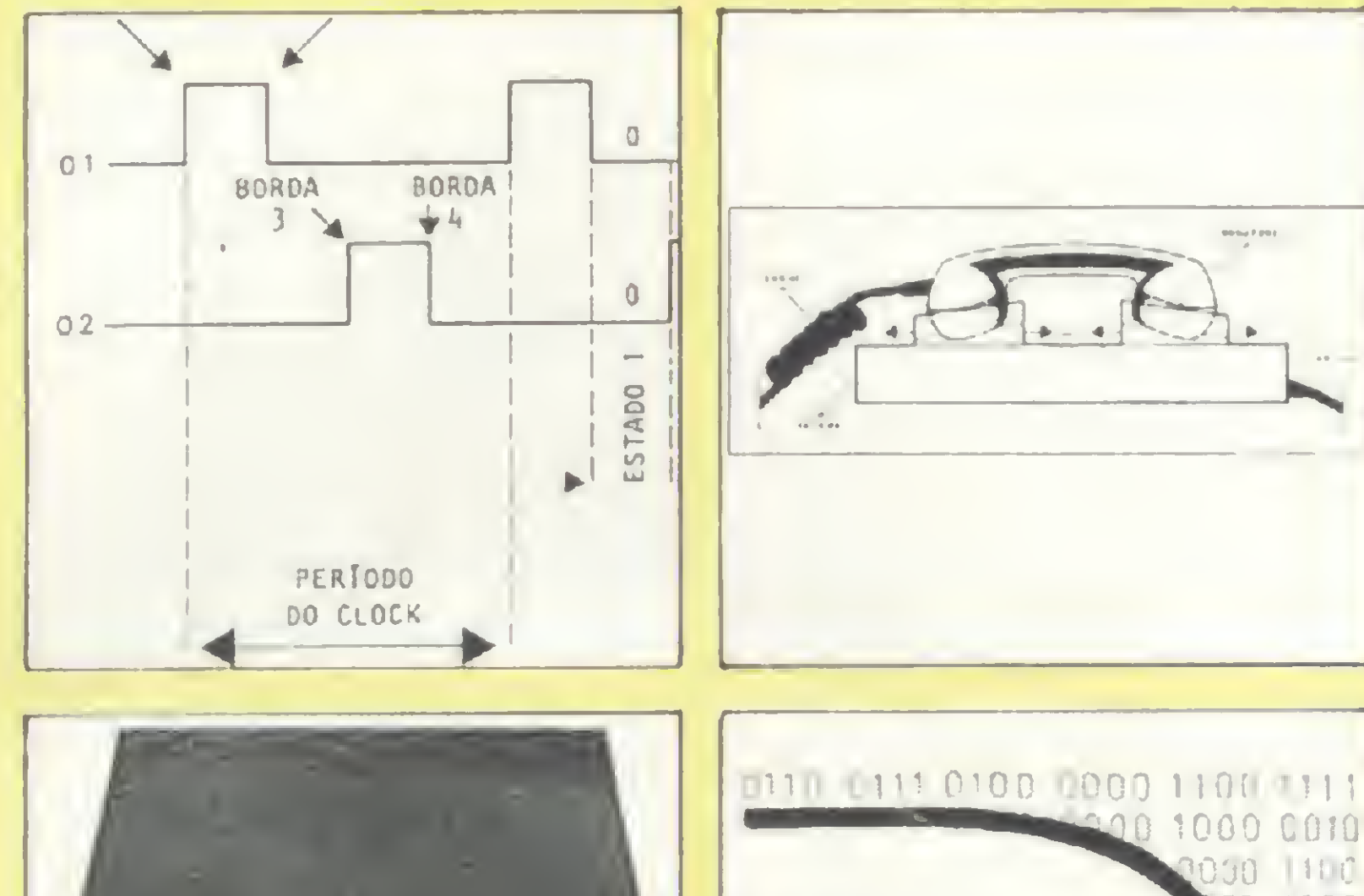

10 O MICRO NO ENSINO MÉDICO 20 A FUNÇÃO DO USR(X) NO D-8000 23 O MICRO ALIADO À CRIAÇÃO 32 UMA PROFISSÃO DIFERENTE: CABELEIREIRO CIBERNÉTICO 35 <sup>O</sup> COMPUTADOR... ENTRE QUEIJOS E VINHOS 36 GUERRA ESPACIAL 38 COMO ADAPTAR UM JOYSTICK AO DGT-100 46 ORDENADOR ALFABÉTICO

### 50 SISTEMAS PARA DIAGNÓSTICOS MÉDICOS

54 MICRO ENTRA NO CLUBE DOS DEZ MAIS

56 O COMPUTADOR NO ENSINO DE INGLÊS

58 OS BRINQUEDOS QUE ENSINAM **COMPUTAÇÃO** 

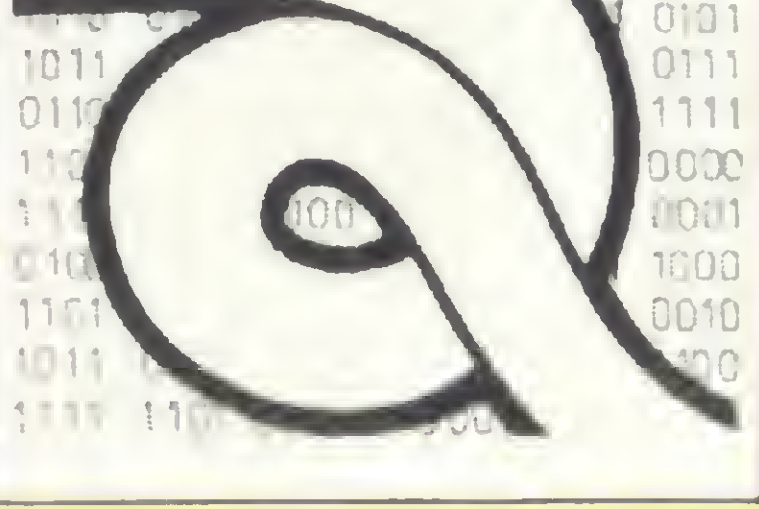

64 APLICAÇÃO EM DOSES HOMEOPÁTICAS

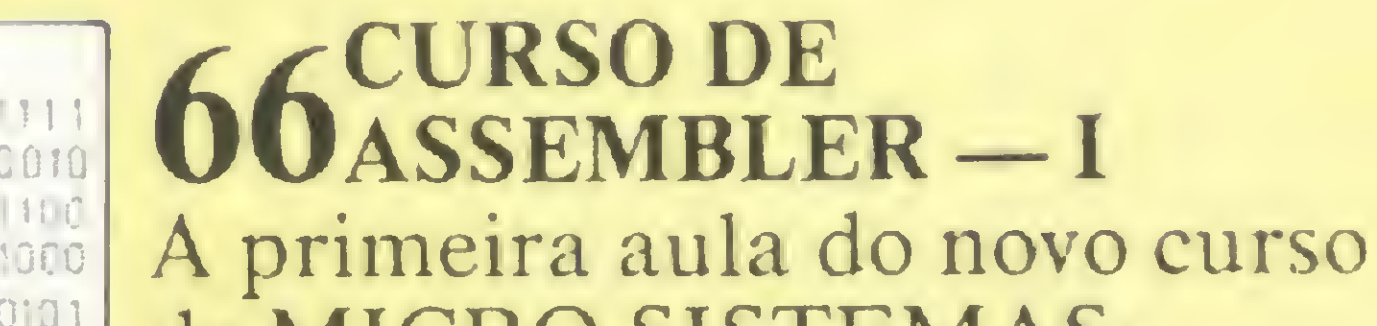

de MICRO SISTEMAS: Assembler para a Z80. O professor é Amaury Moraes Júnior.

52 MACROFOTOGRAFIA NA HP-41C

60 RESTA 1, DESAFIO NA HP-41C 62 <sup>O</sup> MICRO EM UM ESCRITÓRIO DE ATUÁRIA

74 CALCULE <sup>O</sup> TEMPO DE RETORNO DE

### SEU INVESTIMENTO

78 DIGIT-HALL, UM NOVO ESPAÇO PARA OS MICROS

SEÇÕES

EDITORIAL 24 BITS 63 MENSAGEM DE ERRO 34 LIVROS 76 MS RESPONDE XADREZ 48 CURSOS 78 LOJAS: CASA GARSON

4 **6** CARTAS 8

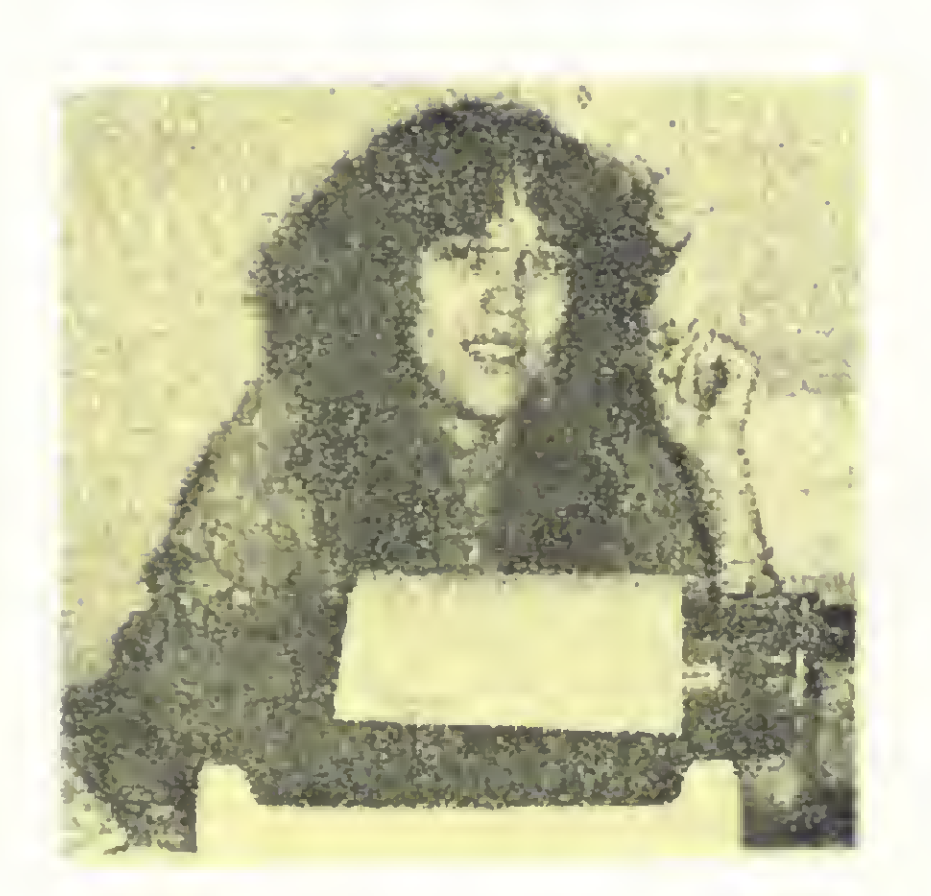

• A revista americana 'TIME' dedica, tradicionalmente, uma capa anual à personalidade que mais exerceu influência ou mexeu com os valores da sociedade, em sentido global. E em 1982 o reconhecimento coube ao computador.

Obviamente sabemos que a presença crescente do computador em nossas vidas teve como mola impulsora a materialização das condições que fizeram dele um instrumento de trabalho e lazer portátil e de fácil acesso, tanto no que concerne ao preço quanto á rapidez do aprendizado. E, de fato, em 82 os micros chegaram até nós. Por outro lado, não podemos, nós brasileiros, cair em euforia profunda e, com isto, esquecer que a homenagem foi rendida em relação ao contexto mundial, sim, porém amplamente influenciada pela força que este equipamento efetivamente conquistou na sociedade norte-americana.

E os reflexos desse "acordar" para os poderosos recursos do

As aplicações que terão essas máquinas tão homenageadas assumem importância vital num contexto como o nosso. Neste número, publicamos diversas pequenas reportagens com profissionais e empresas que buscam nos microcomputadores suas soluções. Ler este material será interessante

computador certamente têm nos chegado, havendo, no entanto, o perigo de sermos desviados, inclusive influenciados pela colocação enfática de um dos mais respeitados veículos impressos do mundo ocidental, daquele que deveria ser nosso real plano lógico: o de um pais pobre e ainda carente de elementos básicos para alcançar uma estrutura social razoável.

Recebi uma colaboração que, talvez, ajude-nos nessa reflexão. E um poema escrito por um antigo paciente do Instituto Bairral de Psiquiatria e que, com sensibilidade, nos mostra como a lógica humana, por mais liberta que esteja dos critérios ditos "normais", ainda se encontra perplexa diante da lógica binária deste "Homem de 82".

Alda Campor

Agora, que vemos a cada dia

mais a tecnologia e o poder se identificarem, é nossa obrigação nos posicionarmos, individualmente e enquanto nação, como usuários, refletindo acerca dos meios pelos quais a tecnologia chega até nós e, principalmente, o fim que a ela é dado.

ADMINISTRAÇÃO: Lais Denise Menezes, Marcia Padovan de Moraes. Wilma Ferrreira Cavalcanti, Maria de Lourdes Carmem de Souza. Elizabeth Lopes dos Santos. Tânia Cévolo Gonçalves.

Marcus Vinícius da Cunha Valverde Av. Almirante Barroso, 90 - grupo 1114 CEP 20031 - Tel. (021) 240.8297

para os que pensam em utilizar a máquina em suas atividades.

Daniel Guastaferro Neto Rua Pedroso Alvarenga, 1208 - 10º andar CEP 04531 — Tels.: (011) 64.6285 e 64 6785

• Finalmente, estando nós em contato direto com esse fenômeno tão badalado, levantamos uma questão: por que destronar o homem em benefício da máquina, se é ele quem se encontra por trás de tudo que existe?

A. S. Motta - Imp. Ltda. Tels.: (021) 252.1226 e 263.1560 - RJ; (011) 288 5932 - SP.

Composição, Past-Upe Fotolito: Proposta Editorial Ltda.

#### "COMPUTADOR"

Dizem que computador sabe tudo, Aprende tudo, conhece tudo, Computador sabe sorrir? Calcula, prevê, descobre, Computador sabe chorar? Dirige, inventa, conserta. Computador sabe rezar? Viaja, examina, traduz linguas, Computador sabe sonhar? Calcula, prevê, descobre, Dirige, inventa, conserta, Viaja, examina, traduz linguas, Ensina computador amor? (C.A.N. Santana)

#### Editor/Diretor Responsável: Alda Surerus Campos

#### REDAÇÃO:

Beatriz Carolina Gonçalves Denise Pragana Edna Araripe Maria da Glória Esperança Nelson Guimarães Paulo Henrique de Noronha Ricardo Inojosa Steia Lachtermacher

#### Assessoria Técnica:

Amaury Moraes Jr. Newton Duarte Braga Jr.

Orson Voerckel Galvão Paulo Saldanha

Colaboradores: Arnaldo Milstein Metano, Cláudio Curotto. Fausto Arinos de Almeida Barbuto, Hélio Lima Magalhães, Jôneson Carneiro de Azevedo, Liane Tarouco. Luciano Nilo de Andrade, Luiz Antonio Pereira, Marcel Tarrisse da Fontoura, Renato Sabbatini

Edição de Arte: Graaf Agência de Comunicação Visual

#### Diretor Superintendente:

Reynaldo Borges Aflonso

#### PUBLICIDADE Rio de Janeiro:

#### São Paulo:

CIRCULAÇÃO E ASSINATURAS: Francisco Rufino Siqueira (RJ) Marcos dos Passos Neves (RJ) Dilma Menezes da Silva (RJ) Maria Izilda Guastaferro (SP)

DISTRIBUIÇÃO:

Os artigos assinados são de responsabilidade única e exclusiva dos autores. Todos os direitos de reprodução do conteúdo da revista estão reservados e qualquer reprodução, com finalidades comerciais ou não. só poderá ser felta mediante autorização prévia. Transcrições parciais de trechos para comentários ou referências podem ser feitas, desde que sejam mencionados os dados bibliográficos de MICROS SISTEMAS. <sup>A</sup> revista não aceita material publicitário que possa ser confundido com matéria redacional.

MICRO SISTEMAS é uma publicação mensal da

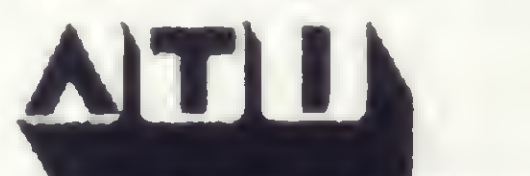

Análise, Teleprocessamento e Informática Editora Ltda

Diretor Presidente: Álvaro Teixeira Assumpção

Diretor Vice-Presidente: Sheila Ludwig Gomes

Diretores: Alda Surerus Campos. Roberto Rocha Souza Sobnnho

Supervisão Gráfica: Lázaro Santos

Fotografia: Carlâo Limeira. Monica Leme. Nelson Jurno

Ilustrações: Huberl, Jorge Nacari, Willy

Impressão e Acabamento: Padilla Indústrias Gráhcas

Tiragem: 45 mil exemplares

Assinaturas: No pais.1 ano -Cr\$ 4.260,00-1/2/83

#### Endereços:

Av Almirante Barroso. 90-grupos 1103 e 1114 Centro - Rio de Janeiro - RJ - CEP 20031 Tel. (021)240 8297

Rua Pedroso Alvarenga, 1208 - 10° andar Itaim Bibi - São Paulo — SP - CEP 04531 Tel.: (011) 64 5285 e 64 6785

# O peso da qualidade

- Micro Computadores e Periféricos
- Suprimentos: Disquetes, Fitas Impressoras e Formulários
- Assistência Técnica e Manutenção de Micros Nacionais e Importados
- e Livros e Revistas Técnicas
- e Programas: Científicos, Comerciais, Educacionais e Jogos

# Na cesta **Computerland só** há lugar para bons produtos

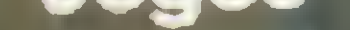

e Leasing e Financiamentos de Equipamentos

Dismac

Micro Engenho

Brascom

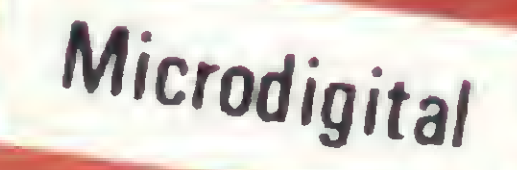

Polymax

 $\frac{1}{2}$  do  $/83$ 

Unitron AP II

# Computerland

Av. Angélica, 1996 — Tel: (011) 258-3954, 258-1573 e 256-3307 — Telex (011) 36271 — São Paulo Av. Barão da Itapura, 917 — Tel: (0192) 31-9733 e 32-4155 — Campinas — SP

O sorteado deste mês, que receberá gratuitamente uma assinatura de um ano de MICRO SIS-TEMAS, é Júlio Cezar D. de Melo, de Belo Horizonte.

#### RESPOSTA À CRÍTICA

Achei pouco construtiva (pela torma) e bastante curiosa (pelo teor) a crítica do leitor Ernst Schrijnemaekers — Seção Cartas de MS 14 — ao nosso artigo sobre administração de cadernetas de poupança, publicado no n° 8 de MICRO SISTEMAS. Uma poupança que pode ser acionada por um talão de cheques deixa de ser conta de poupança passando a ser simplesmente conta corrente... Não creio que o leitor tenha captado a idéia central da matéria publicada. O artigo mostra que para cada hipótese de remuneração (correção monetária mais juros) é possível calcular pelo programa o "saque mensal de equilibrio", que permite igualar o saldo  $final$  ao inicial — apesar das retiradas mensais. Se estas retiradas puderem ser feitas até num fim de semana com o uso de cheques, acaba a idéia de poupança. Para saques inferiores ao de equilíbrio, a poupança crescerá (por trimestre, como indica no programa), e para saques superiores diminuirá progressivamente (a cada trimestre). Se for estipulado um saque virtual de Cr\$ 1, o processamento indicará a evolução média da poupança (compatível com a hipótese de remuneração feita). Por falar em média, os juros de 2% corrigidos pelo leitor poderiam ser de qualquer valor nas proximidades, pois trata-se apenas de comparar duas formas de cálculo alternativas: não vemos nenhum sentido em realizar esta comparação com precisão de décimos milionésimos por cento (na verdade é 1,4675% e não 1,467%), uma vez que tal cálculo será afetado pela estimativa da correção monetária futura, naturalmente imprecisa.

Quero antes de mais nada parabenizá-los pelo primeiro ano desta primeira revista brasileira especializada em microcomputadores e similares que, sozinha, consegue manter informado um público tão carente de informação como este.

Possuo um TK82-C com expansão de 16 Kbytes e gostaria de saber se este micro possui algum similar em hardware e software no exterior e, se houver, se existe alguma revista que publique programas e reportagens para este equipamento. Gostaria ainda de saber onde posso encontrar esta revista.

Agradecemos muito os elogios, Adilson. Com relação às suas perguntas, vamos lá: há um microcomputador inglês chamado ZX81, fabricado pela empresa Sinclair que é compativel com o TK82-C. Existem também muitas revistas estrangeiras que publicam programas para este equipamento, recomendamos, porém, as seguintes revistas inglesas: Practical Computing; Personal Computing; e Wich Computer. Elas são facilmente encontradas em livrarias especializadas.

Tem ainda uma publicação inglesa exclusivamente voltada para o equipamento ZX81: a "SYNC". E como é muito difícil de ser encontrada no Brasil, anote o endereço: 27 Andrew Close, Stoke Golding, Nuneaton CV13 6EL, England. Finalmente, se você quiser conhecer um pouco mais sobre o ZX81, leia neste número de MICRO SISTE-MAS a matéria "Z80A e ZX81, uma poderosa combinação".

Fiquei feliz em constatar a existência da revista MICRO SISTE-MAS, pois era a revista que estávamos precisando nesse ramo tão

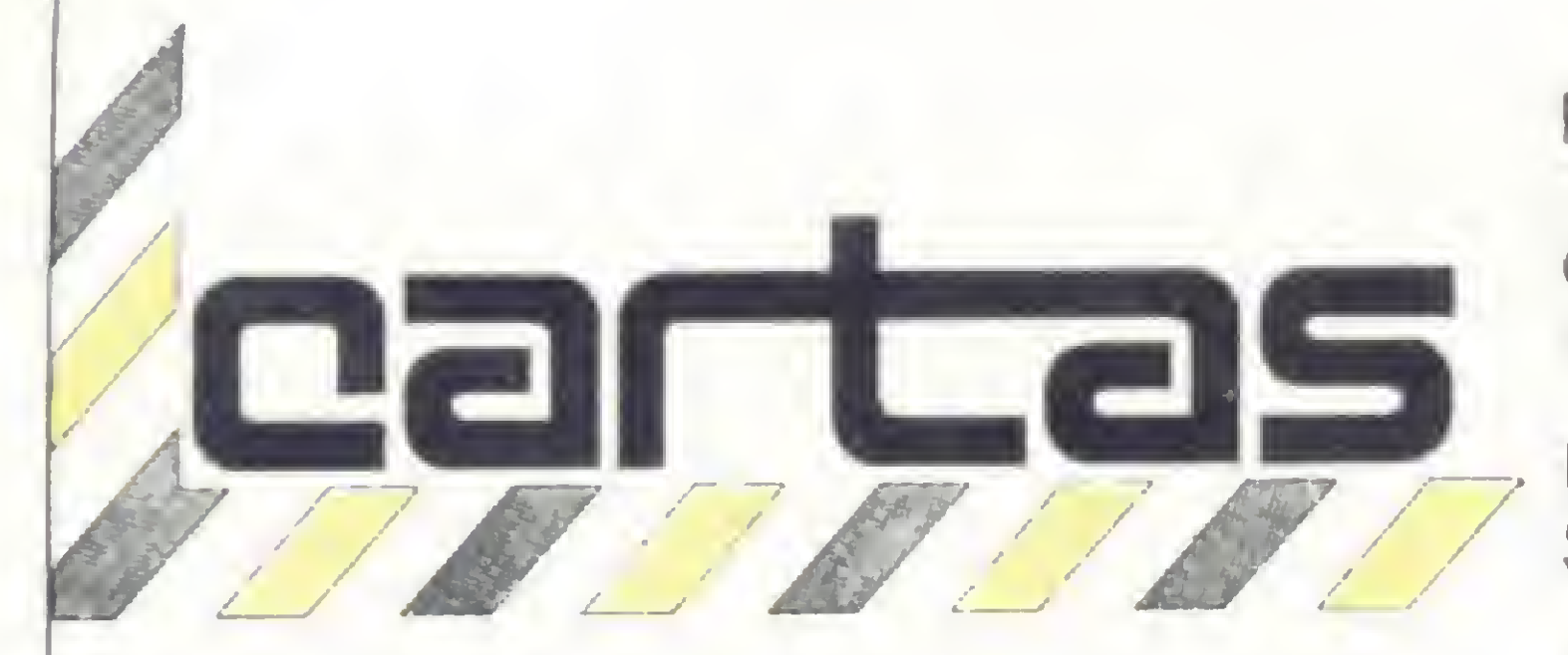

Mas, mesmo assim é curioso, pois o artigo cita o fato, usando 1,467% no texto e citando o arredondamento de valores na comparação.

Eng° Hilton Felício dos Santos São Paulo-SP.

#### COMPATÍVEL

Aproveito para dar uma sugestão: que vocês promovam concursos ou sorteios de micros. Por fim, espero que a revista continue se desenvolvendo cada vez mais neste vasto campo da microcomputaçào.

Não é do nosso conhecimento que exista manual do ZX81 em Português. Talvez algum leitor tenha traduzido e quem sabe possa te arrumar uma cópia? Vamos esperar que sim. Mas, de qualquer forma, dá uma lida na matéria "Z8OA e ZX81, uma poderosa combinação" que estamos publicando neste número, que você aprenderá muitas coisas. A sua sugestão está anotada.

Quero parabenizar pelo seu primeiro ano de contemplação e absoluto sucesso no ramo da informática, e no que há de mais avançado a respeito de sistemas microcomputadorizados.

Espero que o próximo ano venha a ser de constante admiração e que o número de leitores atinja o maior grau possível.

Adilson Soneghet Santos Vitória-ES

> Por incrível que pareça, só descobri a revista MICRO SISTEMAS no n? 13, e num correr de olhos não tive dúvida de que é realmente impressionante o conteúdo de todas as suas páginas. Gostaria de parabenizá-los pelo elevadíssimo grau de seriedade, capacidade e responsabilidade profissional com que esta gente maravilhosa, independente da hierarquia, trabalha nesta revista, levando ao conhecimento de milhares de pessoas assuntos que muito pouco ou quase nada são abordados por outras revistas.

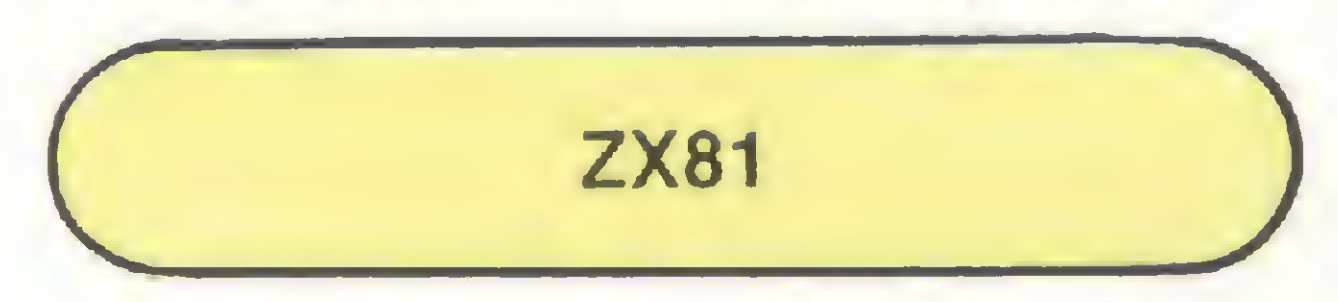

fantástico que é a computação.

Gostaria de saber se existe o manual de programação do micro ZX81 em Português, pois pretendo adquirir tal equipamento e com o seu material em Português facilitaria a aprendizagem.

Amós Moreira de Oliveira Mogi das Cruzes-SP.

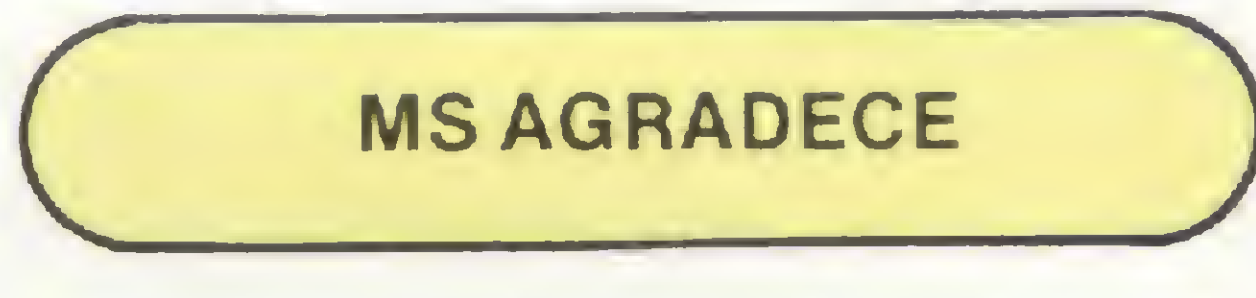

Carlos Geraldo dos S. Sales Salvador-BA

Antonio Roberto Bastian Santa Rosa—RS

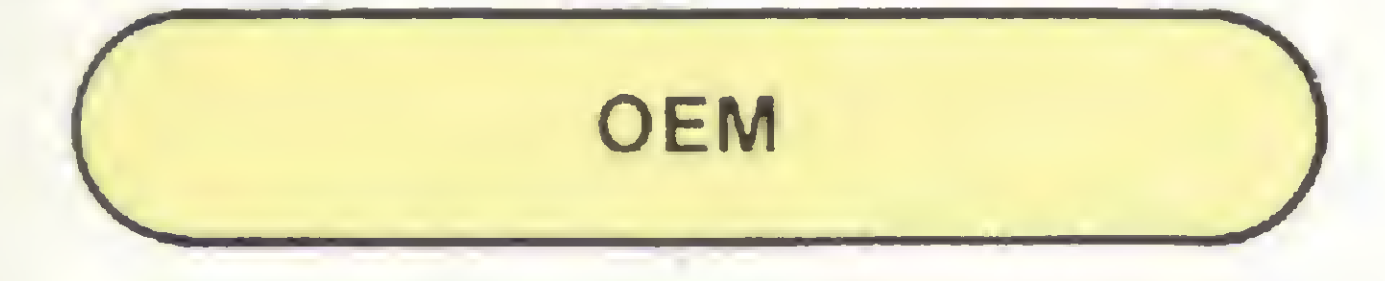

Gostaria de assinalar um engano cometido na Seção MICRO SIS-TEMAS Responde, edição de setembro, na página 42: o termo "Original Equipament Manufacturer" é a tradução correta para a sigla OEM, e não "Off End Market" como consta na resposta ao leitor Mario Antonio Faraco. do Paraná.

Sem mais para o momento, apresento meus cumprimentos pelos excelentes serviços editoriais prestados pela MICRO SISTEMAS e meus votos de contínuo e crescente sucesso.

#### Júlio Cezar D. Melo Belo Horizonte-MG

O leitor tem toda razão. Muito obrigada por sua importante observação e também pelos

cumprimentos.

COLABORAÇÕES P/MS

Recebido o material, este é analisado pela Editora Responsável que o encaminha para a avaliação da nossa Consultoria Técnica. Aprovado, entramos em contato com o autor, quando da sua publicação, e remetemos uma autorização de exclusividade de publicação em MICRO SISTEMAS, ficando assegurado ao autor o direito de veicular o artigo ou programa autorizado em qualquer outro tipo de publicação (livros etc.), que não sob a forma editorial de revista. No que concerne à remuneração, não temos um padrão estipulado, porque as colaborações variam de complexidade, interesse, ineditismo etc., não permitindo, portanto, uma mesma avaliação para diferentes peculiaridades. Mas, em nenhuma hipótese publicaremos colaborações sem um prévio entendi mento e acordo com o autor. E a remuneração é feita após a publicação da referida colaboração. Agora podem mandar que nós estamos esperando.

Queremos, antes de mais nada, agradecer pelos elogios: muito obrigada. Com relação à possibilidade de colaborar com MS, Jacyr, é total. MS está sempre aberta aos leitores e suas colaborações. E o nosso procedimento em geral é o seguinte: solicitamos o envio, em caso de programa, do original da listagem (datilografado ou impresso); o original do texto batido a máquina em laudas (30 linhas de 72 batidas cada); e uma cópia do texto e/ou programa. Pedimos também o esclarecimento pelo autor sobre a área de aplicação e objetivo do programa. E importante ressaltar que todas as informações (e recursos visuais) que permitam o perfeito entendimento do texto/programa são sempre bem-vindos.

Sugiro que esta revista faça, na medida do possível, alguma publicação ou reportagem sobre calculadoras como a CASIO FX 702P, em que se pode usar gravador pa-

Parabéns pelo alto nível dos artigos publicados em MICRO SIS-TEMAS e pela chance que proporcionam a nós, envolvidos na Informática, de possuir dados importantes sobre novos lançamentos e programas.

Gostaria de saber como seria possível enviar programas para vocês, pois pretendo fazer alguns com colegas de trabalho.

Jacyr O. de Quadros Jr. São Paulo-SP.

SUGESTÕES

2. Uma maneira mais fácil de arquivo das lições e programas por vocês publicados.

No sentido de ampliar ainda mais a utilidade desta revista, apresento a seguinte sugestão: por que não anexar aos programas propostos os respectivos fluxogramas? Esta medida, creio, facilitaria muito a codificação do programa em outra máquina que não a usada pelo autor.

Indiscutivelmente a revista MI-CRO SISTEMAS tem apresentado um trabalho de alto nível na divulgação de informações aos usuários e candidatos a usuários de microcomputadores. Mas como pertencente a uma minoria ligada ao processamento científico, venho solicitar o apoio da MS com referência a informações que facilitem uma melhor análise dos micros existentes no mercado, para aplicações em Engenharia e Ciência.

#### Marcelo Gomes da Silva Niterói-RJ

Sou leitor desde o início desta fabulosa revista, que muito tem feito pela difusão da microcomputação no Brasil.

Aprecio muito todos os artigos, mas apreciaria muito a introdução de mais artigos técnicos, uma seção de "dicas" e mais programas comerciais, jogos e principalmente programas instrutivos.

Toni F. Dias Rio de Janeiro-RJ

ra armazenar e até usar o televisor como terminal.

Marcelo M. de Almeida Porto Alegre-RS

Meu objetivo é ter anotado em sua pauta as seguintes sugestões: 1. Programas e aplicações na área de odontologia em geral para uso nos consultórios tais como: agenda, folha de pagamento, contas a receber, controle de estoque e a parte de cefalometria através de radiografia.

Zeimar Cecília Ferreira. Jundiaí-SP.

João Carlos Santiago F? Rio de Janeiro-RJ.

Bem que esta bela e simpática equipe de MICRO SISTEMAS (conforme pude verificar na foto do n? 13, edição de aniversário) poderia fazer um esforço para aumentar a parte de software aplicado à Medicina, área de meu interesse.

Ivo D'Ajuda Salvador-BA.

Envie suas sugestões para MICRO SISTEMAS. Elas serão anotadas em nossa pauta e procuraremos, na medida do possível, viabilizá-las.

MICRO SISTEMAS, fevereiro 83

7

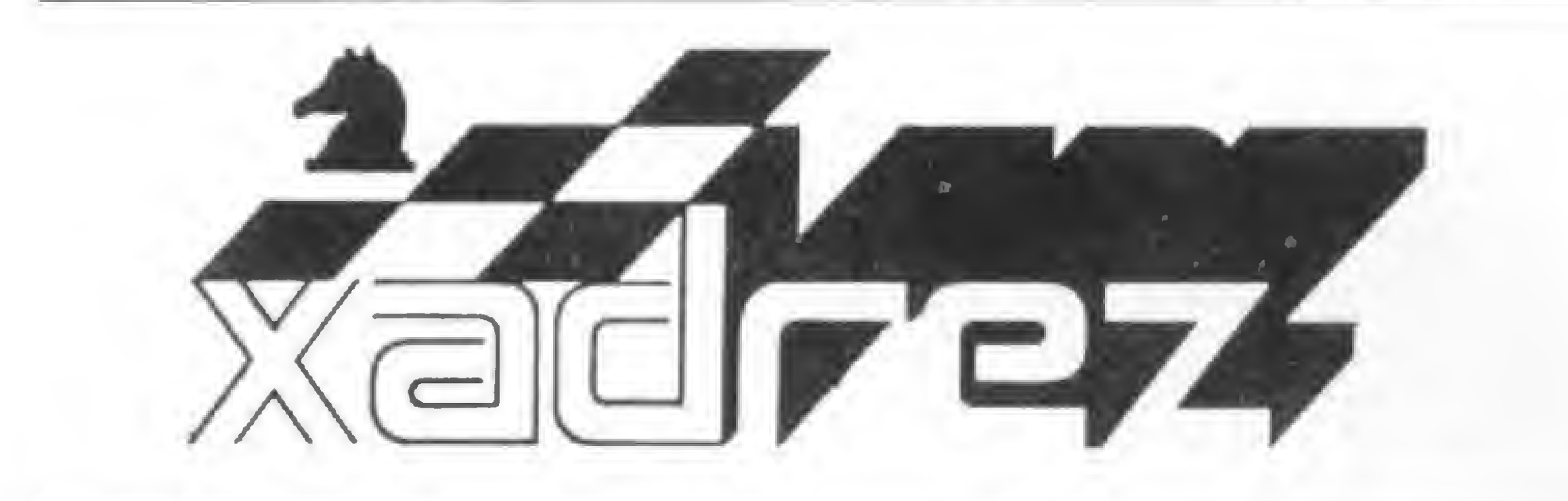

Enxadnsta exoeriente. Luciano Nilo de Andraoe /a escreveu oara os jornais "Correio da Manhã" e "Data News", e para a revista ' Fatos & Fotos'. Luciano è economista, trabalha no Ministério da Fazenda e. atualmente, escreve uma coluna no jornal carioca " Ultima Hora", todas as quintas-feiras. As ooimoes e comentários de Luciano Nilo de Andrade estão sempre presentes em MICRO SISTEMAS toda vez que o assunto for Microcomoutadores e Xadrez

fase específica do jogo, respectivamente abertura, meio-jogo e final.

# O programa Steinitz

a segunda metade de 1982 apareceu no mercado uma nova versão dos Programas (em cartridges) Grunfeld, Morphy e Capablanca, cada um para uma

Um novo programa, chamado Steinitz e mais aperfeiçoado que os anteriores, substitui a todos os três, jogando as três fases da partida. Para complementar esse avanço tecnológico, já foi anunciado para meados de 1983 uma nova máquina, mais rápida e mais forte, para substituir a existente. Ela foi batizada com o nome de Mega 4 Great Game, por trabalhar com 4 MHz, e substituirá o Great Game Machine.

Destaque merece ser feito também ao recurso de poder recuar até 16 jogadas, com retorno à posição original, permitindo visualizar o que se espera que seu adversário jogue, e fazer uma boa análise do andamento da partida. Enfim, uma excelente máquina. A seguir, apresentamos duas partidas jogadas contra dois experimentados enxadristas, que tém o sádico prazer de derrotar micros. O Steinitz jogou acoplado ao já obsoleto Great Game Machine e os dois jogadores prometeram dar revanche para quando chegar o Mega 4 Great Game.

### NN x GGM/Steinitz Com 40 jogadas p/hora R11 D7C mate! Elementar caro<br>
Watson, diria Sherlock.<br> **NN x GGM/Steinitz**<br>
Com 40 jogadas p/hora<br>
Partida Vienense<br>
1 - P4R P4R; 2 - C3BD. Segundo

O novo programa dispõe de uma série de controles que dão extraordinária versatilidade operacional. Além das operações que se tornaram obrigatórias em equipamentos de sua classe, destacamos uma inovação que é um timer que permite o ajuste do número de jogadas por hora, para os <sup>11</sup> níveis de de jogo que possui, segundo a vontade do jogador.

GGM/Steinitz x Ramiro Almeida Nível 3 (60 seg. p/jogada) <sup>1</sup> . P4R P4R; 2 - C3BR C3BD; 3 -

C2D; 16 - D5T. Uma dama agressiva que ameaça devastar a posição adversária. 16 - ... B2R; 17 - P4TR D4R. Defende o PC e ameaça caputar o bispo depois de D5D +. 18 - B3D. O bispo e a dama convergem sobre a casa 7TR inimiga. 18 - ...P3B; 19 - B2D, ameaçando B3B. 19 - ...DxPC. As capturas que se seguem propiciarão a mobilização da torre branca em 1TD. 20 - T1C DxPT; 21 - T7C! D3R; 22 - P5R! As brancas agora mostram seu triunfo. 22 - ... B4B +; 23 - R2C  $D4D +$ ; 24 - T3B P3T (??7. Nesta posição cheia de perigos paras as pretas, as brancas precipitam seu fim. Poderiam prolongar seu desfecho com 25 • T2B. 25 - D6C+ ! RIT; 26 - D7T mate.

### American C. Bulletin, 1947 Prêmio asy.<br>T<del>aal</del>li  $\mathbf{S}$  and  $\mathbf{S}$

Novo ciclo de encontros eliminatórios, dois a dois, válido pelo campeonato mundial terá prosseguimento em 1983 com os seguin-

B5C P3TD; 4 - BxC PDxC: 5 - 0-0 B3D; 6 - Cl 3B C3B; 7 - P3D 0-0; 8 - P3TR B2D; 9 - B3R DIB; 10 - P4D PxP; 11 - BxP B5B; 12 - BxC PxB; 13 - D4D BxP! Ramiro enfrenta a fera eletrônica no peito. 14 - PxB DxP; 15 - D3D R1T; 16 - C2R T1C + ; 17 - C3C BxC; 18 - PxB DxP + ; 19 - R1T D7C mate! Elementar caro Watson, diria Sherlock.

Tartakower. "a força desta jogada (C3BD), paradoxalmente, é a de não ameaçar nada". O que deve ser uma boa para jogar contra o GGM. 2 - ...C3BR; 3 - P4B P4D. Até aqui está tudo conforme com a teoria. 4 - PxPD (?!). As brancas afastamse da sabedoria livresca. 4 - ...PxP. Já jogando por conta própria, as pretas optam por uma variante invertida do Gambito do Rei Aceito. 5 - B5C + B2D; 6 - D2R + B2R; 7 - C3T. Sabendo que o micro é muito apegado a seu patrimônio físico, as brancas realizam esta jogada nãò ortodoxa. 7 - ...P3B!; 8 - PxP PxP; 9 - D3B BxC!; 10 - PxB forçado. Se 10 - $BXP +$  (?)  $CxB$ ; 11  $\cdot$  DxC + B2D! ganha uma peça. Se 10 - DxB (?) PxB; 11 - D3B C(1)D. 10 - ... D2B; 11 - P3D B3D; 12 - 0-0 0-0; 13 - B4B. As brancas perderiam uma peça depois de 13 • BxPB (4) BxB. 13 - ...P4CR, indo de encontro ao desejo das brancas. 14 - C4R. O cavalo é defensor mais eficiente que o monarca negro. <sup>É</sup> necessário eliminá-lo. 14 - ...CxC; 15 - PxC

PROBLEMA

Otto Wurburg

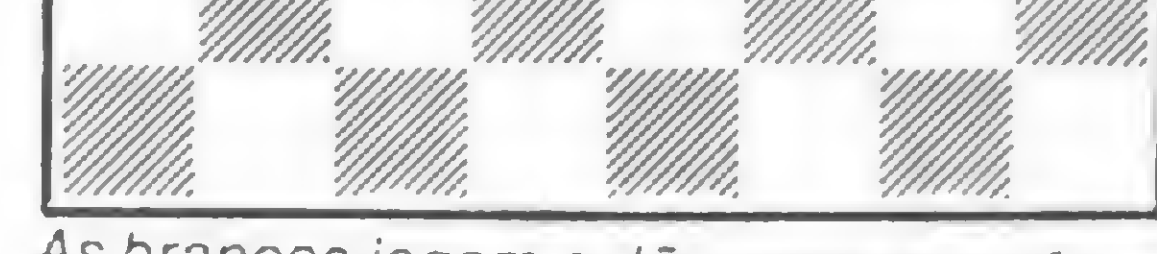

As brancasjogam e dão mate em três jogadas.

#### Campeonato Mundial, dos "humanos"

tes emparceiramentos: Kasparov • Beliavsky, sào russos e jovens; Korchnói • Portisch, veteranos, sendo que o primeiro por três vezes foi vice-campeão do mundo; Smyslov - Hübner, Smyslov, excampeão do mundo talvez tenha a mesma sorte de Petrosian (Hübner abandonou match idêntico quando ainda restavam muitas partidas por jogar contra Petrosian); Ribli -Torre, o GMI húngaro terá que jogar muito bem para derrotar o ex-galã do cinema filipino.

O local e a data dos encontros ainda não foram aprovados pela FIDE.

 $58569$ a uiui i noiseB oBiiue sieuu eoueiqedeo eiuejõojd o luoj oeònios e jejiuooua ejed chine, com o Steinitz, gastou 1 min. e 57 seg. jogada seguinte. O micro Great Game Mama. Se  $1...P3C + 2 \cdot TxPC + e$  mate na  $-$ ixong sn  $\theta$  a +  $\theta$  +  $\theta$  +  $\theta$  mate na proxi-\*+ +ldx± ' € <sup>4</sup>0\*fzJl\*\*' \* <sup>Z</sup> °S \*+ +801 • € a\*(l)± +dxa \* <sup>Z</sup> e^esLUV Í0891 - <sup>l</sup>

software software **para você**<br>Sistema de faturamento integrado Sistema de planejamento,<br>execução e análise de obras I Sistema de administração  $S<sub>is</sub>ter<sup>1</sup>$  sarial number de  $e<sub>si</sub>$ Sistema de cadastramento de de Sistemas de cadastramo.<br>Sistema de cadastramo.<br>imóveis<br>cistema de administração médica Sis 1 Agenda — Mala direta — Custos Sistema de du direta Reconciliação bancária ....<br>Prologica S-700, CP-500,<br>Dismac D-8002, CPM Prologica S-700, CP-500, Dismac D-ouur c/ CPM<br>Dismac Q AP II c/ CPM volvinu.<br>molantação 80, AP TRs Análise, desembradam

Há dez anos Robert Fischer conquistou o título mundial e até hoje continua-se a deplorar sua voluntária ausência do cenário enxadrístico mundial. Outra grande ausência é a do nosso Mequinho que continua com saúde precária.

#### Solução do Problema:

monk DGT 100 D 8000 \CP 500^ \* PROGRAMAS PRONTOS -PROFISSIONAIS E PESSOAIS PROGRAMAS SOB ENCOMENDA  $\star$  ACEITAMOS REVENDEDORES LOJISTAS COMERCIALIZAMOS PROGRAMAS DESENVOLVIDOS POR **TERCEIROS** 

# DISKETTES MEIXEII. máxima confiabilidade

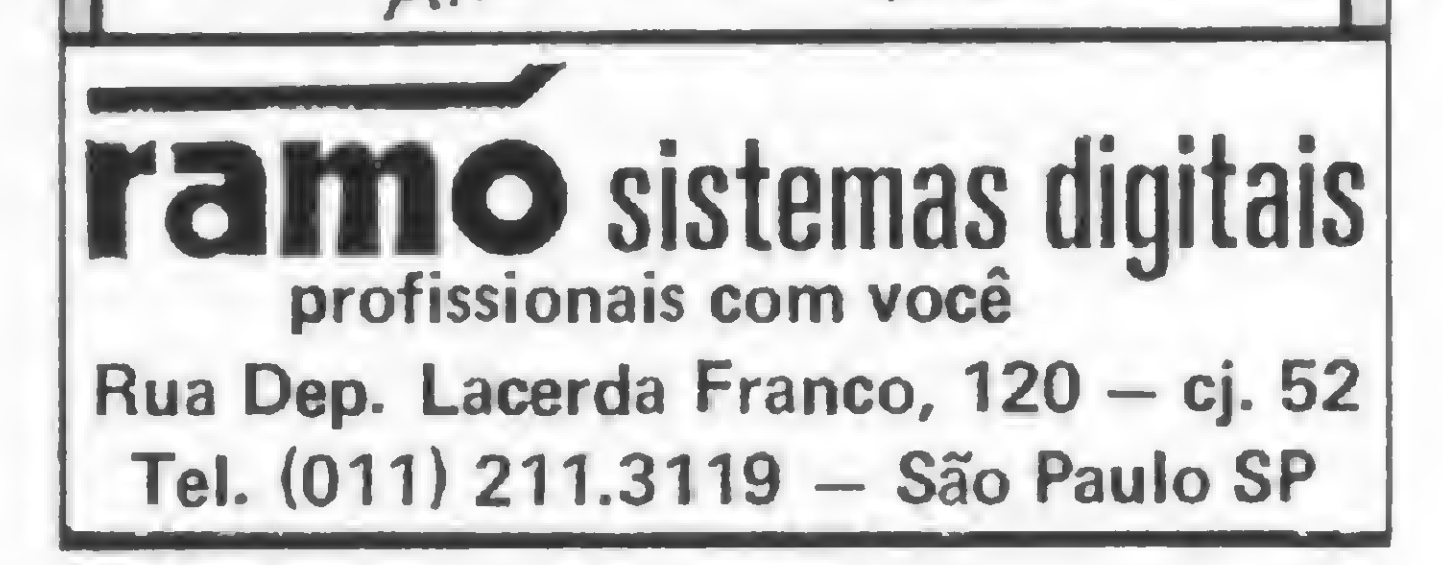

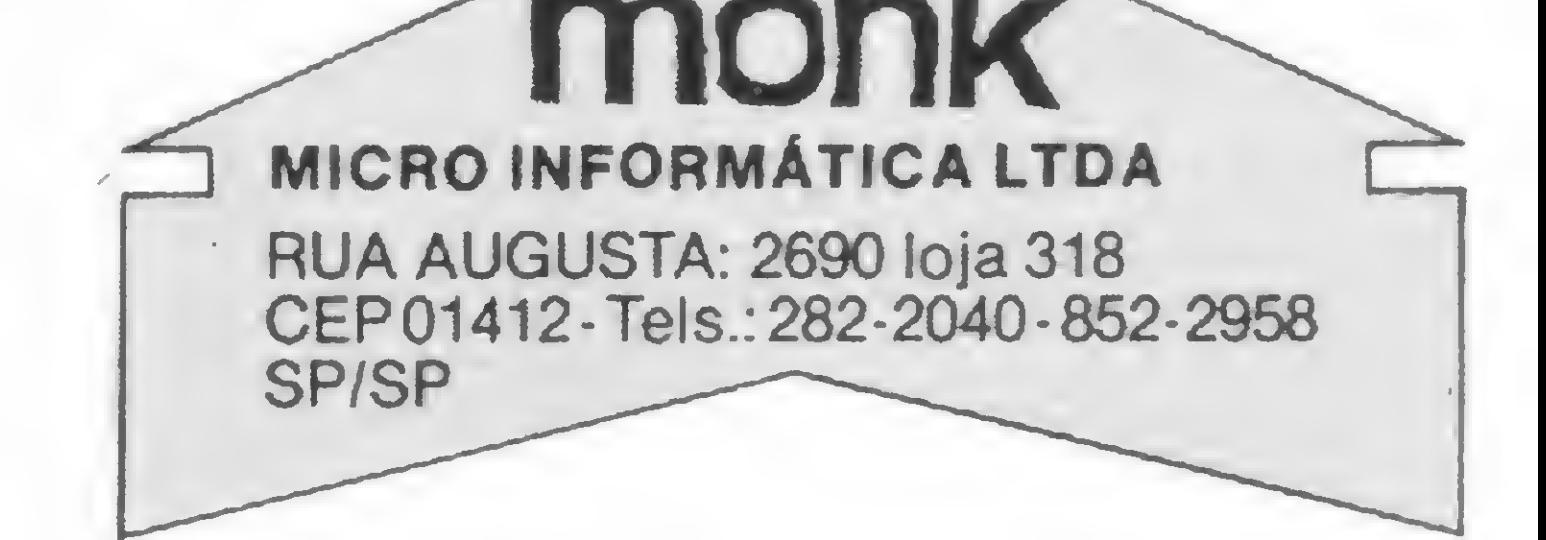

A palavra "TALVEZ" não existe em • processamento de dados. Para evitar erros e eliminar de uma vez por todas com qualquer dúvida, os DISKETTES **maxell** caracterizam-se como a solução definitiva, pois são submetidos a rigorosíssimos testes,oferecendo-lhe a garantia absoluta de "ERROR ZERO".

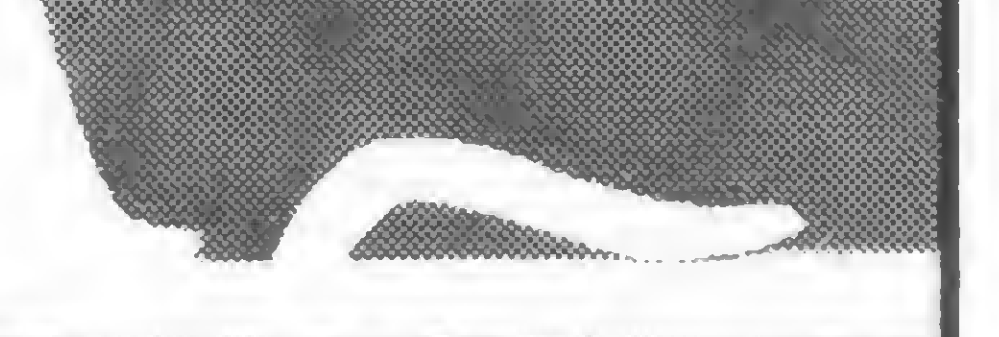

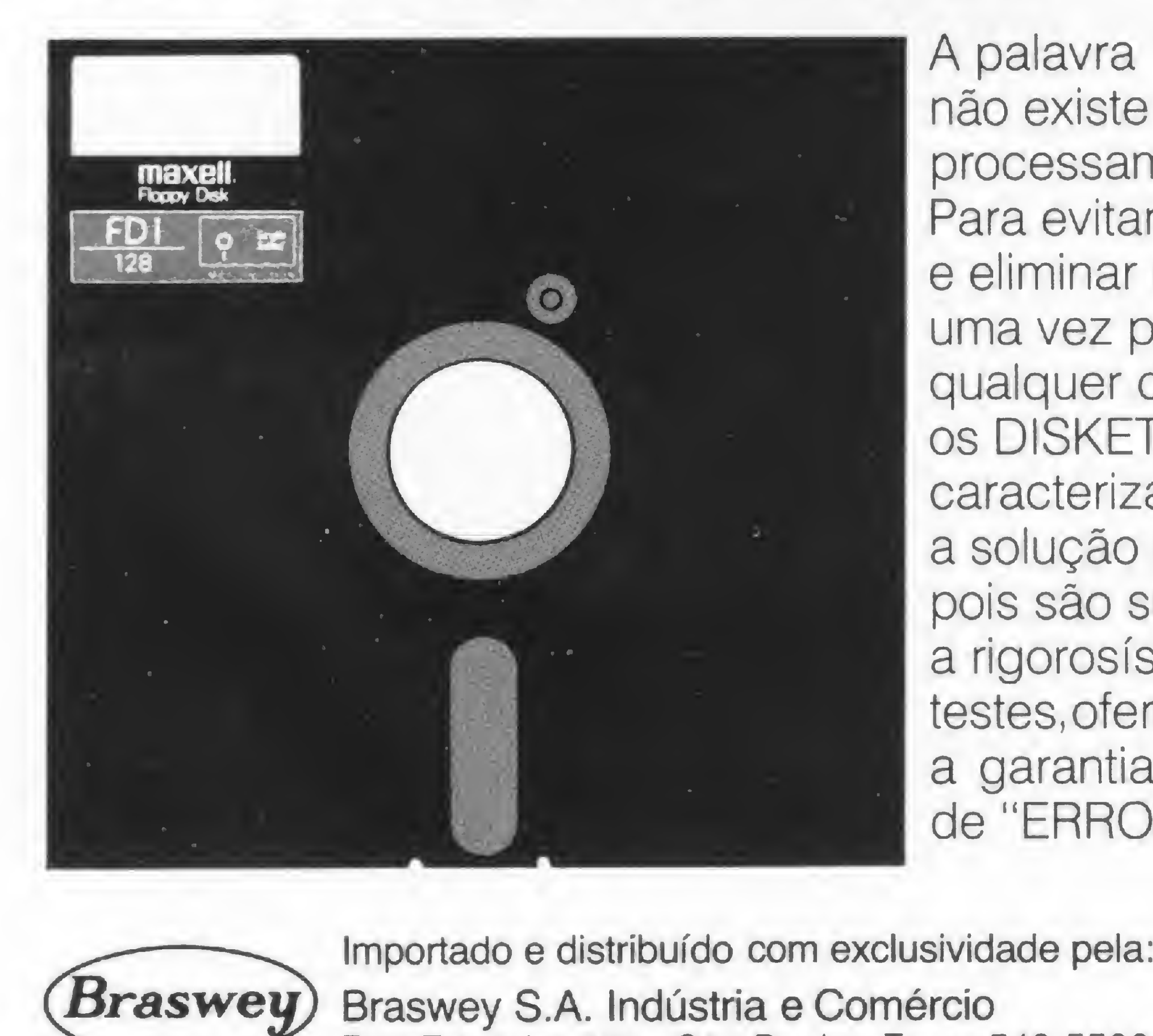

i

r<\*\*.

|iiiiiirrr>|>app

111:11

MNMI

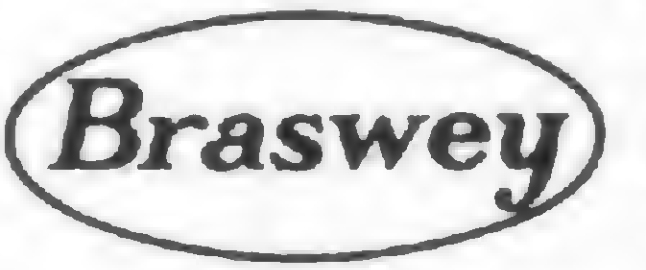

Importado e distribuído com exclusividade pela:<br>
Braswey S.A. Indústria e Comércio<br>
Rua Enxovia, 455 - São Paulo - Fone: 548-5500

S

Usando principalmente a simulação de processos orgânicos e condições patológicas, uma experiência feita em Ribeirão Preto abre a discussão do uso de microcomputadores no ensino médico.

# O micro no ensino médico: a experiência brasileira

Renato Endrizzi Sabbatini

Tsar computadores no ensino não chega a ser novidade. Tão logo tornou-se possível tecnologicamente o "diálogo" de um ser humano com um computador, através de teclados, telas de vídeo etc, a atenção de educadores de todos os niveis voltou-se para as potencialidades do moderno computador digital como uma máquina universal de ensinar.

E a revolução que o computador promete desencadear no ensino terá grandes proporções: ao invés do sistema tradicional, centrado no professor, ministrando aulas coletivas na classe, o uso generalizado do computador tornará possível a educação voltada para o aluno. Deste modo, cada um pode aprender segundo seu próprio ritmo e a atividade de ensinar passará a ser muito mais pessoal e individualizada. A Universidade de Dartmouth (EUA), por exemplo, foi uma das pioneiras na implementação do ensino auxiliado por computadores. Centenas de terminais espalhados pelas salas e corredores do campus são usados diariamente pelos estudantes de todos os cursos e disciplinas no aprendizado e resolução de problemas.

A instrução individualizada sempre foi um dos objetivos principais da chamada tecnologia de ensino programado, mas até o aparecimento de computadores mais baratos e acessíveis, o ensino apoiado em máquinas de acesso individual não obteve muita disseminação. Já os

4\*

minicomputadores e os sistemas de tempo compartilhado (um computador grande que pode acionar simultaneamente vários terminais ou estações individuais de trabalho) provocaram no mundo todo um considerável aumento de aplicações e projetos de ensino baseado em computadores.

Porém, com o advento dos microcomputadores de uso pessoal, que custam um pouco mais do que uma máquina de escrever e possuem capacidade igual à dos computadores maiores (que custavam milhões de cruzeiros), estamos vislumbrando o início de uma nova era no uso de computadores no ensino. O microcomputador causará um enorme impacto na Educação, principalmente em virtude do seu baixo custo. Nos países industrializados, como EUA, França, Inglaterra e Alemanha, as escolas e universidades estão adquirindo dezenas de milhares de computadores e dirigindo um enorme esforço de investimento na formação de recursos humanos e materiais para projetos a nível local e nacional. As possibilidades de aplicação do microcomputador no ensino médico são inúmeras e muito interessantes, representando um campo ainda novo em nosso país. Neste artigo, pretendemos discutir as vantagens e formas de utilização do microcomputador no ensino, aproveitando nossa experiência em um curso pioneiro com estudantes da Faculdade de Medicina de Ribeirão Preto (Universidade de São Paulo).

particularmente útil e interessante, pois os processos orgânicos envolvem geralmente um grande número de complicadas integrações, muito difíceis de serem entendidas de uma maneira global,

O computador pode ser usado para simular modelos muito simples (como a difusão de uma droga injetada na corrente sangüínea) ou extremamente complexos, como o desenvolvido na Universidade de Mississipi pelos Drs. Randall e Coleman, que é capaz de simular as reações orgânicas de um "paciente" completo em um microcomputador. Este modelo, na verdade um extenso programa, está sendo vendido, juntamente com o micro Apple II, a muitas escolas médicas nos EUA. Entretanto, mesmo a simulação dos modelos mais simples sempre têm algo a contribuir para a compreensão mais efetiva dos fenômenos envolvidos, pois muitas vezes os seus mecanismos e funções não se comportam exatamente da maneira que nossa intuição acredita. A simulação de modelos no computador, embora não substitua o laboratório e as aulas práticas, representa uma técnica didática de grande valor, e que proporciona ao estudante um meio dinâmico e eficiente de adquirir "insight" sobre o comportamento de sistemas de regulação, fenômenos biofísicos, bioquímicos etc. Embora alguns modelos possam ser simulados manualmente ou com o auxílio de gráficos e calculadoras, o computador é praticamente indispensável na maioria das simulações, mesmo nas mais simples. Geralmente, o grau de concentração e envolvimento do estudante com o modelo simulado é muito grande, e isso confere grande valor motivacional ao uso do computador no ensino. O Prof. Guyton, médico e pesquisador americano, que foi um dos primeiros a desenvolver e aplicar modelos complexos de sistemas de regulação biológica, conta que um de seus alunos desmaiou de emoção ao "perder" um "paciente" simulado no computador, cuja pressão sangüínea descera a zero, após falhar uma das manobras de salvamento sugeridas pelo programa. Isto mostra que algumas das simulações são extraordinariamente realistas, o que ocorre porque elas têm por base um modelo matemático elaborado levando-se em conta os resultados de milhares de pesquisas científicas. Isso permite, então, um entendimento global do funcionamento deste sistema, onde todas as variáveis conhecidas podem interagir umas com as outras. Nenhum experimento de aula prática ou texto, por mais bem elaborado que seja, é capaz de transmitir esta informação de uma forma tão motivadora e convincente. Outra vantagem da simulação como técnica de ensino (e também de pesquisa) é o fato do computador resolver com grande velocidade o que pessoas com pouca habilidade matemática (como é o caso da maioria dos estudantes de Medicina e Biologia) dificilmente entenderiam sob o ponto de vista quantitativo. O uso de métodos de senso comum e de fácil entendimento pelo computador digital possibilita uma abordagem mais intuitiva e menos matemática (cálculo integral e diferencial) no estudo de modelos.

 $11$ 

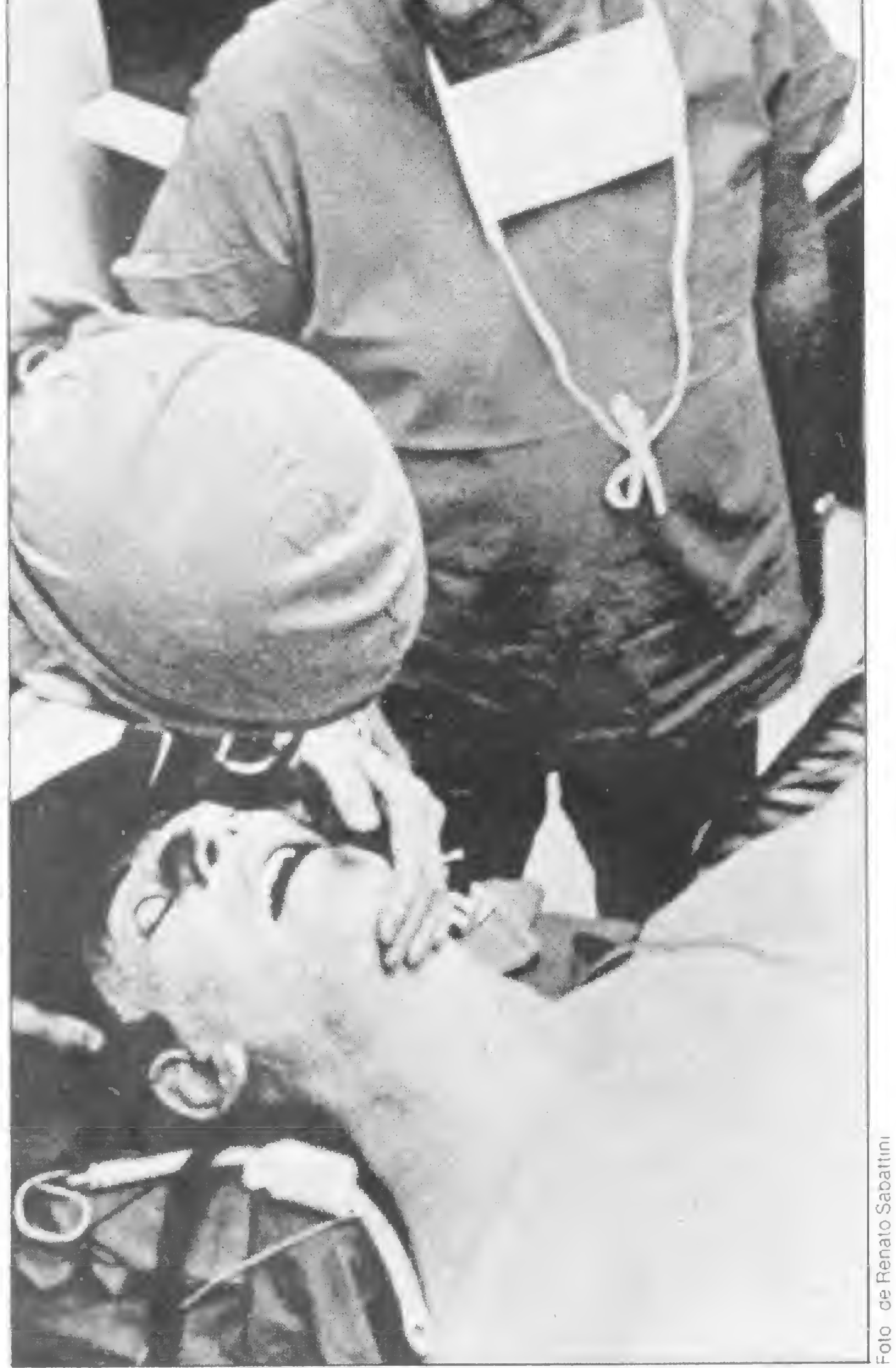

Um exemplo de aplicação em Medicina é a simuia ção, através de um programa especial, das reações do sistema cardiovascular de um paciente, ao ocorrer uma hemorragia intensa. Por meio de gráficos ou tabelas apresentados na tela, o estudante é capaz de entender a evolução de parâmetros vitais (pressão sangüínea, freqüência de batimentos cardíacos etc) durante a hemorragia, em diferentes condições, e até estudar a conseqüência de intervenções, como o uso de uma droga, "administrada" pelo simples pressionar de uma tecla do computador. E tudo isso sem arriscar vidas de pacientes ou exigir habilidades técnicas mais avançadas, que serão aprendidas somente mais adiante.

Em muitos programas de ensino baseado em computadores, a máquina é utilizada para apresentar material didático (textos e gráficos) de forma dinâmica e motivadora para o aluno. A seguir, o computador faz perguntas para testar o aprendizado e, conforme a resposta dada, reapresenta o material didático original, faz perguntas adicionais ou evolui para outras partes mais avançadas da lição. Ao mesmo tempo, avalia o desempenho do aluno, o grau de utilização do material didático e á capaz de analisar e emitir relatórios e notas para o professor, indicando o progresso individual de seus alunos. Este tipo de aplicação educacional do computador não substitui o professor, mas pode ser utilizado inteligentemente como um coadjuvante ou auxiliar eficiente e utilíssimo no processo de aprendizagem.

#### MODELOS E SIMULAÇÕES

Entretanto, é no ensino de conceitos ou processos dinâmicos e complexos que o computador realmente se torna valioso. Com ele, podemos simular equações ou modelos que representam algum fenômeno natural. Na área biomédica, a utilização de simulação de modelos é

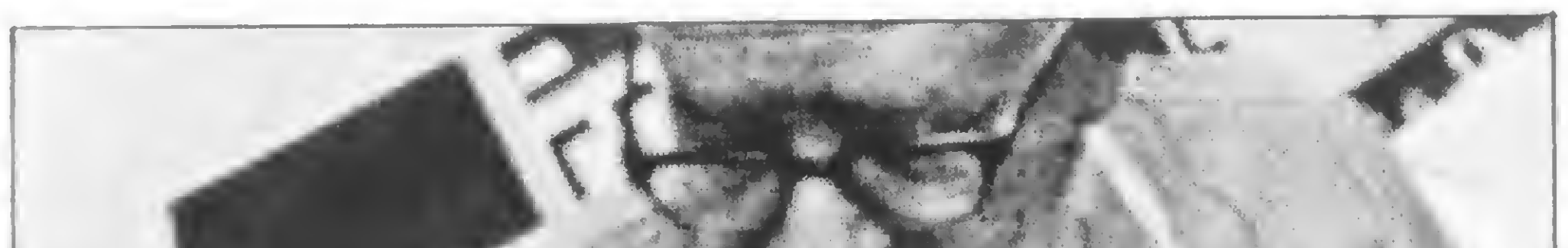

Um robô controlado por computador, sendo usado para treinar futuros cirurgiões em técnicas de reativação cardiovascular, no Hospital Geral de Cleveland, EUA. O robô simula realisticamente dezenas de sintomas clinicos, e tem a vantagem de não "morrer".

0 MICRO NO ENSINO MÉDICO: <sup>A</sup> EXPERIÊNCIA BRASILEIRA.

#### A EXPERIÊNCIA DE RIBEIRÃO PRETO

A nossa experiência no Departamento de Fisiologia da Faculdade de Medicina de Ribeirão Preto ilustra bem as vantagens do uso de micros em aplicações educacionais. Com a finalidade de descobrir as potencialidades do uso desta máquina no ensino médico, introduzimos experimentalmente exercícios de simulação de sistemas fisiológicos em um curso avançado de fisiologia para estudantes de graduação em Ciências Biomédicas (desenvolvido e ministrado em conjunto com os Drs. Gabriel Bento de Mello e Helio César Salgado).

PARAHETROS BASEADO EN UH ESPAÇO INTRACELULAR DE 15 LITROS

TDfO X INICIO DA IlfUSAO DA Q.IC0SE (WRAS)' <sup>1</sup> TEMPO DE PARADA DA INFUSAO DA GLICOSE (HORAS)? 1.5 TEMPO DE DURACAO DA SIMULACAO (HORAS)? 6 INFUSAO DE GLICOSE (NORMAL=88000 MG/H)? TAXA DE UTILIZACAO DA GLICOSE (NO. VEZES A NORMAL)? 8.6 SENSITIVIDADE PANCREATICA (NO.VEZES A NORNAL)? 8.6 INSULINA INICIAL (NORNAL=5.5 U)? 3.3 TAXA DE DESAPARECIMENTO DA INSULINA (HO.VEZES NORMAL)? 1.3 GLICOSE INICIAL (NORMAL=81 U)? 135 XSEJA TAKLA OU GRAFICO X SAIDA (T/G)' G.

O curso, ministrado em sequência á disciplina de Fisiologia Médica (quinto e sexto semestres), procura transmitir ao estudante noções mais profundas sobre biofísica de membranas, modelos matemáticos de funções biológicas etc. Além dos exercícios feitos no com putador, o curso inclui seminários de discussão, leitura de textos de fisiologia e aulas práticas em laboratório. Um dos objetivos fundamentais do curso é proporcionar aos estudantes elementos para a construção, teste e entendimento de modelos de processos orgânicos, além da simples utilização destes modelos em um computador, para a compreensão do processo em si. Por isso, inicialmente os estudantes têm um contato com a metodologia de construção de modelos em Ciência, de uma maneira geral, incluindo noções mais avançadas sobre o uso de equações diferenciais, diagramas de blocos etc, e sua utilização em Biologia. A seguir, um sistema simples é introduzido: a dinâmica de variação do nível de glicose no espaço extracelular do corpo, estudada através do modelo de compartimentos hídricos. Os estudantes aprendem a desenvolver um diagrama de blocos para este modelo e a simulá-lo através de cálculos manuais. Deste modo, pode-se introduzir intuitivamente as equações de diferenças finitas pertinentes, assim como os métodos numéricos para sua solução ao longo de um período de tempo, e que serão os mesmos a serem utilizados pelo programa do computador. Desta maneira, chega-se a um entendimento completo do modelo e de sua simulação. O próximo passo é simular o modelo no computador. Os estudantes aprendem, então, noções de programação em BASIC, em um microcomputador pessoal do tipo TRS-80 Modelo <sup>I</sup> (Radio Shack, EUA) ou D-8000 (Dismac, Brasil). Estes computadores têm 16 K de memória central, vídeo, teclado e um gravador cassete como memória auxiliar. Um pequeno programa é desenvolvido em BASIC pelos próprios estudantes (após quatro ou oito horas de instrução em programação e sem terem tido antes qualquer contato prévio com computadores!) para simular no computador o que eles tinham simulado manualmente.

Uma sessão típica de simulação deste modelo se desenrola da seguinte forma: inicialmente o programa pede ao estudante que entre, via teclado, com uma série de parâmetros e condições iniciais do organismo, tais como nível de glicose e de insulina no sangue, taxa de

Posteriormente, um modelo completo de regulação

do nível de glicose no sangue, incluindo o controle pela insulina, é experimentado pelos estudantes. Este modelo foi adaptado e implementado por nós para o micro utilizado a partir de programas publicados por Randall (ver bibliografia). Ele simula com grande realismo os efeitos de uma injeção de glicose no sangue, o que constitui o teste clínico de tolerância â glicose, muito usado para se detectar diabetes.

Ao utilizar um programa de simulação do sistema de regulação do nível de açúcar no sangue em um ser humano, o estudante deve, inicialmente, fornecer ao microcomputador os parâmetros e condições iniciais do modelo.

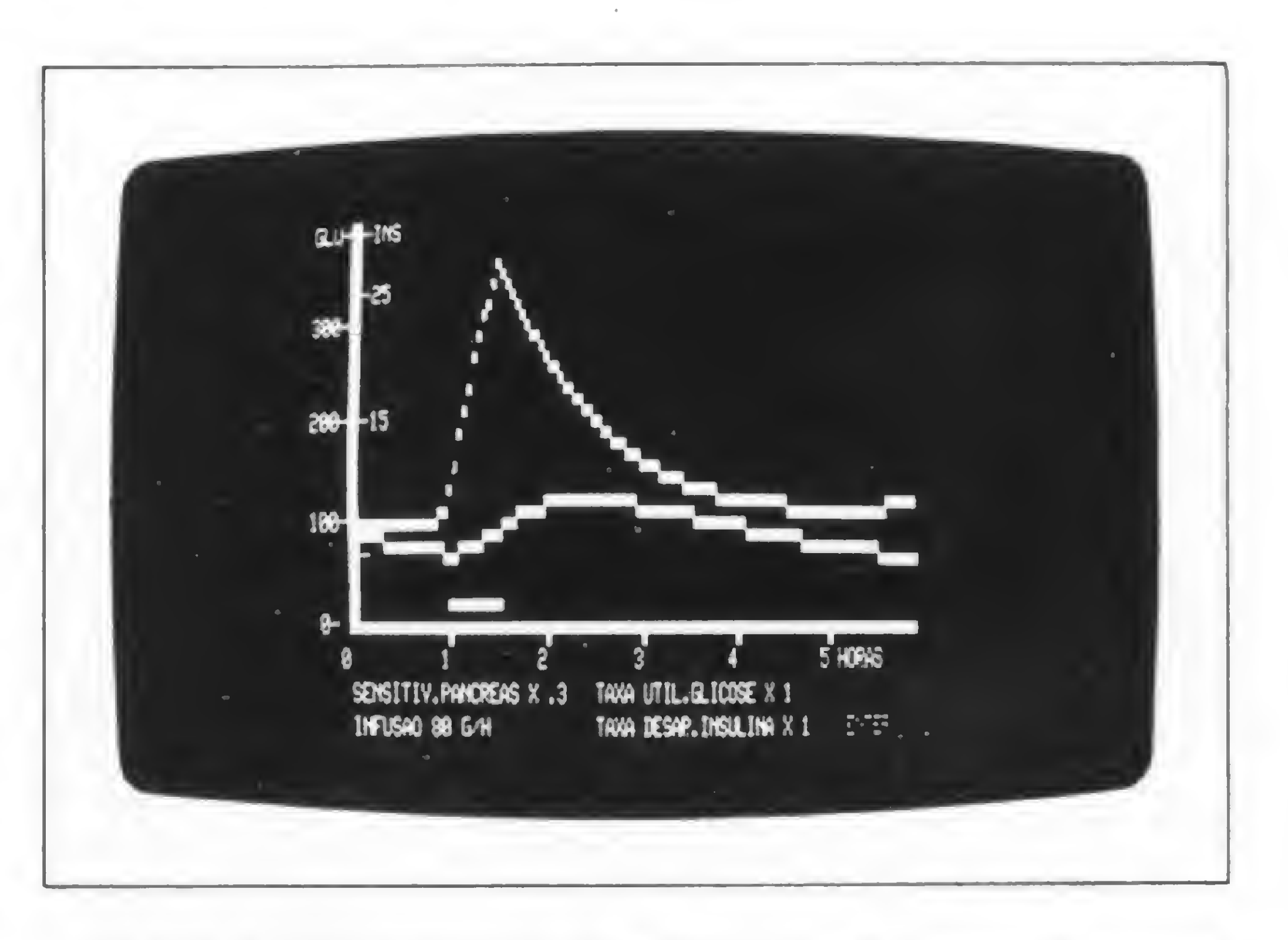

Na tela do micro aparecem os gráficos que descrevem a resposta do organismo quando alguma perturbação é introduzida. Acima, as curvas do nível de glicose e de insulina no sangue são mostradas em função do tempo (em horas) ao se administrar uma injeção intravenosa de glicose (barra horizontal inferior) por meia hora. O paciente é diabético, o que foi conseguido ajustando-se os parâmetros do modelo (legenda na parte inferior da tela).

síntese e destruição de insulina, taxa de consumo de glicose pelas células etc. De acordo com os parâmetros inseridos, o estudante pode simular condições patológicas, como em uma ablação do pâncreas (onde a insulina é produzida), diabetes, anormalidades de excreção ou absorção etc. Desta forma, os efeitos de uma injeção de glicose podem ser facilmente estudados em diferentes condições de normalidade e fisiopatologia. Após terem sido digitados os parâmetros pedidos, o programa oferece a opção de mostrar os resultados na forma de tabelas ou gráficos. Em ambos os casos, o nível de glicose no sangue e na urina e o nível de insulina são mostrados de minuto a minuto de tempo real, antes e depois da injeção de uma certa quantidade de glicose endovenosa. Após o término de uma simulação (que comprime seis horas de evolução real em menos de um minuto no computador), o programa pede dados para uma nova simulação, e assim por diante. Desta forma, cada estudante tem a oportunidade de interagir livremente com o modelo — experimentando

sistematicamente a combinação de diversos parâmetros — e interpretar os resultados segundo o que aprendeu teoricamente sobre o funcionamento do sistema orgânico simulado. Os resultados gráficos são mostrados dinamicamente na tela, e podem ser copiados superpondo-se à tela uma folha de papel vegetal e decalcando-se as curvas com uma caneta hidrográfica.

Outros modelos, na forma de programas já prontos, também são oferecidos para experimentação e aprendizado como, por exemplo, o de gênese de potenciais de ação em membranas de axônios (modelo de Hodgkin e Huxley).

Os resultados deste curso — já em seu segundo ano — foram extremamente positivos, a julgar pelo interesse e aproveitamento demonstrados pelos <sup>e</sup> estudantes. A simulação no microcomputador possibilitou uma compreensão muito mais efetiva das características dinâmica e quantitativa dos sistemas orgânicos estudados, facilitando ao estudante o acesso e experimentação individual com modelos complexos.

#### ALGUNS CUIDADOS

• Maus programas levam a maus resultados educacionais. A qualidade dos programas pode diminuir muito se houver discordância de objetivos e incompreensão entre quem o produz (o programador) e quem o utiliza (o educador e o aluno).

• Levando-se em conta estas considerações e planejando-se com antecedência e cuidado, o microcomputador pode se tornar um instrumento realmente útil no ensino médico.

• O'NEILL JR., H.E. (Editor), Computer-Based Instruction: <sup>A</sup> State-of-the-Art Assessment, New York, Academic Press, 1981.

Embora a experiência de utilização de micros no en sino seja extremamente positiva, convém chamar a atenção dos leitores, especialmente daqueles que queiram tentar algo neste sentido, para alguns perigos e problemas em potencial: • Deve-se tomar cuidado com o abuso do micro como meio didático, isto é, substituindo indiscriminadamente professores, aulas de laboratório e outros recursos mais eficientes em algumas situações. O computador deve ser visto como um meio auxiliar, de utilidade limitada a certos casos.

•Uma expectativa falsa do que o microcomputador pode e é capaz de fazer pode levar a decepções custosas para o educador. Por mais potente que seja, o micro não tem grande capacidade de armazenamento de informações e nem é tão rápido quanto computadores maiores.

• O desenvolvimento de programas de computador, adequados a um determinado objetivo educacional, exige tempo e dedicação, o que representa um fator de custo invisível no processo.

#### BIBLIOGRAFIA

• RANDALL, J.E., Microcomputers and Physiological Simulation, Reading, Mass., Addison-Wesley, 1980.

O Dr. Renato M. Endrizzi Sabbatini é médico formado pela Faculdade de Medicina de Ribeirão Preto, da Universidade de São Paulo, e já tem dois livros editados sobre o uso de computadores na área médica, que são: "O Computador na Prática Clinica" e "Computação em Medicina, Uma Bibliografia: 1963-1981".

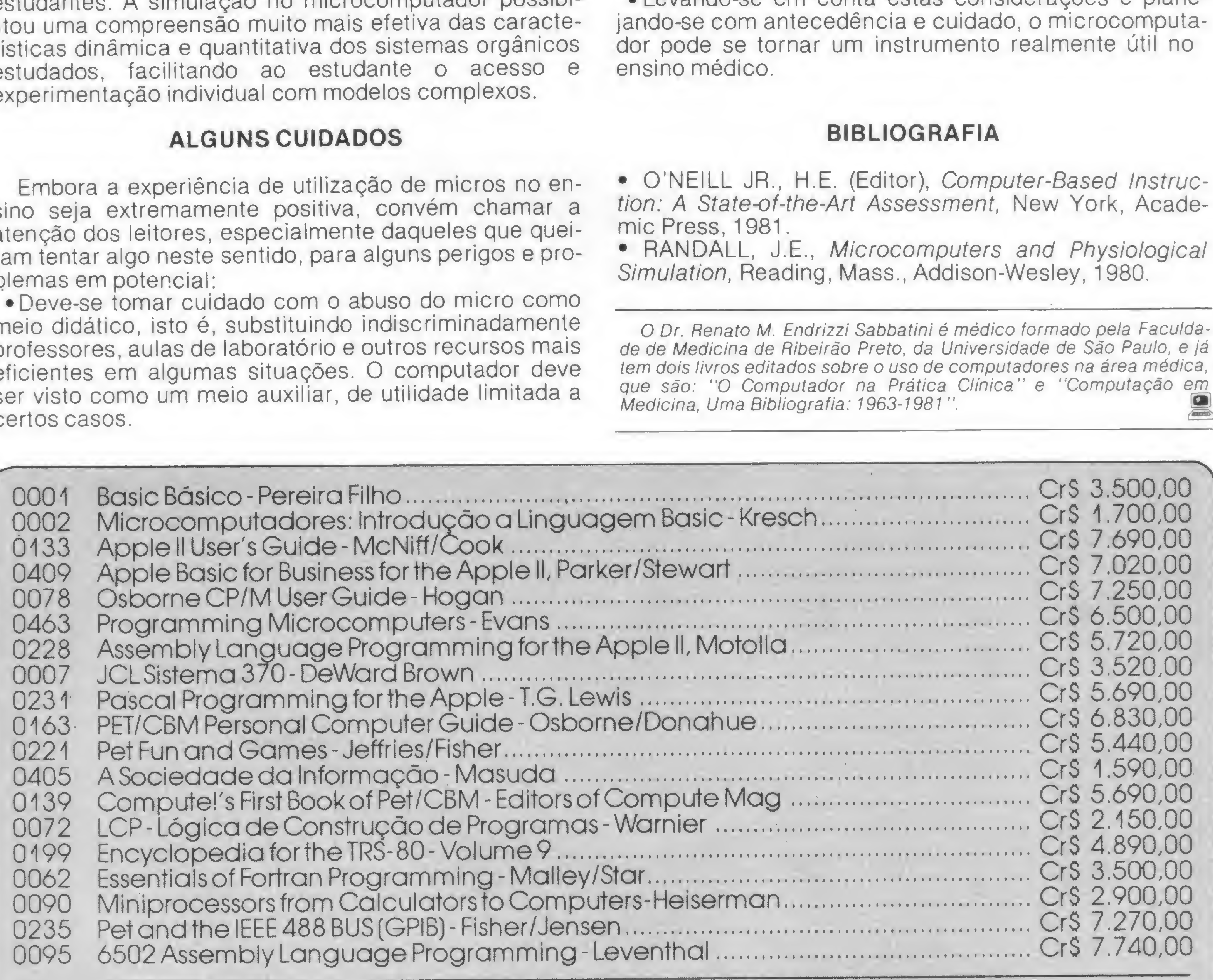

0095 7.740,00

![](_page_12_Picture_16.jpeg)

#### Os livros importados estão sujeitos a alterações de preços.

SHOPPING CASSINO ATLÂNTICO Av. N.S. de Copacabana. 1417 - Loias 303/304 Tels.: 267-1443 • 267-1093 - CEP 22.070- Rio de Janeiro - RJ

![](_page_12_Picture_1394.jpeg)

Na Avicultura Casa Afonso, o ex-professor de Física Mário Mattos Rocha usa o microcomputador para controlar seus negócios e suas aves.

## Uma aplicação original

![](_page_13_Picture_2.jpeg)

![](_page_13_Picture_3.jpeg)

Mário Rocha, a velha registradora e o microcomputador

a Avicultura Casa Afonso, no bairro de Perdizes, em São Paulo, em meio a canários belga, rollers, do reino e periquitos, o aficcionado por aves tem uma surpresa: sobre um estreito balcão, ao lado de uma velha máquina registradora, reluz um monitor de TV, acoplado a um microcomputador TK-82C. O responsável por essa inovação é o ex-professor de Física, Mários Mattos Rocha, que desde setembro de 82 utiliza o computador na administração de sua avicultura.

Atualmente, segundo Mário Rocha, o micro calcula desde as despesas e vendas diárias, até faturamento anual, alterações de preço,<br>substituição de mercadorias, substituição de custos no atacado e varejo, percentagem de lucro etc. No entanto, Mário tem vários planos para a utilização do computador no seu negócio. Um deles, é fazer uma espécie de "enciclopédia computadorizada", onde pretende reunir os dados sobre aves que vem coletando há cerca de cinco anos. Essa "enciclopédia'' fornecerá aos clientes informações sobre qualquer pássaro à venda, inclusive o pedigree de cada espécime. "Toda a ave que possui pedrigree", explica Mário, "tem um anel de metal em uma das patas. Esse a-

nel contém um número que corresponde ás suas informações es-, pecíficas. Digitando esse número no computador, o cliente será esclarecido com relação à ascendência da ave que deseja adquirir, assim como seu preço".

Para colocar esse e outros planos em prática, Mário Rocha está estudando a compra de um novo equipamento e de uma impressora. Com isso, os dados poderão ser guardados pelo usuário, já que serão fornecidos de forma impressa.

A idéia de comercializar pássaros, de acordo com Mário Rocha, surgiu devido à sua decepção como professor de Física na Faculdade de Engenharia Industrial, em São Paulo. "Na época em que eu lecionava, me decepcionei com o nosso sistema de ensino. Eu participava de uma equipe de professores que não tinha qualquer autonomia com relação ao, conteúdo dos cursos lecionados. Eramos máquinas de dar aulas. Além disso, por questões econômicas, o ensino era altamente massificante. Cada classe possuía de 80 a 120 alunos, o que dificultava a aprendizagem", recorda.

Decepcionado com a licenciatura, Mário Rocha, que há alguns a-

Também no campo da Informática, Mário Rocha tem alguns projetos para o futuro. Um deles é desenvolver programas educacionais para crianças. Para concretizar esta idéia, Mário já conta com a ajuda de alguns amigos, donos de uma software-house. "Estamos voltados para um projeto de ensino/aprendizagem dinâmico, onde o professor e o aluno trabalhem conjuntamente no computador e cujo conteúdo estará sempre em transformação. Veremos sempre o aluno como parte atuante do processo de aprendizagem", garante ele.

Texto: Beatriz Carolina Gonçalves Texto: Beatriz Carolina Gonçalves<br>Foto : Nelson Jurno

#### DE PROFESSOR A AVICULTOR

nos criava canários por hobby, teve a idéia de comercializá-los.

#### O ENCONTRO COM A INFORMÁTICA

Já a ligação de Mário Rocha com a Informática começou em 1966, quando fez um curso de linguagem FORTRAN na Escola Politécnica da USP. Como esse curso só abordava equipamentos de grande porte, mais tarde, por conta própria, aprendeu a linguagem BASIC, o que possibilitou o desenvolvimento dos programas para o micro que atualmente utiliza na avicultura.

![](_page_14_Picture_0.jpeg)

#### PARA ENCOMENDAS FORA DE SÃO PAULO. A MEMPHIS PAGA A LIGAÇÃO. DISQUE: (011) 800-8462.

Revendedores interessados Tel.: (011) 262-5332

### Distribuidor: MEMPHIS Indústria e Comércio Ltda. Av. Arnolfo de Azevedo, 108 - Pacaembu - São Paulo - Brasil CEP 01236 - PABX (011) 262-5577 - Telex (011) 34545.

\*Sobre qualquer defeito de fabricação.

![](_page_15_Picture_0.jpeg)

Ciclo de máquina, período, clock, fetch, estados... Estes são alguns conceitos que vão ajudá-lo a entender como funcionam as instruções dentro do microprocessador.

# Execução das instruções no processador

o último número nós demos uma olhada inicial nas "tripas" de um microprocessador e descrevemos por alto algumas das unidades funcionais que o compõem.

Orson Voerckel Galvâo

Podemos imaginar um µP como sendo uma grande orquestra composta por diversos instrumentos. E, como tal, precisa de um maestro para coordenar a execução de uma peça (programa). No caso do micro, o maestro é a Unidade de Controle e sua batuta é o famoso clock .

Agora já podemos começar a entender como funciona toda aquela parafernália, de forma a executar uma instrução. Ou seja, vamos ver o que ocorre no interior do microprocessador durante a execução de uma instrução. Paralelamente, veremos qual o tipo de auxílio externo que o micro precisa para levar a cabo as tarefas a ele atribuídas.

vem este tal de **clock**? Vem de um cristal de quartzo (parecido com estes de relógios japoneses), externo ao micro. Só que tem um negócio... Este sinal gerado pelo cristal está em forma bruta, precisando ser "tratado" antes de ser utilizado pelo micro. Este tratamento será dado por um circuito que, dependendo do micro, poderá ou não estar embutido no seu interior. No caso do Intel 8080, este circuito (chamado Gerador de clock) é externo ao chip da UCP.

<sup>É</sup> oclockquem vai dar o "ritmo" de execução das no tas (instruções) da partitura (programa). Mas, de onde

Em alguns micros, é necessário apenas um sinal de clock, mas em outros são necessários dois sinais, como no caso do 8080, onde devemos fornecer dois clocks, 01 e 02. Estes dois sinais, quando introduzidos no micro, fazem com que este gere um terceiro sinal, o sinal SYNC, que tem uma finalidade especial, conforme veremos mais adiante. Por enquanto, vamos mais fundo nos sinais do clock.

![](_page_15_Picture_10.jpeg)

Na figura 1, podemos ver um sinal de clock simples. Vejamos alguns conceitos usados nesta figura. Um período é o tempo que se passa entre duas subidas sucessivas da borda do sinal. Um estado, no caso de um clock simples, é determinado pelo tempo que passa entre duas bordas de sinal. Na figura 2, vemos um clock composto por dois sinais 01 e 62.

![](_page_16_Figure_1.jpeg)

#### Figura <sup>1</sup>

Observem que o período de clock é determinado pelo sinal 61 (entre duas subidas sucessivas das bordas do sinal), enquanto os estados do clock são determinados pelas diferentes combinações dos sinais  $\theta$ 1 e  $\theta$ 2. Vejam ainda que  $\theta$ 1 e  $\theta$ 2 têm a mesma freqüência, sendo que o sinal  $\theta$ 2 está atrasado em relação a  $\theta$ 1, de forma a nunca haver a coincidência do nível <sup>1</sup> dos dois sinais.

Note-se que isto não é uma regra geral, podendo haver diversas formas de combinações de sinais para obtenção do clock. Na figura 3 podemos ver outro exemplo.

(fetch), a instrução endereçada pelo Contador de Programa (PC) é selecionada e copiada da memória para o Registrador de Instrução (IR). Um detalhe as instruções poderão ser formadas por um ou mais bytes (no caso do 8080, até 3 bytes). O primeiro byte sempre irá para o Registrador de Instrução (IR), enquanto os demais, se existirem, irão para algum dos demais registradores (ou par de registradores) do micro.

Na fase de execução, a instrução contida no IR é decodificada e transformada em ações de processamento coordenadas pela Unidade de Controle. Um ciclo de instrução é dividido em ciclos de máquina, sendo que no caso do 8080 um ciclo de instrução (busca e execução da instrução) pode requerer de <sup>1</sup> a 5 ciclos de máquina <sup>E</sup> mais: cada um desses ciclos de máquina é dividido em um mínimo de três e um máximo de cinco estados gerados pelos sinais de clock  $\theta$ 1 e  $\theta$ 2.

Bom, e o leitor deve estar perguntando: "E o que é esse tal de estado?" É o seguinte: em qualquer computador a execução de uma instrução pode ser dividida em duas fases. A primeira é sempre a fase de busca de instrução, chamada de fetch, enquanto a segunda é a fase de execução propriamente dita.

Viram? olha aí o sr. estado. Ele é a menor unidade de atividade de processamento do microprocessador. No 8080, o estado se confunde com um período do clocke1

A todo o período decorrido desde o início do fetch até o final da execução da instrução, chamamos de ciclo de instrução. Durante a primeira fase do ciclo de instrução

![](_page_16_Figure_2.jpeg)

![](_page_16_Figure_8.jpeg)

• Várias modalidades de financiamento em até 24 meses. • Leasing.

#### CURSOS DE BASIC

Horário noturno das 20.00 às 22.00 hs. Aberto de 2? a 6? das 9.00 às 19.00 hs. e Sábado das 9.00 às 13.00 hs.

![](_page_16_Picture_18.jpeg)

MICRO SISTEMAS, fevereiro 83

17

#### EXECUÇÃO DAS INSTRUÇÕES NO PROCESSADOR

ou seja, um estado é determinado pelo intervalo entre duas subidas de borda do sinal  $\theta$ 1.

![](_page_17_Figure_1.jpeg)

Na figura 4 mostramos a relação entre ciclo de instrução, ciclo de máquina e estados. As áreas hachuradas são os ciclos de máquina e estados cuja existência dependerá da instrução em execução. Na figura 5 são mostrados os sinais de clock do 8080 e a correspondência em estados. Notem que os sinais de clock têm as bordas inclinadas devido aos atrasos de subida e descida dos sinais.

Ainda na figura 5, podemos ver o sinal SYNC, já mencionado anteriormente. Como dissemos, este sinal é gerado no  $\mu$ P quando nele são introduzidos os sinais  $\theta$ 1 e  $\theta$ 2. Mas este sinal só é gerado no estado E1 dos ciclos de máquina, desaparecendo no estado E2 do mesmo ciclo. Quem comanda o "disparo" deste sinal SYNC é o ste sinal só é ge<br>a, desaparecend<br>comanda o "dis<br>pem como o seu<br>em como o seu<br>em como o seu<br>em como o seu

Como já devem ter "manjado", o sinal de SYNC serve para "avisar" ao mundo exterior que está ocorrendo um novo ciclo de máquina no interior do micro.

 $O \mu P 8080$  foi desenhado de tal forma que é necessário um ciclo de máquina para cada acesso feito ao exterior da UCP. Em cada um destes acessos é feita a transferência de apenas um byte de ou para a UCP.

![](_page_17_Figure_10.jpeg)

Figura 5

Vamos agora examinar o início de um ciclo de instrução, ou seja, o ciclo de máquina CM1. Como já havíamos dito, os primeitos três estados são utilizados para fazer um acesso ao exterior do micro. No caso do CM1, o acesso é feito para a localização, obtenção e cópia de uma instrução da memória para o IR, isto é, durante E1, E2 e E3 é feita a operação de fetch do operador da instrução.

perandos e, como tal, considerados dados a serem operados pela UCP.

Em qualquer um dos ciclos de máquina (com uma exceção), os estados E1, E2 e E3 são utilizados em referências á memória ou a periféricos da UCP. Durante os períodos E4 e E5 são feitas operações que apenas envolvem elementos internos â UCP. Durante estes dois estados, o exterior da UCP poderá se ocupar com outras atividades que não envolvem esta última. Mais tarde voltaremos ao assunto.

E1, E2, E3 - Fetch do terceiro e último byte da instrução, copiando-o no registrador W (também inacessível ao usuário), que vai formar o par de registradores ZW.

E1, E2, E3 - Transfere o conteúdo do registrador H para o endereço indicado pelo par ZW.

Aqui cabe mais um parênteses. Uma instrução do 8080 pode ter 1,2 ou 3 bytes, mas o importante é que o primeiro byte é chamado de operador, sendo ele que vai "dizer" à unidade de controle o que fazer. Por conseguinte, este primeiro byte será sempre colocado no IR. Os outros dois bytes (se houverem) são chamados de o-

Agora vamos ver uma instrução de um só ciclo de máquina. Vamos utilizar como exemplo a instrução ADD. Esta instrução soma o conteúdo de um registrador qualquer com o acumulador (registrador A) e é formada por apenas um byte. Assim, só é necessário um acesso á memória. Ocorre o seguinte.

O estado E4 é utilizado para o incremento do PC e o estado E5, se utilizado, tem uso em operações internas as mais diversas. Em cada um destes estados podem ocorrer diversas operações simultaneamente. Por exemplo, no estado E4 do primeiro ciclo de máquina, além do incremento do PC, também é feita a decodificação da instrução obtida da memória. Para exemplificar todo um ciclo de instrução, vou lançar mão de uma instrução que percorra todos os cinco ciclos de máquina possíveis. Trata-se da instrução SHLD. Esta instrução tem por finalidade copiar o conteúdo do par de registradores HL no endereço especificado pelo operando da instrução e na posição seguinte. Por exemplo:

#### SHLD 0FD71

Isto fará com que o conteúdo de HL seja copiado para os endereços FD71 e FD72 da memória, na seguinte forma:

- Ciclo de máquina <sup>1</sup>
	- E1, E2, E3 Fetch do operador da instrução SHLD.
	- E4 O PC é incrementado e a instrução é decoticiada.
	- E5 Estado nulo (nada ocorre).
- Ciclo de máquina 2

El, E2, E3 - Fetch do segundo byte da instrução. Este byte será guardado no registrador de trabalho Z (vejam no artigo anterior, "Conhecendo uma UCP, a 8080 da Intel", no nº 16 de MICRO SISTEMAS), que não é acessível ao usuário.

E4 - O PC é novamente incrementado.

E5 - Estado nulo.

— Ciclo de máquina 3

E4 - Incrementa o PC.

- E5 Estado nulo.
- Ciclo de máquina 4

El, E2, E3 - Transfere o conteúdo do registrador <sup>L</sup> para o endereço indicado pelo par de registradores ZW

- E4 Incrementa o par ZW.
- E5 Estado nulo.
- Ciclo de máquina 5

E4, E5 - Estados nulos.

#### — Ciclo de máquina <sup>1</sup>

El, E2, E3 - Fetch da instrução.

E4 - Incremento do PC, decodificação e execução da instrução.

E5 - Estado nulo.

Como se pode ver, esta instrução só utiliza os quatro primeiros estados do primeiro ciclo de máquina para uma execução completa.

Os ciclos de máquina podem ser classificados em uma das dez categorias a seguir:

1) Fetch

- 2) Leitura de memória
- 3) Gravaçào de memória
- 4) Leitura da pilha
- 5) Gravação da pilha
- 6) Leitura do periférico
- 7) Gravação de periférico
- 8) Interrupção
- 9) Halt (pausa)

Agora, como é que o mundo exterior ao micro vai saber identificar qual o tipo de ciclo que está em andamento? Notem bem, estou falando do tipo pois, como já vimos, o início do ciclo é identificado pelo sinal SYNC, lembram-se?

<sup>1</sup>0) Halt com interrupção

Com a subida de  $\Theta$ 2 no estado E1, o sinal de SYNC é ativado para indicar início de um ciclo de máquina e, simultaneamente, o byte de estado é colocado nas linhas de dados DO a D7;

2 O sinal de SYNC, em conjunto com a subida de  $\theta$ 1, pode ser utilizado para obter o estado contido nas linhas de dados;

3 Com a subida de  $\theta$ 2 no estado E2, são desativados os sinais SYNC e das linhas D0-D7.

Pois bem. O pessoal da Intel fez a seguinte jogada: como no estado El e parte do estado E2 não se utilizam as linhas de entrada (DO a D7), assim que sobe o sinal de SYNC, simultaneamente é colocado nestas linhas um byte contendo o estado interno do micro. Cada bit deste byte tem um significado, como veremos mais tarde. Por ora, vejamos como ocorre a apresentação do byte (acompanhe na figura 6):

![](_page_18_Picture_1360.jpeg)

#### Figura 6

Orson Voerckel Galvão é Analista de Sistemas da Petrobrás Distribuidora S.A., no Rio de Janeiro, e Assessor Técnico de MICRO SIS-TEMAS.

Orson foi o autor do Curso de BASIC publicado nos números de 2 a 9 de MICRO SISTEMAS.

Desenvolvemos programas específicos, em fita ou diskete, para aplicações diversas. Temos disponíveis mais de 50 programas para DGT-100, D8000, CP500, TRS80 e outros. FINANCEIROS: Contabilidade, Controle de Estoque, Solisponíveis mais de 50 progra<br>
100, D8000, CP500, TRS80 e<br>
CEIROS: Contabilidade, Controle de<br>
e Pagamento, Crediário, Faturamente<br>
e Receber, etc.<br>
FICOS: Histogramas, Gráficos, Curva<br>
SOS: Jogos de diversão, Video-Club

mais adequado às neces- Duração 2 semanas, sidades de sua empresa. Aulas diárias (19 às 21 h.)

Os sinais de estado disponíveis nas linhas D0-D7, em conjunto com os sinais dos pinos WR, DBIN e HLDA, devem ser utilizados por um circuito externo à UCP, de forma que estas informações estejam disponíveis mesmo após as linhas DO a D7 perderem-nas. No próximo número discutiremos este assunto em profundidade. Por ora, adianto que a Intel comercializa um chip chamado Controlador do Sistema 8228, que realiza estas tarefas. No mais... aguardem.

#### PARA TODO E QUALQUER TIPO DE MICROCOMPUTADORES

Cv&\*:-3 Folha de Pagamento, Crediário, Faturamento, Contas a Pagar e Receber, etc.

CIENTÍFICOS: Histogramas, Gráficos, Curvas, Integral e outros.

DIVERSOS: Jogosdediversão, Video-Clubes, Mala-Direta

- $\square$  Descontos especiais para  $\square$  Atendimento por reem-
- □ Consultoria e assessoria Brasil.
- revendedores. bolso postal para todo
	- completa na escolha do Cursos de Basic: turmas equipamento ideal e limitadas - 10 pessoas.

![](_page_18_Figure_23.jpeg)

![](_page_18_Picture_31.jpeg)

### on line e off line

#### Juntos na comercialização de microcomputadores

![](_page_18_Picture_34.jpeg)

### on line

![](_page_18_Picture_43.jpeg)

- REVENDEDORAUTORIZADO PROLÓGICA
- cp-200<br>cp-300
- 
- $\cdot$  CP-500
- SISTEMA 700
- VENDA E LOCAÇÃO
- VENDA DE MANUAIS

• CURSO DE DIGITAÇÃO • CURSO DE PROGRAMAÇÃO • LINGUAGEM BASIC

ON LINE SISTEMA E MÁQUINAS LTDA. Pça das Nações, 306 - Grupo 202 • Bonsucesso OFF LINE CONSULTORIA E SISTEMA LTDA. Pça. das Nações, 322 • Grupo 205/6 • Bonsucesso Tel.: 280-9945 • 270-0480 • CEP 21041 - Rio

MICRO SISTEMAS, fevereiro 83

 $\Box$  off line

•9

A função USR(X) permite chamar, através de um programa em BASIC, uma sub-rotina em linguagem de máquina. Veja como isso é feito no D-8000 e qual a utilidade prática desse recurso.

## A função USR(X) no D-8000

Ivo D 'Aquino Neto

utilização de linguagem de máquina é um recurso de extrema utilidade quando se deseja uma elevada velocidade de processamento. Essa rapidez é necessária sobretudo para a execução de programas dotados de efeitos visuais ou sonoros.

A introdução de uma sub-rotina USR(X) através de programa em BASIC pode ser feita conforme descrevemos a seguir.

O microcomputador Dismac D-8000, apesar de não descrito em seu manual, permite a utilização da função USR(X) para chamar, através de um programa em BASIC, uma sub-rotina em linguagem de máquina, previamente armazenada na memória ou introduzida através do próprio programa em BASIC.

Em primeiro lugar, definimos um endereço de memória a partir do qual será armazenada a sub-rotina em linguagem de máquina, que poderá ser acessada pelo BASIC através da função USR(X). Podemos definir, por exemplo, o endereço 32000 como o primeiro a ser utilizado para armazenar a sub-rotina. Feito isso. transformamos esse endereço de um byte em seu correspondente de dois bytes decimais: MSB (Most Significant Byte) e LSB (Least Significant Byte). Temos, então, que:

> MSB=INT(ENDER/256)  $LSB=ENDER - MSB*256$

Para proteger a área da memória que precede o endereço inicial da sub-rotina, fazemos o seguinte: desligamos o micro e o religamos após cerca de 20 segundos. Ao obtermos na tela a interrogação

#### DEFINIÇÃO DE ENDEREÇO

No caso do endereço 32000, teríamos:

MSB=INT(32000/256)=125

 $LSB=32000 - 125 \times 256 = 0$ 

#### READY?

respondemos com o endereço inicial diminuído de um, e pressionamos NEWLINE.

#### Listagem <sup>1</sup> — Exemplo de programa utilizando a sub-rotina USR

 POKE16527,125'ARMAZENAS 'MSB' DO END. INICIAL POKE16526,0 'ARMAZENAR 'LSB' DO END. INICIAL EE=31999:F0RI=1T014:READH:POKE EE+I,H:NEXT DATA 33,0,60,54,42,17,1,60,1,255,3,237,176,201 CLS:PRINTTAB(10)"CARREGANDO O VIDEO ATRAVÉS DE BASIC:" FORI=lTOlOOO:NEXT CLS:FORI=15360TO16383:POKEI,42:NEXT FORI=lTO500:NEXT 90 CLS PRINTTAB(10)"CARREGANDO O VIDEO ATRAVÉS DE SUBROT. EM LING. DE MAQ.:" FORI=1T01000:NEXT J=USR(0):FORI=lTO500:NEXT 110 GOTO70

No caso do endereço inicial 32000, responderíamos assim: READY?

#### 31999 (NEW LINE)

Feito isso. os endereços a partir de 32000, inclusive, serão protegidos, tornando-se acessíveis pelo programa em BASIC somente através das instruções POKE ou PEEK.

A linha 500 serviu apenas como um exemplo genérico. Exige-se apenas que as instruções POKE 16527, MSB: POKE 16526, LSB antecedam a chamada da subrotina USR.

O armazenamento do endereço inicial da USR nas posições de memória 16527 (MSB) e 16526 (LSB), utilizando-se instruções POKE, pode ser feito da seguinte maneira, ainda no caso do endereço 32000:

Examinemos agora a introdução dos códigos decimais das operações e dos operandos. No caso de operando maior que 255, este deverá ser introduzido através de dois bytes decimais, LSB e MSB, nesta ordem.

500 POKE 16527,125: POKE 16526,0

Os códigos devem ser introduzidos através de instruções RÈAD-DATA-POKE. A instrução LD HL, nn (com nn 15360), por exemplo, seria transformada na seqüência:

33,0,60 (LSB <sup>0</sup> MSB 60)

O programa apresentado como exemplo na Listagem <sup>1</sup> serve para demonstrar quão mais rápida é a execução do programa em linguagem de máquina, comparada com a mesma em linguagem BASIC.

Notamos na linha 105 a chamada da sub-rotina USR. No caso presente, não houve transferência de dados do programa em BASIC para a sub-rotina, nem o inverso, isto é, transferência de dados da sub-rotina para o programa principal. O argumento (0) foi utilizado apenas para complementar "gramaticalmente" a instrução, evitando erro de sintaxe (SN). Podemos, entretanto, transferir para a sub-rotina o argumento de  $USR(X)$ . Se iniciarmos a sub-rotina com os códigos 205,127,10 (CALL 2687D), ocorrerá a transferência do argumento <sup>X</sup> para os registros HL, quando do início da sub-rotina. O argumento deve ser um número inteiro compreendido entre-32768 e + 32767.

Caso quiséssemos transferir algum valor da sub-roti- $\Box$ 

- BYTE;"<br>210 PRINT" COLUNA 3 - ENDERECO ONDE SERA ARMAZEN ADO O OPERADOR OU OPERANDO;"
- YTE; " 200 PRINT" COLUNA <sup>2</sup> - 'LSB' - LEAST SIGNIFICANT
- ATRO COLUNAS DE NUMEROS: ":PRINT<br>190 PRINT" COLUNA 1 'MSB' MO COLUNA 1 - 'MSB' - MOST SIGNIFICANT B
- 170 GOSUB500 180 CLS:PRINT" QUANDO DA ARMAZENAGEM DAS INSTRUCOE S EM LINGUAGEM DE MAQUINA, SERAO APRESENTADAS QU
- 160 PRINT:PRINT" NAO SE ESQUEÇA DE INTRODUZIR ALGUM TIPO DE 'RETURN' (200,201, ETC.) NA SUBROTINA, <sup>A</sup> FIM DE QUE, EXECUTADAS AS OPERACOES DA SUB-ROTIN A, SE RETORNE AO PROGRAMA PRINCIPAL EM 'BASIC'."
- $L.$ " 150 FORI=lTO500:NEXT

Programa de introdução da sub-rotina em linguagem de máquina

![](_page_20_Figure_14.jpeg)

- 130 GOSUB500
- 140 CLS: PRINT" INTRODUZA ENTAO, EM LINGUAGEM DE MAQ UINA, <sup>A</sup> SUBROTINA 'USR'. OS NUMEROS CORRESPONDEN TES AOS OPERADORES E AOS OPERANDOS SERÃO ARMAZEN

ADOS SUCESSIVAMENTE, <sup>A</sup> PARTIR DO ENDEREÇO INICIA

#### 220 PRINT" COLUNA <sup>4</sup> - CODIGO DO OPERADOR OU OPER ANDO."

- 230 GOSUB500
- 240 CLS:PRINT" EXEMPLO DE PROGRAMA UTILIZANDO SUBR
- OTINA ('USR') EM LINGUAGEM DE MAQUINA."
- 250 PRINT:PRINT" INTRODUZA OS CODIGOS APRESENTADOS
- 
- A SEGUIR : ": PRINT
- 260 DATA 6,128,205,11,123,6,191,205,11,123,201,33,0, 60,62,63,112,189,202,25,123,35,195,16,123,22,225 ,14,225,13,194,29,123,21,194,27,123,201
- 265 DIMII (38) :F0RI=1T038 :READH ( T) : AD=31487 :POKEAD+I ,H  $(I):PRINTH(I);:NEXT$
- 
- 270 FORI=lTO500:NEXT
- 280 PRINT:PRINT:PRINT" INTRODUZA O PROGRAMA EM 'BA

SIC' LISTADO A SEGUIR : "

- 290 PRINT:PRINT"1050 IFPEEK(14463)=0THENl050":PRINT"1 060 C\$=TNKEY\$:IFC\$<> 'F'THEN10 50":PRINT"1070 IFR\$< > 'F'THEN1050": PRINT "1080 X=USR(0)"
	-
- 300 GOSUB500:FORI=16320TOl6383:POKEI,32:NEXT
- 310 PRINT:PRINT:PRINT:PRINT:PRTNT" AO RODARMOS ESSE PROGRAMA (RUN1050), APARECERA' NO VIDEO UMA BARRA IIORI ZONTATi, QUE PISCARA' ENQUANTO PRESSIONARMOS A TECLA 'F'.":PRINT HORIZONTAL, QUE PISCARA' ENQUANTO PRESSIONARMOS A<br>TECLA 'F'.":PRINT<br>320 GOSUB500<br>330 CLS:INPUT" VOCE DESEJA UMA DEMONSTRACAO DO PROG
- 
- RAMA MENCIONADO";S\$
- 340 IFASC(S?)=83THEN90OELSEIFASC(S\$)=78THEN2000ELSE33  $\overline{0}$
- 499 END
- 500 PRINT@981,"<PRESSIONE QUALQUER TECLA PARA PROSSEG UIR>";
- 503 F0RI~1T05:NEXT
- 505 IFPEEK(14463)=0THEN505ELSERETURN
- 900 POKE16527,123:P0KE16526,0
- 910 CLS:PRINT@0, "READY":FORI=1TO500:NEXT;PRINT@64, ">-":FORI=lTO500:NEXT:PRINT@65,"R";:FORI=lTOlQO:NEXT :PRINT"U";:FORI=lTO100:NEXT:PRINT"N":FORI=lTO200: NEXT:PRINT@98, "<NEW LINE>":FORI=lTO500:NEXT:CLS
- 1000 PRINT@896,"PRESSIONE 'F' PARA FAZER PISCAR UMA <sup>B</sup> ARRA HORIZONTAL NA TELA.";
- 1020 FORI=lTOlO
- 1050 IFPEEK(14463)=0THEN105Q
- 1060 C\$=INKEY\$:IFC\$< >""THENR\$=C\$ 1070 IFR\$< >"F"THEN10 50 1080 X=USR(0) 1090 NEXT:GOTO330 1900 ' \* <sup>A</sup> <sup>A</sup> AAAAAAAAAAAAAAAAAAAAAAAAAAAAAAAAAAAAAAAAAAAAA 1901 ' \*\*A T <sup>E</sup> <sup>N</sup> <sup>C</sup> <sup>A</sup> <sup>O</sup> : <sup>O</sup> APOSTROFO NO INICIO DA LI-\*\* 1902 ' \*\*HA 2000 DEVERA' SER ELIMINADO APOS COMPROVA-\*\* 1903 '\*\*DO O FUNCIONAMENTO CORRETO DO PROGRAMA. \*\* 1904 ' \*\*\*\*\*\*\*\*\*\*\*\*\*\*\*\*\*\*\*\*\*\*\*\*\*\*\*\*\*\*\*\*\*\*\*\*\*\*\*\*\*\*\*\*\*\*\*\* 2000 ' DELETE1-2000 65500 CLS:PRINTTAB(9)"INTRODUÇÃO DE PROGRAMA EM LÍNGUA 65501 INPUT"ENTRE COM <sup>O</sup> PRIMEIRO ENDEREÇO DA 'USR'";ND 65502 GOSUB65510:POKE16527,MSB:POKE16526,LSB 65502 GOSUB65510:POKE16527,MSB:POKE16526,LSB<br>65503 PRINTMSB;LSB,ND;:INPUTNN<mark>:POKEND,NN:ND=ND+1:GOSUB</mark> 65510:GOTO65503<br>65510 MSB=INT(ND/256):LSB=ND-MSB\*256:RETURN GEM DE MAQUINA":PRINT:PRINT:PRINT :F0RI=NDT032767:POKEI,0:NEXT 65510:GOTO65503

na para o programa principal, poderíamos encerrar a sub-rotina com os códigos:

#### 195,154,10 (JP 2741D)

Nesse caso, assumiremos para USR (X) o valor armazenado nos registros HL. Sob esse aspecto, a função USR (X) comporta-se como outra função qualquer do BASIC.

Apresentamos ainda um programa maior, que permite a introdução de sub-rotinas em linguagem de máquina, para fins didáticos e para testes de funcionamento de sub-rotinas a serem empregadas em programas BASIC.

Notamos que a linha 2000 é como segue:

#### 2000 1DELETE 1-2000

Introduzidos os códigos correspondentes a operadores e operandos, pressionamos BREAK e introduzimos então o programa principal. Não devemos esquecer de incluir na sub-rotina alguma instrução que faça a execução do programa retornar ao BASIC quando concluída a função USR (201, por exemplo).

Essa linha serve para eliminar todas as linhas, desde a de número <sup>1</sup> até a de número 2000. Com isso ficamos com espaço disponível para a introdução de nosso programa principal. Entretanto, para que essa linha execute a sua função, devemos eliminar o apóstrofo que aparece

logo no início da mesma, o que pode ser feito através da seqüência:

Engenheiro Eletrônico, graduado em 1973 pela E.T.F.C.S.F., Ivo D'Aquino Neto trabalhou na SFET - Sociedade Fornecedora de Equipamentos de Telecomunicações Ltda. - em projetos e desenvolvimento de equipamentos eletroeletrónicos. Na Telesc - Telecomunicações de Santa Catarina S.A. - implantou o sistema de pressurização e de supervisão da rede telefônica e, hoje, é responsável pela expansão e implantação do sistema de telesupervisão dos equipamentos de transmissão, comutação, torça e redes nesta empresa

EDIT 2000

 $\mathbb{D}$ 

(NEW LINE)

#### ENTRE COM O PRIMEIRO ENDEREÇO Listagem 3 DA 'USR' ? 32000 125 0 32000 ? 205

#### Listagem 2

xemplos de aplicação de sub-rotinas em linguagem de máquina

![](_page_21_Picture_1578.jpeg)

![](_page_21_Picture_1579.jpeg)

![](_page_21_Picture_19.jpeg)

Rua Sete de Setembro n°92 Loja 106 Centro TeL:222-6088 Rio de Janeiro RJ

Mídia, Pesquisa de Audiência, Veiculação, Público Alvo, Faixa Horária. Os termos de publicidade passam a fazer parte do repertório do microcomputador, um recente expert em matéria de criação.

# micro aliado à criação

passará a ser transmitida através do microcomputador. "E estes dados", explica Livio, "serão compilados em relatórios para verificação e cruzamento das informações sobre verba, cliente, produto e meio. Assim, o processo de mídia se fecha".

Segundo Livio Giosa, todo este trabalho de compilação e comparação vinha sendo feito por pessoas de grande capacidade. "Com o uso do micro, o que vai acontecer", continua, "é que a tarefa manual vai ser minimizada e a tarefa intelectual vai ser otimizada. O pessoal operacional terá mais tempo para a análise dos dados. Portanto, não haverá dispensa de pessoal". "Este ponto foi muito questionado por todos dentro da agência quando se começou a falar na implantação de computadores", comenta Livio. "Tivemos que conscientizar o pessoal e mostrar que não haveria dispensa de funcionários, apenas mudanças de tarefas. O que eu acho que foi fundamental para o sucesso da implantação foi esta conscientização do pessoal, explicando o que estávamos fazendo, a cada passo, levando assim a empresa a um processo de desenvolvimento natural."

#### O MICRO E A MÍDIA

Segundo Livio Giosa, a nivel global, o que ainda teria para ser implantado é um sistema de mala direta, ativo fixo e sistema de análise contábil. "Chegando ai, acredito que a capacidade do computador estará exaurida", afirma ele. "Se houver condições, entraremos na área de tráfego, entre atendimento e criação." O tráfego controla o tempo para se desenvolver determinado trabalho e o custo deste.

verbas, de acordo com o produto a ser comercializado e com o público alvo. "Estes dados nos fornecem ainda um documento chamado de Programação de Rádio e TV, no qual são acrescidos os preços das tabelas de cada emissora de rádio e televisão", explica Livio. "O cliente utiliza essas informações para saber se o total de verba que ele está aplicando está tendo retorno, avaliando assim o nível de resposta." Livio Giosa esclarece também que os dados gerados para os clientes da Lintas servem de meio de avaliação para a concorrência. Finalmente a veiculação. Quando o cliente compra ou reserva um espaço, isto deve ser firmado através de um documento que seja válido junto à agência e junto ao meio através do qual o anúncio será veiculado. Esta autorização, com todos os dados sobre o cliente e seu produto.

> O outro grande sistema a ser implantado em breve é o LINK, que envolve as áreas de Contas a pagar e a receber, assim como o Faturamento.

Ta Lintas o computador também deu certo!" Sob este titulo, o pessoal da SSC & Lintas, uma agência de publicidade multinacional que tem sua sede brasileira situada em São Paulo, elaborou um folheto falando sobre a implantação do microcomputador. Segundo Livio Antonio Giosa, Assessor de Sistemas e Métodos, toda uma estrutura para que o computador se adequasse á empresa foi criada, "e vencer o desafio de sua adaptação a uma Agência de Propaganda não foi nada fácil". Os dois equipamentos Cobra 300 começaram a funcionar na Lintas em dezembro do ano passado, primeiramente na área de apoio administrativo e financeiro. No setor de contabilidade, o micro passou a fazer o controle de tempo, de material, enfim, de todos os custos envolvidos numa produção, os quais são depois repassados aos clientes. A parte de elaboração de sistemas está a cargo de duas software-houses selecionadas pela Lintas. "Damos as diretrizes para o desenvolvimento dos programas", explica Livio.

Além das áreas onde o micro já atua efetivamente, estão sendo implantados dois grandes sistemas, um deles de mídia, que envolve pesquisa, compras, veiculação e concorrência. Com relação ao primeiro item, a pesquisa, a agê'ncia recebe relatórios de vários institutos de pesquisa de audiência sobre veículos de comunicação. Estes dados são subdivididos de acordo com faixa horária e tipo de espectador, sendo então analisados. Este tratamento dos dados era feito manualmente. Hoje, esta tarefa está passando a ser computadorizada, o que, segundo Livio Giosa, aumenta a rapidez e a confiabilidade. Com a análise dos dados das pesquisas, a agência sugere a seus clientes formas de alocação de

![](_page_22_Picture_8.jpeg)

MICRO SISTEMAS, fevereiro 83

Livio : "O tratamento de dados sobre pesqui sas de audiência era feito manualmente. Hoje utilizamos o micro para esta tarefa".

![](_page_22_Picture_1706.jpeg)

23

#### DISCO RÍGIDO DA PROLÓGICA

A Prológica vai lançar no més de maio o disco rigido magnético W-500, tipo winchester, para ser conectado a microcomputadores nacionais. O W-500 tem 5 1/4" e 5, 10 ou 15 Mb de memória O preço médio de lançamento do pentérico (com 10 Mb) está previsto em 401 ORTN's.

Segundo o eng<sup>o</sup> Carlos Roberto Gauch, Diretor Vice-Presidente da Prológica, "a estratégia da empresa daqui para a frente é verticalizar a produção de equipamentos de alta tecnologia e horizontalizar a fabricação de dispositivos de baixa tecnologia".

#### CURSOS PARA MÉDICOS

A Academia de Ciências de São Paulo está promovendo cursos com o objetivo de apresentar o microcomputador e as facilidades decorrentes de sua aplicação na prática médica para profissionais e instituições da área. O curso "O Microcomputador na Prática Clínica ", elaborado e apresentado pelo Professor Renato Sabbatini — Coordenador Técnico do Núcleo de Computação Biomédica da USP — teve sua estréia na segunda semana de janeiro, mas outros serão feitos. Qualquer instituição médica interessada em realizar este curso pode entrar em contato com a Academia de Ciências do Estado de São Paulo pelo telefone: (011) 211.5106.

De 18 a 23 de abril de 1983, a comunidade de informática se encontrará na Argentina durante o I Congresso Nacional de Informática e Teleinformática, no Hotel Sheraton de Buenos Aires.

Maiores informações sobre o evento podem ser obtidas, no Brasil, na sede da SU-CESU, que fica na R. Tabapuã 627/1.º andar, CEP 04533, Tel. (011) 852-2144 com Sr. Renato Mazzola. Na Argentina, inscrições e informações podem ser conseguidas na sede da Usuária: Hipolito Yrigoye, 1427, Tel. 54 (1) 38-6579/38-7906, PX AP 17171, Buenos Aires-Argentina.

Aulas sobre calculadoras programáveis e micros, além de treinamento e serviços de assessoria técnica especializada para programas aplicativos estarão á disposição de todos na Av. N.S. de Copacabana, 534, sobreloja 202, no Rio de Janeiro.

#### INFORMÁTICA NA ARGENTINA

Organizado pela Asociación de Usuários de la Informática (Usuaria), Sociedad Argentina de Informática e Investigación Operativa (SADIO) e pela FLAI (Federação Latino-americana de Usuários de Informática), o <sup>I</sup> Congresso Argentino, além de discutir temas como Software, Política e Estratégia de Informática e Teleinformática, Hardware e Microprocessadores, promoverá uma ex- • posição dç equipamentos e serviços, a EXPOUSUARIA 83.

#### MICROCENTER EM MARÇO

<sup>A</sup> partir de março, os interessados na área de microinformática terão mais um espaço para o aprendizado de micros e calculadoras: a Microcenter, Microcomputadores Ltda. inicia suas atividades.

A Atrium Engenharia S/C Ltda. desenvolveu o sistema Eng-Plan para a construção civil, composto por 16 programas que englobam as áreas de Orçamento, Cronogramas e Controle de Custos de obras. Embora elaborado para seu próprio uso, por pressão de interessados e pela insuficiência de sofware nesta área, o sistema Eng-Plan está, desde a II Feira de Informática (quando foi lançado), sendo comercializado pela Incremento Informática, empresa da Corporação Bonfiglioli. Desenvolvido para o microcomputador S-700, da Prológica, mas podendo ser adaptado para outros micros, o sistema da em presa paulista Atrium está em uso interno há mais de 16 meses (como parte de seu esquema de consultoria) e já controlou mais de 20 obras.

#### OMAXXI DA POLYMAX

<sup>A</sup> Polymax está lançando oficialmenle seu mais novo microcomputador pessoal: o MAXXI, totalmente compatível com o Apple <sup>11</sup> americano, tanto em hardware quanto em software. O MAXXI tem monitor de video de 12 polegadas e pode ser ligado a televisão comum através de uma pequena adaptação

Segundo o gerente de produto da Polymax, Jaime Garcia, as próximas unidades que entrarão no mercado já virão com modulador RF para conexão direta em aparelhos de televisão, inclusive a cores. O novo micro pode ser ligado a até seis unidades de disquetes de 5 1/4" e uma impressora. A configuração básica do MAXXI vem com 48 Kbytes de memória pára o usuário e em sua composição mínima (CPU e teclado) o novo micro está sendo comercializado por 220 ORTN'S.

Itautec-Itaú Tecnologia S/A. O projeto da Itautec prevê dois tipos de modelos: um do tipo de "embutir" na parede e outro sob a forma de "cabine" (para ser colocado em aeroportos, shoppings centers etc). O modelo embutido terá uma porta de aço corrediça para sua proteção, já que será instalado em locais públicos. Numa perspectiva de acabar com o "cliente de Agência" para transformá-lo em "cliente do Banco", o terminal automático que a Itautec está testando terá um funcionamento muito simples: o cliente coloca o cartão magnético numa pequena abertura, e ao mesmo tempo em que a porta de aço protetora se abre, o terminal já recebe o número da conta do cliente. Na tela desvendada pela porta protetora surgem então as opções possíveis naquele terminal: consulta a saldo em conta-corrente, consulta a cheque, retirada ou depósito. Simples e seguro, o novo terminal de caixa bancário automático da Itautec em breve estará nas ruas.

#### UNIVERSIDADE E PATENTES

No primeiro semestre de 82, a Escola Politécnica da Universidade de São Paulo em convênio com a Fundação para o Desenvolvimento Tecnlógico da Engenharia e o CNPq, criou o Núcleo de Orientador, eng<sup>o</sup> Cláudio Antonio Scarpinela, o Núcleo surgiu para aumentar o uso das inovações tecnológicas geradas nos institutos da Universidade, elaborando e encaminhando pedidos de patente junto ao Instituto Nacional da Propriedade Industrial (IN PI). O Núcleo de Orientação Tecnológica atende a todas as áreas universitárias que desenvolvam projetos de aplicação industrial. Os interessados em obter privilégios de patente poderão entrar em contato com o eng<sup>o</sup> Cláudio no Anexo A do Edifício J. O. Monteiro de Camargo, USP, São Paulo, ou pelo tel. (011) 211.2122, r. 394.

#### SOFTWARE PARA A CONSTRUÇÃO CIVIL

#### ITAUTEC TESTA NOVO TERMINAL

Já está em tase de testes de operação o terminal de caixa bancário produzido pela

![](_page_23_Picture_10.jpeg)

#### NOVA LOJA NO RIO

Atender o usuário de micro pessoal de maneira personalizada, orientando-o e fornecendo-lhe soluções sob medida para as suas necessidades específicas. Essa é a proposta da Ipanema Micro, loja recentemente inaugurada no Rio de Janeiro

Localizada na Rua Visconde de Pirajá, 540 loja 106, a empresa comercializa equipamentos da Microdigital, Microengenho, Unitron, Digitus e Top Game. estando ainda em negociações com a BVM, a Del e a Prológica. Em matéria de software, a Ipanema Micro tem as linhas completas da Microsoft, da Softscience, da Spectrum, da Umtron e da Digitus. A empresa também produz programas por encomenda, de acordo com a atividade e o equipamento do cliente, e promove cursos de BASIC, com treinamento em diversos equipamentos. As formas de financiamento também serão bastante flexiveis, de acordo com o diretor Venceslau Soares. No crédito direto, por exemplo, a empresa pretende oferecer opções de pagamento mensal ou trimestral. A Ipanema Micro também estuda a viabilidade de implantar no Brasil a modalidade de pagamento conhecida nos Estados Unidos como lay-way, que consiste em se estabelecer um prazo fixo para a liqüidação do débito, durante o qual o comprador paga quando e quanto quiser.

#### O NOVO TK

#### FICÇÃO NO VIDEOTEXTO

Os 1.500 assinantes do Videotexto já podem se divertir com "Otávio e Marília'', um conto telemático do escritor e jornalista Renato Pompeu. Redigido em seis horas. "Otávio e Marilia" possui 68 video-páginas que combinadas entre si possibilitam a elaboração de 160 enredos diferentes. Dai a idéia de apelidá-lo de Multiconto. Mas o mais interessante da história é que essas 160 variações só são possíveis com a participação do leitor/usuário, que decide sobre a ação dos personagens teclando uma das duas alternativas (inclusas ao final de cada página) que mais lhe agradem.

Uma secretária, com simples conhecimentos de datilografia, coloca o disco na máquina e liga. Relatórios, cartas, qualquer texto é editado pelo computador: é assim que o Sistema Micronizado de Edição de Texto (EDITEX) da empresa carioca Simicron-Sistemas Micromzados Ltda. funciona.

O Multiconto é uma experiência da SEI — Serviços Eletrónicos de Informação, uma divisão da Abril S/A Cultural, que participa do Videotexto como fornecedora de informações nas áreas de Economia, Recursos Humanos, Literatura e Jogos. Segundo Marcelo Di Renzo, editor de "Otávio e Marilia", "se dentre os serviços prestados pela SEI o Multiconto tiver um minimo de 15% de acesso, a experiência será considerada satisfatória e até março um Multiconto infantil, de Milton Ferreira, será colocado no ar".

![](_page_24_Picture_3.jpeg)

#### SISTEMA VECTOR

pressora TK Printer e Joystick, sendo que a configuração de 48 Kb tem gerador de som interno, que acoplado a um amplificador permite a reprodução sonora. Para concorrer nesta faixa de mercado cobiçada por outros equipamentos (o CP-200, da Prológica, recentemente lançado, tem carac-

Mais do que isto, o Sistema Vector (no qual um dos aplicativos é o Editex) é um sistema que amplia a capacidade operacional dos microcomputadores. Um exemplo disto é o Sistema Vector aplicado à Folha de Pagamento, onde pode-se ter acesso a 20 mil nomes ao mesmo tempo, quando nos sistemas comuns em geral só se tem acesso a cerca de mil nomes.

Com vários aplicativos, o Sistema Vector pretende alcançar uma grande fatia do mercado, e não foi á toa que nove analistas, durante dois anos "mergulharam" no hardware de cinco TD-200 e Cobra C-300 para criarem este novo sistema para suprir a carência de software nacional.

A máquina dispõe de um teclado alfanumérico de 52 caracteres e visor com 9 LEDs de sete segundos. <sup>A</sup> memória fixa do sistema é de 4K de EPROM e de 2K de RAM para o usuário registrar os dados a serem impressos nas etiquetas.

A Microdigital lança agora em fevereiro seu novo equipamento o TK85, que em sua configuração mínima possui teclado em alto-relevo de 40 teclas e 154 funções; 16 Kb de RAM (com expansão até 48 Kb); 10 Kb de ROM; display de 24 Linhas de 32 caracteres; UCP Z80A; velocidade de 3,25 MHz; função Slow e Fast; função Verify, que verifica se os dados armazenados na memória foram realmente transferidos para a fita cassete; e ainda traz a novidade de permitir a inversão da cor de fundo do vídeo, tornando o fundo escuro e os caracteres em branco e vice-versa.

<sup>E</sup> o TK85 já dispõe de periféricos: a im-

O QUE É ISSO COMPUTADOR?

Com seis lojas na capital paulista, a Audiodata vende os microcomputadores NE-Z8000, TK-82C; D-8000; DGT-100; AP-II; Sistema 700 e Microengenho, periféricos e pacotes de software (importados, desenvolvidos por software-houses nacionais ou pela própria Audiodata).

"O que é isso computador?" é o título do livro que o Sindicato dos Jornalistas de São Paulo editou e recentemente lançou. Extraído de uma série de palestras que integraram o curso "O Jornalista diante do computador", organizado pelo Sindicato em outubro de 1981, o interessante livro foi coordenado pelo Jornalista José Hamilton Ribeirç.

Os colegas e curiosos podem encontrar "O que é isso computador" nas livrarias ou no próprio Sindicato, com o preço de Cr\$2 mil.

terísticas bastante semelhantes) o TK85

na versão de 16 Kb custará cerca de Cr\$

150 mil e com 48 Kb terá o preço de Cr\$

o preço, exige-se na qualidade e sai ga-

190 mil.

<sup>É</sup> isso: aumenta a concorrência, diminui

nhando o usuário e o parque nacional de

microcomputadores.

ETIQUETA PROGRAMÁVEL

A Novelprint está lançando no mercado a TICKOPRES 19 SD-E, uma máquina de marcer e etiquetar que funciona com um microprocessador INTEL 8085. A TICKO-PRES 19 SD-E foi desenvolvida especificamente para complementar dados variáveis em etiquetas auto-colantes pré-impressas, por meio de impressora eletrônica de matriz de pontos.

![](_page_24_Picture_23.jpeg)

Os mineiros estão entrando com toda força no mercado da informática. Agora é a vez da empresa Kemitron Ltda., que

lançou recentemente o seu micro Naja. Com 48 Kbytes de memória RAM, 16 Kbytes de ROM, microprocessador Z-80A, vídeo de 16 linhas por 64 ou 32 colunas, linguagem BASIC, interface para impressora paralela, clock de 3,6 MHz ou 2,1 MHz comutado por soft, sotware compatível com o TRS-80 mod. III, e teclado numérico reduzido com 65 teclas.

Na configuração minima, CPU, 48 Kbytes e teclado, o micro Naja está custando cerca de CrS 500 mil. Mas com o vídeo e duas unidades de disquete de dupla face e dupla densidade, seu preço está em torno de Cr\$ <sup>1</sup> milãoe 600 mil.

Audio, empresa tradicional no mercado de aparelhos de som e vídeo.criou recentemente um departamento especializado em hard e software de microcomputadores, a

Audiodata.

Todas as seis lojas possuem equipes técnicas para orientar os usuários, tanto na escolha do equipamento quanto dos aplicativos. Os interessados em conhecer um dos show-rooms da Audiodata devem dirigir-se á Av. Estados Unidos. 609. esquina com r. Pamplona, São Paulo. tel ; (011)280.2322.

<sup>A</sup> UCPZ80A é detalhada neste artigo, a partir de sua utilização no micro inglês ZX81, da Sinclair Research

![](_page_25_Picture_1.jpeg)

tecnologia dos microcircuitos constantemente nos apresenta novidades que revelam a criatividade e  $\blacktriangle$ o engenho de seus pesquisadores. Este é o caso do ZX81, um pequeno mas poderoso microcomputador de uso pessoal. Em 1980, a Science of Cambridge, empresa criada por B. M. Sinclair (que desenvolveu a primeira calculadora de bolso), hoje Sinclair Research Ltd., lançou o ZX80, que era o primeiro de uma nova série de microcomputadores para hobbistas. Sua principal característica mercadológica era seu preço, muitas vezes mais barato que os computadores existentes até então. Na parte técnica, reunia um excelente microprocessador que, com televisão comum preto e branco e um gravador cassete, também comercial, formava um sistema doméstico bastante flexível.

O lançamento do ZX80, por todas estas característi-

cas, foi um tremendo sucesso e milhares de unidades foram vendidas. Entretanto, não se prendendo ao sucesso, a Sinclair Research lançou no mercado uma segunda máquina, ZX81, apenas um ano depois. Originalmente, o ZX80 dispunha de microprocessador Z80A, 4 <sup>K</sup> em ROM e <sup>1</sup> <sup>K</sup> em RAM. Ao ser lançado, o ZX81 apresentou acréscimos importantes, como 8 <sup>K</sup> em ROM, contendo o sistema operacional e o Interpretador BASIC, com suporte para operações em ponto flutuante. Um circuito adicional também foi lançado para expandir a memória em RAM para 16K, tanto para o ZX80 como para o ZX81. A linguagem utilizada, o BASIC, é de fácil uso e veloz o suficiente para a maioria das tarefas programáveis que o usuário deseje. Apesar dela ter sido a principal atração oferecida aos programadores, pela possibilidade de se produzir programas que funcionam a grandes

velocidades e que podem até ser tão complicados quanto os programas escritos para máquinas maiores, sua interpretação e execução é, normalmente, consumidora de tempo.

Neste artigo, discutiremos as características do microprocessador Z80A, no qual se apoia toda a filosofia dos micros ZX80 e ZX81.

Eventualmente, o usuário mais avançado poderá escrever, com o auxílio do BASIC, programas em linguagem de máquina, para os ganhos de velocidade e espaço de memória. E válido, entretanto, admitir-se que o BASIC oferecido pode atender á quase totalidade dos desejos dos programadores do 2X81, mesmo que não disponham de larga experiência em programação.

#### CARACTERÍSTICAS DO HARDWARE

O sistema standard do ZX81, esquematizado na figura 1, é composto por:

- <sup>1</sup> O painel principal, ZX81, com 1, 16 ou mais <sup>K</sup> de RAM
- 2 O teclado, integrado ao painel principal
- 3 O receptor de TV
- 4 O gravador/reprodutor cassete

![](_page_26_Picture_9.jpeg)

- produzir um display na tela do televisor;
- proceder a uma varredura no teclado, procurando detectar teclas calcadas;

— prover a gravação de programas em cassete (opera ção chamada SAVE) e a leitura de programas do cassete  $(LOAD)$ ;  $\qquad \qquad \qquad$ 

— prover a linguagem BASIC para o usuário desenvolver seus próprios programas.

Assim que a fonte de energia seja conectada ao painel principal (POWER), o microprocessador Z80A inicia seu funcionamento, executando instruções seqüencialmente a uma velocidade de 3,25 MHz. Uma instrução do tipo mais simples demora^ 1,23 microssegundos para ser executada; a instrução mais longa não demora mais que 7,46 microssegundos. Assim, o microprocessador estará continuadamente executando entre 134 e 813 mil instruções por segundo, até que a energia seja desligada. Em nenhum instante o sistema está parado, i.e., não executando instruções.

Zilog Inc., da Califórnia, EUA, que expandiu e melhorou um microprocessador anterior, o Intel 8080. O algarismo 8 no nome torna implícito que se trata de um microprocessador de palavra de 8 bits.

O programa monitor, ou sistema operacional, que vem com a máquina, contém as instruções necessárias que são executadas pelo Z80A. Estas instruções, residentes nos 8 <sup>K</sup> ROM, dirigem o ZX81 pelas seguintes tarefas:

A linguagem BASIC não é, entretanto, a linguagem que o microprocessador Z80A entende. Por isso, os programas do sistema operacional, que provém o BASIC para o usuário, na realidade procedem a uma tradução, convertendo a linguagem simbólica do BASIC (que é uma linguagem mais acessível ao ser humano) à linguagem de máquina, que, embora possa ser utilizada por programadores mais experientes, é uma linguagem de difícil e demorada aprendizagem, exigindo conhecimentos técnicos mais profundos. Por isso, diz-se que o BASIC é uma linguagem interpretada pela máquina para executar os desejos de seu programador e, por ser uma linguagem simbólica de alto nível, seu aprendizado é rápido e tranquilo.

O microprocessador Z80A tem condições de funcionar como computador porque tem a habilidade de seguir um ''programa registrado ". Este programa deve estar presente em algum lugar da memória, de modo que o Z80A possa ler as instruções uma a uma e executá-las. <sup>É</sup> necessário que esse programa esteja na forma de uma seqüência de instruções em linguagem de máquina para que o Z80A o execute. Os dados necessários para essa execução também devem estar presentes na memória. Os dados que provavelmente se tornarão necessários, mas que não estejam na memória, serão conseguidos através de instruções do programa, que providenciará a leitura através de um periférico (teclado, cassete etc). O programa monitor (em ROM) é ativado mediatamente quando o ZX81 é ligado á energia.

O microprocessador Z80A não pode trabalhar isoladamente e, por isso, deve ter conexões com outras partes do ZX81. Essas conexões são de três tipos: linhas de controle, linhas de endereços e linhas de dados.

As linhas de controle levam (ou trazem) um sinal elétrico por um fio, para gerenciar todo o sistema. As linhas

#### OZ80A

O microcomputador ZX81 tem como peça da maior importância o chip de silício Z80A, desenvolvido pela

MICRO SISTEMAS, fevereiro 83

Figura <sup>1</sup>

Um microprocessador é um chip (nome que, em inglês, denota um tamanho pequeno com quantidade extremamente grande de circuitos internos) de silício que, como os demais chips, tem linhas de entrada (INPUT UNES), que são fios que introduzem impulsos elétricos ao chip, e linhas de saída (OUTPUT LINES), que levam impulsos gerados no chip para outros circuitos auxiliares do painel principal do ZX81. Existem também ligações de energia e terra, que permitem seu funcionamento. Como o próprio nome diz, o microprocessador é um chip especial e foi projetado para atuar especificamente como um pequeno processador ou computador. Por dentro, é extraordinariamente complicado. Porém a estrutura interna de um chip Z80A pode ser dividida em cinco seções funcionais:

- <sup>1</sup> —Unidade de Controle
- 2 O Registrador de Instruções
- 3 O Contador de Programa
- 4 Os 24 registradores a serem usados pelo programador

<sup>5</sup> — a Unidade Aritmética e Lógica

Uma visão simplificada desta estrutura está mostrada na figura 2.

#### OS BUSES DE DADOS DE ENDEREÇOS

27

![](_page_27_Figure_1.jpeg)

de endereços levam, para as outras partes do sistema (memória, controle de periféricos, etc), em 16 fios, os sinais elétricos que "endereçam'' as várias unidades. As linhas de dados também levam (e trazem) os bytes de informação para/das outras partes do sistema, em 8 fios (uma vez que cada byte tem 8 bits, cada fio leva ou traz um bit do byte).

Ao conjunto de fios (que levam e trazem sinais elétricos) é dado o nome BUS (que embora signifique ônibus em inglês, ainda não tem uma tradução adequada para seu significado na Informática). Por isso, as linhas de controle têm o nome de CONTROL BUS, as linhas de endereçamento têm o nome de ADDRESS BUS e as linhas de dados têm o nome de DATA BUS.

Genericamente, diz-se que quando um fio tem um determinado nível de voltagem, estará carreagando um valor binário <sup>1</sup> ou 0. O bit em particular, quando está ligado, apresenta-se com um nível de voltagem (por exemplo, +5 volts); quando desligado, apresenta outro nível (no caso, zero volts). Internamente, não existem outros níveis de voltagem, a não ser +5 e 0 volts. Por isso, o bit representa sempre ou 0 ou 1. O conjunto dos 8 bits do DATA BUS, também chamado de byte, conterá uma configuração de bits ligados e não ligados que, ao ser interpretado, representa um caráter (uma letra, um número ou um símbolo).

O ADDRESS BUS, com seus 16 fios, pode ter uma combinação de 16 bits, que permitem a interpretação de um endereço que pode ir de 0 a 65535. Diz-se também que um endereço tem 2 bytes (por ser de 16 bits). O endereço permite que uma posição de memória, por exemplo, seja selecionada para leitura. O byte que está nessa posição de memória será lido e colocado no DATA BUS, sendo recebido pela UCP. Uma memória com 65.536 posições terá endereços para acessar individualmente cada posição que vá de 0 até 65535 (que é a última posição dessa memória).

Quando o Z80A está funcionando, continuamente há dados sendo lidos ou escritos na memória. Para ser conseguida uma leitura, alguns eventos vão ocorrendo em ciclos distintos, como, por exemplo: num primeiro ciclo um endereço específico é colocado no ADDRESS BUS pelo Z80A; num segundo ciclo, o byte daquela posição é lido e colocado no DATA BUS; num terceiro ciclo, se há mais bytes para serem lidos, ò endereço do ciclo é incrementado (+ <sup>1</sup> ou -1); e assim por diante.

O registrador de Instruções tem como propósito específico guardar o código de operação de uma instrução durante todo o tempo em que essa instrução esteja sendo executada. Esse código de operação da instrução é quem determina o que deve ser feito pelo sistema durante uma instrução. Como já foi dito antes, uma instrução demora de 1,23 a 7,46 microssegundos, numa média de 4 microssegundos por instrução.

Para escrever na memória ocorrem, praticamente, ciclos idênticos, com a diferença que o byte é colocado no DATA BUS e na posição endereçada, apagando o que existia naquela posição anteriormente. É tudo isso byte-a-byte.

Vamos comentar agora a estrutura interna do chip Z80A, com suas cinco partes funcionais.

#### A UNIDADE DE CONTROLE

A unidade de controle do Z80A pode ser comparada, de forma simplista, ao gerente de uma linha de produção, preocupado em determinar a seqüência de funções a serem executadas, em obter a matéria prima necessária (dados), em obter o produto acabado e providenciar seu envio ao destino correto, garantindo que a produção ocorra segundo os cronogramas estabelecidos. No Z8QA há um grande número de sinais de tempo diferentes, gerados nos vários circuitos, sendo alguns utilizados internamente e outros enviados para o exterior através de linhas de controle. Por exemplo, se a instrução analisada pelo Z80A pedir a leitura de um byte da memória, além de colocar o endereço desse byte no ADDRESS BUS, o Z80A colocará um sinal numa linha de controle chamada READ, para que a memória saiba que um byte deve ser lido e colocado no DATA BUS. É importante entender que a Unidade de Controle, como um gerente de produção, não é de forma alguma responsável pela decisão de qual trabalho deve ser feito, sendo apenas responsável por fazer o trabalho que lhe disseram para fazer. O Z80A segue à risca o programa escrito pelo programador, sem nenhum desvio.

Figura 2

#### REGISTRADOR DE INSTRUÇÕES

O termo "registrador" é usado para descrever um dispositivo interno do Z80A que guarda temporariamente 8 bits de um byte qualquer. Nos circuitos internos do Z80A há vários registradores e o movimento de bytes de e para registradores é um dos mais importantes recursos da programação em linguagem de máquina.

#### O CONTADOR DE PROGRAMA

O PC-Program Counter é um duplo registrador, pois dispõe de 16 bits. Sua função é manter o controle de endereço de cada instrução guardada na memória. Sempre que uma instrução deve ser lida da memória, para ser analisada e posteriormente executada pelo Z80A, o endereço dessa instrução deve ser fornecido. O PC terá, então, o endereço dessa instrução, sendo

normalmente incrementado para, após a execução de uma instrução, apontar para a instrução seguinte.

#### OS 24 REGISTRADORES DO USUÁRIO

Nos circuitos do Z80A existem 24 registradores, de 8 bits cada, que podem ser utilizados pelo programador, através do programa. Cada registrador é batizado com um nome e, em alguns casos, tem tunção específica.

Este registrador é o mais importante do Z80A. É normalmente chamado de acumulador, pois nele ocorrem operações aritméticas e lógicas e, na verdade, muitas outras operações.

Em geral, são registradores de <sup>1</sup> byte(8bits), mas há casos em que certos registradores podem ser acoplados juntos, formando 16 bits.

Chamado em inglês de FLAG REGISTER, o registrador F é geralmente considerado como sendo uma coleção de 8 bits ao invés de ser um verdadeiro registrador.

Estes registradores, mostrados na figura 3, são os seguintes:

#### — Registrador A

#### — Registrador F

#### O FLAG é uma espécie de indicador (como uma lâmpada em um painel) que, quando está ligado, indica uma coisa e desligado, outra. Nesse registrador, cada bit é um FLAG, ou um indicador de condição. Os FLAGs mais importantes são aqueles que indicam se o resultado da operação aritmética resultou zero (zero FLAG), se seu sinal foi positivo ou negativo (SIGN FLAG), se houve um estouro de acumulação (OVERFLOW FLAG), se houve um "vai um" para a casa da esquerda (CARRY FLAG) etc. Em geral, o FLAG REGISTER reflete condições da unidade aritmética e/ou lógica, após a execução de operações aritméticas.

Se tivermos um endereço 7682, o 76 estará no registrador H (que é a parte alta do endereço) e o 82 estará no registrador <sup>L</sup> (que é a parte baixa do endereço).

O conjunto de registradores alternativos A, F, H, L, B, C, <sup>D</sup> e E é bastante últil na programação do Z80A. Entretanto, em certas ocasiões faltam registradores para o usuário. Por esse motivo, existem registradores, A', F', H', L', B', C', D' e E' como alternativos para uso do programador. Há instruções especiais que permitem que os dados contidos nos registradores usuais sejam trocados com os dados dos registradores alternativos. Assim, os dados anteriores ficam guardados nos regis-

![](_page_28_Figure_17.jpeg)

Esses registradores de 16 bits são usados para operações onde uma indexação é necessária. A indexação é uma facilidade que permite que listas ou tabelas sejam rapidamente pesquisadas. Estes registradores^ mantêm um endereço BASE e as posições desejadas são conhecidas como relativas a essa base.

Figura 3 — Abaixo de cada registrador estão representados os bits que ele contém.

MICRO SISTEMAS, fevereiro 83

#### — Registradores <sup>H</sup> e L, em par

Em geral, as instruções que endereçam bytes de dados na memória o fazem através do par de registradores H e <sup>L</sup> acoplados. Lembremos que um endereço de memória sempre se utiliza de 16 bits. O endereço é então subdividido em parte alta e parte baixa.

#### — Registradores B, C e D, E

São também registradores que podem funcionar em pares acoplados para conterem endereços e auxiliar o HL no endereçamento da memória.

#### — Registradores Alternativos

tradores alternativos, enquanto se trabalha com os registradores normais. A cada troca, todos os registradores são envolvidos.

#### — Registradores Indexadores IX e IY

#### — Registrador Apontador do STACK

Stack, em inglês, significa pilha, monte, e, no caso, serve para guardar (empilhar-se) endereços na modalidade "último a ser empilhado, primeiro a ser desempi-Ihado". É uma forma bem conveniente de o hardware e o software guardarem, automaticamente, as condições de um programa quando este tiver que ser interrompido por alguma razão. O apontador de stack (SP) é um registrador de 16 bits que contém o endereço da memória onde foi definido o stack (pilha). A medida que um endereço é colocado no stack, o SP é decrementado de 2, para apontar a uma posição seguinte na pilha. Cada vez que um endereço é retirado do stack, o PC é incrementado de 2, mantendo o last in-first out.. Este stack poderá estar localizado em qualquer lugar da memória, bastando o usuário carregar o endereço escolhido no SP antes de começar seu trabalho.

#### — Registrador <sup>I</sup>

Também é chamado de vetor de interrupção. A execu-

ção normal de instruções, no Z80A, é feita de forma seqüencial, ou seja, uma após a outra, e a seqüência dessas execuções só será quebrada se o usuário colocar uma instrução de desvio para outra seqüência (condicional ou incondicionalmente), ou se ocorrer um sinal de interrupção que obrigue o microprocessador a abandonar essa seqüência para atender à interrupção. É evidente que nos programas de controle existem rotinas que tratam das interrupções adequadamente, conforme o acontecimento que as originou. Após esse tratamento, o controle retorna ao programa interrompido e o Z80A continua em seu trabalho normal.

Quando ocorre uma interrupção, o registrador I (de 8 bits) conterá a parte alta do endereço das rotinas de tra-

tamento de interrupções, enquanto o elemento causador da interrupção conterá os 8 bits da parte mais baixa desse endereço. Assim, esses 16 bits reunidos com põem um endereço ou vetor que aponta para a correspondente rotina de interrupção.

No ZX81, entretanto, apenas duas rotinas de interrupção são usadas: os endereços 0038 e 0066, em hexadecimal. Por esse motivo, o registrador <sup>I</sup> não é usado como vetor de interrupção, mas sim como apontador da tabela de caracteres do gerador de caracteres para o video.

Este é o registrador usado para manter o "refrescamento'' da memória. A memória é um dispositivo eletrônico que pode conter dados e programas armazenados por algum tempo. Entretanto, para que as informações não se percam (ou se deteriorem), de tempos em tem pos a memória deve ser refrescada. Esse refrescamento é acompanhado pelos endereços contidos no registrador R.

Em equipamentos maiores, o registrador <sup>I</sup> permitiria até 128 vetores, que apontariam para 128 rotinas diferentes de tratamento de interrupções.

#### — Registrador <sup>R</sup>

No ZX81, o tipo de memória utilizada, de tecnologia mais recente, já possui seu auto-refrescamento, não necessitando que o Z80 faça isto por ela. Por esse motivo, o registrador R é usado somente para contar o número de caracteres que são colocados em uma linha do display em TV.

#### A UNIDADE ARITMÉTICA E LÓGICA

No Interpretador BASIC concentra-se toda a genialidade da equipe da Sinclair Research Ltd., que conseguiu, com apenas 8 K, oferecer uma poderosa linguagem ao usuário. Vejamos algumas caracteísticas deste notável Interpretador:

Este é o quinto bloco funcional do Z80A, tendo como função específica o procedimento de operações aritméticas e lógicas.

<sup>É</sup> importante perceber que as operações realizadas na UAL têm propósitos bem limitados. Apenas simples operações de soma e subtração binárias são possíveis (não perfaz multiplicação ou divisão), e sempre de um byte contra outro byte.

- $K$  significando que o usuário deve digitar um comando BASIC direto ou o número de linha mais o comando BASIC;
- $F -$  significando que o usuário deve digitar uma função BASIC;
- G significando que o usuário deve digitar um dos caracteres especiais para uso em gráficos, ou os caracteres normais em vídeo reverso.
- <sup>L</sup> significando que o usuário poderá digitar qualquer caráter.

O programador terá que programar rotinas repetitivas caso deseje trabalhar com campos maiores que <sup>1</sup> byte. Por esse motivo, após cada soma ou subtração de um byte, um FLAG no registrador F (CARRY FLAG ou "vaium'') poderá ser ligado, permitindo que esse "vai-um" seja incluído na soma dos próximos dois bytes.

As operações lógicas (comparação entre bytes, AND, OR, Exclusive-OR) também são realizadas na UAL.

#### O SOFTWARE DO ZX81

Todas as rotinas do sistema operacional, oferecido junto com a máquina na memória ROM de 8 <sup>K</sup> do ZX81, já estão preparadas em linguagem de máquina. Estas rotinas compõem o software básico do ZX81, e dentre suas funções podemos destacar as seguintes:

— interpreta as instruções do usuário escritas em

Os comandos da linguagem BASIC são dados por palavras reservadas na língua inglesa, como PRINT, IN-PUT, LET, IF, GOTO etc. Na maioria dos equipamentos, o usuário deverá digitar a palavra completa de um comando. No ZX81, entretanto, apenas uma tecla é calcada, aparecendo o comando inteiro no vídeo, evitando desperdício de tempo de digitação e de espaço interno de memória. Por esse motivo, cada tecla do ZX81 possui até quatro funções, dependendo do que o computador espera do digitador, além do SHIFT (como a tecla de maiúsculas numa máquina de escrever), parmitindo um total de 150 funções, dados ou comandos. O teclado do ZX81 possui 39 teclas mais a de SHIFT. <sup>É</sup> um teclado do tipo de membrana flexível, onde cada tecla é uma "bolha" com contatos internos. Uma leve pressão com os dedos e a tecla é reconhecida. Durante a digitação de uma linha de instrução BASIC, a crítica vai sendo efetuada. Assim, se durante a digitação dessa instrução o usuário cometer um erro sintático, imediatamente aparecerá na tela um caráter S em vídeo reverso e o teclado se travará, permitindo que somente as teclas que podem corrigir o erro sejam calcadas. O software de varredura da tela percorre todas as teclas em cerca de 10 milisegundos (ou menos), buscando detectar as que estão calcadas para decodificar internamente a informação digitada.

- linguagem simbólica BASIC;
- produz um display em TV;
- procede uma varredura do teclado, detectando teclas calcadas;
- salva e recarrega programas em fita cassete (SAVE eLOAD).

#### — Interpretação do Teclado

Com o objetivo de facilitar a digitação das linhas de

comandos BASIC, a consistência desses comandos e a economia de espaço proporcionada pela abreviação das palavras-chave dos comandos e funções BASIC, o software apresenta, na tela, um cursor contendo uma letra em video reverso que orienta o usuário no sentido de saber o que é que o computador está esperando como instrução naquele momento. As letras apresentadas são:

#### — O Video

As rotinas de vídeo/display e de varredura de teclado estão constantemente ativas para atender ao usuário. A rotina de display prepara cada linha a exibir na tela expandindo os bytes que representam as palavras-chave de comandos e funções. Em seguida, entrega essa linha à rotina de geração de caracteres que transforma os caracteres em sinais analógicos, transmitindo-os (na freqüência equivalente aos canais 3 ou 4 do televisor) para sua exibição na tela. A sequência destes acontecimentos está esquematizada na figura 4. Quando a energia é ligada ao ZX81, ocorre uma rotina de teste de memória que exercita todas as posições da memória RAM e determina qual é o seu tamanho. Após esse procedimento, ele entra em um loop onde são precessadas as rotinas de vídeo-display e de varredura do teclado. Na figura 4, podemos observar que após a rotina de inicialização o ZX81 passa à rotina que produz o que se chamaria de um "display-file", entrando no loop entre as rotinas de varredura do teclado e de exibição do display. Ao ser detectada uma tecla, o controle é

![](_page_30_Figure_0.jpeg)

Figura 4

Durante o processamento do comando, o ZX81 estará ocupado. Se não retornar logo à rotina de display, o usuário verá a tela apagar-se, causando uma impressão de "piscagem" desagradável á visão, que pode ser minimizada (no ZX81) operando-se na modalidade SLOW (lenta).

passado ás demais rotinas que processam o comando digitado, retornando a este loop quando aquele processamento estiver concluído. Se nâo houver uma tecla calcada, a máquina permanecerá nesse loop.

![](_page_30_Picture_3.jpeg)

#### LINGUAGENS E APLICAÇÕES

Além do BASIC, o ZX81 pode ser programado em linguagem Assembler. É evidente que o "programador Assembler" precisa ter conhecimentos mais aprofundados da estrutura e formato dos dados, bem como dos sistemas numéricos binário e hexadecimal. Na linguagem de máquina do ZX81 existem mais de 600 instruções diferentes, divididas em 18 grupos. As instruções de máquina são de <sup>1</sup> a 4 bytes de tamanho cada uma, sendo sempre o primeiro byte o "código de operação", ou seja, aquele que define o que vai ser feito pela máquina durante a execução da instrução.

A utilização de um computador de uso pessoal tem múltiplas facetas. O ZX81, pelas suas características, pode ser útil para desde o hobbista até a pequena em presa. Como hobby, o ZX81 pode proporcionar uma grande variedade de jogos e entretenimentos. Pode ainda ser usado como auxílio ao estudante e é uma boa oportunidade para o leigo em programação ingressar neste campo. No lar, poderá ser utilizado em programas como agenda, listas de endereços, economia doméstica, receituário etc. Na pequena empresa, ele é uma sofisticada calculadora em projetos científicos, cálculos estruturais, hidrografia, drenagem, cargas elétricas etc. A limitação de uso deste pequeno poderoso está na qualidade da imaginação do seu possuidor e na quantidade de seus recursos tecnológicos. O ZX81 não é vendido no Brasil, por tratar-se de aparelho de origem estrangeira. Entretanto, dois similares nacionais já estão há algum tempo no mercado, que são o TK82-C e o NE-Z8000.

#### CURSOS DE MICROCOMPUTADORES

- Introdução aos Microcomputadores
- Linguagem Basic
- Técnicas Digitais
- Microprocessadores 8080/8085
- Microprocessador Z80\*
- Microprocessador 6800
- BasicCP 500 (microshow)
- Cursos para empresas

#### REVENDEDOR AUTORIZADO

- Prológica
- Microdigital
- $-$  BVM
	- Polvmax
	- CDSE

#### ACESSÓRIOS PARA MICROS

![](_page_30_Picture_19.jpeg)

#### CESPRO

Rua Republica Árabe da Siria, 15 Sala 207 - Jardim Guanabara Ilha do Governador - Próximo às SE.VDAS

Tels.: 396-9710 e 393-8052

![](_page_30_Picture_28.jpeg)

Milton Cabrerizo é Analista de Planejamento de Hardware e Software do setor de Planejamento de Grandes Sistemas da PRODESP, em São Paulo.

Tabelas astrais e marés são importantes informações para o Sistema 700 no pioneiro Salão Hairstyling, em São Paulo.

# Uma profissão diferente: cabeleireiro cibernético

![](_page_31_Picture_2.jpeg)

Câmeras, tabelas astrais e o computador já nâo são novidades para os clientes do Hairstyling.

![](_page_31_Picture_4.jpeg)

#### MATEMATICA E ASTROLOGIA PROFESSOR PARDAL

No entanto, o computador e suas possibilidades não são as únicas novidades do Hairstyling. O próprio Pacheco se considera uma espécie de "Prof. Pardal", pois desenvolveu uma série de inovações para seu instituto. Por exemplo, enquanto é feito o corte de cabelo, o cliente tem o prazer de se ver duplicado num vídeo: é que Pacheco, substituindo o espelho, acoplou uma câmera de TV a um monitor de vídeo. Mas talvez a maior invenção do cabeleireiro seja o "medidor de cabelo": um aspirador de pó que tem, na ponta do tubo de sucção, um cano transparente graduado em centímetros. Esse cano, colocado rente ao couro cabeludo do cliente, suga o cabelo marcando seu comprimento sob vários ângulos.

sis, Nuit, Silene: os antigos cultuavam a lua sob várias formas. Ela era sinônimo de mistério e fertilidade, influía sobre as colheitas e as marés, sobre o corpo e o inconsciente dos indivíduos. A partir do domínio da natureza pelo homem, muitos relegaram essas crenças ao terreno da superstição. Outros adaptaram a tecnologia â crença milenar, como é o caso de Pacheco, dono do Hairstyling, cabeleireiro há 30 anos, que usa o computador para calcular a influência da lua e dos influxos astrais e energéticos no cabelo das pessoas. "Eu introduzi dados e números em minha profissão. Antes do meu método, os profissionais da área não tinham idéia do que estavam fazendo com o cabelo de seus clientes", garante o cabeleireiro.

> Naturalmente, os fregueses do Hairstyling já estão acostumados às novidades do cabeleireiro. "O microcomputador é um equipamento novo e nem todas as pessoas têm acesso a ele", explica Pacheco. "Por esse motivo, muitos clientes vendo o uso que faço do micro, conhecendo de perto o equipamento, se interessam em utiliza-lo em suas profissões. No outro dia mesmo, um médico e um dentista que utilizam os meus serviços, se interessaram em adaptar o computador âs suas profissões".

O Sistema de Cortes Programados surgiu há dois anos, com a necessidade de catalogar todo o processo de tratamento do cabelo como estilo, técnica e comprimento. Como era muito difícil Pacheco recordar-se dos dados de todos os clientes, ele começou a cadastrálos. Desde o início do processo, o cabeleireiro lembrou de associar o crescimento do cabelo com as fases da lua. "As pessoas acreditam erroneamente que a lua mingüante mingüa os cabelos e que a crescente os faz crescer. Em geral, a fase em que se encontrava a lua<br>quando do nascimento do quando do nascimento indivíduo é a mais propícia para o corte, pois os cabelos nascem com maior vitalidade", explica Pacheco.

Para estabelecer com precisão o crescimento por dia do cabelo (de acordo com as fases lunares), Pacheco contou com a assessoria de um matemático e de um astrólogo que lhe forneceram elementos para o desenvolvimento de várias tabelas. Dos apontamentos realizados com as fases lunares, o cabeleireiro chegou aos gráficos de crescimento conforme as estações do ano, características do cabelo, imperfeições do couro cabeludo, data e previsão astrológica de novos cortes: ao todo 45 itens. Atendendo a centenas de clientes por mês, vendendo a outros cabeleireiros o seu sistema, pouco tempo sobrava a Pacheco para cálculos manuais.

Por esse motivo, em julho de 1982, seguindo a sugestão de um amigo, o cabeleireiro entrou em contato com a Prològica que cedeu por 30 dias um Sistema 700 e desenvolveu um software aplicativo para que o Sistema de Cortes pudesse ser programado pelo mjcro. <sup>E</sup> o computador tornou-se objeto indispensável na rotina de Pacheco: "todos os dados que venho coletando podem me levar a novas conclusões interessantissimas, que só serão possíveis se forem calculadas com a rapidez e eficiência do microcomputador. Além dos 45 itens do meu sistema, pretendo estabelecer outros aspectos da vida dos indivíduos que interfiram no cabelo, como signo astral, o humor, o ato sexual", esclarece o cabeleireiro.

Texto: Beatriz Carolina Gonçalves Foto: Nelson Jurno

![](_page_31_Picture_16.jpeg)

### \ Eletrônica Digital e Microprocessadores

#### NÃO FIQUE SÓ NA TEORIA

O CEDM lhe oferece o mais completo curso de eletrônica digital e microprocessadores, constituído de mais de 150 apostilas, versando sobre os mais revolucionários

![](_page_32_Picture_0.jpeg)

CHI PS, como o: 8080, 8085, 8086 e Z80. incluindo ainda, Kits para prática.

![](_page_32_Picture_7.jpeg)

![](_page_32_Picture_8.jpeg)

#### Solicite Informações **GRÁTIS**

### Eletrônica e Áudio

• 9

O CEDM lhe oferece um curso de Eletrônica e Audio inédito, versando sobre: Amplificadores, Caixas Acústicas, Equalizadores, Toca-discos, Sintonizadores AM/FM, Gravadores e Toca-Fitas, Cápsulas e Fonocaptadores, Microfones, Sonorização, Instrumentação de Medidas em Áudio, Técnica de Gravação, Técnica de Reparação em Áudio etc., incluindo ainda. Kits para prática.

### fCURSO CEDM

I

Rua Piauí, 191 - salas 31 e 34 - Fone (0432) 23-9674 Caixa Postal, 1642 — CEP 86.100 — Londrina-PR. n Curso de Eletrónica Digital <sup>e</sup> Microprocessadores Curso de Eletrônica e Áudio Nome . .

Endereço Bairro . . CEP . . . . . . . . . Cidade . . . . . . . . . Estado . . . . . . . . . J M

CONTÁBIL 16k Cr\$ 4000,00

### SOFTWARE EM CASSETE

PARA MICROCOMPUTADORES COM LÓGICA SINCLAIR

#### **CONTABILIDADE**

#### FOLHA DE PAGAMENTO 16K Cr\$ 4000,00

)

FUNÇÕES I 16K Cr\$ 5000,00

Para "n" funcionários. Fornece os contra-cheques por funcionário, resumo dos contra-cheques, as cinco guias do IAPAS de acordo com os percentuais de desconto e a guia do FGTS.

Usado como razonete para elaboração de balancetes. Arquiva até mil e duzentos documentos pelos códigos de débito e crédito. Fornece a listagem dos documentos por código, com números de entrada, valores e totais. Inclui um programa ordenador que relaciona os códigos em ordem crescente.

CORREÇÃO MONETÁRIA 16K Cr\$ 4000,00

Corrige as contas dos baianços através das ORTNs. pela correção direta dos saldos. Deprecia os bens e corrige a depreciação através das ORTNs, conforme Dec. Lei 1.598 do I.R.

CONTAS A RECEBER 16K Cr\$ 4000.00

Arquiva até cem contas com número, sacado, data da emissão, agente cobrador, data de vencimento e valor. Lista o arquivo todo, ou por sacado, ou por data(s) de vencimento, ou as contas pagas, sempre apresentando os totais. Pode-se inserir, alterar, quitar ou apagar as contas do arquivo. CONTAS A RECEBER<br>
Arquiva até cem contas com número, sacado, data da emissão, agente cobra-<br>
dor, data de vencimento e valor. Lista o arquivo todo, ou por sacado, ou por da-<br>
ta(s) de vencimento, ou as contas pagas, sempre

Um Kbyte de subrotinas em código de máquina acrescenta ao micro três fun ções para uma maior facilidade de programação. Renumerador de linhas de programa, renumerando inclusive as instruções GOTO e GOSUB. Apagador de linhas de programa por blocos e PRINT memória usada. <sup>O</sup> programa quando é lido do cassete "sai rodando" com as instruções de uso no vídeo. Digita-se NEW e as funções podem ser usadas em qualquer programa em basic, de até 15K. carregado via teclado ou cassette. or código, com números de entarda, valverse telatís. Incluí um pro-<br>nacion que relacions as códigos em orden: cescente.<br>
MONETÁRIA<br>
mator que relacions ara costigos em orden: CCS 4000,00<br>
conductions dos banados starayes d

![](_page_33_Picture_21.jpeg)

RAM TOPER 16K Cr\$ 5000,00

Menos de quatrocentos bytes de rotinas em código de máquina permitem carregar dois programas em basic simultaneamente na RAM, um após o outro, via teclado ou cassette. Um programa chama o outro, de até 2K, como uma subrotina. Serve para carregar programas com código de máquina para leitura com o DISASSEMBLER.

#### DISASSEMBLER 16K Cr\$ 5000.00

Lê códigos de máquina em assembler do Z80. Fornece os endereços em decimais, com os códigos em hexadecimais seguidos dos mnemónicos completos. Possui rotinas para impressáo. Interpreta todas as instruções do Z80. Leia a ROM/EPROM

45 PROGRAMAS PRONTOS PARA RODAR EM TK 82C E NE Z8000 3<sup>ª</sup> edição, 85 páginas, formato 13 x 22 cm. Cr\$ 3000,00

#### JOGOS

JOGOS <sup>I</sup> 2K Cr\$ 3000,00 Quatro programas com liguras e movimento, em basic. INVASORES, APAGUE A TRILHA, BATERIA ANTIAÉREA, DESENHE NA TELA.

JOGOS II 2K Cr\$ 3000.00 Três jogos de inteligência e sorte e o seu bio ritmo eletrônico em uma fita. JOGO DA VELHA, JOGO DA FORCA, DADO PARA DOIS, BIO RITMO.

JOGO DE DAMAS 16K Cr\$ 4000,00

Elaborado em basic. Apresenta no vídeo o tabuleiro e as peças. O micro joga procurando fazer damas e saltos múltiplos, contra a sua experiência. Pode-se gravar o tabuleiro durante o jogo para continuação futura.

JOGO DE XADREZ 16K Cr\* 5000,00 Elaborado em código de máquina. Apresenta o tabuleiro e as peças no vídeo. Permite até 6 níveis de dificuldade, lista as jogadas e permite alterar o tabuleiro durante o jogo ou para estudo. Três minutos de gravação em cassette.

### EM LIVRO

À VENDA NAS LOJAS ESPECIALIZADAS DESPACHAMOS PARA TODO 0 BRASIL MEDIANTE CHEQUE NOMINAL COM 10% PARA FRETE E EMBALAGEM.

![](_page_33_Picture_44.jpeg)

LOGAN, Ian, "Understanding Your ZX81 ROM", Melbourne House Pty Ltd., Austrália.

Em 1980, a Sinclair Research lança o ZX80 e, logo a seguir, o ZX81. <sup>E</sup> foi, certamente, devido ao grande sucesso destes lançamentos que Ian Logan se sentiu motivado a escrever este livro. Isso porque mesmo hoje, é indiscutível que o feito de Clive Sinclair foi realmente importante: ele trouxe, a nível de equipamentos de uso pessoal, uma ferramenta bastante útil a um preço bem acessível.

O tema central de seu livro é a estrutura básica do ZX81, que procura explicar as operações do microprocessador Z80-A, utilizando exemplos extraídos do sistema operacional da memória ROM do ZX81.

Embora não aborde de forma abrangente o software do equipamento da Sinclair, o autor tenta explorar mais os recursos do teclado e do microprocessador, usando como exemplos algumas rotinas desse software para explicar o funcionamento do microprocessador Z80-A.

Para a maioria dos usuários do ZX81 que tinham a expectativa de encontrar de forma detalhada o software do microcomputador da Sinclair, este livro fica aquém desta curiosidade. Talvez por razões ditadas pela ética ou pelo registro de propriedade do software pela Sinclair Research, o fato é que a Ian Logan não toi permitido ir muito além de duas a três rotinas completas. Este livro, entretanto, torna-se bastante útil quando apresenta sugestões sobre como preparar programas em liguagem de máquina no ZX81, a partir do uso do próprio BASIC disponível ao usuário deste equipamento, e, neste enfoque, o livro de Ian Logan torna-se muito interessante para os estudiosos de hardware e software de microprocessadores.

O micro invade a adega, mas se mantém sóbrio e funcional.

# O computador... entre queijos e vinhos

No primeiro semestre de 1982, observando terminais de caixa de uma grande loja em São Paulo, Eurico dos Santos Capela certificou-se que havia encontrado a solução adequada para seus problemas: o computador. Eurico, 37 anos, há 25 no comércio de secos e molhados, é dono de uma adega que leva o seu nome e há algum tempo vinha pensando "num sistema de administração de absoluta segurança, eficiência e sigilo: uma rédea para meu negócio". Por casualidade, logo depois encontrou um amigo que estava trabalhando como vendedor de computadores e calculadoras. Inicialmente adquiriu uma calculadora, mas esta não resolveu seus problemas pois não dispunha de memória arquivável. Para suprir as funções que imaginou só um equipamento de maior porte. Resultado: a Eurico Comércio de Secos e Molhados comprou um D-8002, da Dismac. "Nós adquirimos o microcomputador para controle de estoque e emissão de notas fiscais diretamente ao consumidor, o que é inédito, pois as empresas costumam emitir notas por computador apenas para fornecedores", garante Eurico. No entanto, o D-8002 passou algum tempo efetuando somente controle de estoque, porque houve um problema com a Secretaria da Fazenda. "A Secretaria", explica o comerciante, "quis saber porque um estabelecimento de pequeno porte pretendia instalar um micro para emissão de notas fiscais ao consumidor. Mas através de uma empresa que trabalha com notas e formulários conseguimos resolver o problema".

Eurico observou que "as pessoas sentem medo da máquina, porque acreditam que ela é infalível". Este medo se traduz na necessidade que todos, empregados e empregadores, têm de prestar informações com a maior eficiência possível. Se anteriormente poderia haver um certo relaxamento quanto à prestação de informações relativas ao estoque, hoje elas são dadas em cima do fato, antes que o computador acuse a falta.

Fugindo á regra dos usuários de microcomputadores, Eurico dos Santos Capela não fez nenhum curso

MICRO SISTEMAS, fevereiro 83 35

![](_page_34_Picture_3.jpeg)

Controle de estoque ou notas fiscais: tarefas diárias do computador na Eurico Secos e Molhados

para manipular seu equipamento. Primeiramente, ele teve a idéia de pedir a seu irmão que fizesse um curso de BASIC, já que ele próprio não tinha tempo. Mas, devido à urgência, Eurico acabou por acertar, junto com a aquisição do equipamento, a compra de dois programas que atendessem às suas necessidades.

Nos primeiros meses de uso, os programas tiveram que ser alterados para que se adaptassem ao cotidiano da adega. Por exemplo junto ao código de cada produto, teve que ser colocado o seu respectivo nome, em ordem alfabética, para facilitar a consulta e a correção de preços. Mas estas alterações são naturais, já que o caso da Eurico Secos e Molhados é inédito e não existem programas específicos que atendam á área.

#### MEDO DA MÁQUINA

Em seu dia-a-dia, junto ao micro,

#### Para Eurico dos Santos Capela ainda vai demorar um ano para que o computador atenda em 100% à eficiência imaginada. Mas garante: mesmo tendo mecanizado o controle de estoque da adega e a emissão de notas fiscais, a Eurico Comércio de Secos e Molhados não vai abrir mão de seu atendimento personalizado.

![](_page_34_Picture_1322.jpeg)

 $\frac{1}{\sqrt{a\ln n}}$ 

Se você quer viver uma aventura espacial, como o famoso herói Buck Rogers, o programa abaixo é uma boa oportunidade.

# \* \* Guerra Espacial \* \*

Em primeiro lugar, observe bem as instruções. Verifique na tela os comandos e os indicadores de oxigênio e combustível. Tudo OK? Agora, você terá que dirigir a sua nave através do espaço, em perseguição ao ponto luminoso do radar, utilizando o comando " <" para a esquerda, ">" para a direita, "Q" para subir, e "A" para descer. Com a barra, você dará os tiros quando o ponto luminoso estiver no centro do radar.

![](_page_35_Picture_5.jpeg)

Jôneson Carneiro de Azevedo

Você está pilotando uma nave espacial, e a sua missão é destruir os invasores do espaço — como o Buck Rogers.

Este programa foi desenvolvido para o TRS-80 modelos l/lll.e roda perfeitamente no D-8000.

Agora um lembrete importante: para obter som, antes de carregar o micro, coloque um alto-falante ou amplificador na saída do cassete (EAR), e aperte os botões PLAY e RECORD ao mesmo tempo, deixando o plug no AUX e retirando o plug do REM. Agora reserve um espaço de memória. Isto é fácil de fazer: nos TRS-80, basta que você responda a MEMORY SIZE? 32738; no D-8000, READY? 32738.

Tenha cuidado, pois se o ponto luminoso escapar ao alcance da tela do radar, você ficará perdido no espaço gastando energia e oxigênio.

O jogo terminará quando você destruir todas as naves inimigas, ou quando acabar o seu combustível, oxigênio ou o tempo.

Jôneson Carneiro de Azevedo trabalha com microprocessadores nas áreas de manutenção, projetos e análise de sistemas, na Janper Engenharia Eletrônica Ltda., no Rio de Janeiro.
### ★★★★★★★★★★★★★ Programa Buck Rogers ★★★★★★★★★★★★★★★

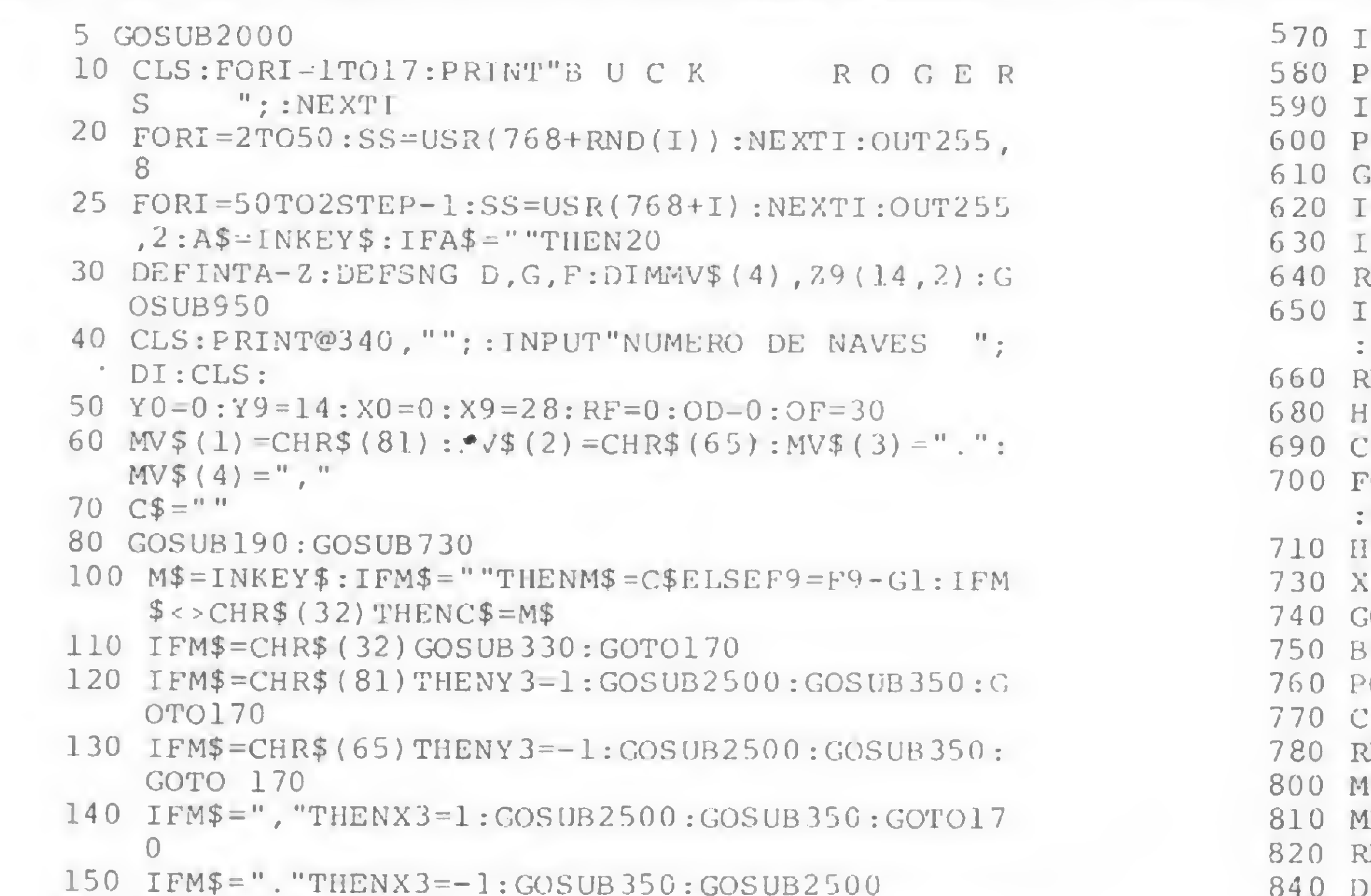

160 FORI=1TOW9:NEXT

4060 POKE Y,201:POKEX,0 4070 CLS: FORI - 1 TO50 : GOSUB 2040 : PRINT@512, "JON. ESON CARNEIRO - COMPUTIQUE": NEXT: GOTO405  $\bigcirc$ 

## sistena

 IFF9<=0THENLF=1 IFLF>0TUEN890 PRINT@102,T9;TAB(41); PRINT@230,H9;" "; PRINT@358,M9; " ";

> Assistência a Micros: Nacionais: Todas as marcas e modelos Importados: Sinclair - Trs-80 - Apple - Micro Ace - Rockwell - Cromenco

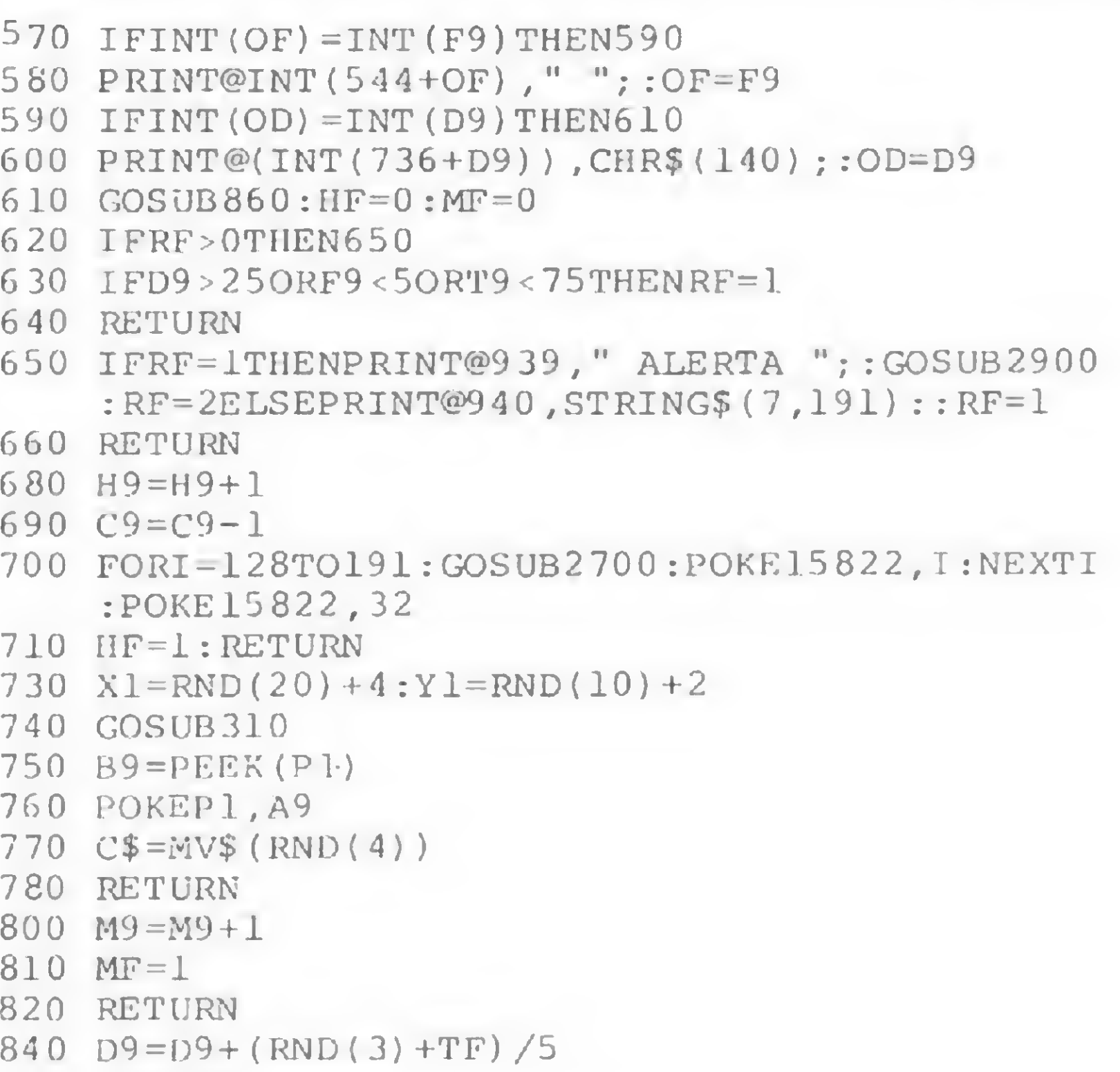

- 170 GOSUB460:GOTOl00 190 FORI=15360TOl6 383:POKEI,191:GOSUB2800:NEXT I 200 FORI = lTOl4:PRINT@( I\*64) ,STRING\$(29,32) ;:NE XTI 210 FORI=15 374T015551STEP64:POKEI,19 1:NEXTI 220 FORI=16142T016332STEP64:POKEI,191:NEXTI 230 PRINT@448, STRING\$(8,140);TAB(21) STRING\$(8,  $140$ ); 2 40 PRINT@96," TEMPO " ? :PRINT@223 , " NAVES " ; 245 PRINT@351," TIROS ";:PRINT@480," OXIGENIO<br>";:PRINT@672," COMBUSTIVEL ";<br>250 PRINT@544 GWRING\$430 1251 PRINT@386 PRINT@ 250 PRINT@544,STRING?(30,136) ; :PRTNT@736 ,STRIN G\$( 30,32) ; 260 T9=500:F9 <sup>=</sup> 30:D9=0:H9=0:M9=0:C9 = INT(3\*RND(D  $I)$ 270 HF=0:MF=0:SF=0:A9=140:Gl=.1:LF=0 280 GOSUB500 290 RETURN 310 Pl=15360+Yl\*64+Xl:RETURN 330 GOSUB910:IFX1=14 AND Yl=7 GOSUB680 ELSE GO SUB 800 340 RETURN 350 IFSF=0THENPOKEPl,89 360 X1=X1+X3 370 Y1=Y1+Y3 380 X3=0:Y3=0 390 IF( (V1>Y9 OR Y1<Y0) OR (Xl>X9 OR Xl<X0))THE NSF=1:RETURN 400 SF=0 410 GOSUB310 420 B9=PEEK(P1) 430 IFB9=140THENA9=136 440 POKEPl,A9' 450 RETURN 460 IFHF=1THENIFC9 > OTHENGOSUB730 : GOTO500ELSEL F=2:GOTO500 470 IFMF=1THENTF=2:GOSUB840:GOTO500 4 80 IFSF=lTHENTF=l:GOSUB84 0:GOTO500 500 A9 =140:T9=T9-1:1FT9<=0THENLF=1 510 IFD9 <sup>&</sup>gt; = 30TIiENLF=l
- 840  $D9 = D9 + (RND(3) + TF) / 5$ 850 RETURN  $860$  IFRND $(10)$  < > 1THENRETURN 870 C\$=MV\$(RND(4)) 880 RETURN 890 PRINT@203, ""; 895 IFLF=1THENGOSUB3000:PRINT"==> VOCE PERDEU  $\langle \text{L} == " : \text{ELSEPRINT} " == \rangle$  VOCE GANHOU  $\langle \text{L} == " : : \text{COS} \rangle$ UB3100 900 A\$-INKEY\$:IFA\$=""THEN900ELSEIFA\$="X"THEN 4050ELSE40 910 FORI=1TO14:GOSUB2600:POKEZ9(I,1), 29(1,2): NEXTI:POKEI5822,188 920 FORI=lTOl4:POKEZ9(1,1),32:NEXTI:POKE15822 , 32 930 RETURN 950 L=16256:R=16284 960 FORI=1T014STEP2 970  $Z9(I,1) = L:Z9(I+1,1) = R$ 980  $29(1,2)=150:29(1+1,2)=169$ 990 L=L-6 2:R-R-66:NEXTI 1000 RETURN 2000 DEFINTA-Z:AD-32738 2010 UI=INT(AD/256):POKE16527,Hl:POKE16526,AD  $-III + 256$ 2020 FORI=ADTOAD+28:READDT:POKEI, DT:NEXT 2030 DATA 205,127,10,62,1,24,0,237,91,61.64,6 9,47,230,3,179,211 2035 DATA 255,13,40,4,16,246,24,242,37,32,241 ,201 2040 SS-USR(2048\*RND(10)+5+RNDÍ100):RETURN 2500 SS-USR( 768+RND( 10) ): RETURN<br>2600 SS-USR( 768+10): RETURN<br>1700 SS-USR( 768: UNIX (50) ): RUTURN <sup>2</sup> 70 0 SS <sup>=</sup> USR ( 76 8+RNI) (50) ) : RETURN 2800 SS ~US R(256 + 20-RN D(10) ) :RETURN <sup>2900</sup> FORI-1 TO15:SS =USR(76 8+I ) :NEXTI:FORI=15TO lSTEP-1:SS=USR(768+1):NEXT:RETURN 3000 X=0:FO'RI 1TO50 : <sup>R</sup> RND ( l 0 ) ; X-X + 3 \*R:PRINT@>X ," POW ";:SS-USR(768+R):NEXT:RETURN 3100 FORI -511TO257STEP-1:SS-USR(1):NEXT:RETUR
- 4050 GOSUB 2900

N

### ASSISTÊNCIA TÉCNICA A MICROS E COMPLETA ASSESSORIA EM PROCESSAMENTO DE DADOS

Instalação, modificação e ampliação de sistemas: "Hardware e Software"

Manutenção corretiva e preventiva: "Hardware e Software"

Outras marcas poderão ser atendidas

Seja qual forseu problema, consulte-nos: Av. Presidente Vargas, 542 - sala 2111 - Tel.: 571 -3860- Rio de Janeiro

Jogue melhor com o seu micro, adaptando, você mesmo, umjoystick.

## Como adaptar umjoystick ao DGT-100

Newton Duarte Braga Júnior

Se você deseja um joystick (controlador de jogos) para o seu DGT-100, aqui estão algumas sugestões para sua instalação.

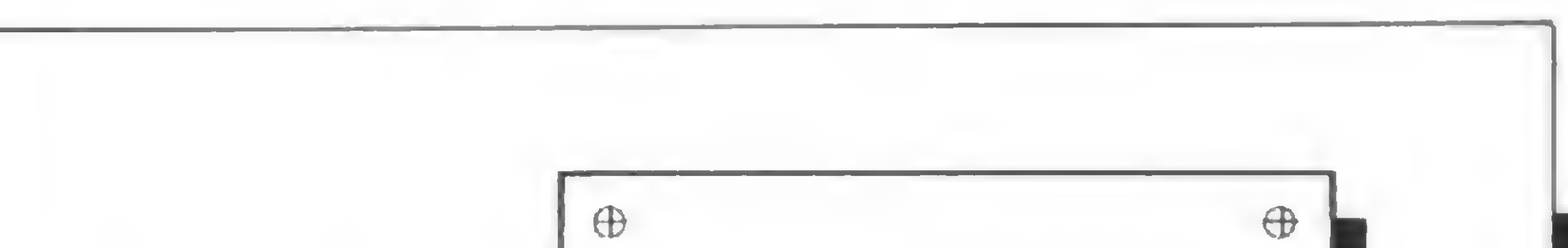

Os contatos do joystick deverão ser ligados em paralelo com as teclas que normalmente são usadas para o controle de jogos:  $\uparrow$ ,  $\downarrow$ ,  $\leftarrow$ ,  $\rightarrow$  (movimento para cima, para baixo, para o lado esquerdo e lado direito, respectivamente).

No nosso caso, o joystick usado foi o da Atari. Ele foi escolhido por ter o controle feito por contatos e não por potenciômetros.

O primeiro passo é abrir o computador e soltar o teclado. Os sinais " $\oplus$ " na figura 1 indicam quais os parafusos que deverão ser soltos.

Depois de solto o teclado, vire-o cuidadosamente para baixo, de modo que as soldas do teclado fiquem bem acessíveis. Ao fazer isso, você verá que o teclado se apresenta como na figura 2. Os filetes que você verá são os pontos de acesso à matriz do teclado. O lado onde consta Y1, Y2, Y3, Y4, Y5, Y6, Y7 e Y8 são os acessos ás linhas da matriz do teclado, e onde consta XI, X2, X3, X4, X5, X6, X7 e X8 são os acessos às colunas — na página nove do manual de hardware do DGT-100, você encontrará maiores informações. Fazendo uma combinação linha x coluna, qualquer tecla poderá ser acessada; no nosso caso deverão ser as mencionadas acima.

No joystick, você deverá trocar o plug original por um plug DIM (Philips), e fazer a ligação dos fios da seguinte maneira (veja figura 3):

Fio preto - comum, deverá ser ligado ao Y7 no teclado (o fio preto do joystick deverá ser ligado ao invólucro metálico do plug);

Fio laranja - ligado ao X8 no teclado (Barra de espaço/

Botão de tiro);

Fio'marrom - ligado ao X7 (Seta p/direita/ Movimento p/direita);

Fio verde - ligado ao X6 (Seta p/esquerda/ Movimento p/esquerda);

Fio azul - ligado ao X5 (Seta p/ baixo/ Movimento p/ baixo);

Fio branco - ligado ao X4 (Seta p/cima/ Movimento p/ cima).

Newton Duarte Braga Júnior é programador COBOL, FORTRAN e BASIC. Atualmente exerce a função de supervisor de vendas numa loia especializada.

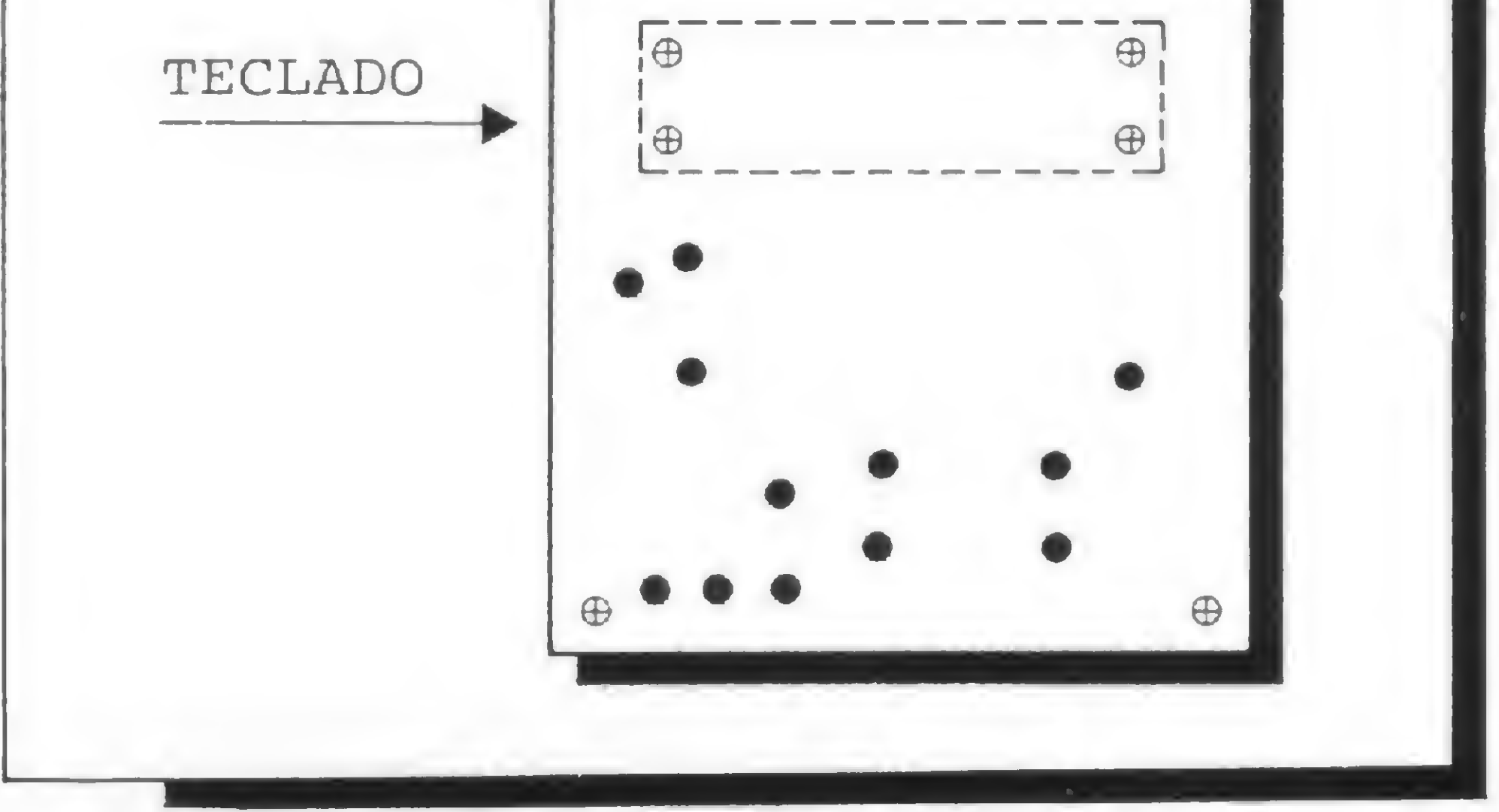

Figura <sup>1</sup> — DGT-100 visto por baixo

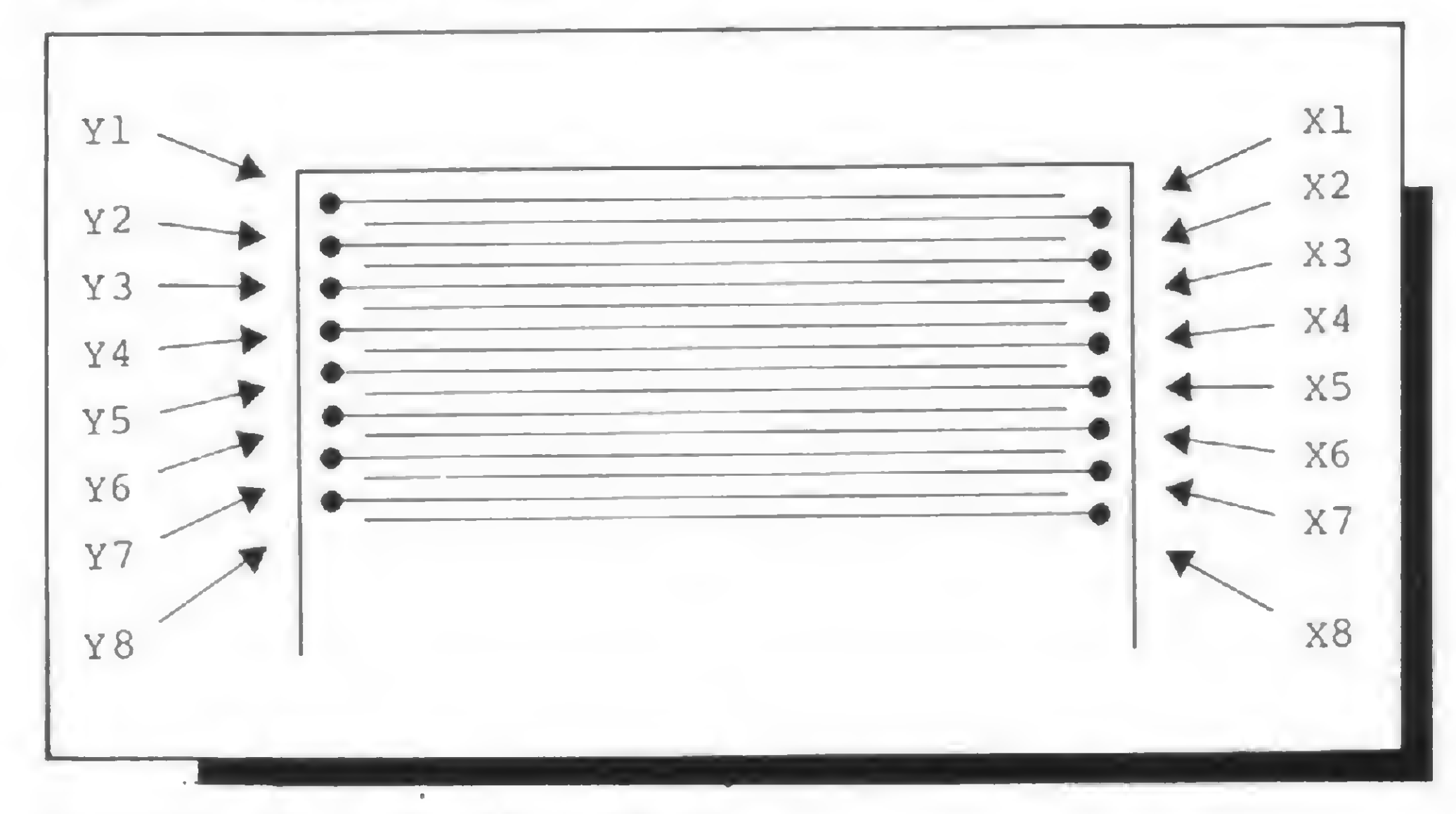

Figura 2 — Teclado visto por baixo

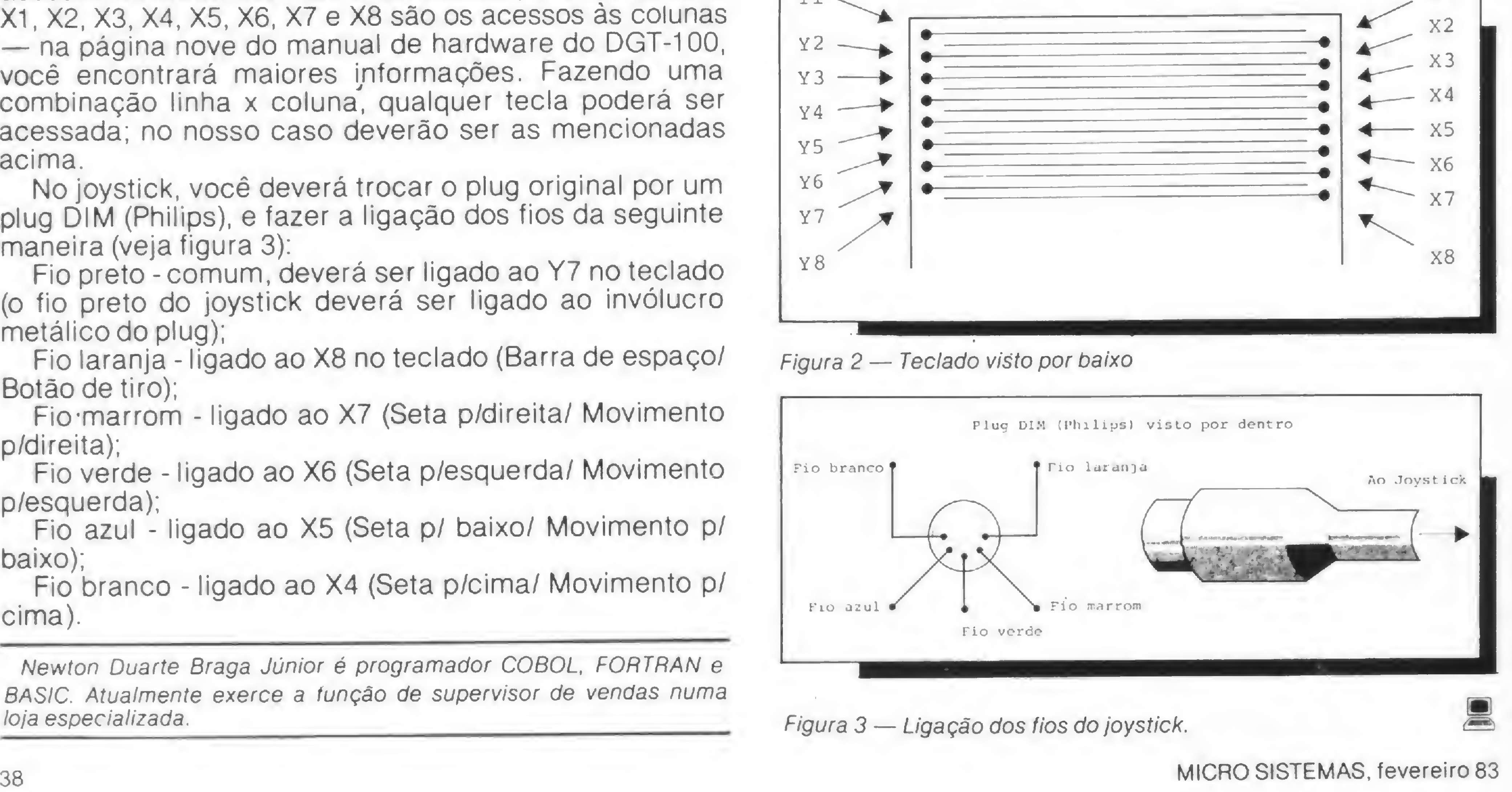

\* • <sup>v</sup> •!% rí

fc •\*• "VvjJT'\* r\*S^ .;;>. it5v\*v\*

'.'• •• .'• . ••••..• 4' -:•-'•• •

n Remuran

\* - ííSh»\*.' • • ' .

Se você pensa que máquina eletrônica é coisa complicada, sente-se diante da Remtronic 2000 da Remington.

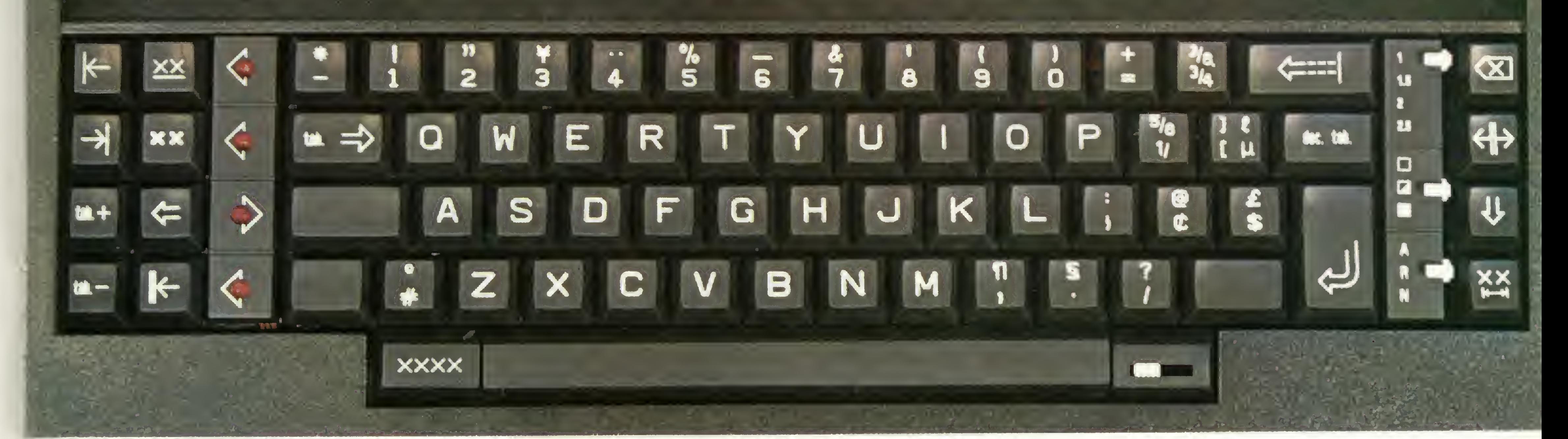

- $\mu$  in a comparation in a  $\bar u$  in a minimized map  $\bar u$  is a  $\bar u$  in a ground  $\bar u$  in might in a  $\bar u$  is a minimized map  $\bar u$  in  $\bar u$ || with the protection of the internal control of the control of the control internal control internal internal control internal internal internal internal internal internal internal internal internal internal internal int
- -. 3hū Julian Julian Julian Julian Julian Julian Julian Julian Julian Julian Julian Julian Julian Julian Julian Julian Julian Julian Julian Julian Julian Julian Julian Julian Julian Julian Julian Julian Julian Julian Julia  $\frac{1}{10}$  ||  $\frac{1}{10}$  + 1111  $\frac{1}{10}$  + 1111  $\frac{1}{10}$   $\frac{1}{11}$   $\frac{1}{11}$   $\frac{1}{10}$  i  $\frac{1}{11}$   $\frac{1}{10}$  i  $\frac{1}{11}$   $\frac{1}{11}$   $\frac{1}{10}$   $\frac{1}{11}$   $\frac{1}{11}$   $\frac{1}{11}$   $\frac{1}{11}$   $\frac{1}{11}$   $\frac{1}{11}$   $\$

## ftáquina eletrônica Rerotronic 2000. Uocê nunca teue em suas mãos uma máquina tão completa, flem tão simples.

Você vai ter a primeira surpresa quando colocar o papel na Remtronic 2000. Automaticamente, ela ajusta o papel na posição inicial da primeira linha. A Remtronic 2000 tem memória de elefante e nunca se esquece de tabular

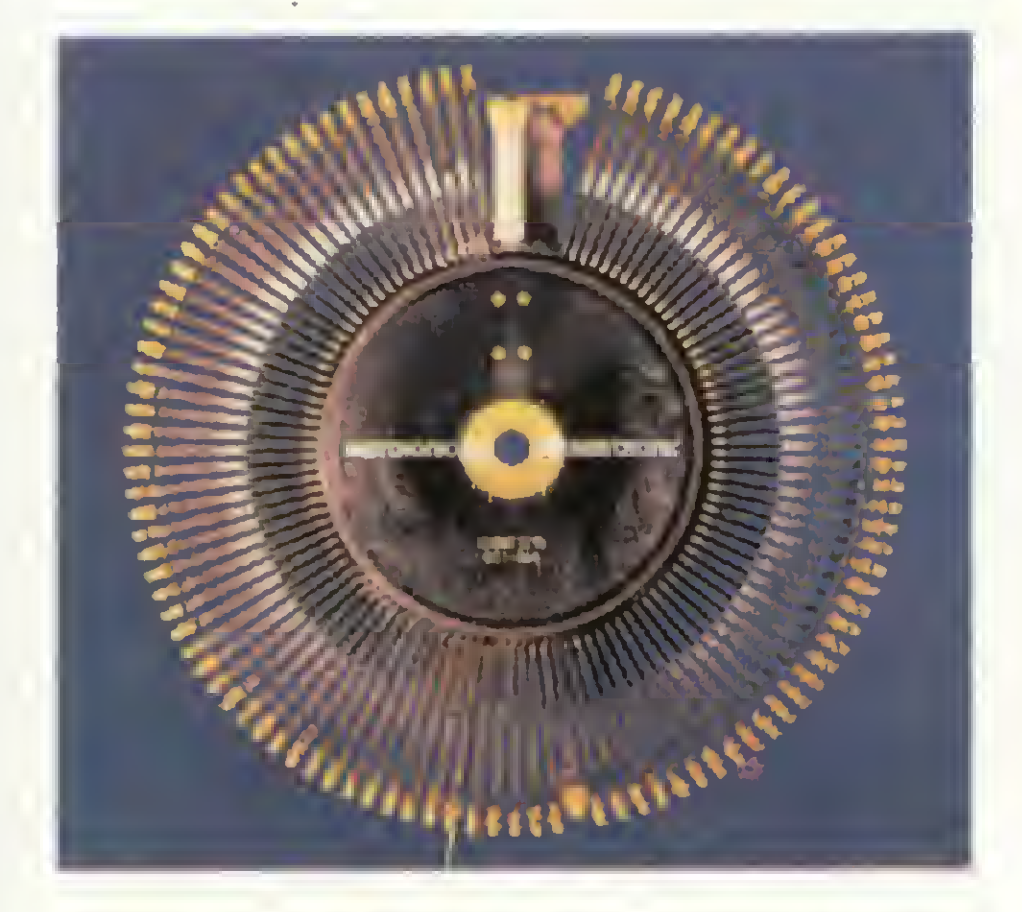

cartas, relatórios e documentos e muda de letra em segundos. E só trocar a margarida. Se quiser dar maior destaque à escrita, você tem recursos diferentespara sublinhare colocar negrito automaticamente. Outra novidade exclusiva da Remtronic 2000 são os três cartuchos de fitas diferentes, cada qual com sua fita corretiva embutida, fácil de trocar sem sujar as mãos. A perfeição da Remtronic 2000 atingiu um estágio tão avançado que você pode errar até uma linha inteira e ela apaga em questão de segundos. E se você se distrair ao acionar o comando errado, ela também avisa. Agora ouça o tac-tatac das batidas. Não ouviu? E que ela é tão silenciosa que ninguém sente

 $\prod_{i=1}^{n} \binom{n}{i}$ 

margens e parágrafos préfixados. Mas isto é apenas o começo. Veja o revolucionário sistema demargarida intercambiável. Você escolhe o tipo de letra de suas

quando está trabalhando. Teste a sua velocidade. Ela pode fazer uma média 'de 17,5 caracteres por segundo, considerada a mais veloz em sua faixa. Agora que você experimentou a Remtronic 2000, tente compará-la com qualquer máquina de escrever elétrica ou eletrônica. Você vai achar todas outras lentas,

pesadas, barulhentas e ultrapassadas. Remtronic 2000. A maneira mais avançada de simplificar o trabalho da secretária.

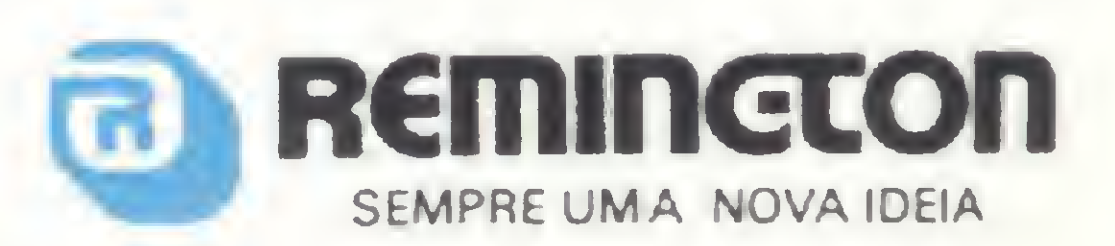

A primeira máquina de escrever eletrônica brasileira.

CZU

Saiba um pouco mais sobre modems: os diversos tipos, utilidade e funcionamento.

## Modems

Flávio Arthur Tibau

ara se interligar à distância um computador a vários terminais ou a outro computador, é necessária a utilização de modems. A função dos modems (contração das palavras modulador + demodulador ) é a de transmitir as informações digitais através dos meios analógicos — tais como, linhas telefónicas e canais de voz.

Vejamos como isso acontece. O sinal digital proveniente do terminal tem o formato serial, isto é, os bits de informação saem seguidos um dos outros (veja a figura 1) e entram na parte de modulação do modem através de interface digital. Ao sair do modem, o sinal modulado (ou codificado, dependendo do tipo de modem utilizado) atinge o meio de transmissão e, na outra extremidade, é demodulado (ou decodificado) e entregue ao computador (ou a outro terminal) na forma original. Os modems são necessários porque os circuitos telefônicos são adequados para transmitir voz, não sendo, portanto, um meio ideal para a transmissão de sinais digitais.

### INTERFACE ENTRE O MODEM EOTERMINAL

A interface digital dos modems consiste fisicamente de um conector de 25 pinos (veja a figura 2), utilizado entre o modem e o equipamento terminal conectado, para

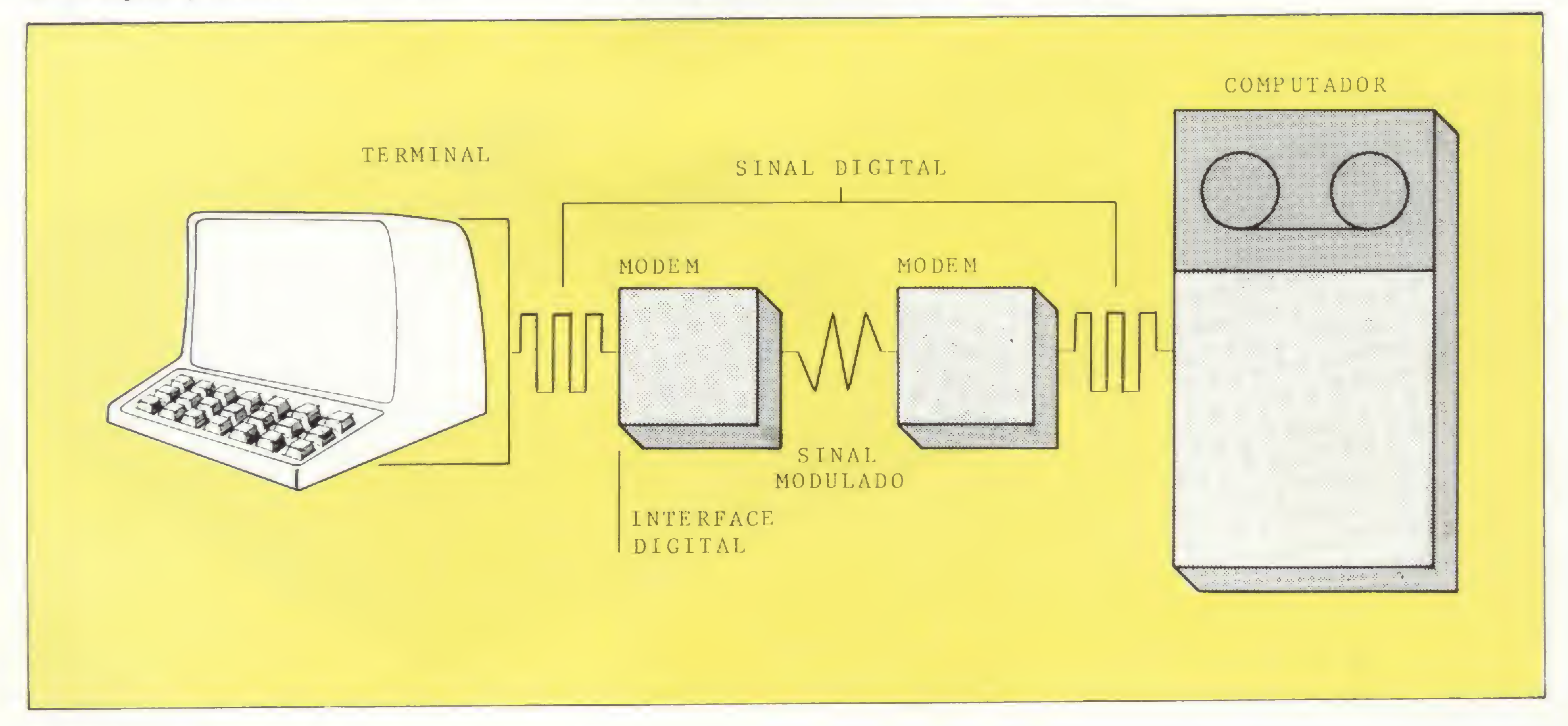

Figura <sup>1</sup> — Transmissão de dados com modems 40 MICRO SISTEMAS, fevereiro 83

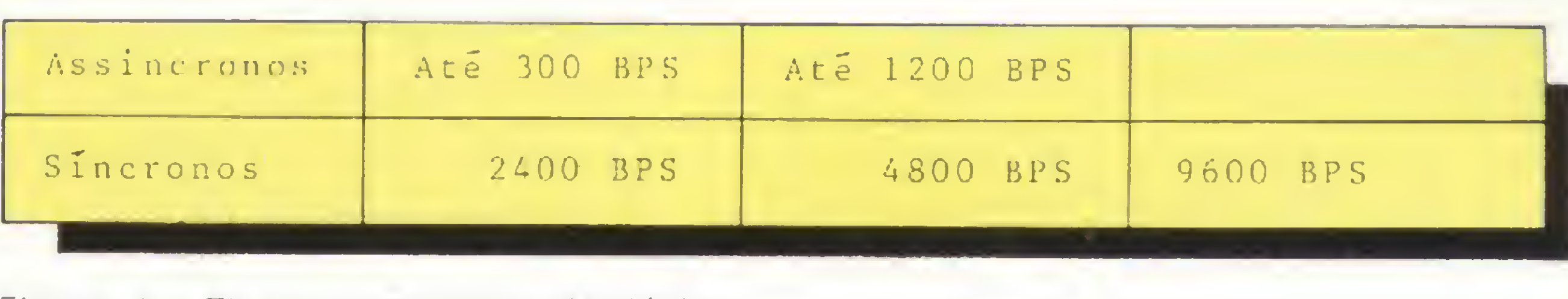

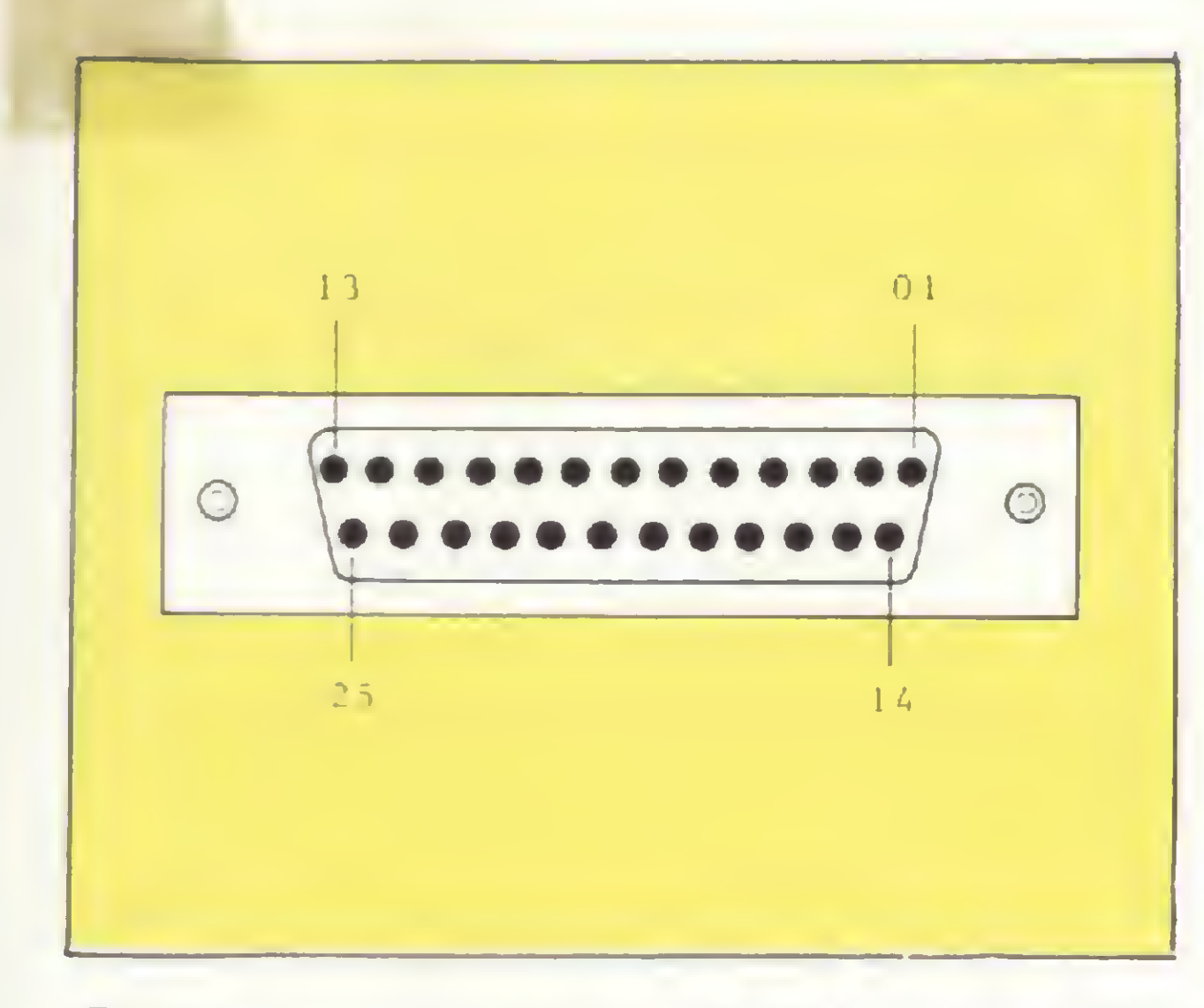

Figura 4 - Tipos de modems Analógicos

fins de geração/recepção dos sinais de controle, de temporização e de dados.

Figura 2 — Conector (Padrão ISO 2110- 1980)

Estes sinais seguem as Recomendações Internacionais V. 24 e V. 28 do CCITT (Comité Consultatif International Telégraphique et Teléphonique) no que se refere à função e aos níveis de tensão de cada circuito (nos Estados Unidos, a interface digital segue a norma EIA-RS 232C).

A figura 3 mostra os principais circuitos da interface de um modem Assíncrono.

### CLASSIFICAÇÃO DOS MODEMS

Qualquer que seja o método empregado, deve haver um compromisso entre a quantidade de informação contida na transmissão e a habilidade do modem em recuperá-la, corretamente, na presença de ruídos e distorções. Na figura 4 podemos verificar os tipos de modems Analógicos disponíveis.

De acordo com o tipo de sinal enviado na linha de transmissão e as características de sincronismo envolvidas, podemos classificar os modems em dois grupos: 1) Analógicos (que subdividem-se em Síncronos e Assíncronos); e 2) Banda Base (também Síncronos e Assíncronos).

Os modems Analógicos Síncronos são de concepção mais complexa, permitindo maiores recursos, como por exemplo, verificação de qualidade do sinal recebido, faixa de níveis do sinal recebido, auto-teste, etc, além de operarem em velocidades mais altas. Um modem, por exemplo, de 9600 BPS, com capacidade de multiplexação, é capaz de permitir a ligação de até quatro terminais à velocidade de 2400 BPS cada um.

um canal de voz (300 a 3400 Hz). As técnicas de modulação empregadas podem ser: modulação em fase ou modulação em freqüência.

Nos modems Banda Base, o sinal de dados a ser transmitido é apenas codificado e enviado â linha de transmissão sob forma digital. As velocidades de operação podem ser selecionadas internamente: 1200 BPS, 2400 BPS 4800 BPS, 9600 BPS e 19200 BPS.

Apesar da vantagem de operar em várias velocidades, os modems Banda Base têm o seu alcance diminuído conforme aumentamos a velocidade de transmissão. Isto se deve às características de atenuação do par telefônico, utilizado como meio de transmissão, e o espectro de freqüências empregado (cerca de 10 KHz.). Na figura 5 estão especificadas as características de um par calibre 26 AWG (bitola empregada por uma LP de assinante) e na figura 6, os alcances médios dos modems Banda Base.

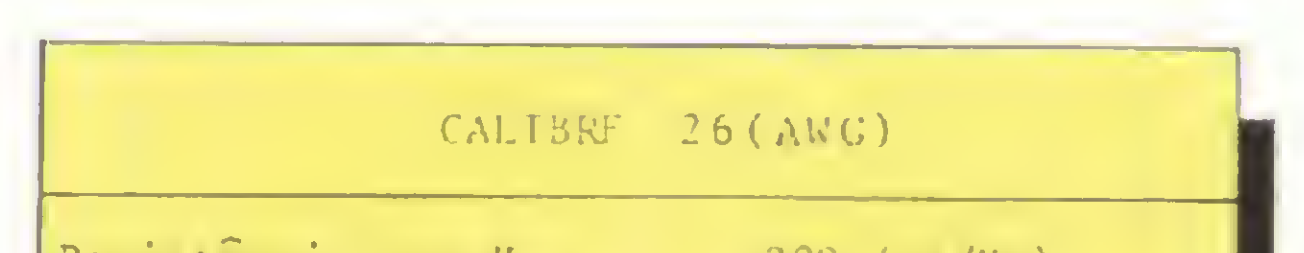

Os modems Analógicos, dependendo da velocidade, são bem mais caros que os Banda Base (cerca de 10 a 15 vezes). Em um enlace urbano, podemos utilizar modems Banda Base desde que as distâncias envolvidas estejam de acordo com os valores da figura 6. Num enlace interurbano, onde temos canais de voz envolvidos na ligação, obrigatoriamente usaremos modems Analógicos devido ao espectro de frequências reduzido (300 a 3400 Hz) utilizado pelos mesmos.

### •BANDA BASE

Figura 5 - Características de um cabo 26

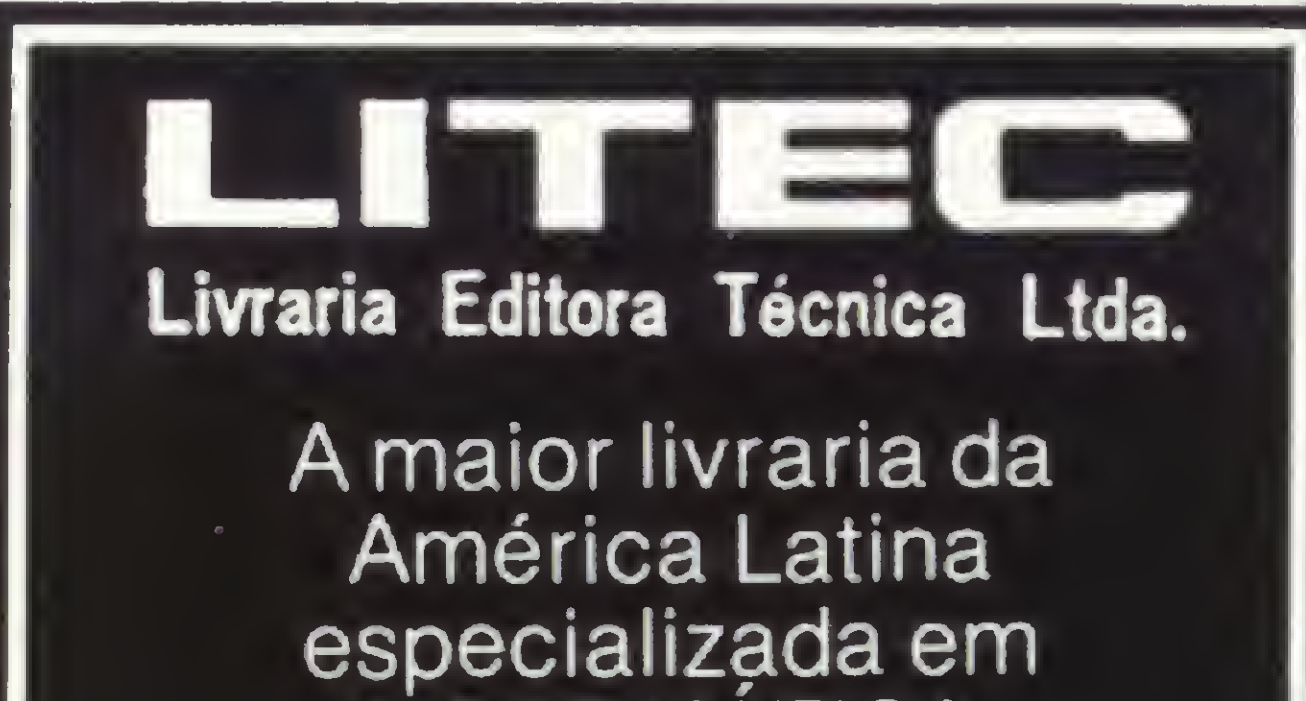

INFORMÁTICA, COMPUTAÇÃO E ELETRÔNICA. Mais de 3.000 títulos em português, espanhol e inglês em permanente exposição.

Rua dos Timbiras 257 - 01208 São PauloTel. (011) 220-8983cx. postal 30.869

 $\Box$ 

### •ANALÓGICOS

Nos modems Analógicos, o sinal digital é modulado sobre uma portadora, na faixa de freqüências de

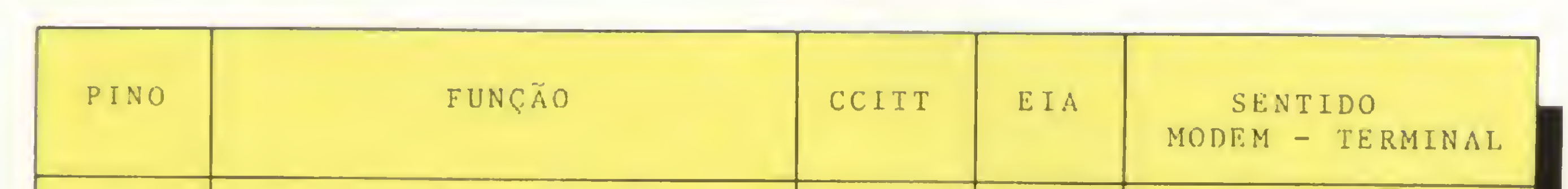

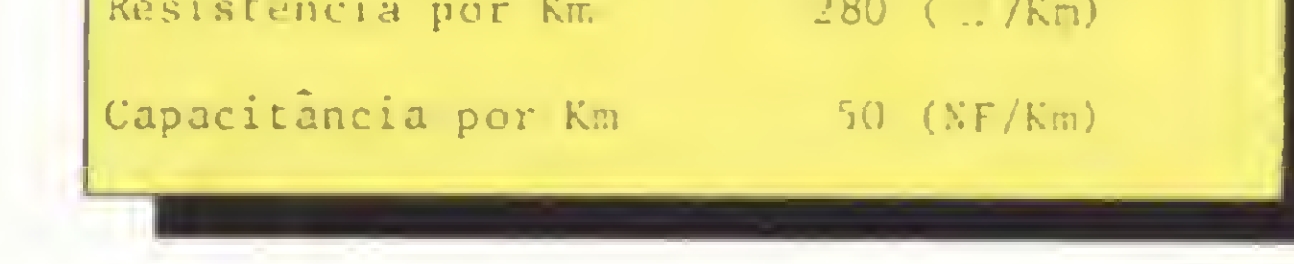

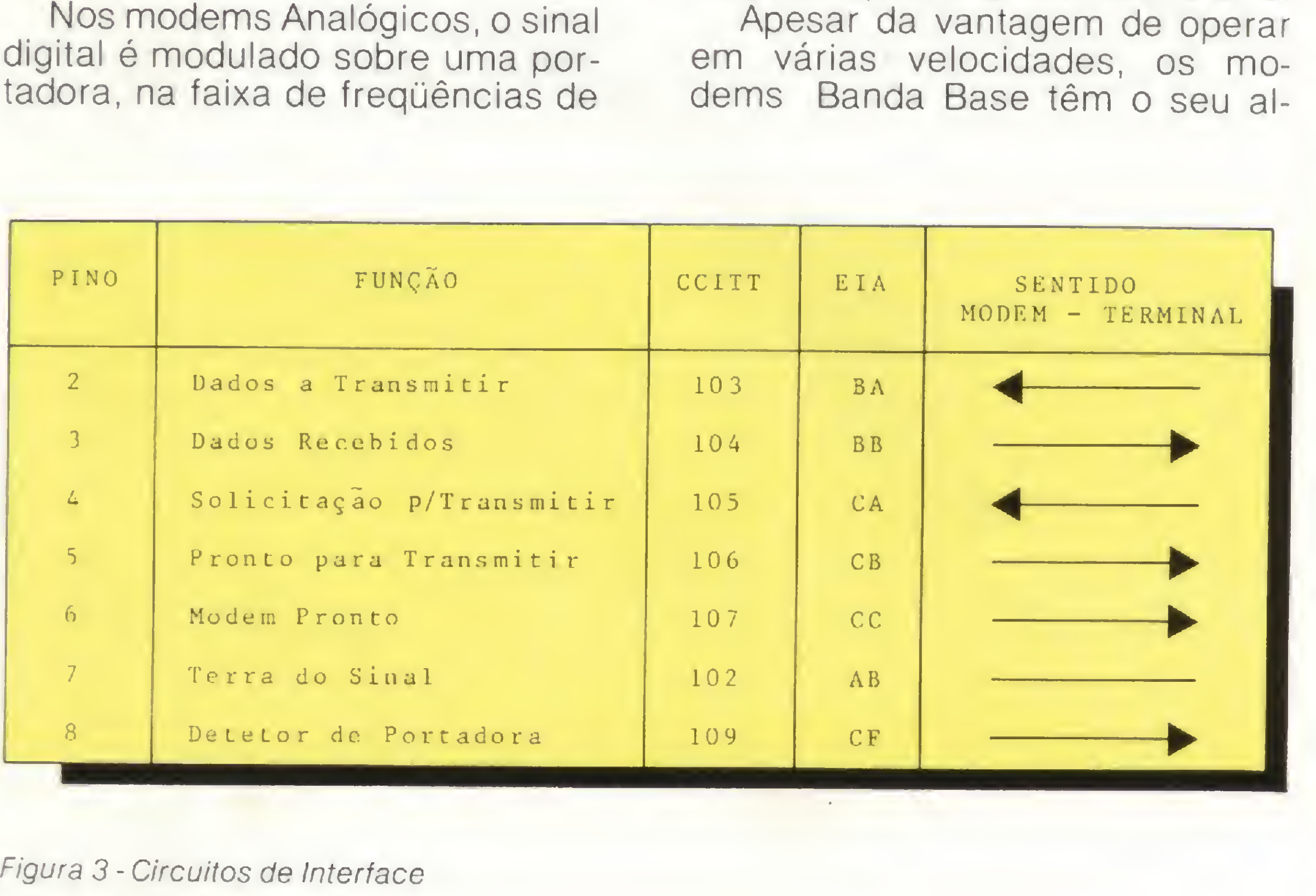

Figura 3 - Circuitos de Interface

### MODEMS

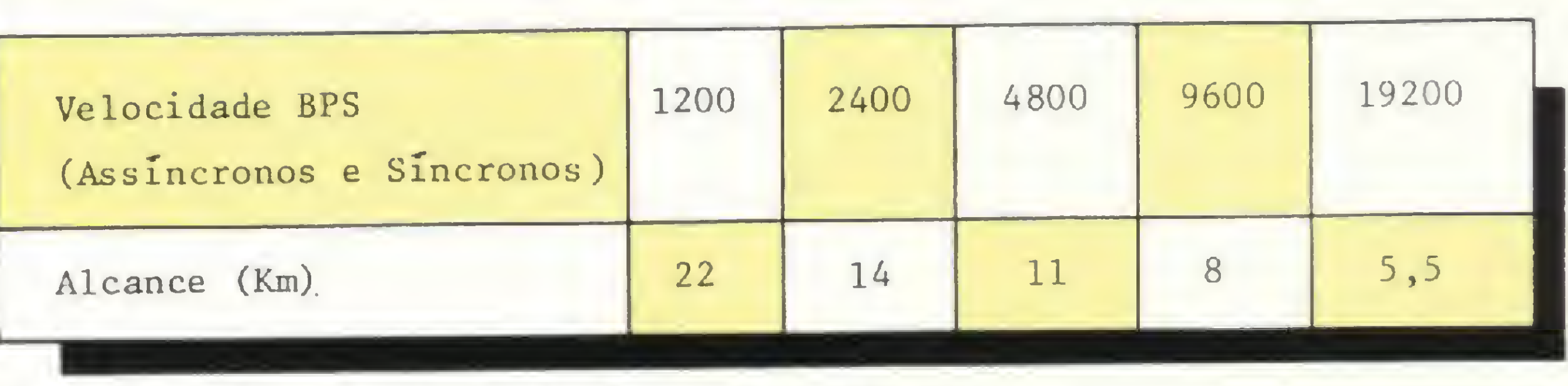

• Consertos • Contratos de manutenção preventiva  $\bullet$ 

## IMPORTADOS E PERIFÉRICOS

MICRO APPLE II IMPRESSORAS EPSON MONITORESGREEN E COLOR BMC E AMDEK UNIDADES DE DISKETTE 5" E8"

### GARANTIA DE 6 MESES

### SUPP EM PD. TUDO 0 QUE VOCE NECESSITA NUM SO FORNECEDOR!

E a Supply não tem apenas todo e qualquer tipo de material para CPD's. Tem também os melhores preços e a mais rápida entrega. Isso porque a Supply tem um estoque completo das melhores marcas existentes no mercado, podendo assim atender — com a mesma eficiência — desde empresas de grande porte até pequenos consumidores. Se o seu problema for suprimentos para Processamento de Dados, preço ou prazo de en trega, consulte antes a Supply.

A Janper está aparelhada com laboratórios e pessoal técnico da mais alta qualidade para dar-lhe todo o apoio em hardware e em sua futura aquisição de equipamentos.

> JANPER ENGENHARIA ELETRÔNICA LTDA. Rua Dr. Bulhões, 574 - Tel. (PABX) 2293747 Rio de Janeiro - RJ.

De acordo com o tipo de sincronismo envolvido na transmissão, podemos classificar os modems Analógicos e Banda Base em Síncronos e Assíncronos.

Você fará bons negócios e bons amigos.

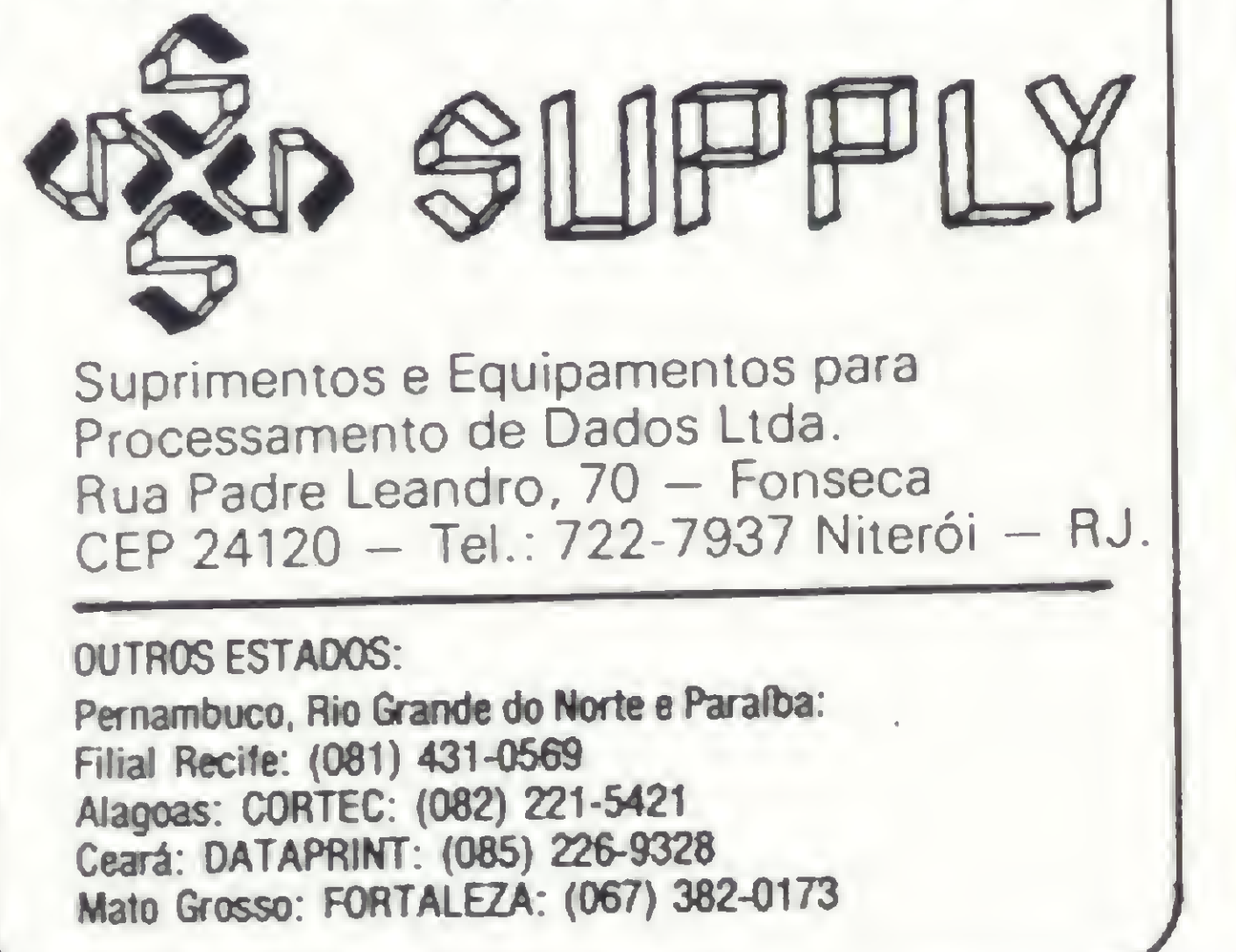

Figura 6 — Alcance médio dos modems Banda Base

Os modems Síncronos são utilizados quando queremos transmitir um fluxo contínuo de dados, isto é, a transmissão é feita por blocos e não caráter a caráter (exemplo: transferência de arquivos entre duas máquinas). Os modems Síncronos, normalmente, operam em velocidades acima de 2400 BPS e são mais caros que os Assíncronos pois necessitam de circuitos mais complexos, compostos de osciladores controlados a cristal sendo que, durante transmissão dos blocos, o oscilador do lado do transmissor deve estar exatamente em fase com o oscilador do receptor, de modo que haja um sincronismo perfeito entre os modems. Os modems Assincronos são utilizados quando a entrada de dados é feita via teclado, ou seja, o operador envia os caracteres à linha, em intervalos de tempo aleatórios. Desta forma, cada caráter deve conter informações de sincronismo, de modo que o receptor possa identificar o primeiro e o último bit transmitido. Na figura 7 mostramos a estrutura típica de um caráter utilizado em transmissões assíncronas. Vamos supor que a linha esteja na condição de repouso ou MARCA ("1"). Ao apertarmos uma tecla mandaremos um bit de START ("0"). O receptor reconhece este bit e interpreta os bits seguintes como sendo de informação (os 8 bits mostrados na figura

Antes de prosseguirmos com a descrição dos modems Assincronos, falaremos um pouco sobre as linhas de transmissão. Estas linhas podem ser SIMPLEX, quando os dados só podem ser transmitidos num único sentido (raramente utilizado); SEMI-DUPLEX, quando os dados podem ser transmitidos nos dois sentidos, mas um de cada vez; e, finalmente, DUPLEX, onde a transmissão é feita nos dois sentidos, simultaneamente. As transmissões DUPLEX são feitas normalmente com ligação a 4 fios sendo 2 fios para transmissão em um sentido e 2 fios para transmissão no outro sentido (com exceção dos modems de 300 BPS) e as transmissões SEMI-DU-PLEX com ligação a 2 fios. Os modems Analógicos Assincronos mais utilizados para consulta a Banco de Dados são os de 300 BPS e os de 1200 BPS. Estes modems utilizam o método de modulação FSK (FREQUENCY SHIFT KEYING). A figura 8 ilustra este método, que consiste em enviarmos para a linha uma frequência correspondente ao bit "1"  $(F_1)$ e outra ao bit "0" (F<sub>2</sub>).

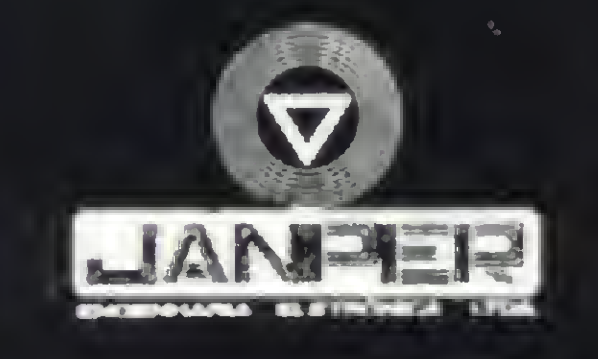

7 representam o algarismo "5" em código ASCII). Após o oitavo bit, a linha permanece no estado de repouso (ou STOP) e o receptor se prepara para o reconhecimento de um novo caráter.

### LINHAS DE TRANSMISSÃO

No lado da recepção, 0 modem reconhece as frequências F<sub>1</sub> e F<sub>2</sub> e transforma o sinal em bits "1" e "0", respectivamente.

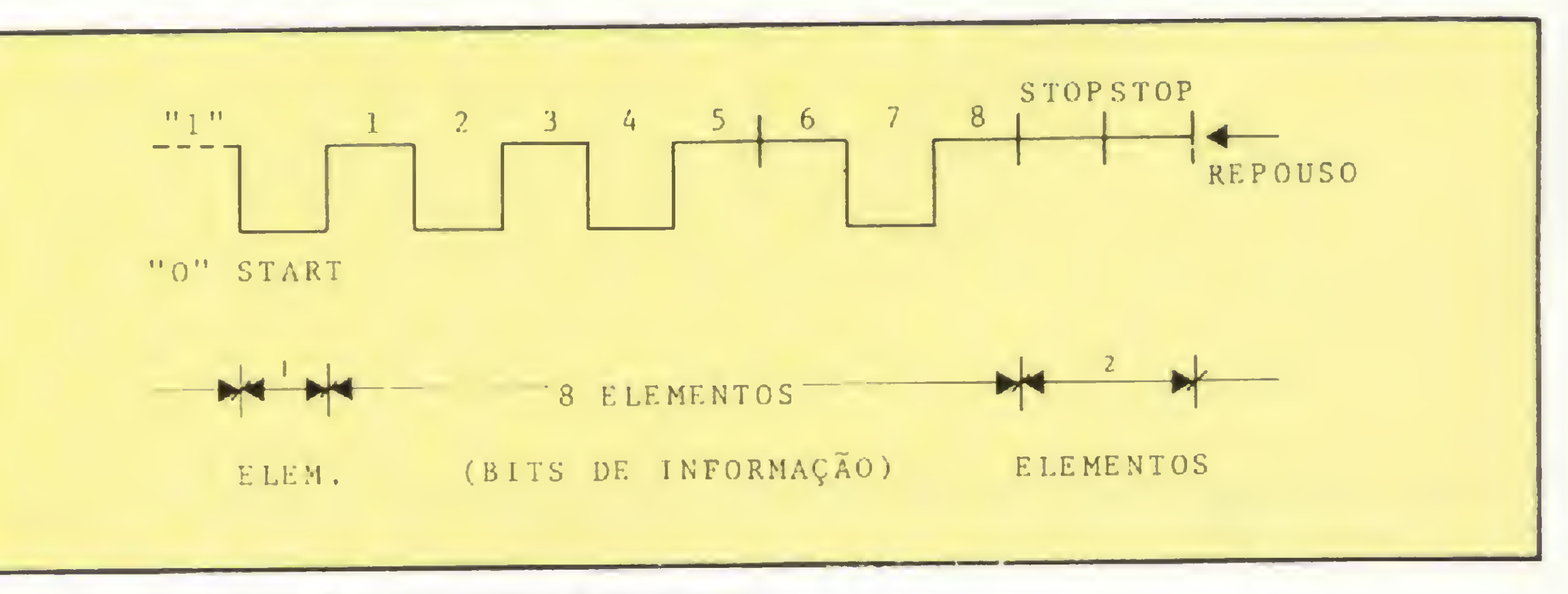

Figura 7 - Estrutura de um caráter Assincrono

42

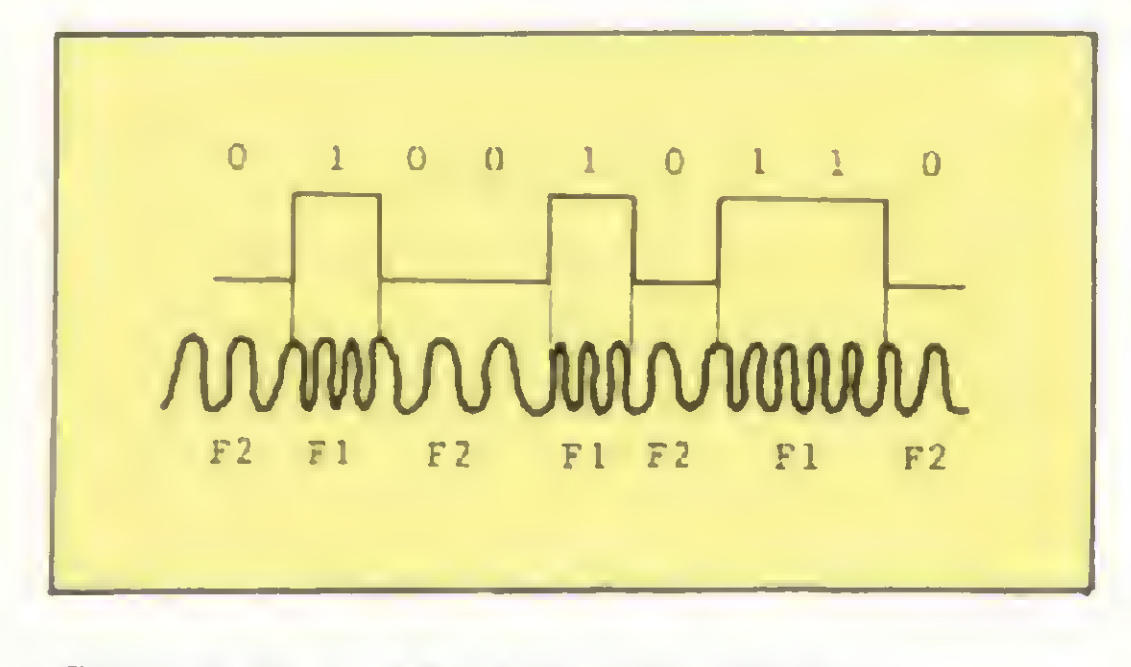

Figura 8 — Modulação FSK

Os modems de 300 BPS são considerados ideais para aplicações com computadores pessoais devido aos seguintes motivos: preço reduzido; operação DUPLEX — tornando o software de comunicação mais simples; ligação a 2 fios — podendo ser ligado à Rede Telefônica Comutada; e possibilidade de acesso a Banco de Dados existentes no País, os quais operam com este tipo de equipamento.

A instalação e operação destes modems (300 BPS) é muito simples. Basta que o usuário faça a conexão do par de fios da rede telefônica ao modem, disque para o número desejado e, quando houver o atendimento da chamada, posicione a tecla "TE-LEFONE/DADOS" para a posição "DADOS", iniciando a transmissão.

No caso de acesso a Banco de Dados, os modems que estão ligados no lado do computador possuem dispositivos de resposta automática. Estes dispositivos "atendem" a chamada mandando um tom para o usuário, de modo a informá-lo que a ligação foi estabelecida. Nos Estados Unidos existem modems equipados com dispositivos de chamada automática, permitindo aos usuários programar seus micros de forma que eles possam discar para um determinado número, automaticamente.

Como falamos anteriormente, uma das vantagens do modem de 300 BPS é a possibilidade dele

operar no modo DUPLEX a 2 fios. Isto é conseguido, devido ao fato destes modems utilizarem 2 canais dentro do espectro de freqüências do canal de voz. Um canal é utilizado para transmissão e outro para recepção de dados, simultaneamente.

Apesar da facilidade da conexão física dos Acopladores Acústicos ao aparelho telefônico, eles apresentam duas grandes desvantagens: interferências na transmissão por ruídos externos devido ao mau acoplamento físico do monofone ao Acoplador (é bom lembrar que o formato e as dimensões dos monofones variam de acordo com o modelo e a marca dos aparelhos telefônicos); e acoplamento acústico deficiente durante transmissão de dados por

No caso dos modems de 1200 BPS, sua operação a 2 fios só pode ser feita no modo SEMI-DUPLEX. Existem, porém, modelos mais sofisticados e mais caros que, aproveitando uma faixa inferior do espectro de freqüências, permitem a inclusão de um canal de baixa velocidade (75 BPS). Desta forma, a transmissão no sentido do terminal para o computador é feita a 75 BPS (esta velocidade é suficiente para uma entrada de dados via teclado) e, no sentido do computador para o terminal, a 1200 BPS. Como a transmissão e a recepção são feitas simultaneamente, podemos considerar que estes modems operam a 2 fios, no modo DUPLEX.

### ACOPLADORES ACÚSTICOS

O Acoplador Acústico, na realidade, é um modem de 300 BPS feito de tal maneira que a ligação física do mesmo com a Rede Telefônica é feita pelo monofone do aparelho telefônico do usuário (veja a figura 9).

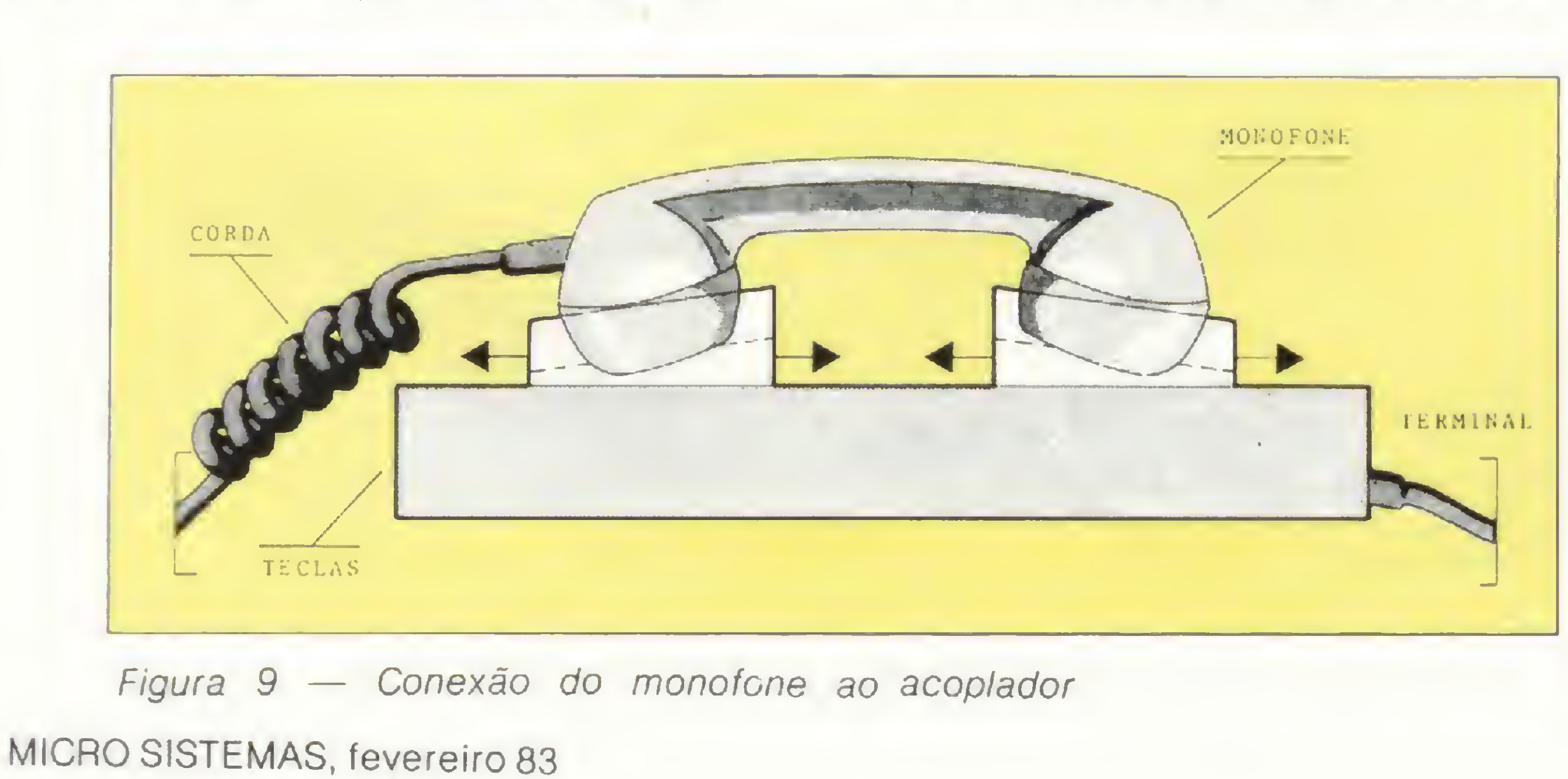

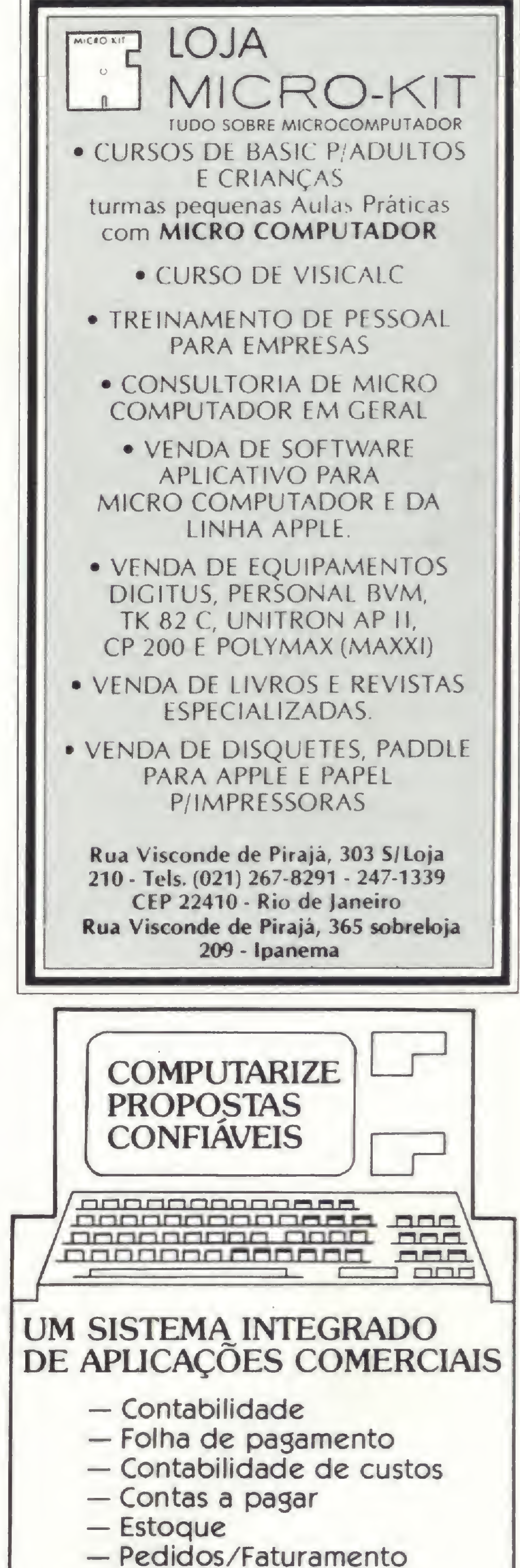

— Contas a receber — Relatórios

Consulte-nos e tenha a certeza de que sua opção foi realmente a melhor.

'Aceitamos representantes para todo o Brasil

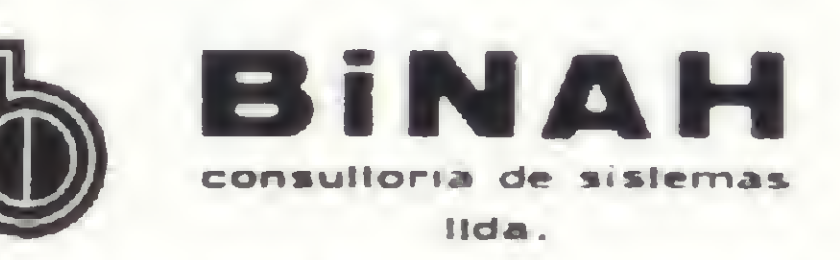

 $\Box$ 

Al. Gabriel Monteiro da Silva, 1.033 Tels.: (011) 883-1913 e 883-3570

43

### MODEMS

um longo período (a maioria dos telefones no Brasil utilizam cápsulas de carvão e, devido a posição horizontal do monofone durante a transmissão, este carvão é depositado na parte

inferior das cápsulas, reduzindo a eficiência das mesmas).

Procurando minimizar este problema do depósito de carvão, alguns fabricantes estão construindo os acopladores com o

Os modems, para serem comercializados e utilizados na Rede Nacional de Telecomunicações, precisam ser homologados. Os fabricantes encaminham os pedidos de homologação à Telebrás e, após a aprovação nos testes realizados pela Embratel, a homologação é concedida.

monofone do aparelho telefônico a aproximadamente 45 graus da horizontal.

### INDÚSTRIA NACIONAL

Levando-se em conta seu tempo de existência — seis anos, mais ou menos —, a indústria de modems no Brasil vem apresentando uma evolução quanto à diversidade e qualidade de seus produtos, que pode ser considerada muito boa.

Hewlett Packard Datalog **Philips** 

A figura 10 mostra a relação dos fabricantes e seus produtos.

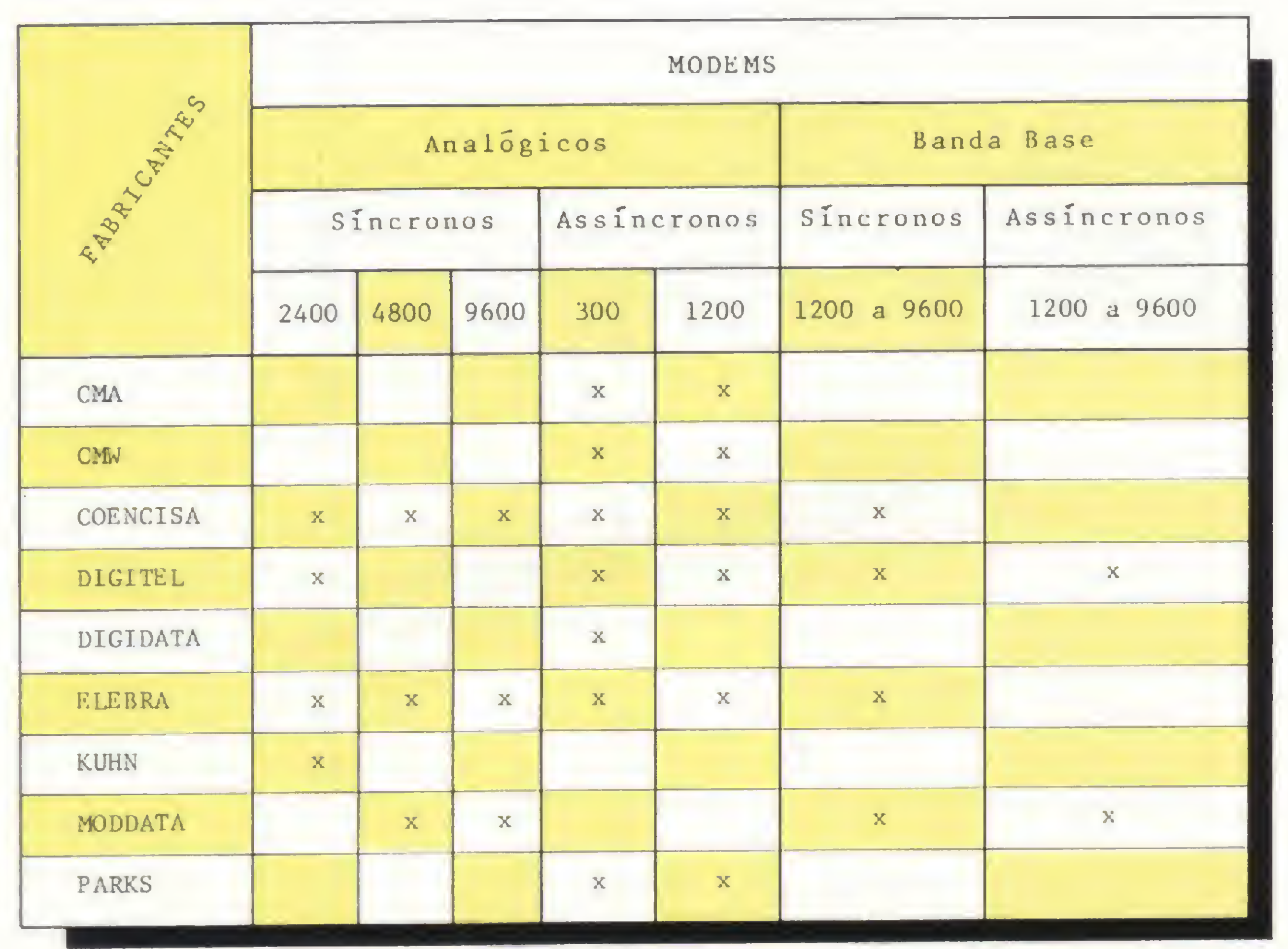

Figura 10 — Modems nacionais e fabricantes

COMÉRCIO E SERVIÇOS LTDA.

 $\mathcal{P}(\mathcal{P}(\mathcal{P})) = \mathcal{P}(\mathcal{P}(\mathcal{P})))$ 

Flávio Arthur Tibau é Engenheiro de Telecomunicações, formado pela Universidade Federal Fluminense (UFF). Trabalha na Embratel desde 1976, atualmente na Divisão de Engenharia de Produtos do Departamento de Comunicação de Dados.  $\blacksquare$ 

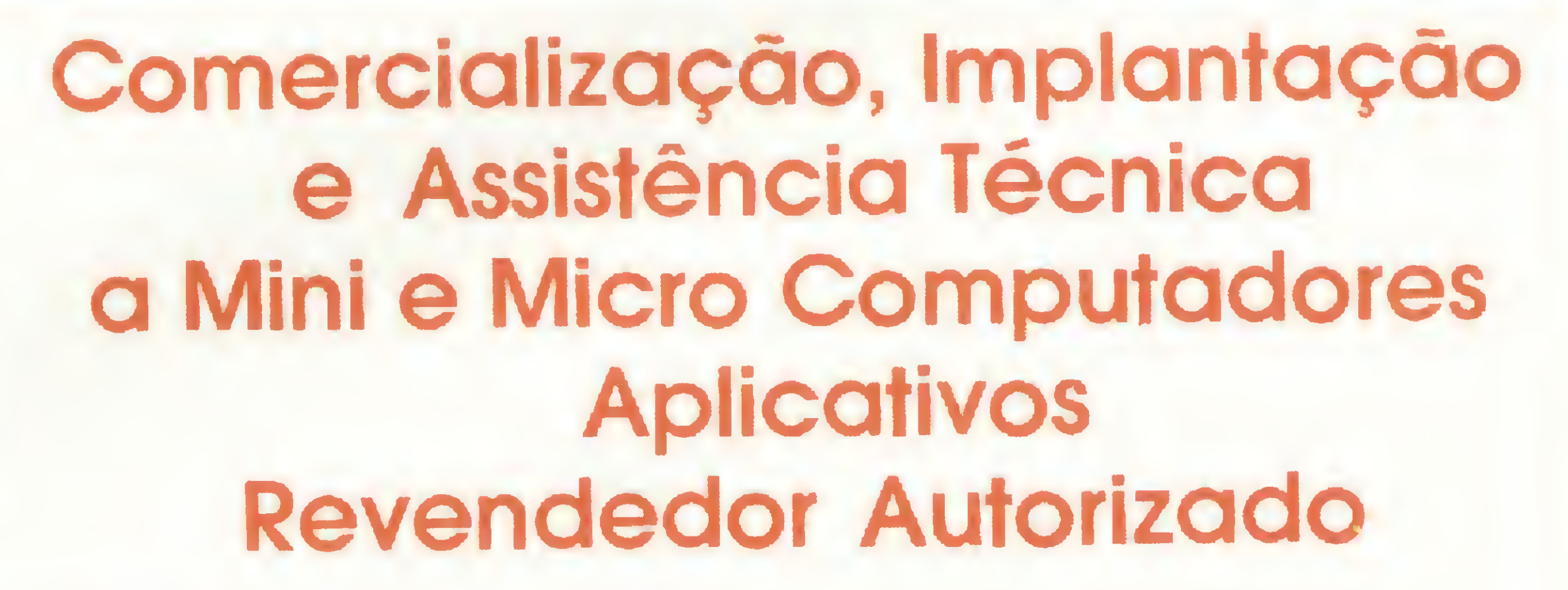

Computador Pessoal HP 85 Micro Computadores **Minicomputadores** Calculadoras Científicas e Financeiras

Hewlett Packard

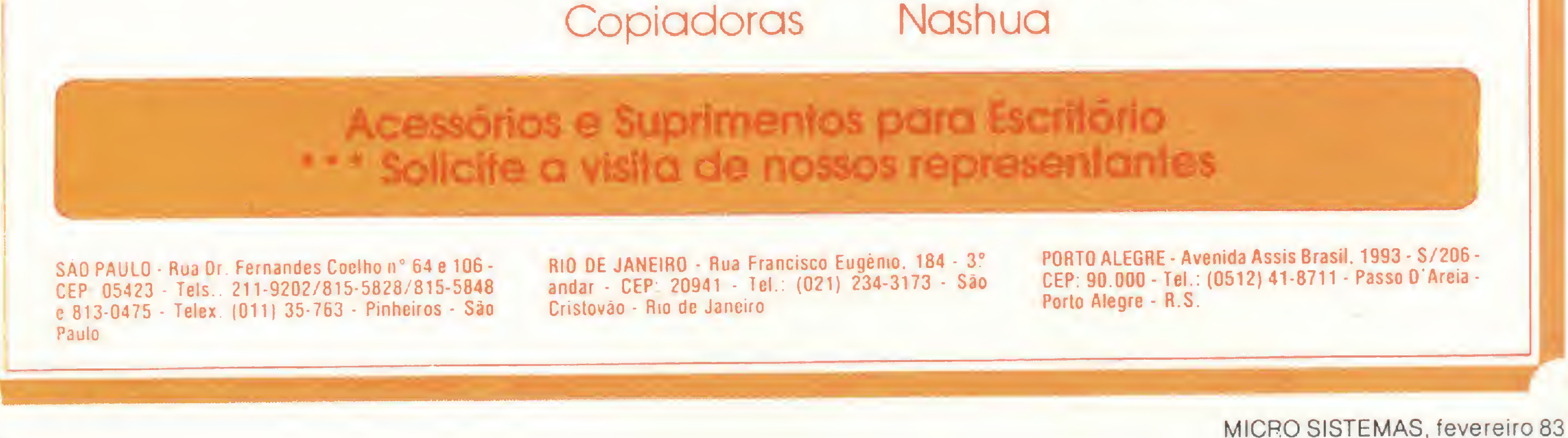

As linhas completas de microcomputadores, das marcas de absoluta qualidade, você encontra na Imarés. E em regime de pronta-entrega. Parece igual a outras lojas de computadores? Mas não é. Para início de conversa, a Imarés implantou uma filosofia própria de comportamento que engloba

uma série de serviços: coloca equipamentos, softwares e pessoal experiente à disposição da sua clientela e dá global orientação de compra do equipamento adequado às suas necessidades, atuais e futuras. Feita a escolha, o seu relacionamento com o microcomputador será de

permanente tranquilidade. A Imarés tem um corpo de técnicos de hardware e software altamente especializado, pronto a prestar plena assistência técnica e manutenção, sempre que necessário. E de mais a mais, na Imarés oseu micro tem dupla segurança: da própria Imarés e do fabricante.

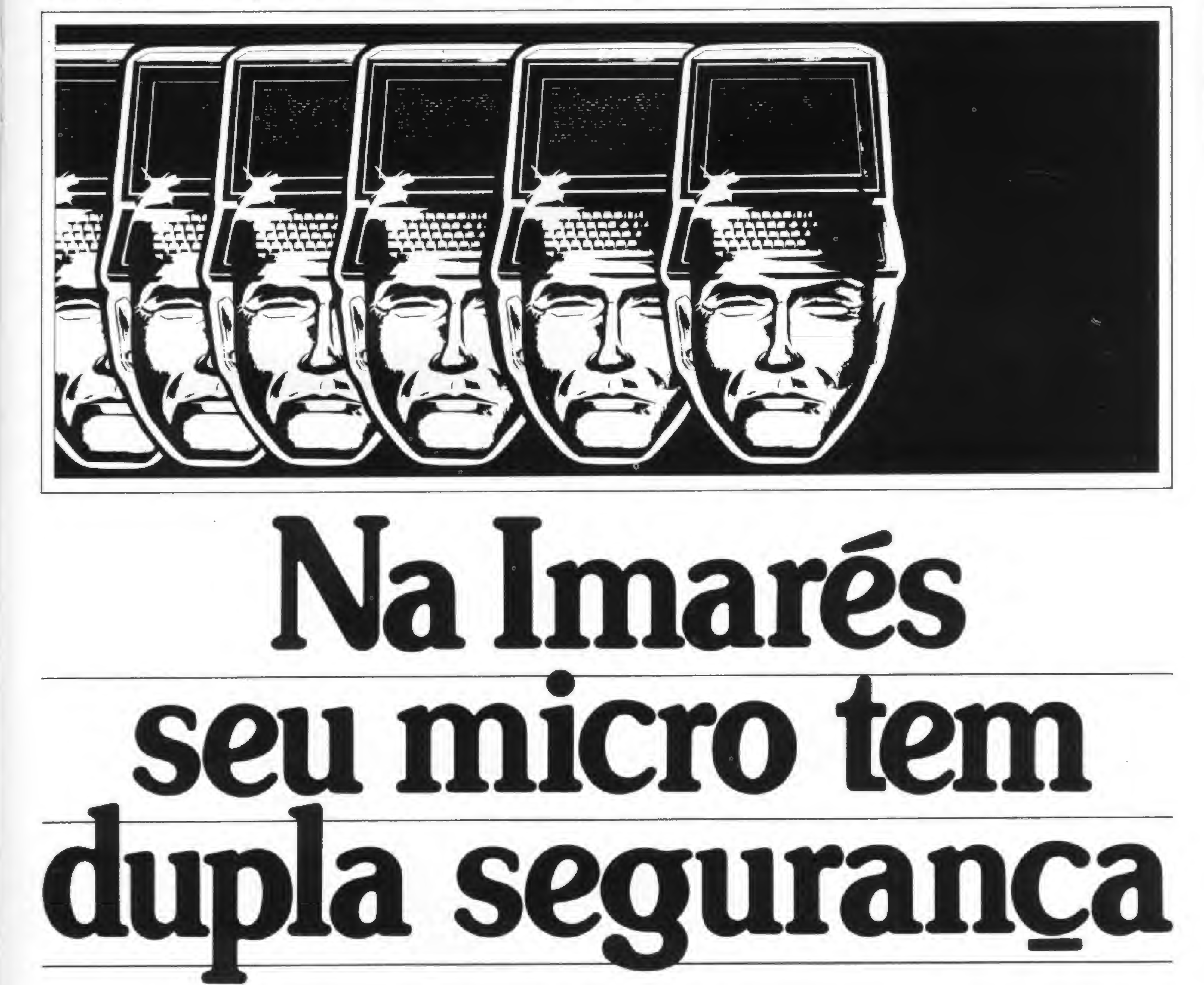

## Imarcz microcomputadore/

Av. dos Imarés, 457 - 7eis.: 61-0946/4049 CEP 04085 - Moema - São Paulo

Coloque em ordem alfabética sua lista de clientes, amigos ou fornecedores com este programa que ordena até 300 palavras.

## Ordenador alfabético

Renato Degiovani

esenvolvido no NE-Z8000, este programa ordena 300 palavras de cada vez, com até 20 letras por palavra, sendo que cada palavra corresponde a uma linha. O programa funciona em duas fases. Na primeira fase, a instrução SCROLL é utilizada para a entrada de palavras (linhas 60 a 72). Para terminar esta fase, basta digitar FIM

Na segunda fase, o programa processa a ordenação (linhas 78 a 90) e apresenta as 18 primeiras palavras ordenadas. Utiliza-se então a instrução PAUSE 40000 para "congelar" a apresentação da lista no vídeo e para operar os comandos da função INKEYS, definida na variável K\$. Digitando-se o número 7, a lista de palavras sobe uma linha; e se for digitado o número 6 a lista descerá uma linha, permitindo que todas as palavras ordenadas sejam acessadas.

### Variáveis do programa P\$ — Matriz de armazenamento de palavras N — Controle de quantidade de palavras J e I — Controles de loop<br>E\$ — Controle de opera E\$ — Controle de operação do ordenador<br>K\$ — Controle de comandos K\$ — Controle de comandos<br>A\$ — Armazenador de palavr A\$ — Armazenador de palavra sendo ordenada<br>U\$ — Funcionalidade para ENTER — Funcionalidade para **ENTER**

Outros comandos, entretanto, podem ser utilizados: N para efetuar uma nova ordenação; <sup>I</sup> para que a listagem seja feita a partir da primeira palavra ordenada; e F. que lista a partir das 20 últimas palavras ordenadas.

Como na segunda fase deste programa é utilizada a instrução PAUSE, a tecla SPACE não pode ser usada. <sup>E</sup> para que não aconteça nenhum "acidente" que possa por a perder o conteúdo da matriz P\$, deve-se proceder da seguinte forma: após digitar todo o programa, tecle a linha 2 PRINT e ENTER. Retire esta linha do programa, digitando 2 e ENTER e a seguir digite LIST 149, ENTER e ENTER novamente. Assim, se o programa for interrompido por qualquer motivo, na tela aparecerá esta parte do programa para servir de "lembrete":

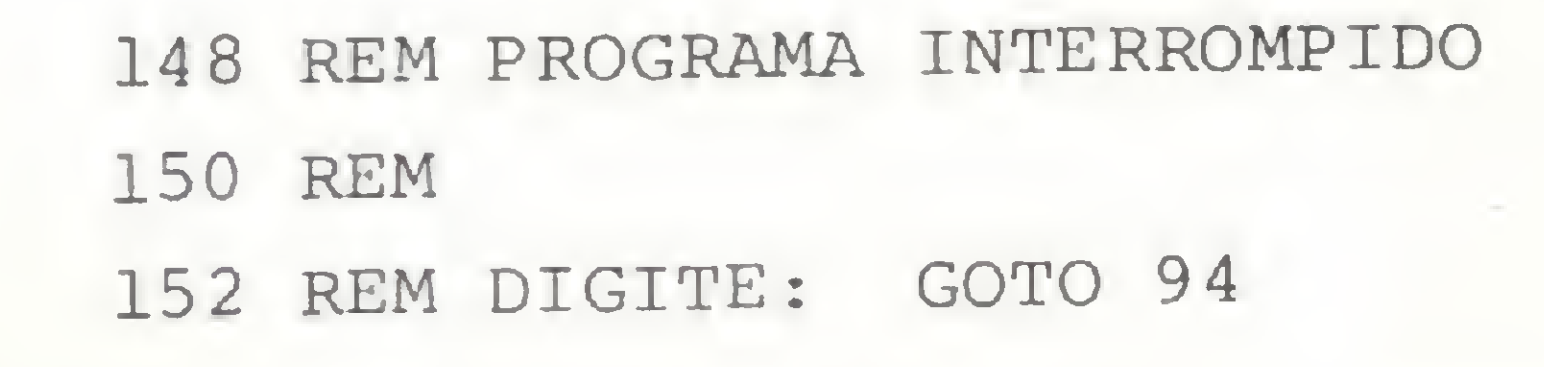

Após este "lembrete" mostrado no vídeo, execute GOTO 94 e o arquivo estará salvo. Finalmente, algumas considerações devem ser observadas: para uma melhor apresentação na tela, as linhas 12,16, 56, 76,134 e 148 devem ser executadas, basta utilizar RUN 144 para preservar seu ordenador alfabético.

### Programa Ordenador

REM "D/015" 10 DIM P\$ (304,20) 12 LET P\$(1)="PALAVRAS ORDENADAS:" 14 LET  $N=2$ 

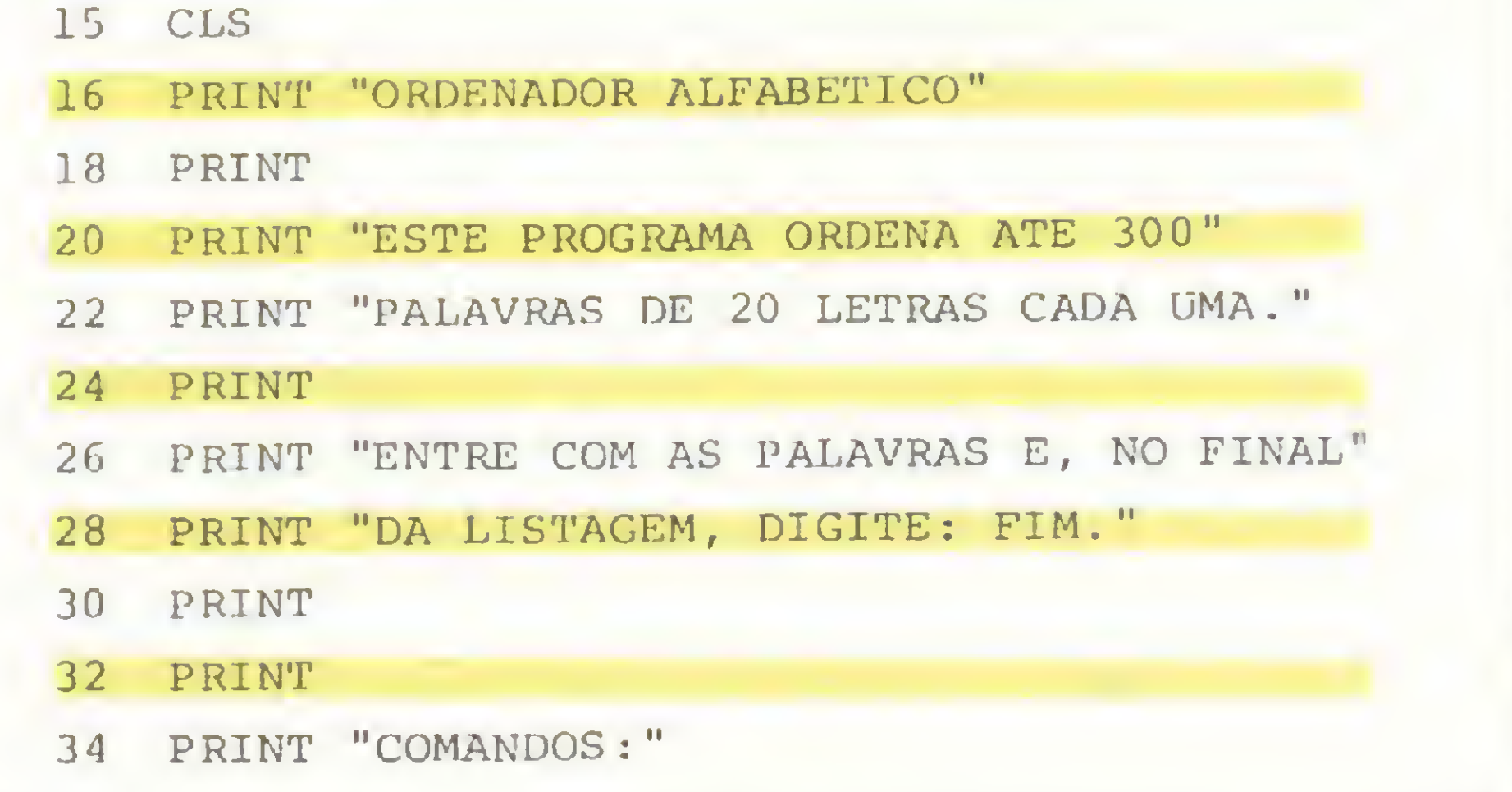

136

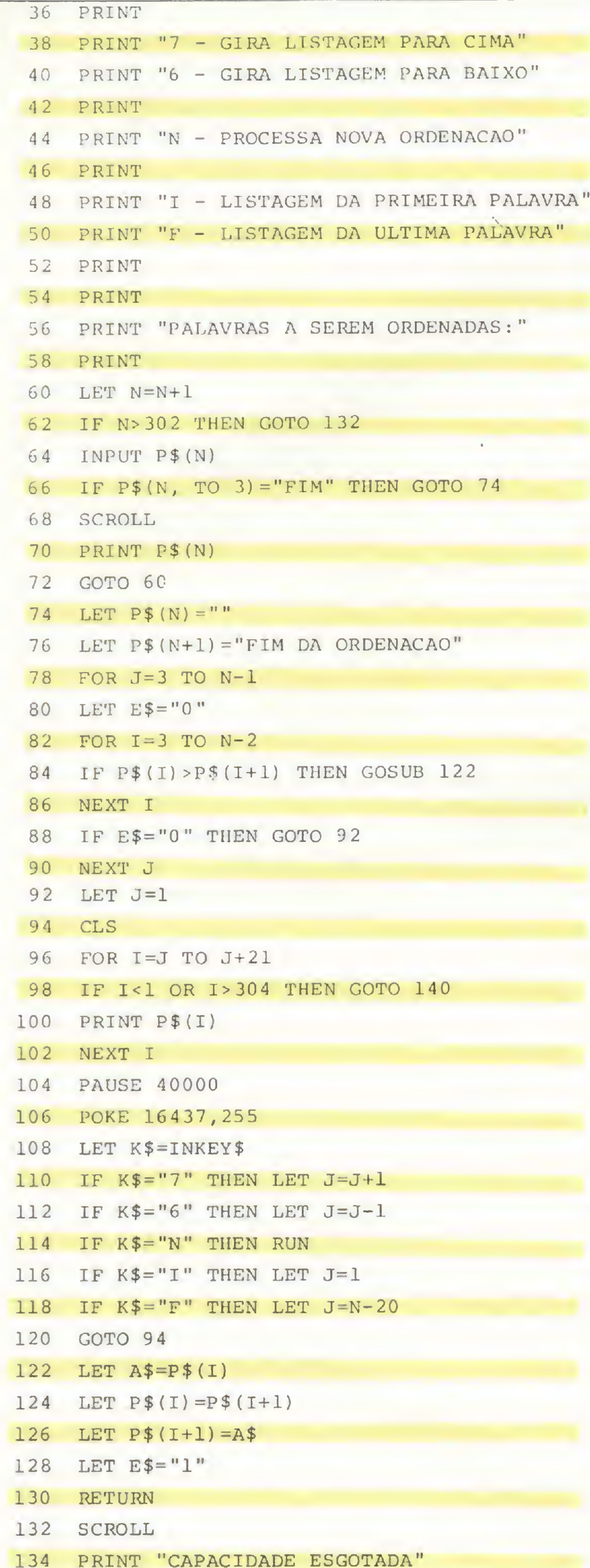

Na Microshop você encontra muito mais do que microcomputadores a bons preços. Você encontra uma opinião independente sobre qual é o equipamento e o investimento ideal para a soluçáo dos seus problemas.

<sup>E</sup> encontra uma coisa que sóa Microshop pode oferecer: serviços. De todos os tipos, tama-

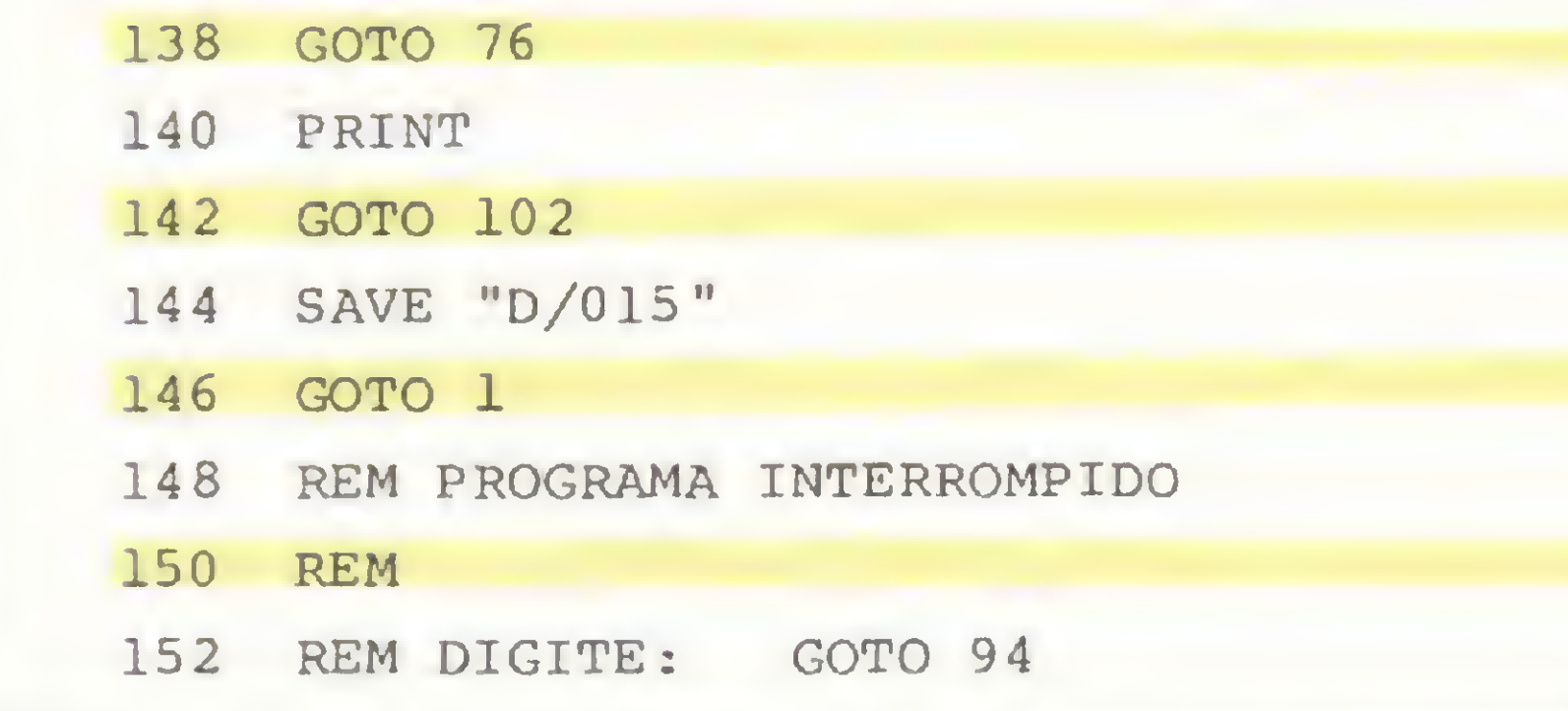

nhos, preços, dos mais simples aos mais sofisticados

A Microshop oferece o melhor software disponível no mercado.

E não contente com isso, ela também pode desenvolver para você sistemas completos, des-

Renato Degiovani é formado em Comunicação Visual e Desenho Industrial pela Pontifícia Universidade Católica do Rio de Janeiro e professor de Fotografia nesta mesma Universidade. Há mais de um 152 REM DIGITE: GOTO 94<br>
Renato Degiovani é formado em Comunicação Visual e Desenho<br>
Industrial pela Pontifícia Universidade Católica do Rio de Janeiro e<br>
professor de Fotografia nesta mesma Universidade. Há mais de um<br>
an

INPUT U\$

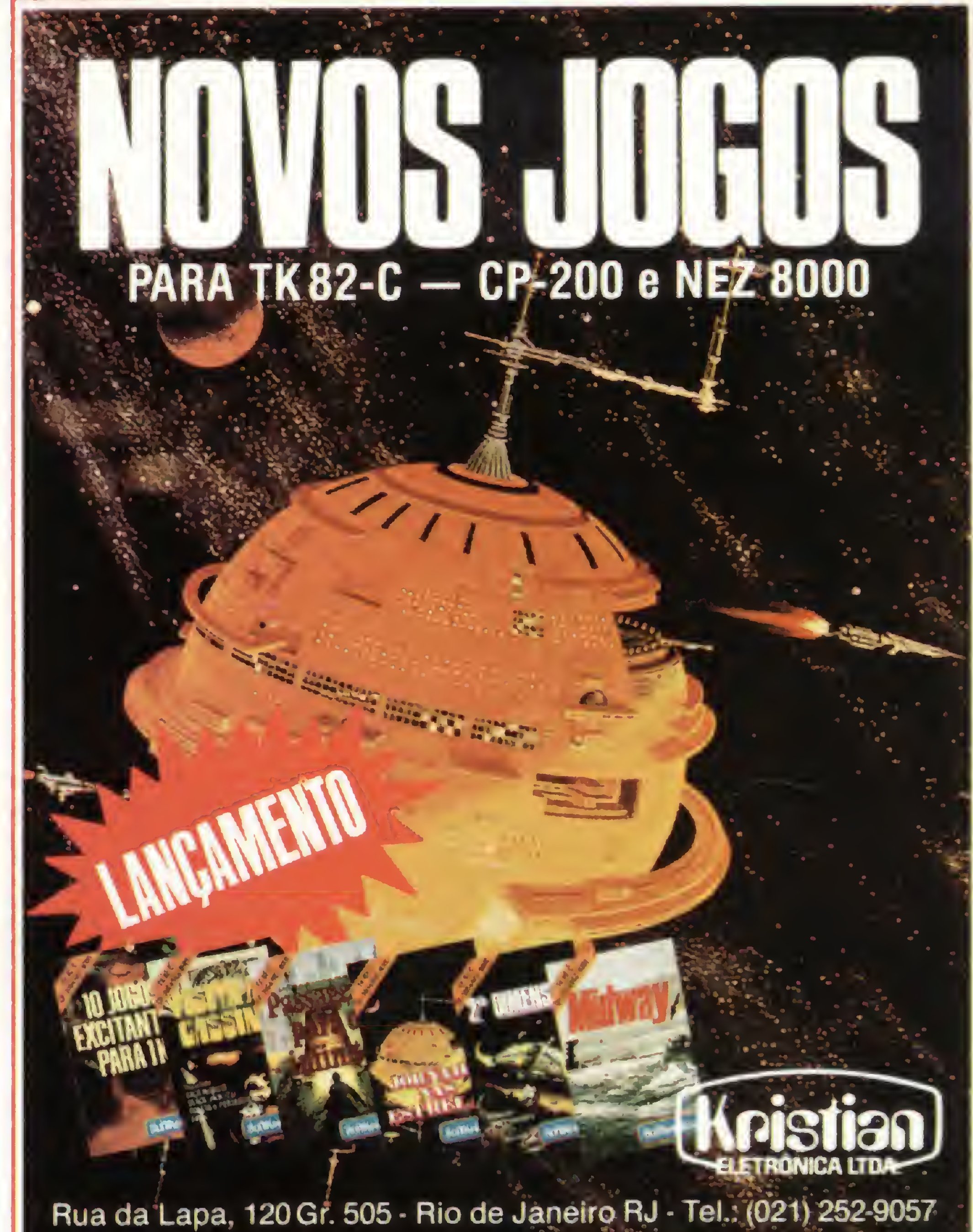

Credenciamos novos revendedores para todo o Brasil

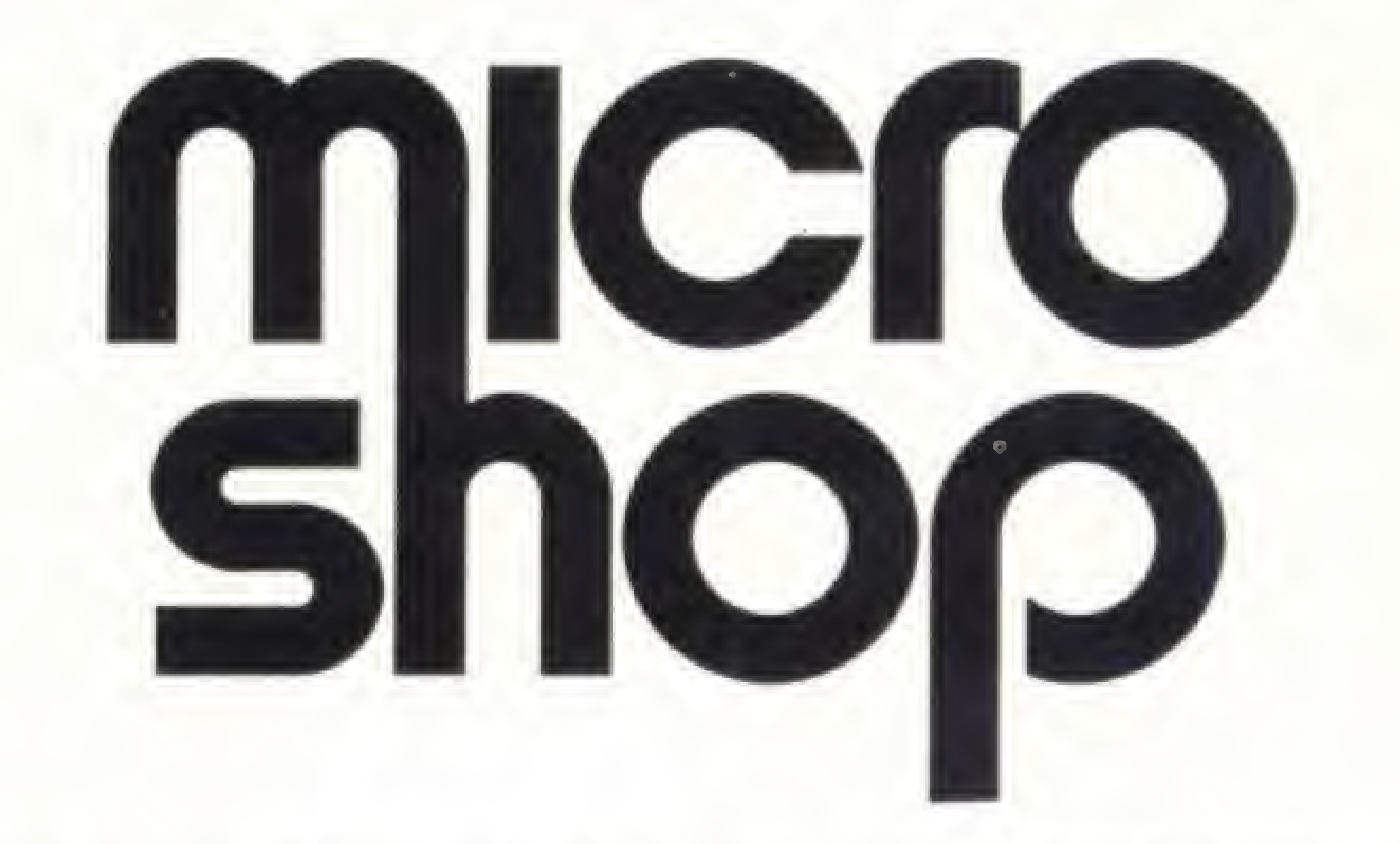

de a análise do problema até a impiantaçáo e treinamento dos operadores.

Micro no equipamento e macro nos serviços

- Microcomputadores e periféricos
- Comercialização de sistemas aplicativos
- Desenvolvimento de software
- Jogos
- Assistência Técnica e manutenção
- Disquetes, fitas, livros e revistas • Calculadoras • Leasng e Financiamento de equipamentos • Cursos
- Produtos exclusivos

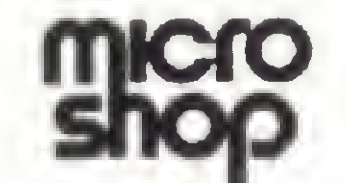

Al. Lorena, 652 - Jardim Paulista (estacionamento próprio) CEP 01424 - São Paulo-SP - Tel.: (011) 282-2105

### CONSÓRCIO DE SOFTWARF

PROGRAMAS EM BASIC PARA OS SEGUINTES MICROS: APPLE, MICRO ENGENHO, UNITRON, MAXXI, DEL, DIGITUS, PROLOGICA, SCOPUS. EDISA E POLYMAX

- \* CONTABILIDADE GERAL
- \* CONTROLE DE ESTOQUES
- \* FOLHA DE PAGAMENTO
- \* CONTAS A RECEBER
- $\star$  FATURAMENTO
- \* ORÇAMENTAÇÃO DE OBRAS
- \* CONTROLE RECEBIMENTO ARMAZÉM
- \* CONTROLE DE EXPORTAÇÃO
- \* CONTROLE CLINICA MÉDICA
- $* * LEMBRE: PRIMEIRO O SISTEMA,$

conjunto de características de performance do sistema e que, por rateio, cubram o custo de desenvolvimento.

DEPOIS A MÁQUINA

Estes programas serão desenvolvidos na medida em que se formem grupos de adesáo a um mesmo

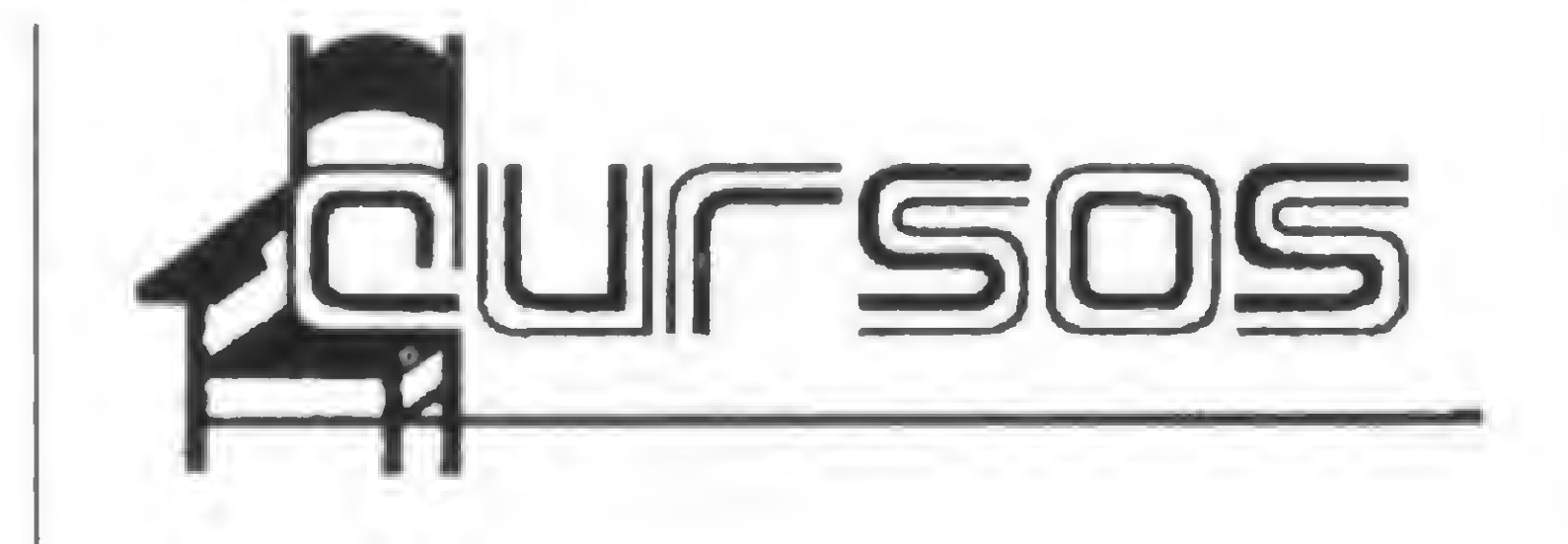

Os interessados recebem a descrição detalhada do sistema que lhes interessa e subscrevem qualquer valor a partir de 25 ORTN por programa, caso o mesmo preencha as necessidades da empresa. Adaptações específicas também serão consideradas.

Não há lance, nem sorteio. A entrega, em disquete e com códigos-fonte e manuais, ocorrerá quando o rateio atingir o valor de subscrição de cada interessado.

Em breve uma rede em todo país para dar atendimento a seu software

Escreva ou telefone que lhe enviaremos as descrições dos sistemas propostos e detalhes sobre o funcionamento do consórcio.

PROKURA SERVIÇOS E PROCESSAMENTO LTDA

— Av. Independência. 564 f. (0512) 246137

Porto Alegre, RS

— Rua Érico Veríssimo, 77

F.(071)246 3213

Salvador, BA

— Rua Rio de Janeiro, 1023 f. (037) 2212942

Divinópolis, MG

— Rua Cap Amaro S. Ribeiro, 29

Florianópolis, SC

PRODASCO Proc. de Dados, Serv. Com. Ltda

— Av. Soledade, 496 f. (0512)264910

• O CESPRO — Cursos de Especialização Profissional Ltda. — está formando uma turma para seu curso de linguagem BASIC. O curso será às segundas, das 19:00 às 22:00 h, com inicio em 21/02/83. As turmas são limitadas (20 alunos). Reservas de vagas pelos tels. (021) 393.8052 e 396.9710. O CESPRO fica na R. República Árabe da Síria, 15, sl. 207, Jardim Guanàbara, Rio de Janeiro, RJ.

Porto Alegre, RS

INFORMATIQUE - Onix Com. Serv. Equip. Eletr.

— Av. Independência. 383 f. (0512) 214189

Porto Alegre RS

• O Instituto Sullivan promove diversos cursos especializados na área de Informática: "Curso de linguagem BASIC para microcomputadores" (normal e avançado): "Linguagem Assembler (8080/86 e Z80)"; "Linguagens COBOL, Fortran e Pascal para microcomputadores". Com aulas práticas no CP-500, DGT-100, TRS-80, APPLE II e outros, turmas pela manhã, tarde e noite, especiais aos sábados e para empresas, o Sullivan também promove cursos para crianças de 8 a 13 anos. As vagas são limitadas e as reservas podem ser feitas pelo telefone (021) 295.0169 (plantão telefónico de 24 h). O Instituto Sullivan fica na R. Siqueira Campos, 43, 7º andar, Copacabana, Rio de Janeiro, RJ.

• A J. HEGER estará realizando na segunda quinzena de fevereiro um curso de "Programação BASIC no HP-85". As aulas serão ministradas de segunda a sexta-feira, das 19:30 às 22:30 h, num total de 15 horas. O preço para a inscrição por participante é de Cr\$ 150 mil. Para a primeira quinzena de março está previsto o curso "Programação na HP-38C e HP-12C", com aulas de segunda a sexta-feira, também das 19:30 às 22:30, num total de 45 horas. O preço para a inscrição neste curso é de Cr\$ 40 mil. O endereço da J. HEGER é Av. Moaci, 157 — Moema, São Paulo e o tel. é (011) 532.1856.

• O CEDM — Cursos de Aperfeiçoamento Técnico — está iniciando seu "Curso de Eletrônica Digital e Microprocessadores" por correspondência. Dividido em 36 grupos, o curso oferece material de prática (kits) e. no final, um "kit surpresa" como "prémio de formatura". O aluno receberá um certificado de conclusão do curso. O endereço para o pedido é Caixa Postal 1642 — CEP 86100 — Londrina-PR. O en dereço do CEDM é R. Piauí, 191, sis. 31 e 34, tel,: (0432) 239674.

• A ADP Systems está com inscrições abertas para o seu curso de "Linguagem BASIC", com inicio previsto para o dia 7 de março. As aulas serão ministradas às segundas, quartas e sextas-feiras, das 19:30 às 22:30 h, num total de 75 horas. Outras informações na ADP, Rua Santa Isabel, 305, V. Buarque, São Paulo, tel.: (011) 223.7511.

• A SERVIMEC — Processamento de Dados - está abrindo inscrições para o seu curso de "Digitação", com início previsto para o dia 11 de março. As aulas serão ministradas de segunda a sexta-feira, às 8, 10, 12 h ou às 18:30, 20 e 21:30 h, num total de 50 horas. Também serão organizadas turmas para os fins de semana. O preço para a inscrição neste curso é de Cr\$ 35 mil. O endereço é: Rua Corrêa dos Santos, 26/34, São Paulo, tel.: (011) 222.1511.

• A ADVANCING — Produtos e Serviços em Informática - está com inscrições abertas para uma série de cursos. No dia 3 de março começam as aulas de "BASIC", com um total de 50 horas. No dia 5 tem inicio o curso de "COBOL", num total de 60 horas. E no dia 7 de março inicia-se o curso de "Programação Estruturada", com 30 horas-aula. Maiores informações na própria ADVANCING, Rua dos Andradas, 1560, cj. 518, Porto Alegre, Rio Grande do Sul, tel.: (0512) 26.8246.

• A DREYFUS, Crepin Consultores está com inscrições abertas para o módulo de iniciação do seu curso de "Linguagem BA-SIC", com duração de 24 horas. As aulas, práticas e teóricas, têm inicio no dia 1? de março e o preço para a inscrição é de 11 ORTN's. Maiores informações na DREY-FUS, Av. Paulista, 2073, Horsa I, 22° and., Cj. 2204, São Paulo, tel.: (011) 288.8547.

> • A ACI — Assessoria e Controles Internos - promoverá nos dias 2, 3 e 4 de março o seminário "Auditoria em Sistemas Computorizados". A taxa para inscrição é de 33 ORTN's, com desconto de 15% à empresa que inscrever três ou mais participantes. O endereço da ACI é Rua Tabapuã, 627, 6º andar, Itaim Bibi, São Paulo, tels.: (011) 280.5648 e 852.7513.

• A loja Micro-Kit promove, em fevereiro, um curso de "programação de Linguagem BASIC" para adultos e crianças. As aulas serão teóricas e práticas com o uso de microcomputadores APPLE, Unitron AP II, DGT-100 e CP-200. Ainda em fevereiro, a loja promoverá o curso "Uso de Programas Prontos para Microcomputador" (Visicalc, gráficos e arquivos), com pessoal altamente qualificado. Inscrições e informações na R. Vise. de Pirajá, 303, sl. 210, tel.: (021) 267.8291, Rio de Janeiro, RJ.

• Continua a programação da ERKLA pa ra 1983. No dia 3 de março tem inicio o curso "Microprocessadores Z-80", com aulas às quintas-feiras, das 19 às 23 h. No dia 4 começa o curso "Microprocessadores 8080/8082", com aulas ás sextasfeiras, das 19 às 23 h. No dia 9 de março inicia-se o curso "Básico de Sistemas Digitais", com aulas às quartas-feiras, das 19 às 23 h. Todos estes cursos têm duração de 40 horas-aula e preço de 15 ORTN's. O endereço da ERKLA é Rua Dr. Veiga Filho, 522, Higienópolis, São Paulo, tel.: (011)67.7793.

• A BASE Tecnologia está oferecendo um curso de programação de micros com duração de 24 horas (8 sessões de 3 horas cada). O curso, que envolve a utilização prática de microcomputadores com discos, impressoras e com sistema operacional CP/M, custa Cr\$ 35 mil (taxa de inscrição), havendo desconto para grupos de dois alunos que se inscrevam juntos. Informações pelo telefone (021) 227 4984 ou no local, Av. N. S. Copacabana, 1085), sl. 613, Copacabana, Rio de Janeiro. RJ.

• Para Informar ao leitor sobre os cursos que estão sendo oferecidos, a revista recolhe informações em diversas instituições ou as recebe pelo correio. Portanto, não nos responsabilizamos por quaisquer alterações posteriormente efetuadas por estas instituições nos programas ou preços.

### **INFORMATIC-SERVICE NO BRASIL**

G.P.D. Processamento de Dados A Primeira Informatic-Service no **Brasil** 

A G.P.D. lança no Brasil um serviço inédito em micro informática. As perguntas clássicas: O que?

Qual?

Como?

São solucionadas de formas personalizadas através do nosso Informatic-Service. Tel.: (021) 262-8769 -R.J.

Micro Programas (CP/M) Disponíveis

- · Emissão de laudos radiológicos e clínicos
- Cadastro de clientes
- · Histórico de clientes
- · Acompanhamento de processos jurídi cos
- · Marcação de consultas
- · Reserva em hotéis
- 

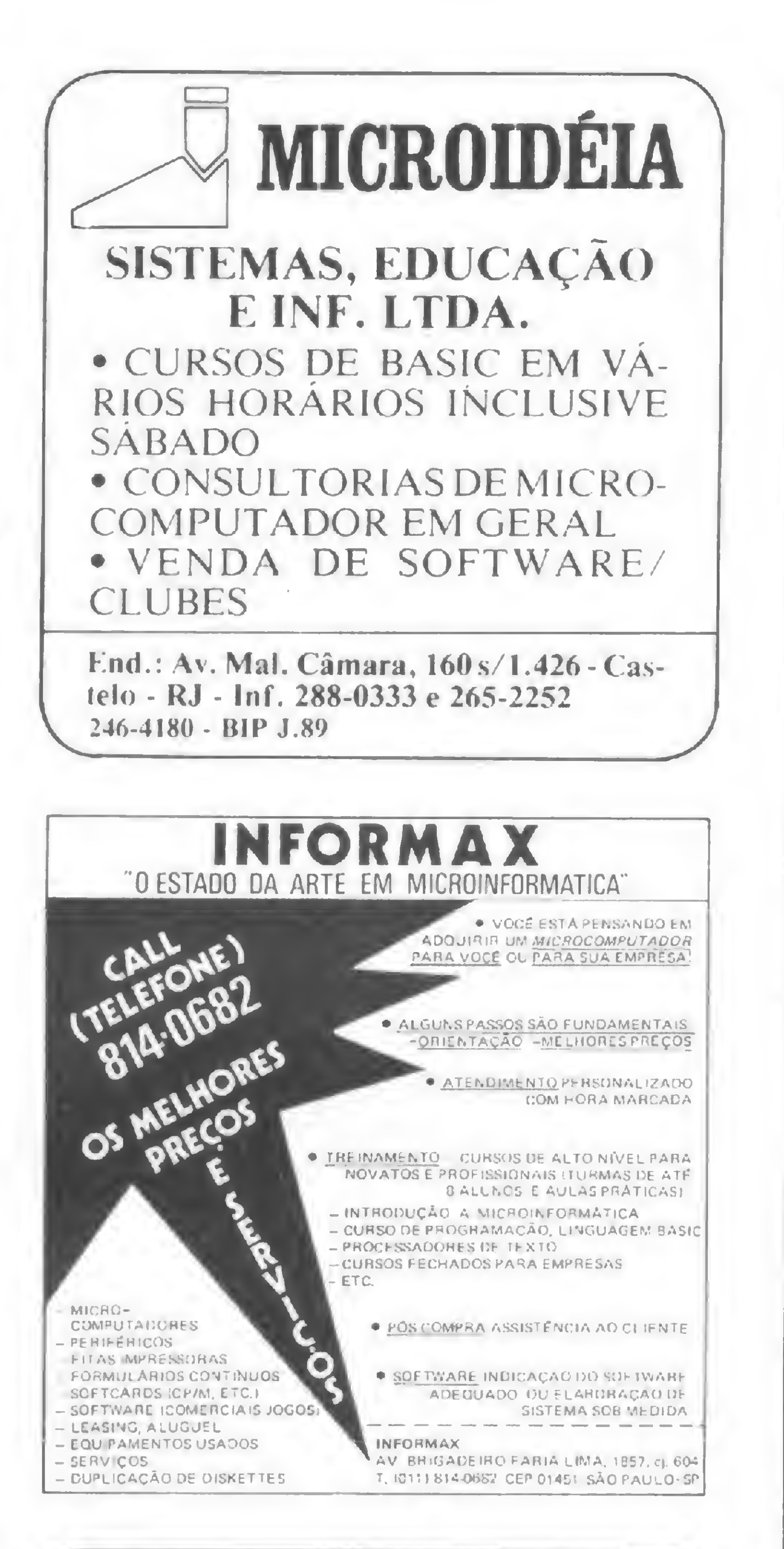

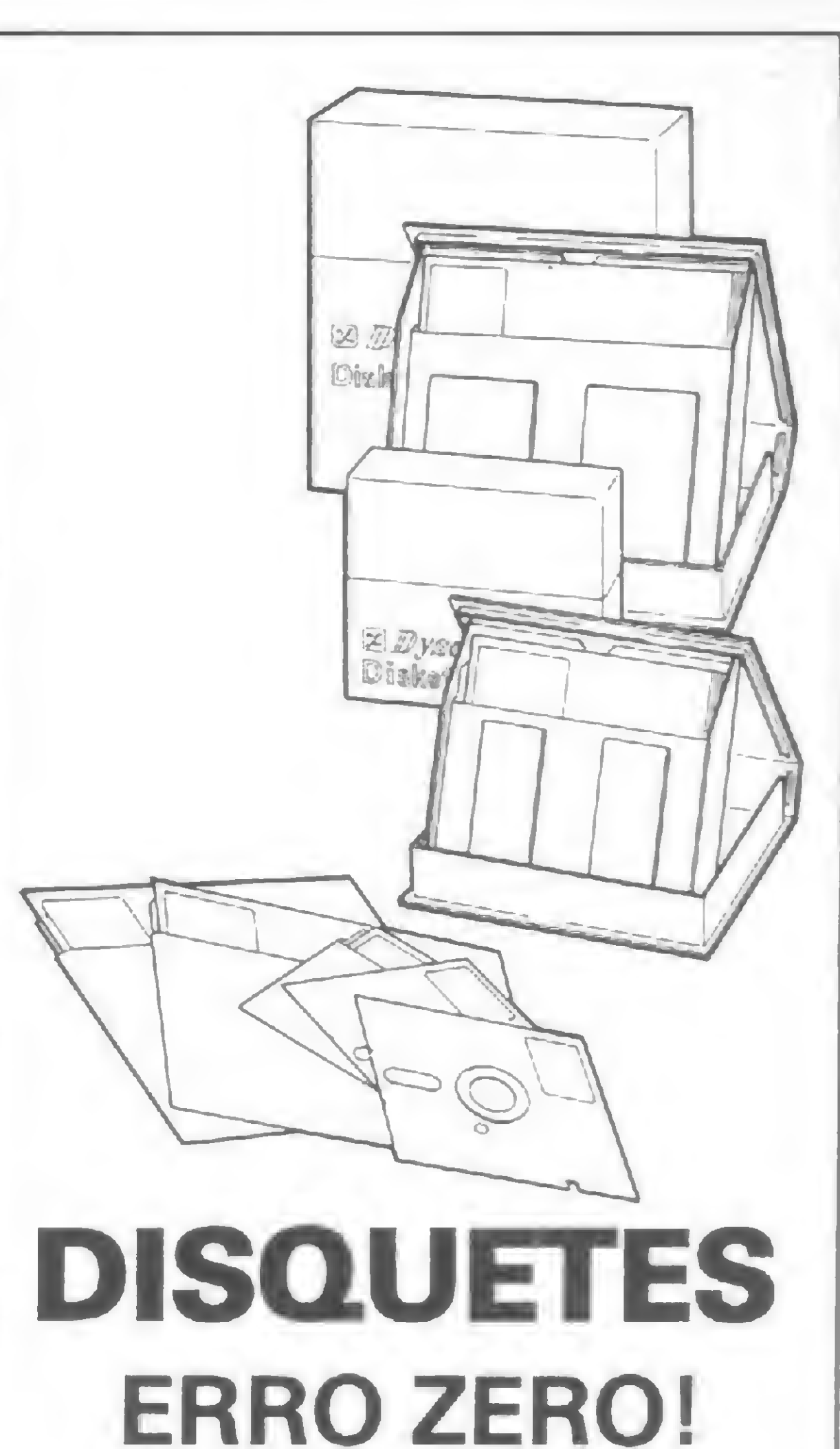

- · Controle de unidades mobiliárias
- Controle de estoque
- · Administração de bibliotecas
- · Contabilidade
- Contas a pagar e a receber

G.P.D. Processamento de Dados Av. 13 de Maio, 47 s/2707 - Centro -Rio de Janeiro - Tel.: (021) 262-8769

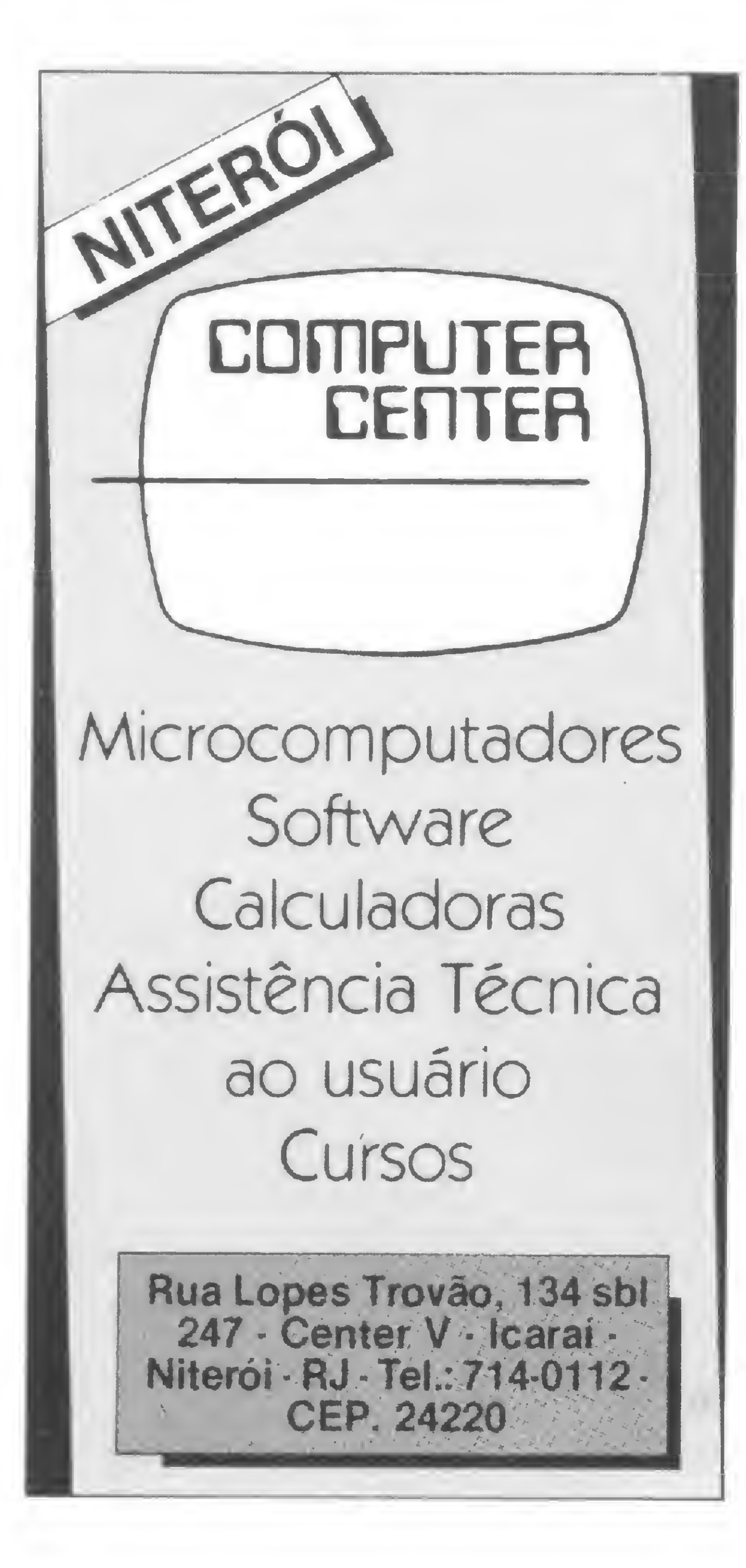

### digimark<br>em computação Itda. em computação Itda.

Distribuidor exclusivo dos produtos **MEMOREX** 

- Diskettes (8")
- Mini Diskettes (5 1/4")
- Fitas Magnéticas
- · Discos Magnéticos
- Fitas Impressoras
- · Recuperação e Manuten-

A Dysan traz a você, através da FILCRES, seu distribuidor exclusivo para o Brasil, a mais avançada tecnologia de mídia magnética. Os disquetes Dysan são testados para isenção total de erros, sobre e entre as trilhas, proporcionando o máximo desempenho de seu sistema.

A FILCRES mantem em estoque, para pronta entrega, disquetes para todos os equipamentos nacionais e importados.

O Departamento de Informática da FILCRES está à sua disposição, para ajudá-lo a escolher o modelo certo para o seu equipamento, seja em processamento, alinhamento ou diagnóstico.

#### **DISQUETES**

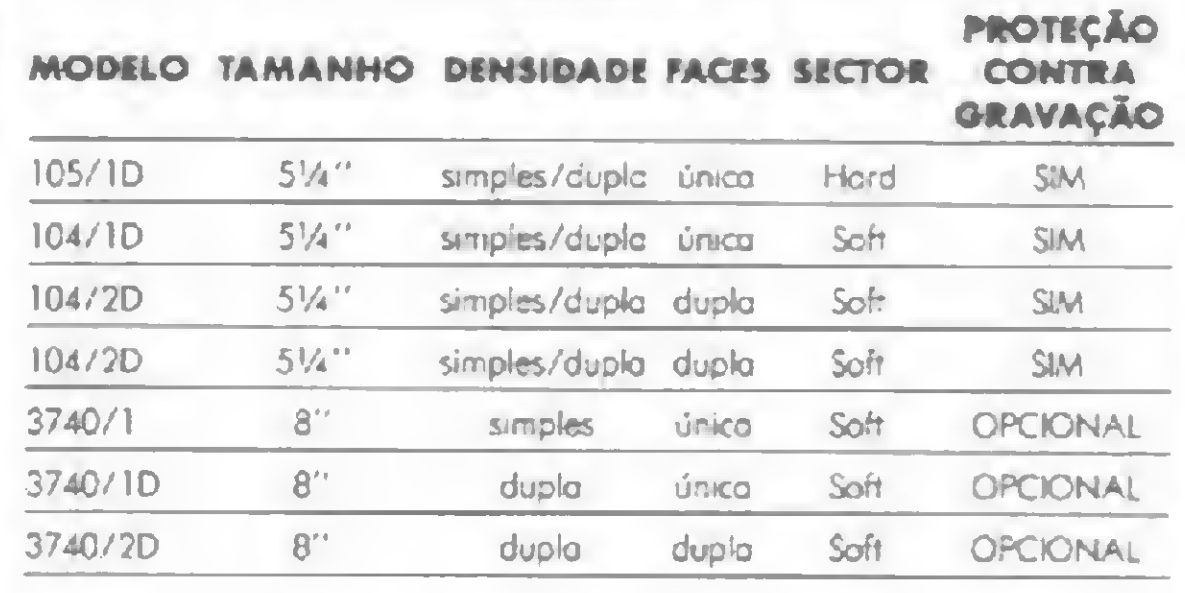

ção de Discos Magnéticos • K-7 Digital

Ruu José Antonio Coelho, 824 -São Paulo - SP Tel.: 571.1437/549.2651/549.2652

Rua Florêncio de Abreu, 681 - conj. 902 - Ribeirão Preto - SP Tel.: (016) 625.9256 - 636.5866

Rua Monte Azul, 339 - Campinas - SP Tel.: (0192) 52.5226

SUA garantia: qualidade Dysan. Para obtê-la: chame a FILCRES.

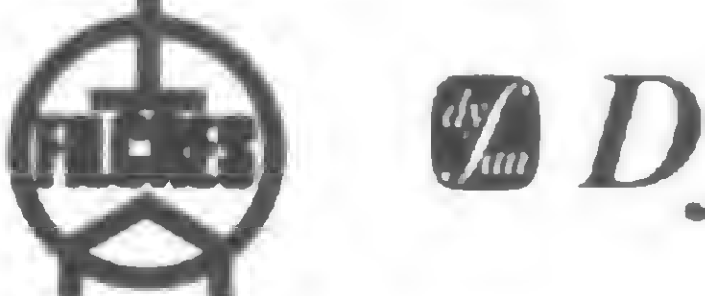

san.

FILCRES IMPORTAÇÃO E REPRESENTAÇÕES. Loja: rua Aurora, 165. Tel.: 223-7388 e 222-3458. Vendas diretas: tel.: 531-8822, ramais 263, 264, 277 e 289.

No Instituto do Coração, em São Paulo, engenheiros da Divisão de Informática desenvolvem nstituto do Coração, em São Paulo, engenheiros da Divisão de Informática desenvolvem<br>hardware e software para facilitar e tornar mais precisos os diagnósticos médicos.

## Sistemas para diagnósticos médicos

esde que foi fundado, em 1973, o Instituto do Coração, ligado ao Hospital das Clinicas de São Paulo, tem uma Divisão de Informática onde engenheiros, médicos, estatísticos, programadores e operadores lidam com computadores para o auxílio em diagnósticos médicos.

De acordo com o Diretor da Divisão, Prof. Cândido Pinto Melo, engenheiro eletrônico com mestrado em Engenharia Biomédica, a idéia inicial era de montar um grupo para operar os sistemas que foram importados pelo hospital, 'minicomputadores HP 2.100). Mas os pacotes de software importados junto com os sistemas tiveram que ser readaptados para suprir as necessidades do Instituto, e alguns inclusive não puderam ser utilizados. O Prof. Cândido explica que as dificuldades com o software importado nesta área ocorrem porque a evolução de diagnósticos médicos é muito rápida e a formulação que chegou ao hospital era antiga.

"Além disso", continua, "as técnicas médicas são muito particulares em cada país, sendo necessário portanto toda uma readaptação". Para o Prof. Cândido, esta primeira experiência provou que para o Instituto não é interessante comprar pacotes de software fechados, a não ser no caso de aplicações muito específicas, e mesmo assim somente programas que possam ser modificados.

Hoje, o grupo de profissionais que trabalha na Divisão de Infor-

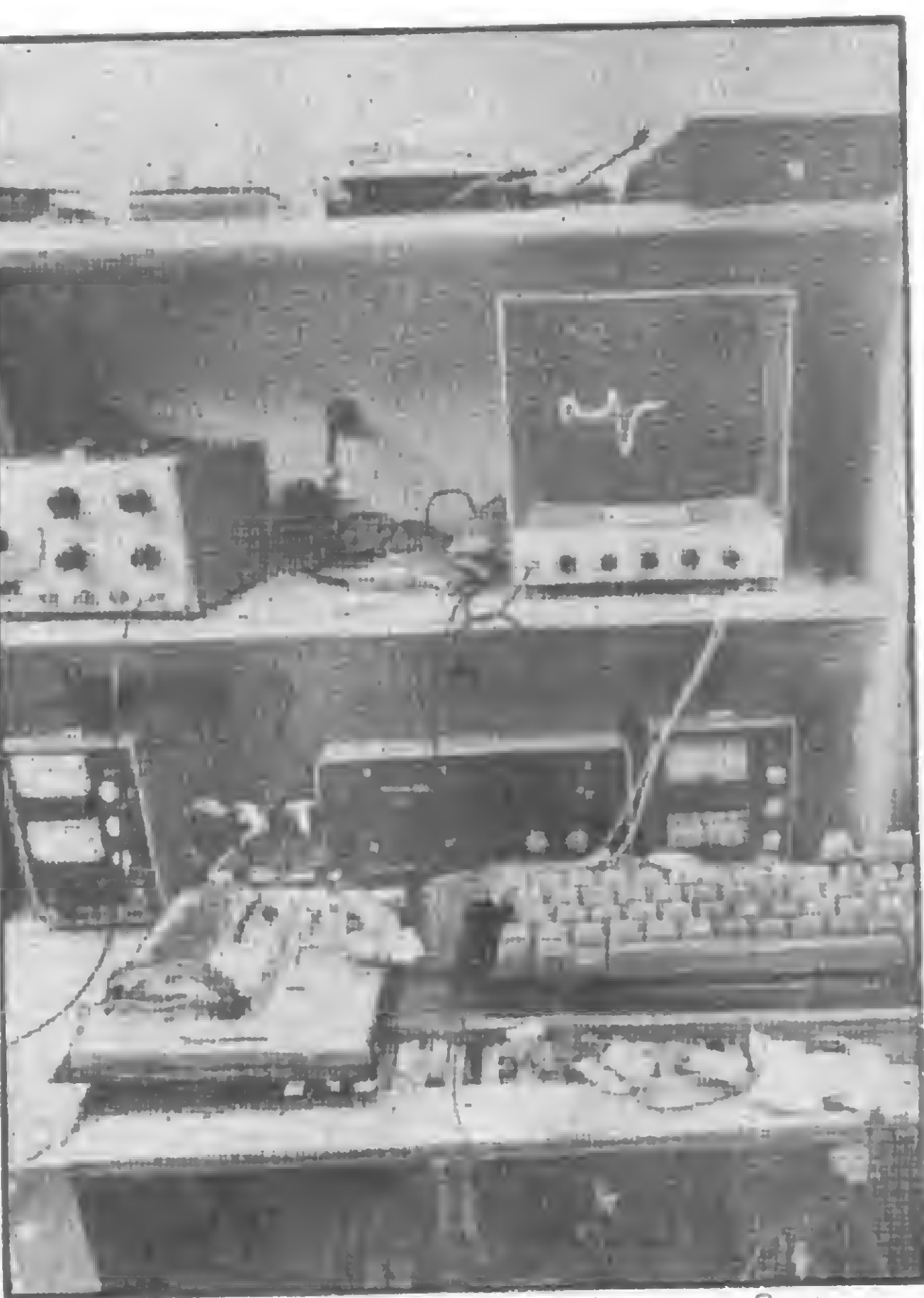

Através de microprocessadores o Sistema Holter determina quando há disritmia no eletrocardiograma.

mática do Instituto já está desenvolvendo software para o equipamento HP 2.100 importado, no sentido de agilizar diagnósticos. E entre as principais preocupações da Divisão de Informática está a de repassar este software para os microcomputadores nacionais, possibilitando o acesso de outras unidades hospitalares aos benefícios adquiridos, baixando os custos e trazendo uma consequente melhoria no atendimento médico. "Nossa intenção a médio prazo", esclarece o Professor, "é que alguns fabricantes de microcomputadores se interessem em comercializar software na área médica. Assim, poderiamos vender o soft que desenvolvemos aqui, repassando-o para outras unidades médicas, uma vez que o Instituto do Coração é um dos poucos hospitais onde há condições de se desenvolver programas". O Prof. Cândido acredita, que pela capacidade do pessoal médico e cirúrgico que trabalha no Instituto, e por este ser um centro de pesquisas, os

### COMERCIALIZAR SOFTWARE

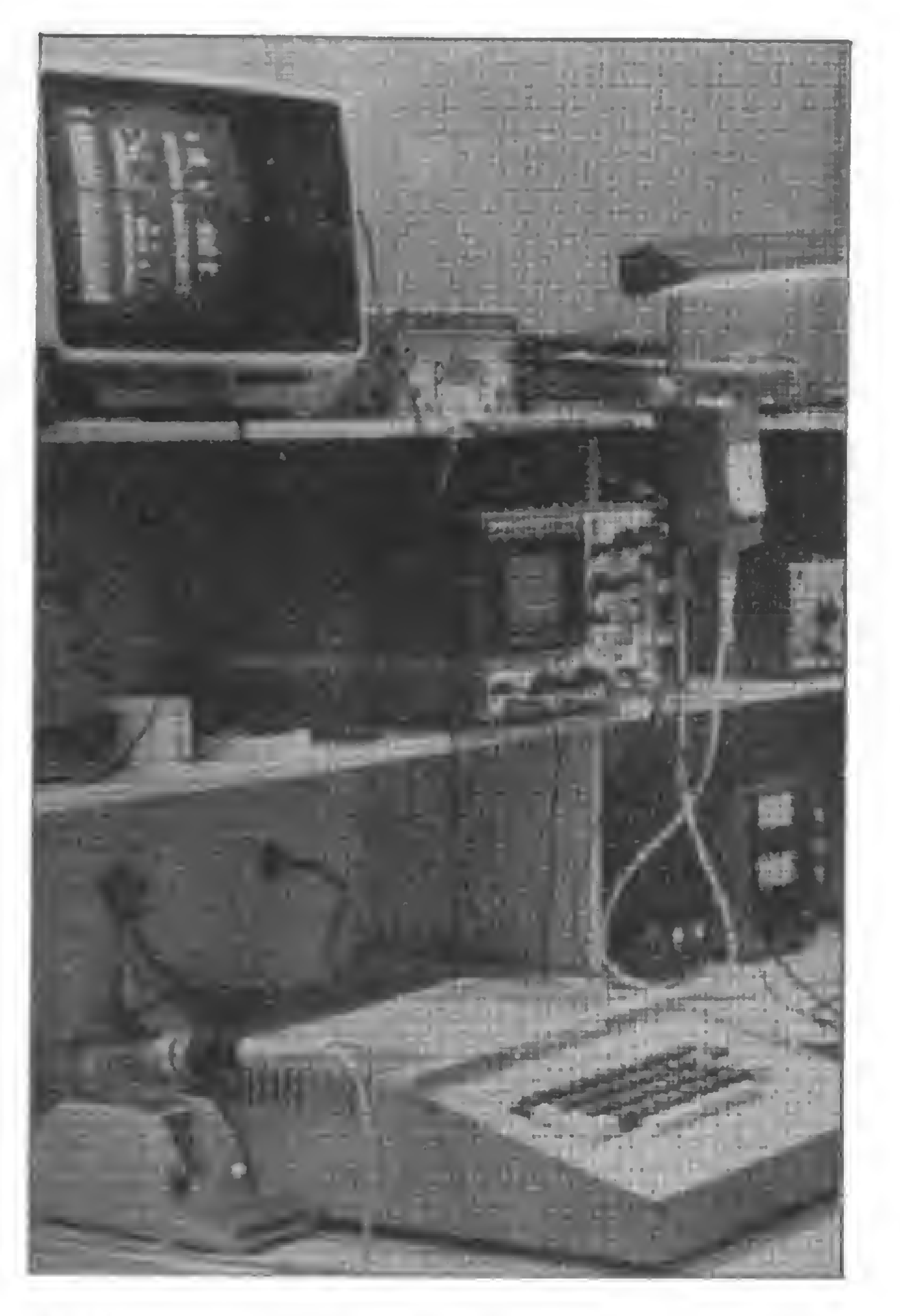

O Microengenho será utilizado junto ao Sis-

tema Holter para demonstração dos resultados através de relatórios.

projetos que forem elaborados e testados no Instituto podem ser repassados sem qualquer dúvida quanto á sua eficiência.

Além de desenvolver software para os equipamentos importados e fazer modificações no hardware de micros nacionais, a Divisão de Informática do Instituto está agora também montando um equipamento próprio para detectar deficiências cardíacas: O Sistema Holter, que utiliza dois microprocessadores 8085. Neste sistema, o paciente terá um gravador com eletrodos preso no peito, que estarão registrando o eletrocardiograma du-

MICRO SISTEMAS, fevereiro 83 51

Outra preocupação da Divisão de Informática do Instituto do Coração é a troca dos atuais equipamentos (que logo ficarão obsoletos e fora de linha) por sistemas nacionais. Mas, para isso, é necessário que o microcomputador tenha conversor analógico-digital, terminal de vídeo com resolução gráfica e sistema operacional que permita a utilização de multiterminais. Por enquanto nenhum dos equipamentos encontrados no mercado atende ás necessidades da Divisão de Informática do Instituto e, para começar, o grupo está tentando utilizar o equipamento da Spectrum, o Microengenho, no qual farão modificações também a nível de hardware.

### SISTEMA HOLTER

rante 24 horas. O sistema permitirá a reprodução destas 24 horas de observação 50 a 60 vezes mais rápido do que foi gravado. Estes dados serão captados por um microprocessador que determinará, através de algoritmo, quais as morfologias do sinal do paciente, marcando onde houve disrritmia. O outro microprocessador capta a informação do primeiro e a processa para preparar o relatório. Assim, o médico pode se ater apenas aos pontos onde foram registradas as .anomalias.

Os técnicos da Divisão de Informática estão pensado em utilizar o Microengenho na parte de display gráfico, para demonstração do resultado através de relatórios. Na Divisão também está sendo desenvolvida uma impressora com plotter para os relatórios. O Professor adianta que assim que este sistema estiver pronto eles pretendem repassar para uma indústria interessada em comercializá-lo. "Nosso objetivo", conclui ele, "é desenvolver tecnologia e não montar uma fábrica de equipamentos".

mento de Bioengenharia do Instituto é um meio de se chegar a outros aparelhos de medição, além da vantagem do micro ser um equipamento versátil.

Se você deseja aprender a programar microcomputadores, esta é a sua chance! Sim, porque a SULLIVAN Microcomputadores, especializada em cursos profissionalizantes desde 1973, tem o que há de melhor e mais atualizado para fazer de você, em pouco tempo, um profissional totalmente capacitado a operar microcomputadores.

### BIOENGENHARIA

Outro departamento do Instituto do Coração que também utiliza microcomputador, um HP-85, é a Bioengenharia, onde são desenvolvidos equipamentos para o próprio instituto e para outras unidades do Hospital das Clínicas. Atualmente o HP-85 está sendo usado para análise de Fourier, que estuda o formato de ondas.

Na opinião do engenheiro Eduardo Akira Misawo, o HP ainda não está sendo totalmente aproveitado, o que deverá acontecer quando for acoplado ao microcomputador um módulo de aquisição de dados, que será comprado em breve pelo departamento. Com este módulo, no caso da análise de Fourier por exemplo, o sistema poderá ser totalmente automatizado e não será mais necessário que se coloque ponto por ponto no computador para medir uma curva. <sup>E</sup> o acoplamento do módulo de aquisição de dados permitirá também a monitoração com o uso de microcomputador. A monitoração é um sistema de acompanhamento de pacientes (no Departamento de Bioengenharia são utilizados animais) através do qual são implantados equipamentos para testes (como válvulas de coração). Para o Engenheiro Eduardo Akira, o microcomputador para o DepartaTexto: Stela Lachtermacher Fotos: Nelson Jurno

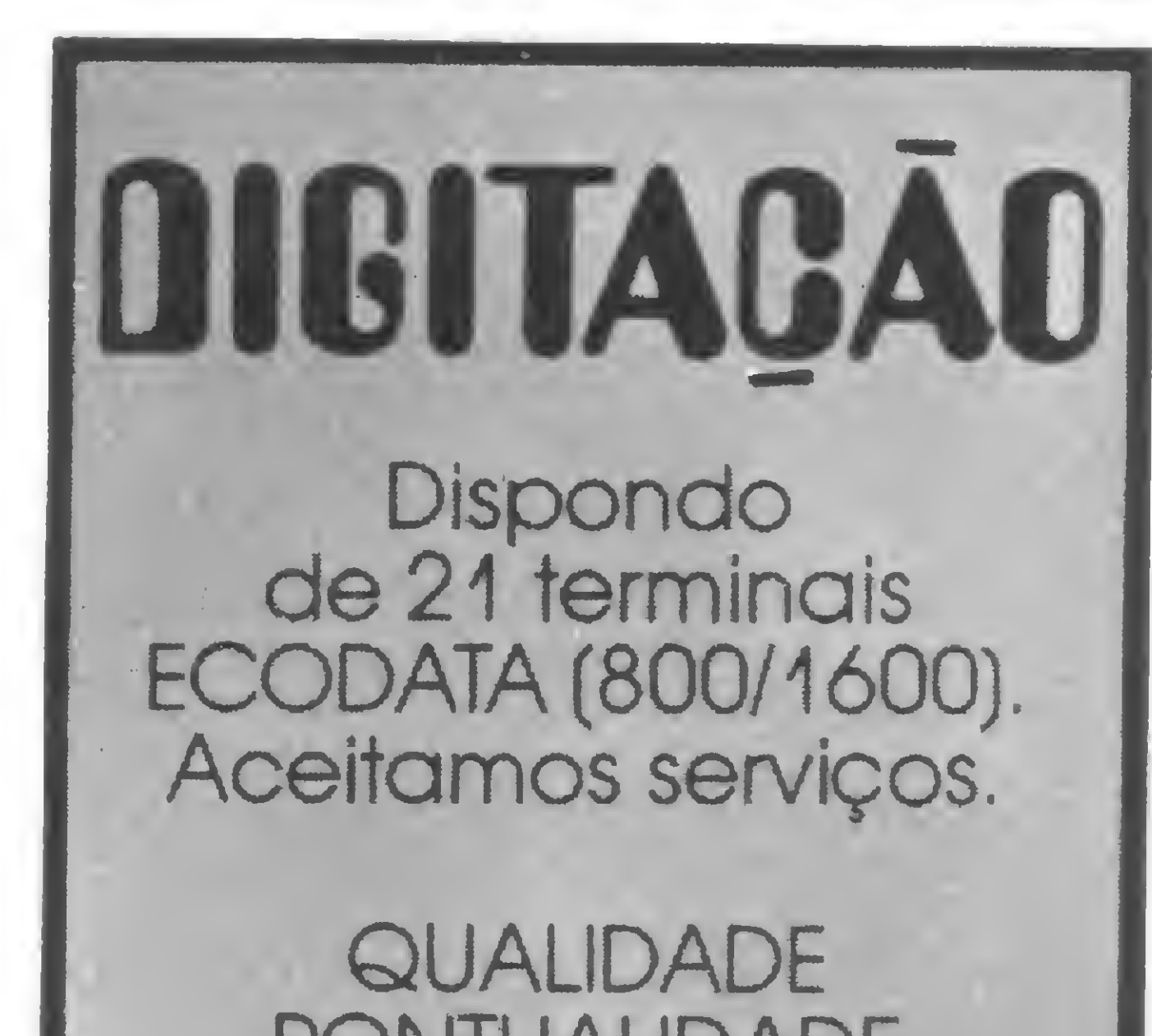

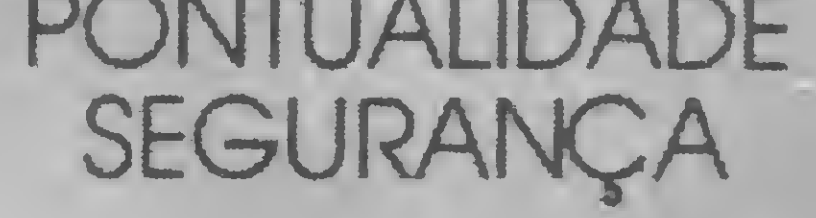

DIGIPERC S/C LTDA. Rua Jaguaribe, 128 Fones (011) 223-5781 - 223-8582 Sâo Paulo - SP

os MICROS ESTÃO Ai! APRENDA A PROGRAMÁ-LOS

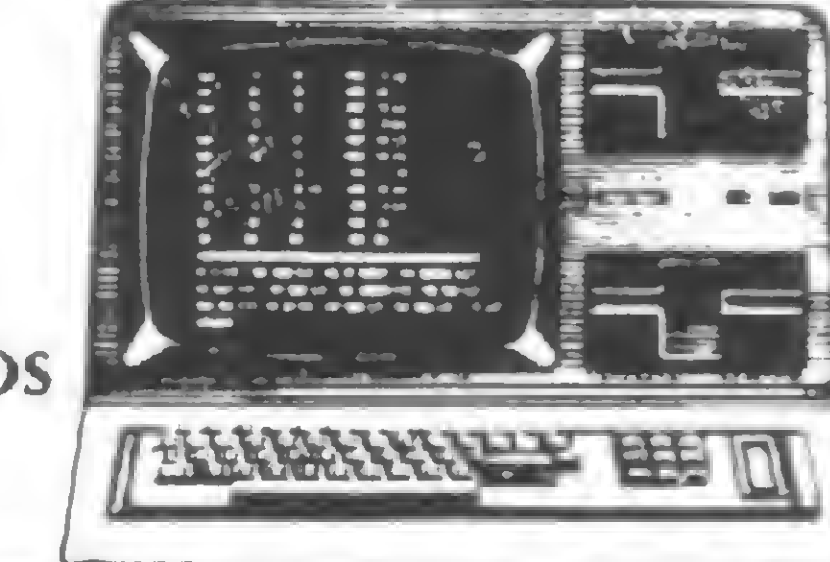

Veja nossos cursos, por freqüência ou correspondência:

— Básico de Eletrônica Digital

— Básico para Microcomputadores

- Micro-processador 8080 e auxilia¬
- res
- Micro-processadores Z-80
- Integrado, englobando 3 dos cursos acima
- Linguagem BASIC específico para Microcomputadores

Não há mistério. <sup>É</sup> escolher e aprender.

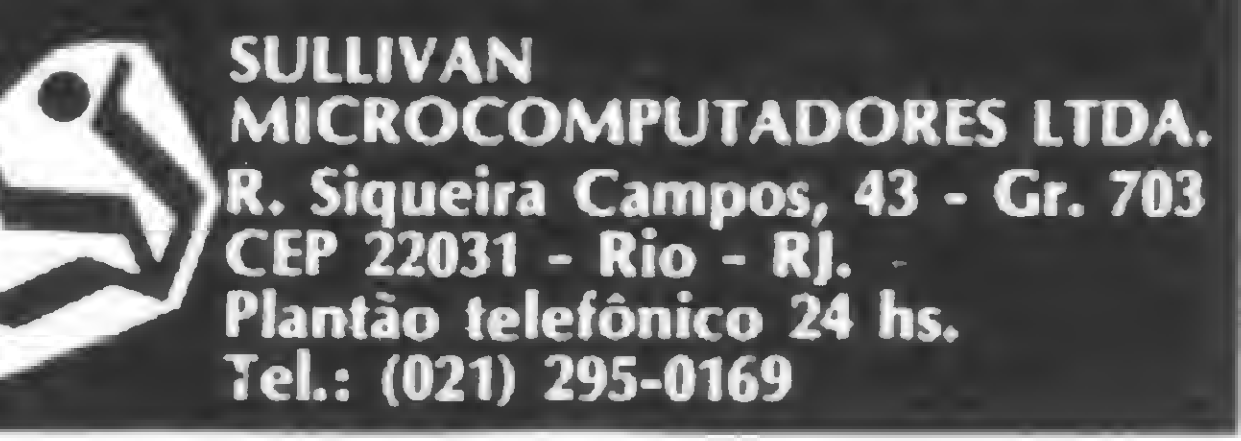

Neste programa simples, a HP-41C revela qual a melhor abertura do diafragma em macrofotografias.

## Macrofotografia na HP-41C

Mareio Neumann

Para quem faz macrofotografia, seja por profissiona-<br>Plismo ou por bobby, existe sempre o problema da lismo ou por hobby, existe sempre o problema da exposição a ser usada para garantir um bom resultado. Quando utilizamos foles de extensão, flash eletrônico (ring flash) e objetivas de diversas distâncias focais, as dificuldades aumentam. Para facilitar a definição da abertura do diafragma, desenvolvemos este programa na HP-41C, utilizando as seguintes fórmulas:

ro 'f' for um valor intermediário, sempre usar a abertura maior, como no exemplo que citamos anteriormente em que o valor calculado foi 12,69 e usamos  $f = 11$ .

$$
FA = \frac{EXF + DFO}{DFO} \qquad ER = \frac{(\frac{N.GUIA}{DMF})}{(\sqrt{2})^{FA}}
$$

Embora simples, alguns fatores que podem alterar a fotografia devem ser considerados: descobrir que o número guia do flash é igual a abertura indicada para <sup>1</sup> m. de distância (geralmente o fabricante nos fornece o número guia com uma certa "generosidade"); existe variação na potência do disparo do flash, por variação na carga das baterias e/ou no tempo de recarga; observar se o motivo é muito escuro, se for, deve-se abrir pelo menos um ponto no diafragma e, finalmente, se o núme-

onde FA é o fator de aumento; EXF é a extensão do fole (em mm); DFO é a distância focal objetiva (em mm); N. GUIA é o número guia do flash; FR é o diafragma a ser utilizado; e DMF a distância entre o motivo e flash (em

metros).<br>Neste programa, se o filme tem ASA 100, por exemplo, o número guia do flash é 8, a objetiva de 105 mm., a extensão do fole é de 120 mm, e a distancia entre o flash e o motivo a ser fotografado é de 0,30 m. O programa nos dará o diafragma  $F = 12,69$ , que é o diafragma a ser empregado (no caso, o mais próximo será  $= 11$ ).

Instruções

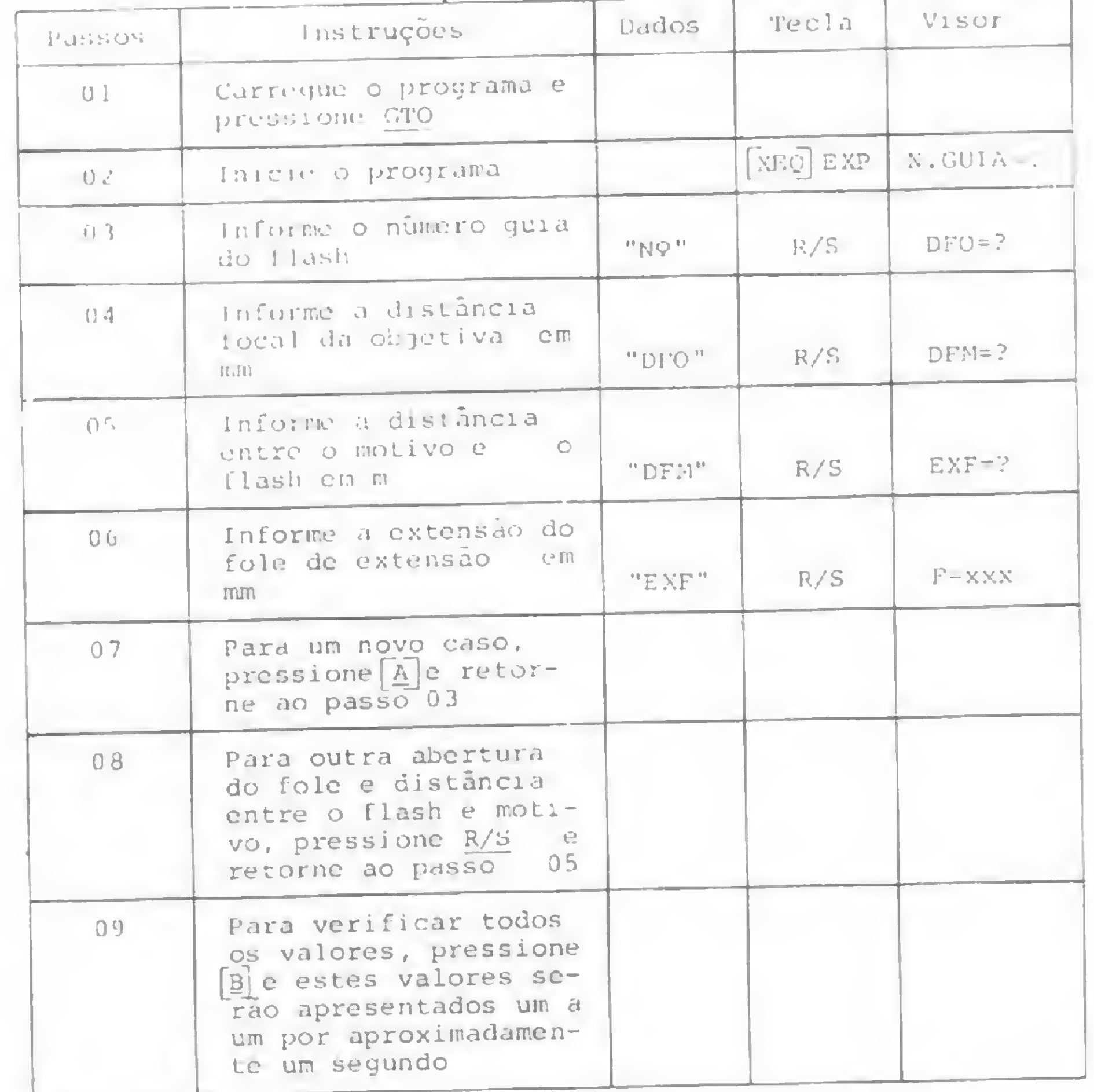

Marcio Neumann é Gerente Financeiro da Fábrica de Móveis Neumann Uda., onde utiliza, há dois anos, a HP-41C como instrumento de trabalho e é hobbysta em macrofotografia.

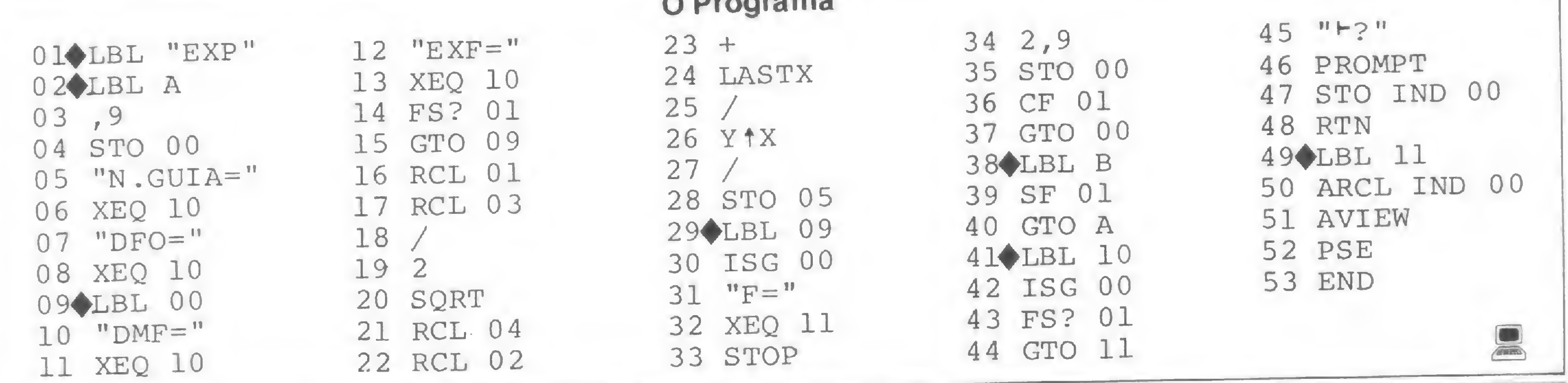

MICRO SISTEMAS, fevereiro 83

52

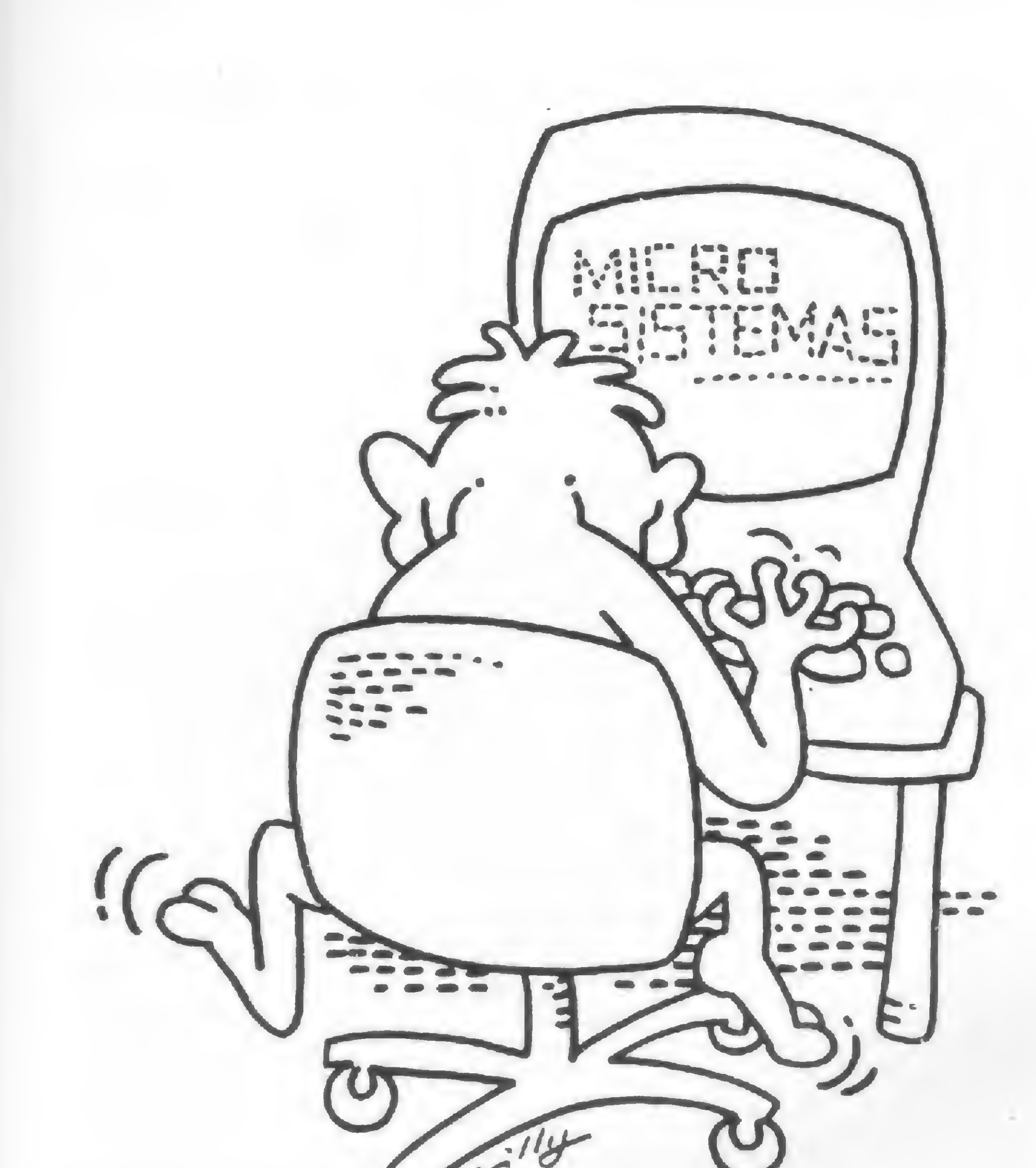

## **Memphis**

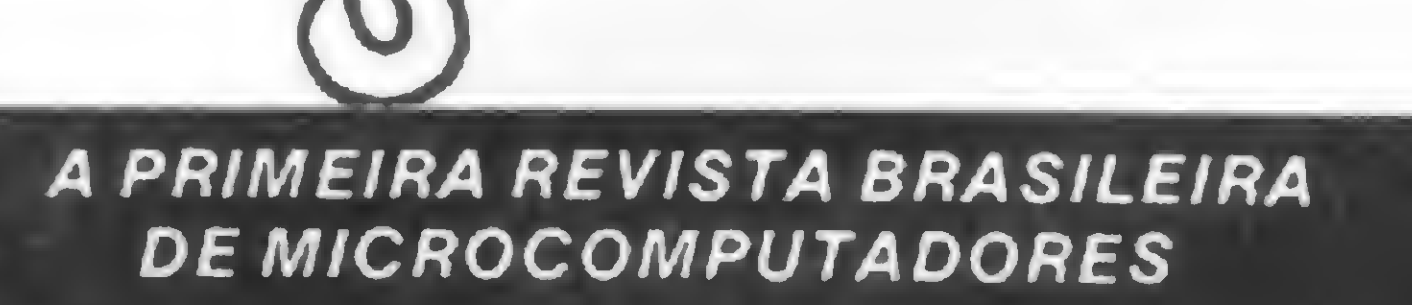

Utilize a grande experiência da MEMPHIS após 13 anos de mercado: agora especializada em suprimentos para microcomputadores.

- \* DISKETTES (5 1/4 e 8")
- \* KITS P/ LIMPEZA DE CABEÇAS
- \* RACKS EPASTAS P/ARQUIVO DE DISKETTES
- \* FITAS IMPRESSORAS
- \* MESAS P/ TÇRMINAIS E IMPRESSORAS
- \* PASTAS P/FORMULÁRIOS
- \* ARQUIVOS MODULARES P/ SUPRIMENTOS EM GERAL
- \* FITAS MA GNÉTICAS
- \* CASSETE DIGITAL

CONSULTE-NOS E SOLICITE UM CATÁLOGO GRÁTIS

MEMPHIS Indústria e Comércio Ltda. Av. Arnolfo de Azevedo, 108 - Pacaembu - São Paulo - Brasil CEP 01236 - PABX (011) 262-5577 - Telex (011) 34545.

L

PARA ENCOMENDAS FORA DE SÃO PAULO, LIGUE PARA (011) 800-8462 - a MEMPHIS PAGARA A LIGAÇÃO.

## ERICA AIAMI

Você não precisa de muita imaginação para descobrir: porque ? "DA TAMÉRICA "IÉsó lembrar que na América Latina existe um forte GRUPO NACIONAL que gosta de coisas boas e muito otimismo. Não foi atoa que este GRUPO ganhou a confiança IBM, para distribuir seus Diskettes, (são 30.000 peças) de todos os tipos e em promoção jamais vista em todo o País. Durante 30 dias, você vai comprar Diskettes com 12% de desconto sobre o preço da tabela vigente (até 250 peças).

Alem de Diskettes, você vai encontrar uma loucura de preços baixos e marcas altas, tais como: Discos e Cartuchos Magné ticos das melhores marcas, Fitas Magnéticas marca MAC, Fitas Impressoras marca DATA RIBBON e outros acessórios para C.P.Ds.. não esquecendo também que sua empresa consome fitas de Polietileno para máquinas de escrever IBM 82/196 C, Facit 1828 1830 e Olivetti Eletrônica ET 121, estamos lançando neste mês as fitas "FIRST QUAUTY PRODUCT EXPORT MADE IN BRAZU " trata-se da primeira fita de Polietileno Corrigível e não Corrigível sem aventuras, peça uma demonstração desta fita e economize até 40% do preço da praça.

Agora que você já está quase adivinhando de quem estamos tratando, é só ligar para a REDE "DATAMÉRICA" e saber quem está garantindo tudo isso.

## Tels.: 273 2594/2747568/274-6240 215 4562/274 0960/63 2045 TELEX: (011)-34224-SP

Representantes: AM - 237.1033/1793, PA - 226.9500, MA - 227.2800, CE - 231.3163. PB - 221.6908.<br>PE - 228.3224. AL - 223.7433. BA - 242.7625. GO - 224.3685/7885. MG - , DF - 223.7861. ES - 227.9544. RJ - 220.4181. Campinas/SP - 65.1884, P.Prudente/SP - 22.1370, S.J.Rio Preto/SP - 32.5887, Lins/SP - 22.3624/2345. Apucarana/PR - 22.4608 PR · 253.1272. SC · 22.2142, RS · 33.1556, Uberlândia · 234.4191.

ocompuíador Para controlar o movimento de entrada e saída de videocassetes, entra em cena um micr que concorre em popularidade e aceitação com os dez tapes mais procurados do momento

> A presença do microcomputador trouxe maior eficiência e agilidade no controle de entrada e saída dos videocassetes.

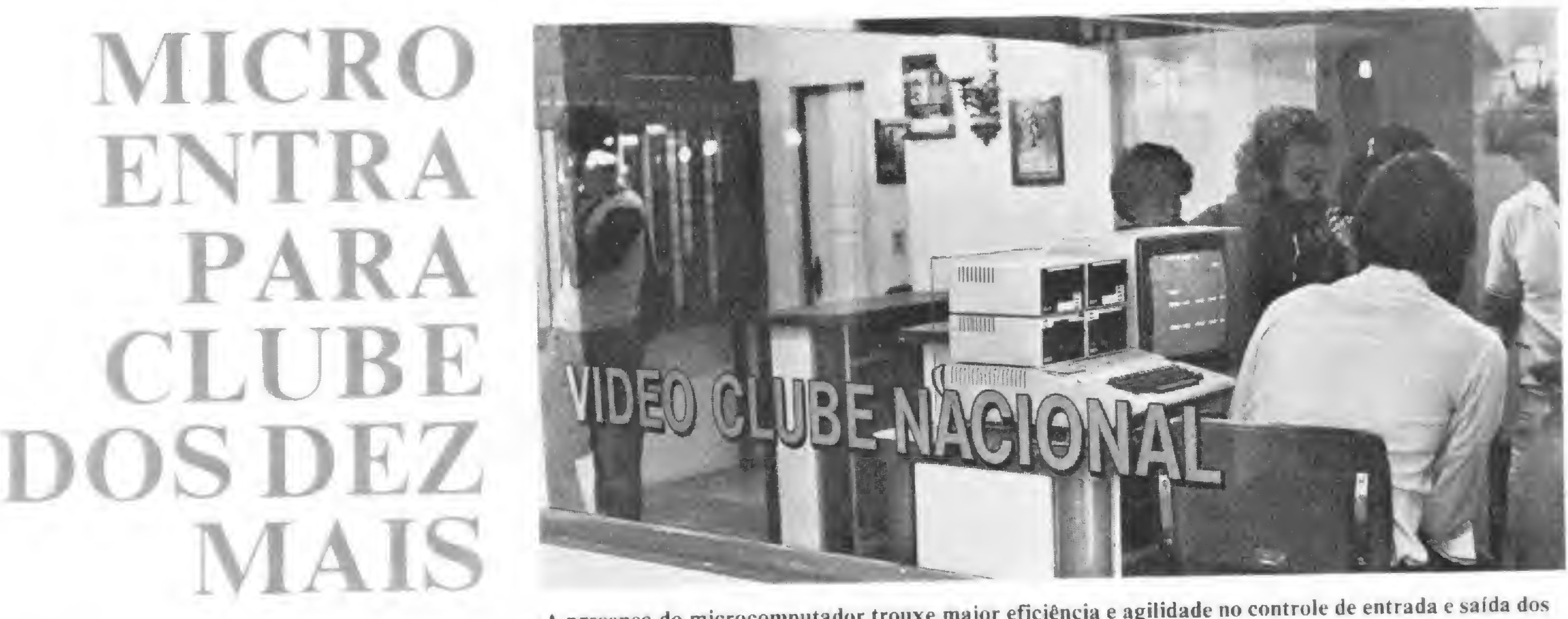

m apenas um ano e meio de He funcionamento, o Video Clube Nacional, situado no Rio de Janeiro, já possui mais de 700 sócios e quase 2.000 fitas. "Tudo começou por acaso", diz Maria do Carmo Braathen, presidente do clube. "Sempre gostei de assistir filmes em videocassete. Pensando num hobby,e também porque o aluguel de fitas estava ficando muito caro, resolvi juntar o útil ao agradável. O sucesso<br>foi tanto, que precisei adquirir um microcomputador para dar conta do movimento."

O Video Clube Nacional trabalha exclusivamente com fitas originais, dado que Maria do Carmo, nascida em Portugal e há sete anos no Brasil, faz questão de frisar. Para entrar de sócio, basta depositar dois cassetes e pagar uma taxa de inscrição, além da mensalidade. As fitas passam a ser administradas pelo clube e o prazo de empréstimo é de dois a cinco dias para o pessoal do Rio, e de oito dias para os associados de outros estados, aos quais é cobrada uma taxa adicional para cobrir os gastos de remessa postal. A presidente do clube não esperava que um negócio iniciado meio na base da brincadeira fosse crescer tanto a ponto de receber cerca de

Logo no início, conta Maria do Carmo, o sistema era bem mais sofisticado. Cada filme, através de seu código, era relacionado num painel eletrônico logo à entrada do clube. Este painel, conectado ao micro, indicava se um determinado titulo estava ou não disponível, informando sobre qualquer irregularidade no<br>movimento de retirada ou devolução do filme. "No entanto, este processo requeria um know-how muito caro e especifico e decidimos voltar a utilizar um escaninho, onde as fichas, classificadas por tipos de filme, são diretamente consultadas pelos sócios."

A aceitação do micro tem sido tão boa que Maria do Carmo ja adquiriu outro equipamento, a ser instalado na futura filial do clube. A nova máquina será acoplada ao sistema já existente, o que permitirá uma visualização geral do acervo.

trabalha à noite, fornecendo relações atualizadas do material disponível e etiquetas para postagem mensal das listas com as novas aquisições do clube.

dois a três socios por dia, fato que vem ocorrendo nos últimos meses. "No principio, eu e meus dez funcionários (que trabalham em regime de revezamento de turnos) conseguiamos controlar tudo manualmente pelo sistema tradicional de fichas. A partir de um certo número de sócios, isto se tornou impraticável." Por esta razão, ela resolveu recorrer ao uso de um microcomputador, cujo sistema, idealizado por seu marido e sócio, o engenheiro norueguês Kjell Braathen, e adaptado por dois estudantes de Processamento de Dados da PUC, encontra-se em funcionamento desde dezembro do ano passado.

Na loja, o entra-e-sai de pessoas é constante. Vêm para devolver e retirar fitas ou simplesmente bater papo. No meio de todo este movimento, lá está o micro que, alheio a tudo. vai processando todas as atividades do clube. Operado por qualquer um dos funcionários, e utilizando disquetes e impressora, o microcomputador controla todas as entradas e saidas de fitas (que recebem um código especial), arquiva todos os dados sobre os sócios, fornece posições imediatas sobre a situação de um determinado cassete, aponta atrasos de pagamentos ou devoluções e ainda processa a contabilidade da firma. A impressora

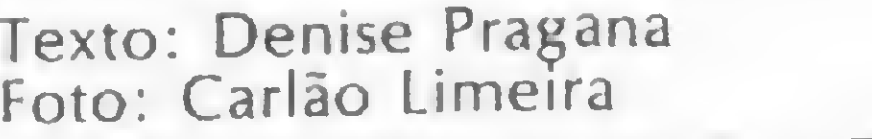

 $\Xi$ 

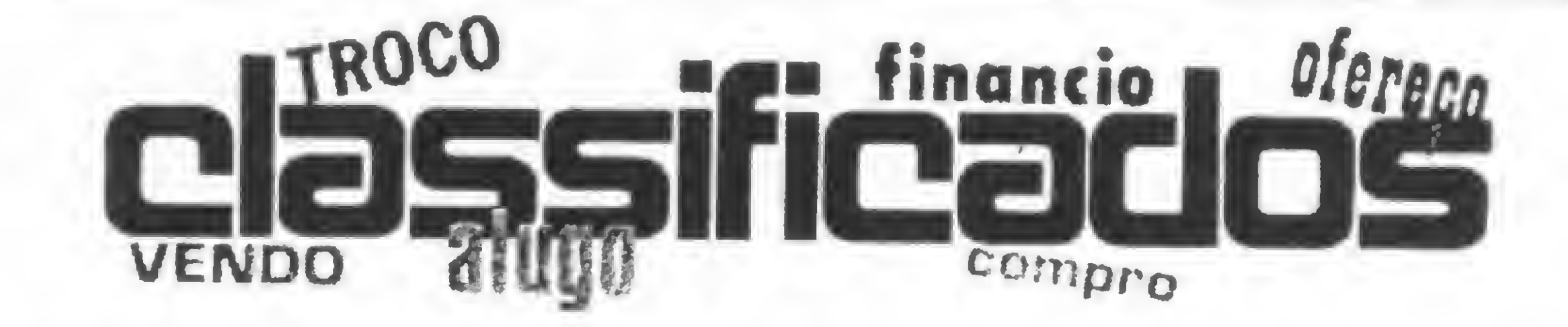

• Vendo três módulos de memón;i para HP 41 por Cr\$ 24 mil. ou Cr\$ 9 mil cada um Tratar com Maldonado pelo tel. (021) •152 6616 ou 452 6835 RJ

• Vendo lexas TI-99/4A com 48K de RAM. 16 cores simultâneas, som via ÍV. interface para dois casseles e dois disquetes, saida para qualquer impressora. Bip, BASIC de alto nivel, alta resolução gráfica (mais de 49 mil pontos endereçáveis) Aceita linguagem Pascal. TI LOGO e Assembler Acompanham trés cartuchos pré-programados, joysticks, cabos. uma unidade de cassete e trés manuais Tratar com Carlos Henrique Figueiredo, á noite, pelos tels (011)66 8791 ou 67.5757. SP

• Computador Pessoal Sharp MZ80K. com 48K de memória, video e cassele conjugados, sonoro. 225 teclas de funções, BASIC e Assembler expandido e catálogo de programação. Troco ou vendo por Cr\$ 400 mil. João Lopes, tel (021)233.9283 ou 233.9474, RJ

• Programador e Analista de Sistemas, formado pela Universidade Federal de São Carlos e tendo desenvolvido trabalhos em linguagens BASIC, COBOL. AL GOL. IMAGE 1000 e Assembler, utilizando os equipamentos SID3000, DISMAC D-8000, HP2100A. IBM/370-145 e PDP1 1/ 45, presta serviços Antonio Letácio Galvào. Rua 28 de Setembro, 2712, CEP 13560. São Carlos. SP.

· ATARI 400/800 disponho de programas em BASIC (aplicativos e jogos) para permuta. Posso fazer gravações em cassete ou disco e ainda fornecer listagens para interessados. Cecilio Berndsen. SON 307, Bloco H, apt. 511, CEP 70746, tel.: (061) 273.8301 Brasília. DF

• Desenvolvo e implanto sistemas para microcomputadores e computadores em geral. Roberto, tel: (011) 577.7315, SP.

• Vendo ou troco programas para o CP-200, NE-Z8000 e TK82-C. Procurar Mauricio Xavier. Av. Maria C. Aguiar Travessa Particular, 68. Santo Amaro. CEP 05805, tel. (011) 493 3322, SP.

mória. Adalberto Carvalho de Rezende, Rua Goiás, 317, apt. 303, tel: (031) 226.5898. CEP 30000, Belo Horizonte. MG

• Vendo TK82-C. pouco uso, na embalagem, por Cr\$ 85 mil Grátis expansão para 16K, gravador cassete Sharp RD-600X. manual de operações e fita cassele com cinco programas Aceito troca por órgão Cassio ou similar, com retorno da diferença em dinheiro. Tratar com Jorge Watanabe, Rua Freamunde. 103, Vila Canaá, CEP 04382, tel. (011) 523.9947. SP.

MICRO SISTEMAS, fevereiro 83

• Vendo programas da área financeira e jogos para o NE-Z8000 e TK82-C. Tratar com Carlos Alberto Oliveira, Rua Carijós, 885, <sup>V</sup> Alzira, Santo André, CEP 09000, SP.

• Vendo CP-500 sem uso, na garantia. modelo com fita cassete Preço de ocasiao, 18% abaixo da tabela da Prològica Entrar em contato com José Luiz. tel : (011)32.4137. SP.

• Vendo para HP-41 (novos) uma leitora de cartões, dois "quad mernory" e três módulos de me-

> • Usuários do TK82-C: estamos<br>formando um Clube de formando um Clube de Computação do Sinclair no Brasil. Ouem tiver um TK82-C, NE-Z800 ou Sinclair e estiver interessado, pode procurar a MICRO IDÉIA. Rua Marechal Camara, 160/1.426. Castelo. RJ.

• Gostaria de me corresponder com usuários de calculadoras HP-41/C/CV para troca de conhecimentos, já que possuo uma Texas 580, e conheço as demais da linha. Glauco Baumgarten, Rua Barão de Butuy. 256-À, CEP 96100, Pelotas, RS

• Vendo impressora Sinclair im portada, na caixa, modelo original, para TK82-C. Procurar Jean Pierre. tel.: (021) 226.8089 (noite e fim de semana), RJ.

> • LABO 8221 - consultoria, análise e programação de qualquer sistema. Ataro dos Santos Lobato, Av. Presidente Vargas, 633/720. CEP 20071, tel.: (021) 580 6815. RJ.

09700, tel.: (011) 414.3201. noite, São Bernardo do Campo. SP

• Vendo TI-59 semi-nova. com magnéticos extras contendo programas já desenvolvidos. Preço: Cr\$ 59 mil Tratar com Mário Ferreira Filho, tel.: (011)437.1659, Jundiaí, SP

• Vendo Atari 800, 16K. incluindo manuais de Operação e BASIC Tratar com Luiz ou Alexandre, tel (021)237.2313, RJ.

• Vendo HP-97 semi-nova. completa. Guilherme Pereira, tel. (021)266 1917. RJ.

• Vendo calculadora Cassio FX-602T, com interface SA II. Entrar em contato com Marcelo, tel: (011)256.6471, SP.

• Vendo TRS-80 Modelo III, com 48 Kb, dois disk-drives originais e programa VisiCalc. Tratar com Ricardo, no norário comercial, pelo tel .: (011) 34.3383, SP.

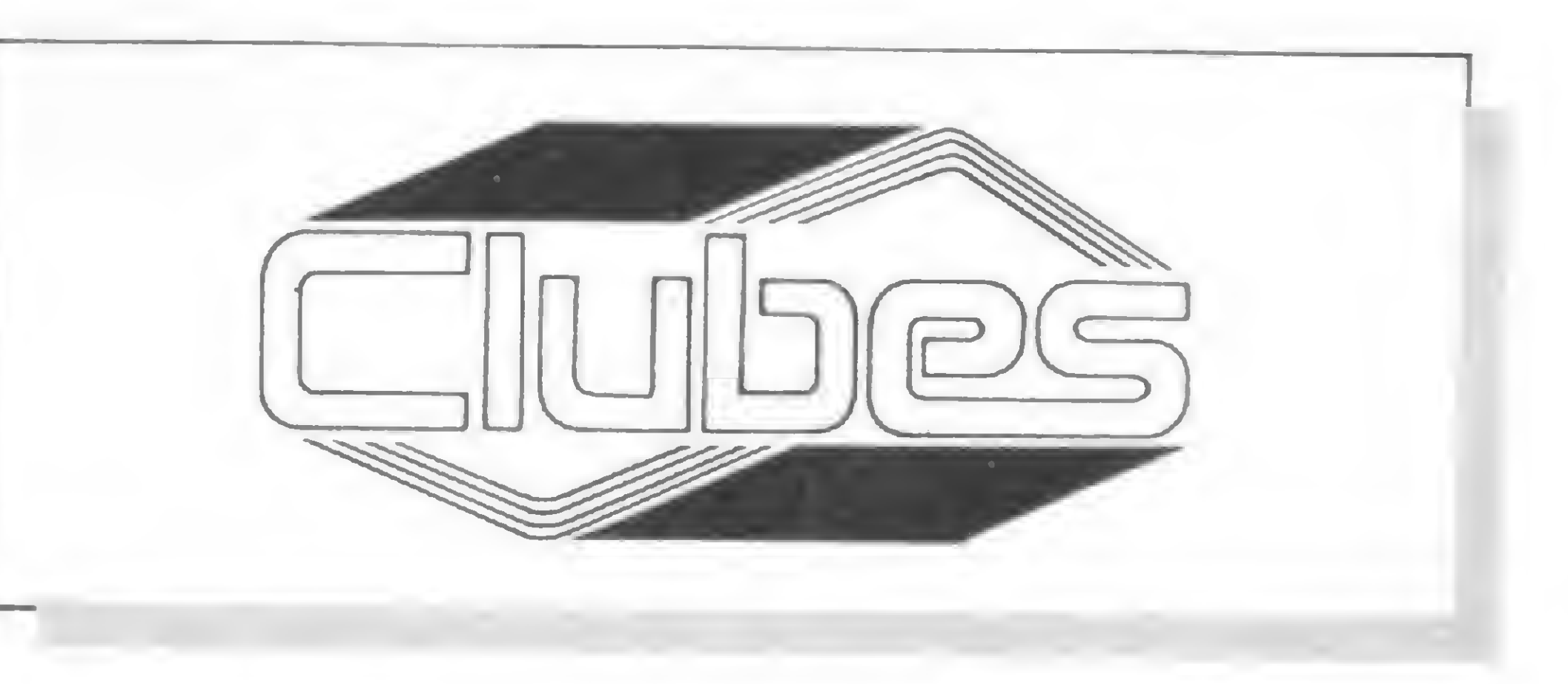

• Vendo TK82-C com expansão de memória de 16K. Acompanha manual de instrução, um livro com 45 programas e duas fitas cassete com programas divertidos. Preço: Cr\$ 100 mil. Tratar com Paulo, tel.: (011) 246.8194, SP.

• Vendo programas para HP-41C/ CV nas áreas de Engenharia Civil (cálculo estático, dimensionamento, estruturas de aço e concreto, fundações), Matemática, Economia, finanças e jogos. Solicite catálogo ã Caixa Postal 9468, CEP 01051, tel.: (011) 283.3260, SP

• Vendo ventilador importado para Apple II, novo, na embalagem. montável dentro da caixa, por Cr\$ 15 mil. Vendo ainda duas caixas de disquetes de face simples e dupla densidade por Cr\$ 20 mil cada Falar com Miguel lei : (061) 248 0519, Brasília. DF

• Faço adaptação da função SLOW no micro NE-Z8000 Preço: Cr\$ 15 mil Jemlton, Rua 227- A, nº 255, Setor Universitário, CEP 74000. tel.: (062) 261 2862. Goiânia, GO.

• Desejo entrar em contato com usuários do TK82-C, ZX-81 e CP-200 para troca de idéias e programas, ae preferência escritos em linguagem de máquina Bernhard Wolfgang Schõn. CP 8406, CP interna 1025, CEP

• A loja Micro Kit continua dando assistência aos usuários do Apple, Unitron, AP II e Polymax através do Clube Apple, na Rua Visconde de Pirajá, 303, sl. 210, tel.: (021)267.8291, RJ

• Tenho interesse em trocar informações e programas para o Apple na área comercial e jogos Tratar com Carlos Alberto, de segunda á sexta, das 19 ás 22 hs. e sábados e domingos das <sup>11</sup> ás 14 hs, pelo tel.: (011) 211.2491, SP.

• Desejo entrar em contato com usuários do ZX81, NE-Z8000. TK-82C, CP-200 e Spectrum para trocar ideias e programas. Entrar em contato com Ari Alencar, pelo tel: (011)273.8742, SP, SP.

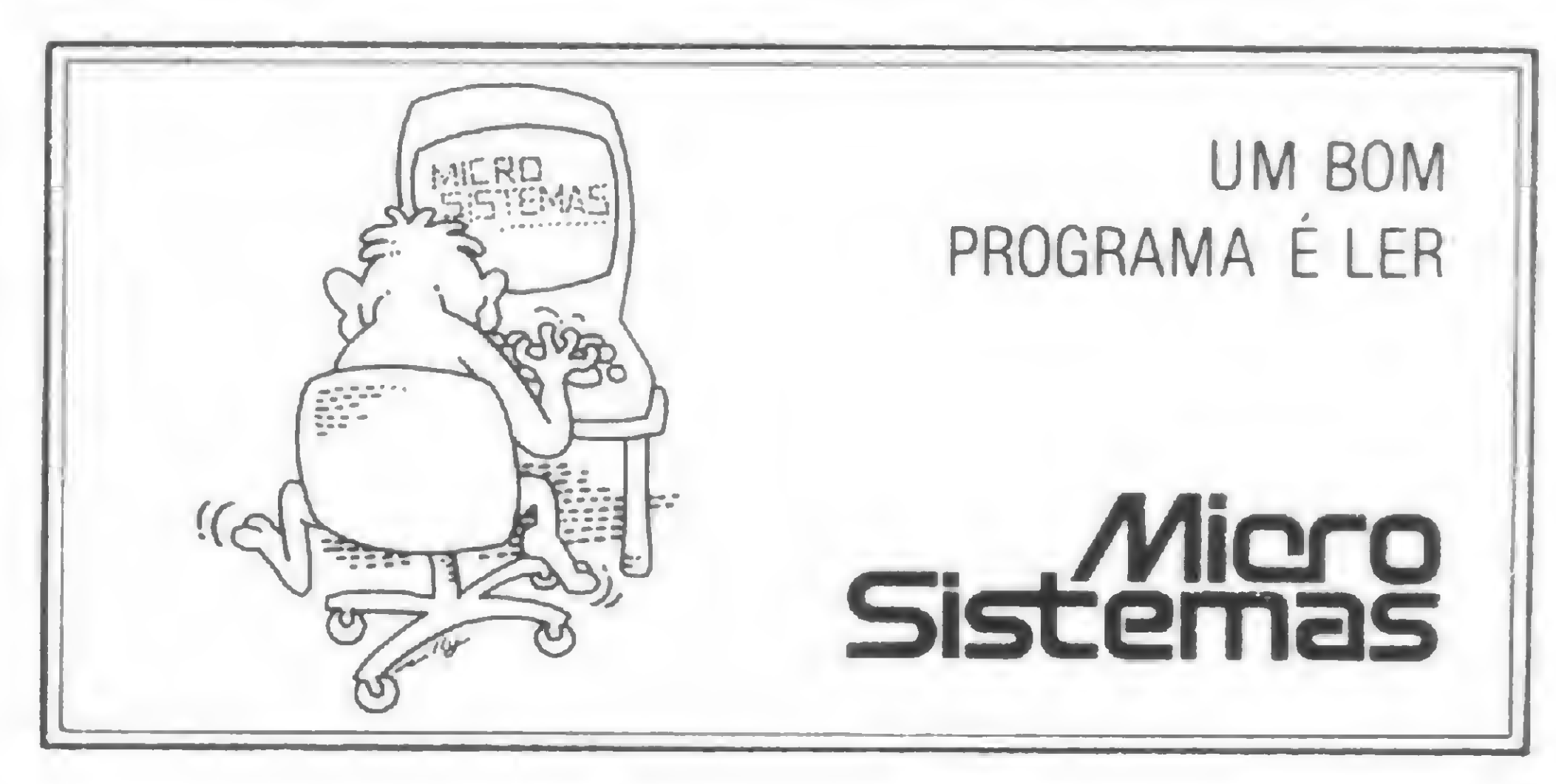

55

Em São Paulo, o Centro de Estudos Programados introduz o microcomputador no aprendizado do Inglês: o Sistema Cenpro de Ensino de Línguas.

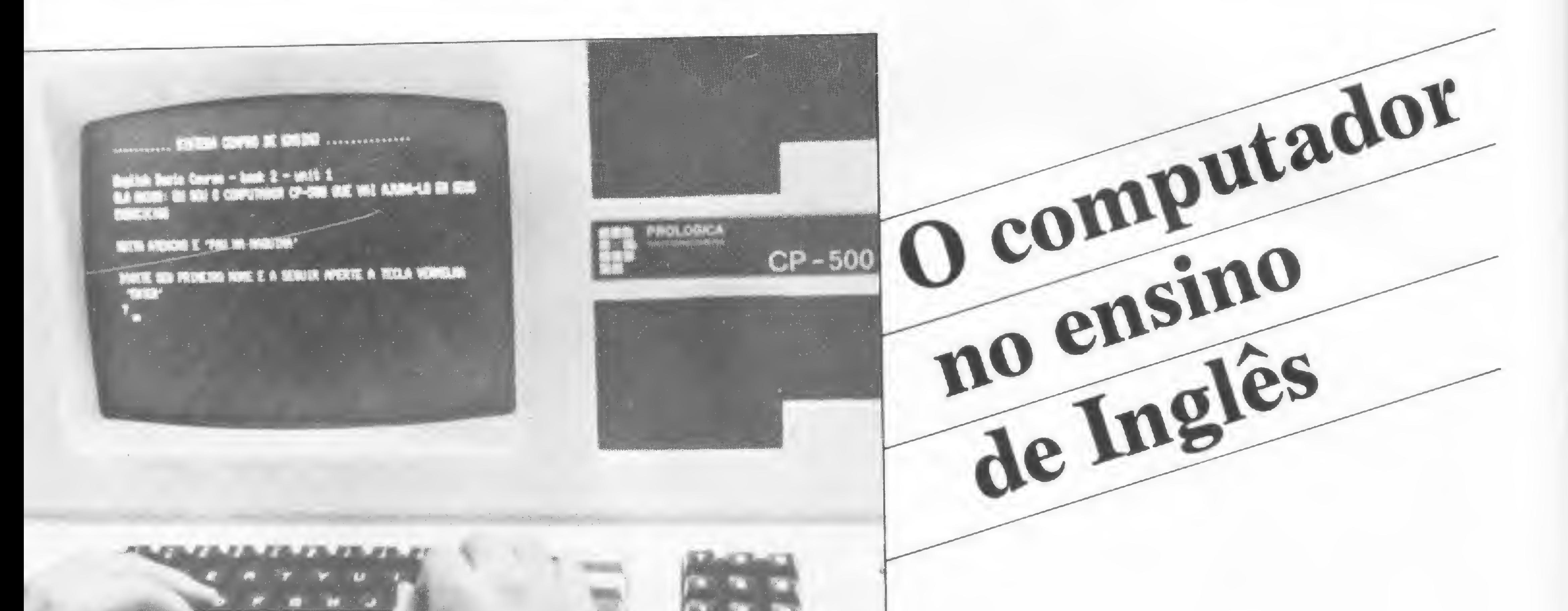

entanto, para Carlos Oliveiro a grande vantagem, e diferença, do Sistema Cenpro de Ensino de Línguas é que o computador trabalha em cima dos erros individuais, coisa que não ocorre, por falta de tempo ou método, na relação professor /aluno. Financeiramente, não há vantagens a curto prazo, mas Carlos Oliveiro é paciente e acredita na tendência do mercado: "quanto mais o microcomputador penetrar nos diversos setores da sociedade, mais as pessoas vão procurar as empresas e serviços que o utilizem. Este é um investimento a longo prazo".

Investimento que prossegue: está sendo construído na sede do Centro de Estudos Programados um videocine. É uma pequena sala de 10 lugares onde, numa vez por semana, os alunos dos estágios mais adiantados assistirão a filmes falados em inglês e projetados por um videocassete. Com o videocassete fecha-se um circuito pedagógico pois, segundo seus idealizadores, o Sistema Cenpro é a reunião de professor, computador, áudio e vídeo num conjunto interligado, onde o todo não funciona sem as partes.

-aula ministradas no período de um ano e meio. Tempo suficiente, segundo seus organizadores, para que o aluno tenha condições de entender, falar e escrever o inglês. Desse total de 420 horas-aula, 50% são ministradas no laboratório de áudio. Uma vez fixadas foneticamente as palavras, começa o processo de escrita com o auxílio do CP-500: ao final de três aulas, o aluno é "testado" pelo micro.

Fazer um curso de inglês di-•• nâmico, que fugisse ao lugarcomum dos cursos existentes". Carlos Oliveiro, Coordenador de Eletrônica e Vice-diretor do Liceu Eduardo Prado, acreditava nessa idéia. Foi por esse motivo que, em 1980, munido de livros importados especializados em microinformática, entrou em contato com Osvaldo Fidelis, analista de software do Banco Real, e com a professora Maria Damas, que viajou ao Canadá em busca de um método eficiente para a conversação em inglês. No segundo semestre de 1981, os três organizaram, com uma turma de 40 alunos, uma experiência-piloto que acoplava ao método Inglês 900 o uso de microcomputadores.

No primeiro dia de aula do Curso Básico de Inglês do Cenpro é feito um treinamento de 15 minutos, no qual os alunos aprendem a lidar com o microcomputador. Terminado o treinamento, tem início o curso, que prevê um total de 60 lições, divididas em 420 horas-

Inicialmente, trava-se um breve diálogo entre ambos: usuário e máquina. Em seguida, perguntas relacionadas à última lição estudada são projetadas no vídeo. O aluno tem, então, de digitar a resposta correta. Se errar, o micro propõelhe novos exercícios até que o erro seja sanado. No final do teste, baseado nas falhas do aluno, o computador sugere pontos a serém estudados e estipula uma nota de avaliação, frisando: a nota ficará arquivada em sua memória para futuro aproveitamento geral do curso.

### TRABALHANDO COM ERROS

A idade mínima para se freqüentar o Cenpro é de 13 anos. Atualmente, há cerca de cem pessoas matriculadas no Curso Básico de Inglês, divididas em turmas pequenas, de seis alunos no máximo, o que facilita o aprendizado. No

No início de 1982, 0 Cenpro — Centro de Estudos Programados

— iniciava suas atividades docen tes com a ajuda de um laboratório de áudio, um microcomputador CP-500, da Prológica, e um programa: o Sistema Cenpro de Ensino de Línguas.

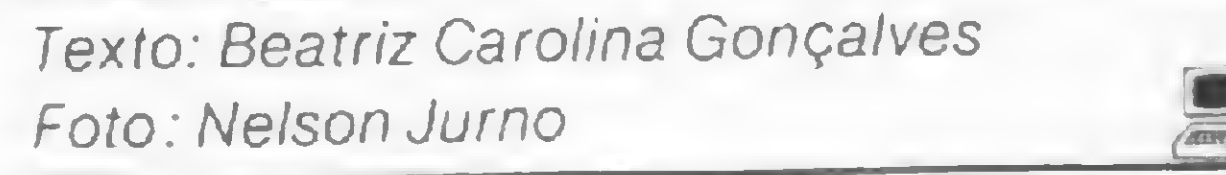

## Ninguém precisa ficar enrolado na hora de comprar um computador.

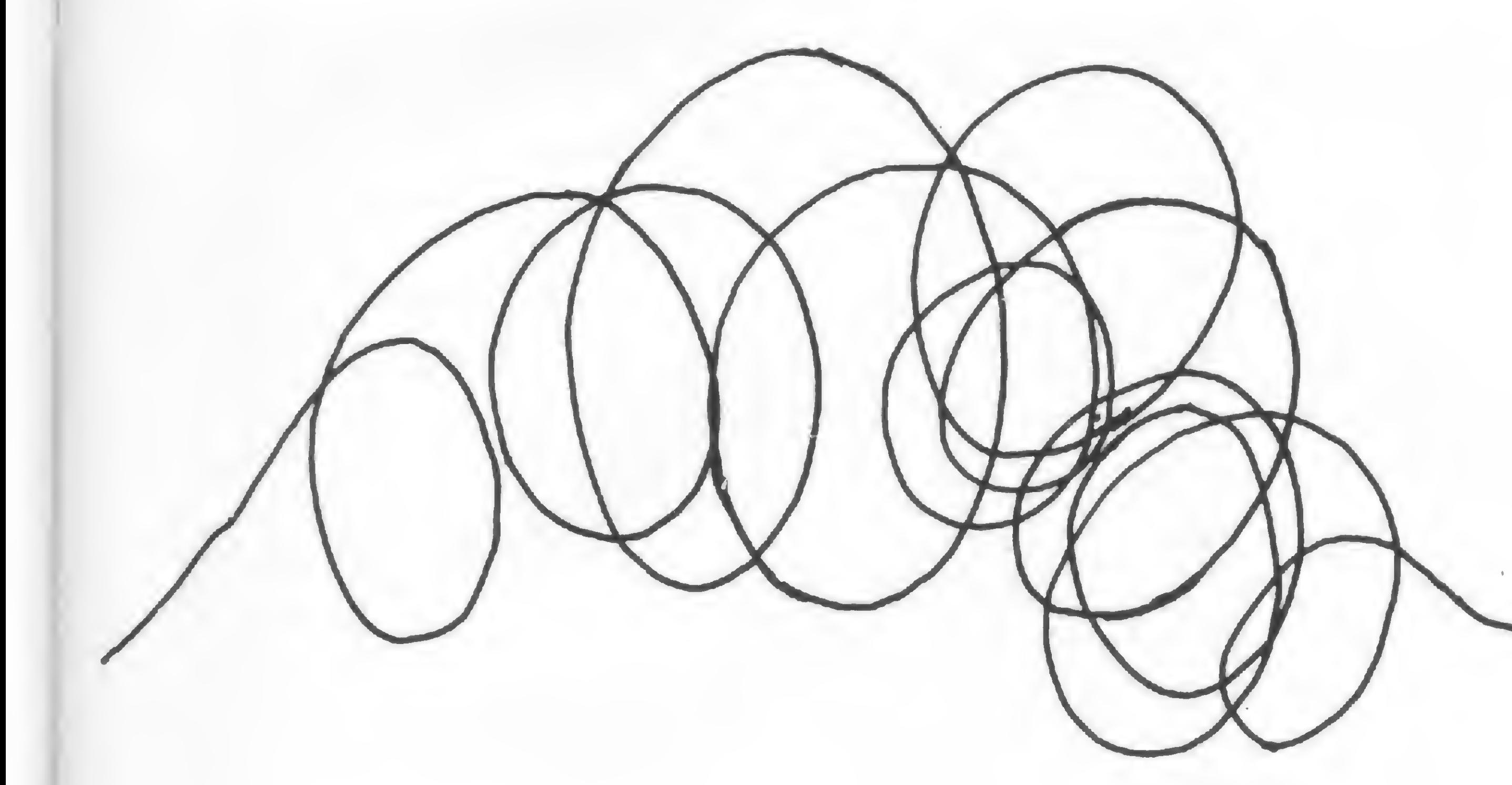

Você acaba de tomar a grande decisão: vai comprar um computador.

Isso não acontece com quem escolhe o JP-01.

Aí você começa a pensar: onde encontrar os programas necessários? A garantia do equipamento é boa? E a manutenção, é confiável em termos de qualidade dos serviços e prazo de entrega? E nessa hora que muita gente se enrola...

A JANPER lhe prestará assessoria total na área de Hardware e Software, ou seja; e m vez de problemas, soluções sob medida.

Como você pode perceber, quem compra o JP-Ø1 nunca se enrola. JP-Ø1 — o micro sem enrolação.

Além disso, os seis meses de garantia^'Garantida" aumentarão sua tranquilidade, pois se o micro apresentar algum defeito nesse período - o que, diga-se de passagem é muito difícil de acontecer - a JANPER desenrola!

E quando a garantia acabar? Não se preocupe. Por um custo mensal equivalente a 1,5% do valor do equipamento, você continua protegido com a mesma cobertura de manutenção oferecida pela garantia de fábrica, não só para o computador, como também para os periféricos, sejam eles fabricados pela JANPER, ou não.

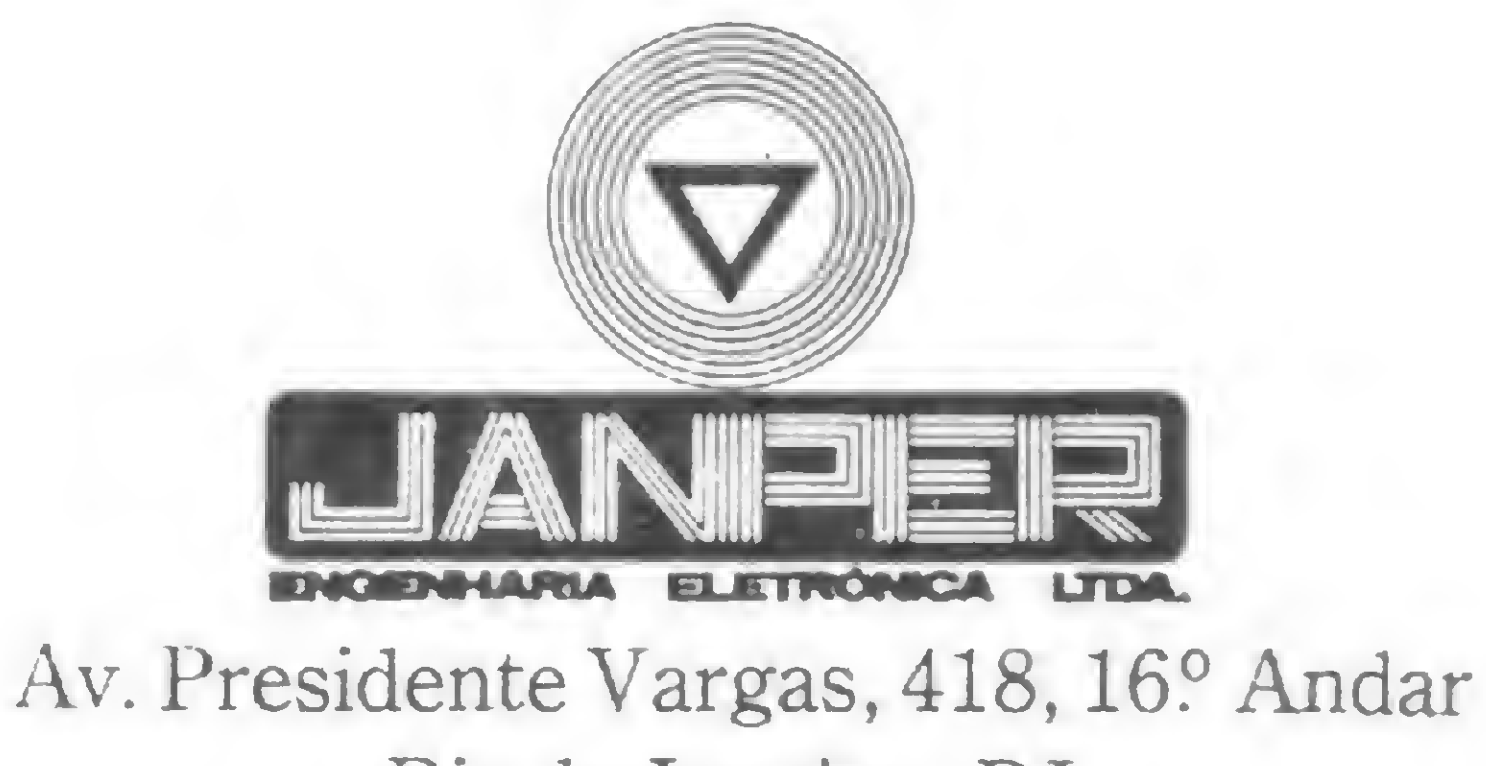

Rio de Janeiro - RJ

A inteligência artificial e o hardware interno de um computador são apresentadas de maneira didática nestes dois brinquedos educativos.

## Os brinquedos que ensinam computação

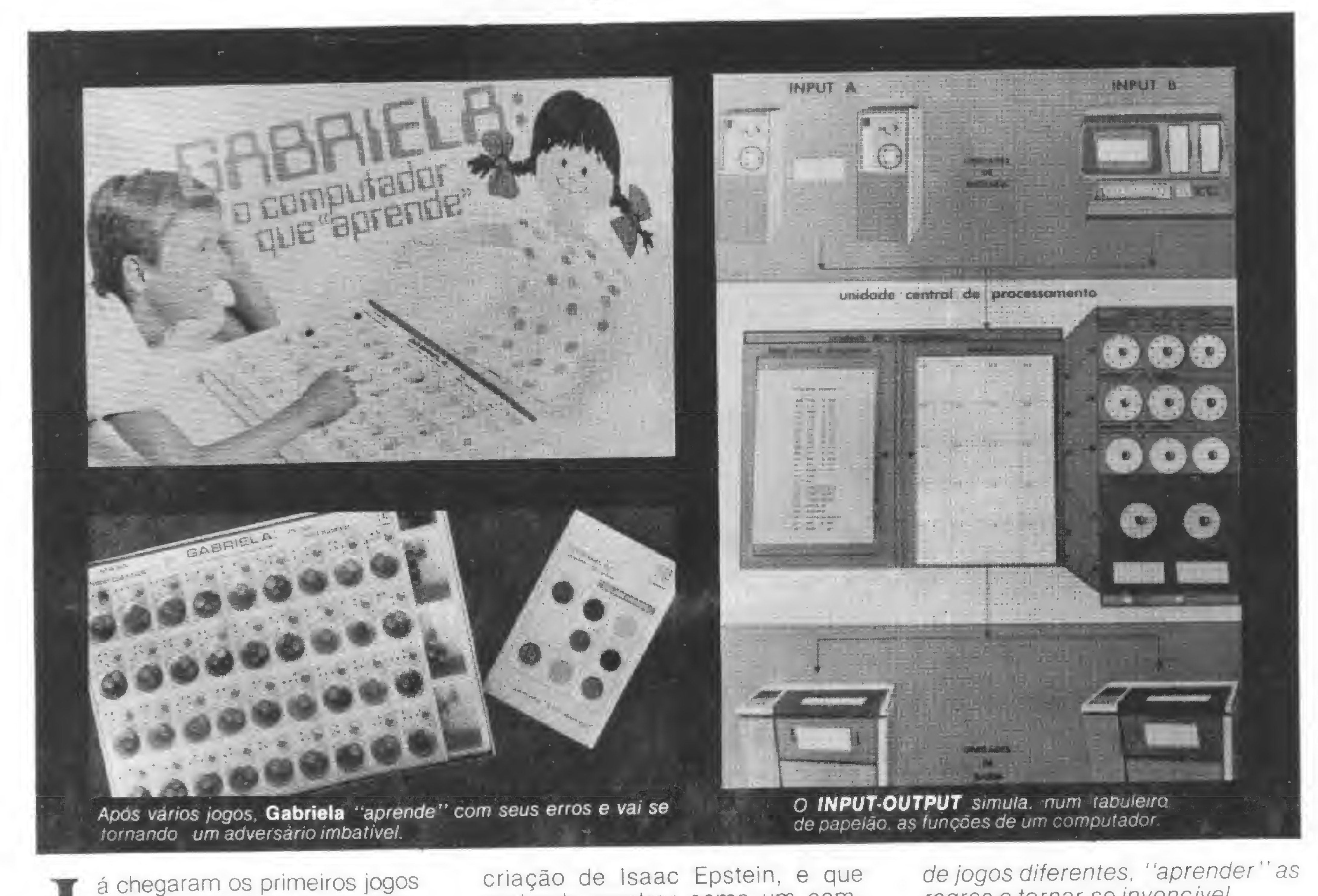

Gabriela é um jogo fabricado pela FUNBEC - Fundação Brasileira para o Desenvolvimento do Ensino de Ciências a partir de uma

manuais brasileiros que têm **D** por tema o computador. São eles o Gabriela, o computador que "aprende" e o INPUT-ÓUTPUT, â lógica do computador, ambos de caráter didático, de introdução á computação e sem nenhum recurso elétrico ou eletrônico.

### APRENDENDO A NÃO ERRAR

\* Montar um modelo de computador capaz de disputar dois tipos

criação de Isaac Epstein, e que pretende mostrar como um computador pode aprender uma determinada coisa e agir a partir desta aprendizagem. Na caixa do brinquedo, a FUN-BEC expõe seus objetivos com o jogo através da seguinte chamada: Este kit contém materiais e instruções que permitem: \* Conhecer algumas proprieda des de um computador \* Desmentir a crença de que os computadores podem pensar ou imaginar

de jogos diferentes, "aprender'' as regras e tornar-se invencível.

E, pelo que pudemos constatar ao jogar o Gabriela, estes objetivos são atingidos. Um tabuleiro com vários buracos, diversas peças coloridas, duas carteias de instruções de jogo e um manual compõem o Gabriela que, após algumas partidas permite que se perceba como funciona a "inteligência artificial<sup>"</sup>, sem nenhuma mágica, apenas com lógica. Dois jogos podem ser disputados contra o Gabriela. o 21 e o Mini-Damas, que nada mais é do que um jogo de damas simplifica-

do, com apenas três pedras para cada lado e nove casas no tabuleiro.

Em ambos, o jogador — que pode ser uma criança a partir de 10 anos de idade — dá o primeiro lance. Aí, Gabriela começa a funcionar, movida pela mão de seu proprietário. Seus lances são feitos através do sorteio de uma peça colorida dentre as que estiverem dentro dos buracos. Estes são previamente preparados com peças coloridas e cada buraco representa um momento específico da partida, assim como cada peça equivale a um dos possíveis lances de Gabriela naquela jogada.

Assim, Gabriela vai respondendo aos lances de seu adversário humano, optando por jogadas a partir do sorteio feito pelo jogador. Porém, sempre que "ela" perder uma partida, será retirada do tabuleiro a última peça sorteada no jogo, como uma "punição" á Gabriela. Esta peça originou um lance errado que, naquela posição, fez com que Gabriela perdesse o jogo. <sup>A</sup> partir de então, Gabriela não mais poderá jogar este lance errado. Ela "aprendeu" este erro e não poderá repetí-lo. Após várias partidas, Gabriela irá se tornando um adversário imbatível, pbis cada vez terá menos opções erradas para escolher. O manual sugere que este "aprendizado" seja acompanhado através de um gráfico de vitórias e derrotas, onde se poderá ver o desenvolvimento de Gabriela como "jogador". Também no manual, há um texto que, a partir de uma análise do desempenho de Gabriela, mostra sua semelhança com os computadores eletrônicos e reafirma a idéia de que "os computadores não pensam, apenas fazem o que mandamos que façam".

Dai surgiu o **INPUT-OUTPUT**, um computador de mesa que funciona a energia humana. Sim, porque todos os movimentos do computador são feitos por seu proprie- .tário.

### HARDWARE DE PAPELÃO

Já o INPUT-OUTPUT não é bem um jogo, mas uma simulação do funcionamento de um computador, com propósitos eminentemente didáticos.

Texto: Paulo Henrique de Noronha Fotos: Carlão Limeira

Mas o que é o **INPUT-OUTPUT**? Trata-se de uma simulação de um computador em um tabuleiro de papelão. Na parte de cima estão duas unidades de entrada (um terminal de vídeo/teclado e uma unidade de fita magnética), ao centro está a UCP, compreendendo a unidade de armazenamento, a unidade de controle e a unidade aritmética e lógica e, na parte de baixo, duas impressoras como unidades de saída. É lógico que tudo isto está apenas no papel, não há nenhum recurso eletrônico. Porém, tudo está organizado de forma a possibilitar sua utilização de modo análogo á realidade. Assim, há tiras de papel descartáveis para se escrever os dados de entrada e saída, bem como para atualizar o conteúdo dos registradores. Onze rodelas giratórias presas ao tabuleiro, com números e sinais, representam o controle dos passos do programa, o contador de índices, o controle de saltos e o controle de comparação da unidade aritmética e lógica. <sup>E</sup> a memória nada mais é do que um bloquinho de folhas, com quadros numerados de 100 à 119, correspondendo aos endereços de memória. Este é o "hardware" básico do INPUT-OUTPUT. O software para movimentá-lo está contido em algumas poucas instruções que vêm numa carteia separada e com as quais é possível fazer-se uma boa variedade de programas numa linguagem simples e similar ao Assembler, cuja sintaxe resume-se ao passo de programa, a instrução

Seu fabricante é a Aplicom, um bureau de serviços de São Paulo que sentiu a necessidade de criar algum mecanismo que facilitasse o aprendizado de pessoas que estavam se iniciando em computação, como era o caso de funcionários de outras empresas que eram treinados por ela.

> O INPUT-OUTPUT vem acompanhado de seis programas ilustrativos para mostrar como funciona o computador e de um manual que tem uma boa parte de seu texto dedicada à explicação dos conceitos, componentes e funções básicas do hardware de um computador e de como ele é simulado no tabuleiro. Algumas instruções não estão muito bem explicadas no manual, e talvez exijam um esforço maior para serem entendidas por um leigo. Mas, de uma maneira geral, após alguma prática com o INPUT-OUTPUT não será difícil familiarizar-se e até fazer outros programas para "rodar" nele. Assim, com o Gabriela e o IN-PUT-OUTPUT, o universo dos computadores já pode ser introduzido de uma forma mais barata e até mesmo divertida. O Gabriela pode ser indicado tanto para crianças quanto para adolescentes e adultos, enquanto o INPUT-OUTPUT é ideal para um estudo dirigido e certamente terá alguns aficcionados entre adolescentes e adultos. Gabriela, o computador que "aprende" já pode ser encontrado em lojas especializadas, como a Micromaq, no Rio de Janeiro, ou diretamente ao fabricante, a FUN-BEC, Cidade Universitária, Galpão do IBECC, Caixa Postal 2089, São Paulo, SP, tels: 210-1639/221-2169. O INPUT-OUTPUT, a lógica do computador pode ser pedido diretamente á Aplicom, na Rua Prof. Ernest Marcus 63, São Paulo. SP, CEP 01246, tel: 256-9088.

abreviada, o registrador utilizado e o endereço de memória. O repertório de instruções compreende as quatro operações matemáticas, deslocamentos de dados para memória, registradores ou unidades de saída, comparações entre valores numéricos, operacionalizaçào do contador de índices e do controlador de saltos etc.

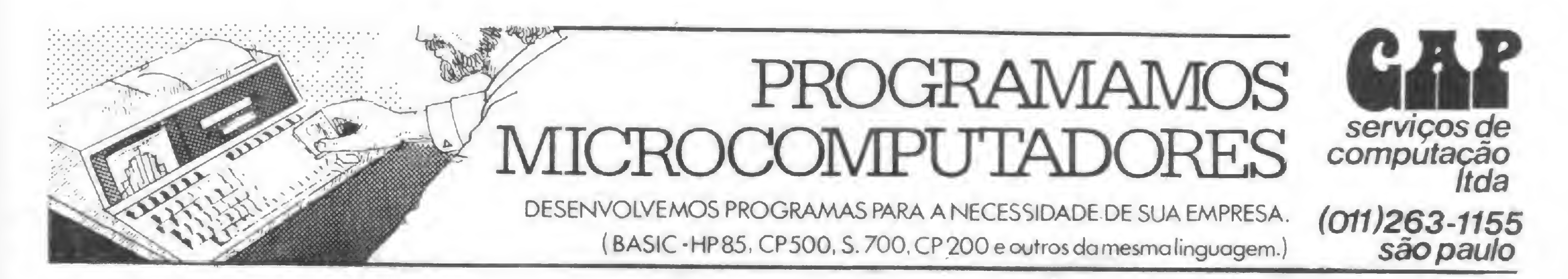

Josue o Resta <sup>1</sup> na sua calculadora e tente ganhar. Mas não fique desanimado quando ela disser rue o nesta 1 na sua emisione "GANHEI FACIL"!

## Resta 1, desafio naHP-41C

Carlos Acyr Pinto da Luz

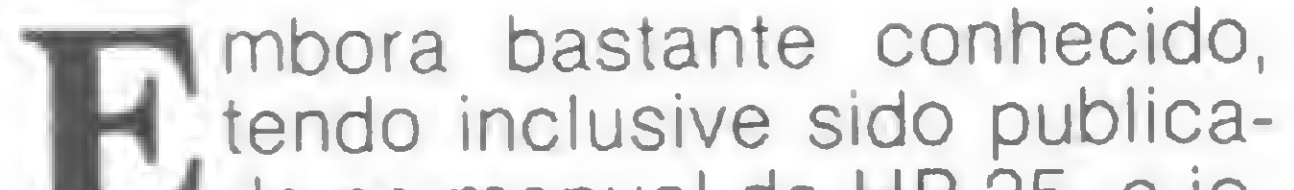

do no manual da HP-25, o jogo "Resta 1" está agora mais difícil nesta versão elaborada para a HP-41C, com maior número de passos e perfeito controle contra roubo (sem querer ofender os leitores). Afinal, perder sempre levava os jogadores a usar artifícios que a regra não permite.

Com o aperfeiçoamento da rotina que joga pela máquina, é praticamente impossível jogar fora das regras e ganhar da calculadora.

Ao iniciar o jogo a HP-41C pergunta: NUMERO? Você deverá entrar com um número inteiro maior que 10, apertando R/S, e

Por outro lado, se você quiser diminuir o número de passos, basta retirar 42 passos, que são os avisos sonoros (TONE e BEEP), mas para poder ter tempo de ler as mensagens, é necessário teclar um PSEno lugar dos comandos de som. <sup>E</sup> no passo 107, é preciso apertar antes o APPEND, para aumentar os números de dígitos, ocupando outro byte. Vamos tensom. E no passo 107, é preciso<br>apertar antes o **APPEND**, para<br>aumentar os números de dígitos,<br>ocupando outro byte. Vamos ten-<br>tar?<br>*Carlos Acyr Pinto da Luz é estudante de* 

### AS REGRAS

parabéns da máquina. Caso contrário, terá que engolir calado um GANHEI FACIL.

este será o número de objetos que serão retirados pouco a pouco. A seguir, a máquina diz: VOCE JOGA. <sup>É</sup> a sua vez de retirar 1, 2 ou 3 objetos. Aviso aos ladrões: qualquer outro número, além de 1, 2 ou 3, que você jogue provocará na sua 41C a irritada mensagem COM ROUBO EU NAO JOGO, após 0 que ela se desligará automaticamente. Mas é só ligá-la de novo que ela reiniciará o jogo sem ressentimentos. Após o seu lance, a HP-41C mostrará quantos objetos sobraram, fará a sua jogada (sempre 1, 2 ou 3), e novamente mostrará o saldo, exibindo: VOCE JOGA. Se você conseguir deixar o último objeto para que a HP-41C retire, será o vencedor e receberá os

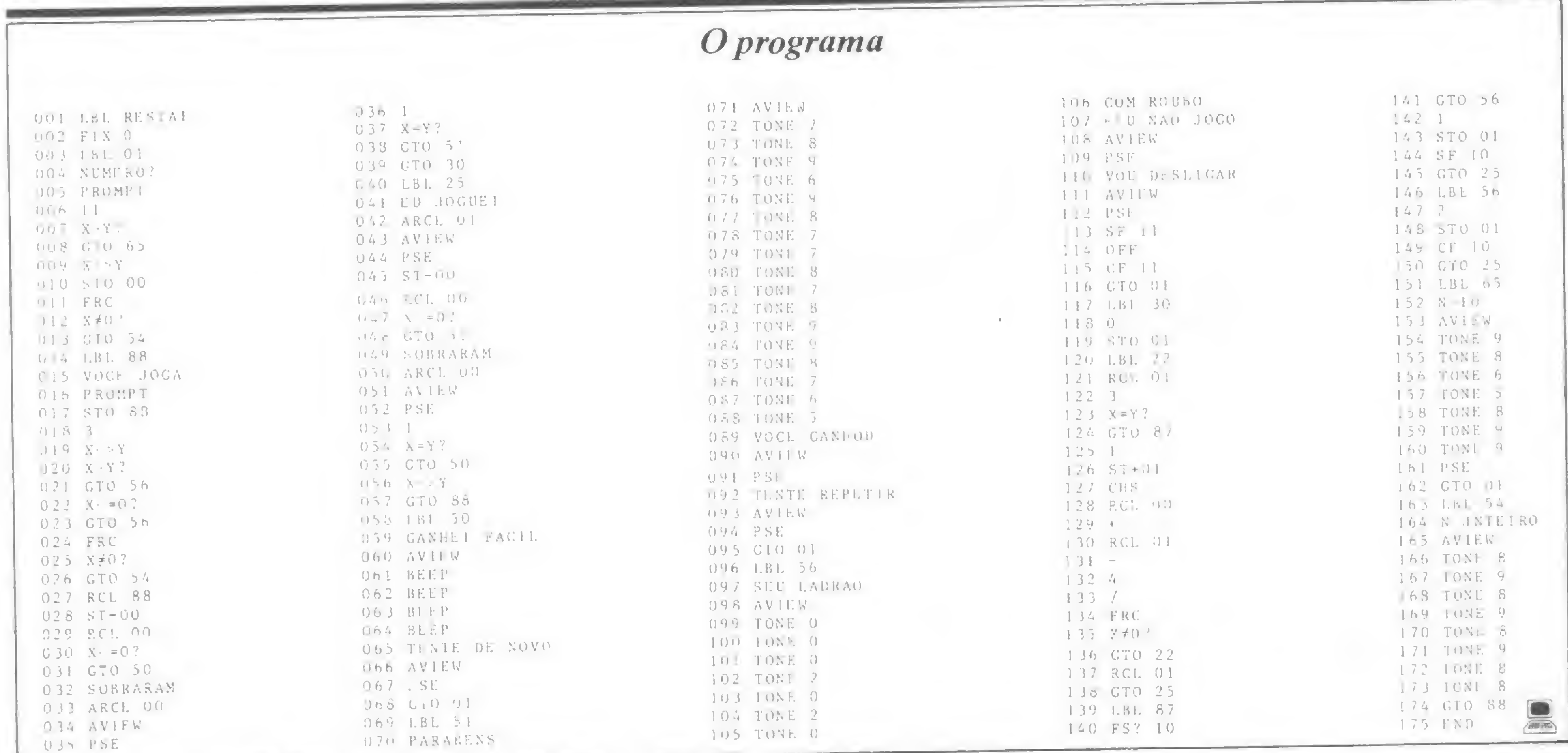

Carlos Acyr Pinto da Luz é estudante de Engenharia Mecânica na Universidade Federal Fluminense, cursando atualmente o A° período, além de estar fazendo desde 1981 o Curso de Programação na PUC-RJ. Com 19 anos de idade, é entusiasta da calculadora HP-41C desde que a adquiriu.

60

 $k$  :  $\epsilon$ v '.YWÍV.V

 $.75 \pm .0.005$  .  $.0001$ 

#### SEU MICROCOMPUTADOR  $\mathcal{L}^{\text{max}}_{\text{max}}$ V:;v-;r-O.CX?:X :' QUEBROU... E AGORA?  $\frac{1}{2}$ MY:: •; v.v. :: 1999, 1999, 1999, 1999, 1999, 1999, 1999, 1999, 1999, 1999, 1999, 1999, 1999, 1999, 1999, 1999<br>Andrews State Company, 1999, 1999, 1999, 1999, 1999, 1999, 1999, 1999, 1999, 1999, 1999, 1999, 1999, 1999, 19<br>A ; <sup>&</sup>gt; o <sup>&</sup>lt; yfeí • \* •\*•

Importado-, foi com o intui mais rápidas e precisas. to de agilizar a sua empresa, ter informações v . . •. .• .• -JB f v av.-.M  $\mathcal{H}_{\text{avg}}(\mathcal{H}_{\text{avg}})$ 

Afinal você está comprando uma solução para seus problemas.

Não deixe que a assistência técnica de seu Microcomputador seja um aborrecimento, chame a MS e conte com a rapidez, a segurança e a eficiência dos nossos serviços.

A MS é uma empresa que ha mais de 5 anos só trabalha no setor de manutenção a Computadores.

Faça como os fabricantes de microcomputadores: deixe a manutenção dos seus equipamentos

entro de poucos anos, D quem não souber lidar com um computador terá praticamente a mesma dificuldade para arranjar um bom emprego que hoje tem uma pessoa que nào sabe ler.

## Informática: üma Profissão de Futuro

Ter sólidos conhecimentos de Informática já é uma exigência quase obrigatória para os que postulam cargos executivos em grandes empresas, e para os técnicos e profissionais liberais, o microcomputador de uso pessoal revela-se a cada dia uma ferramenta indispensável ao bom desempenho do seu trabalho. num mercado crescentemente sofisticado e competitivo. Todos nós queremos o melhor para os nossos filhos. Também sabemos que. para ser bem-sucedido no mundo de hoje (imagine amanhá...) é preciso estar muito bem preparado.

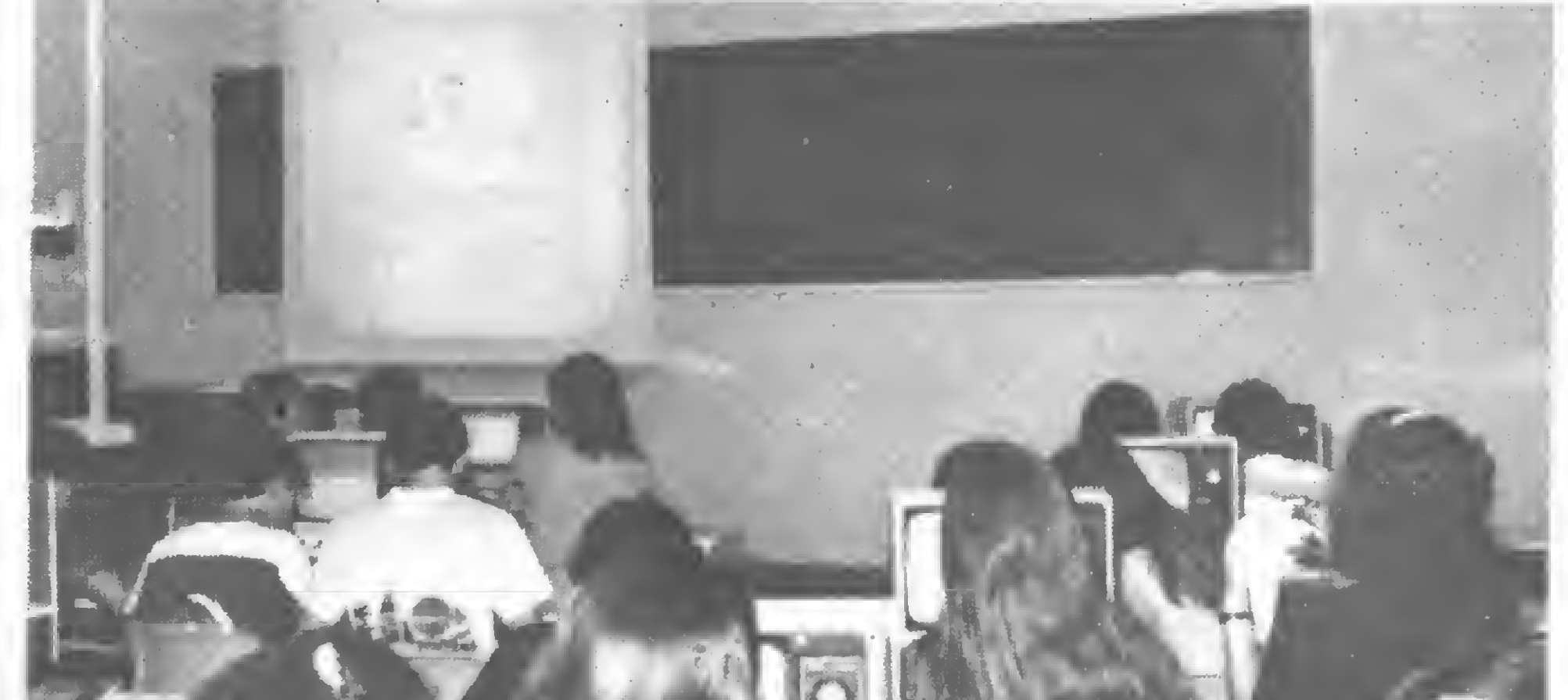

O Curso Didata, tradicional instituição de ensino de Informática, tem turmas especiais para jovens de 11 a 14 anos. Os cursos de BASIC, COBOL, digitação e operaçáo de computadores realizam-se pela manhã e à tarde, de maneira a completar as atividades escolares normais dos alunos.

# jájfjkm

## **OIOATA**

PROCESSAMENTO DE DADOS, DESENVOLVIMENTO DE SISTEMAS E REPRESENTAÇÕES LTDA.

Rua Dias da Cruz, 453 - Fundos - Méier Tel.: (021) 269-1796 - Rio de Janeiro - RJ.

Para os adultos, o Curso Didata oferece uma ótima oportunidade de atualização: cursos noturnos e aos sábados. Em ambos os casos, as aulas teóricas são complementadas pelo treinamento prático em diversos equipamentos.

Não perca tempo! Na era da eletrônica, os segundos são preciosos. Matricule seu filho hoje mesmo. E venha você também conhecer o maravilhoso mundo da Informática.

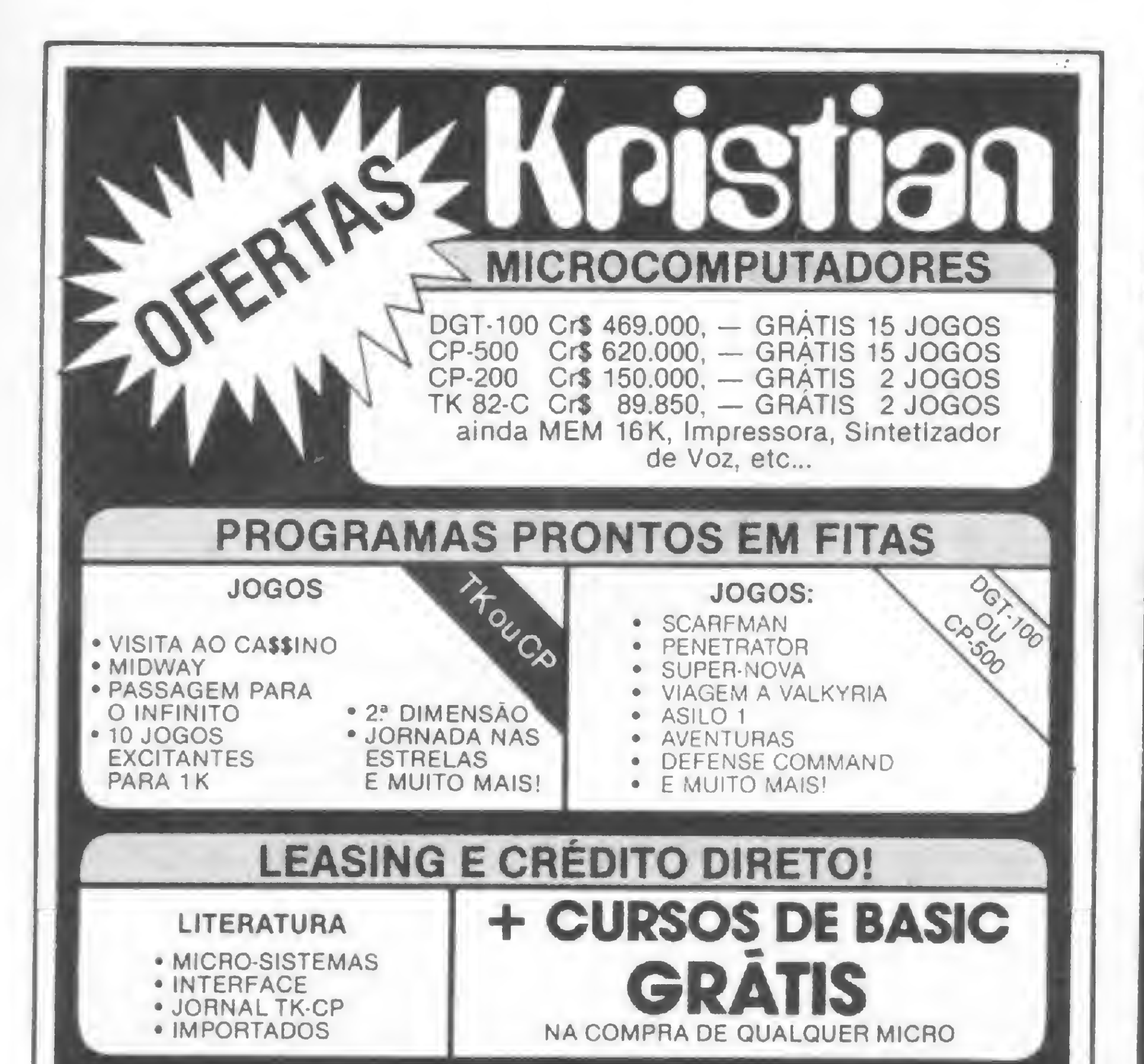

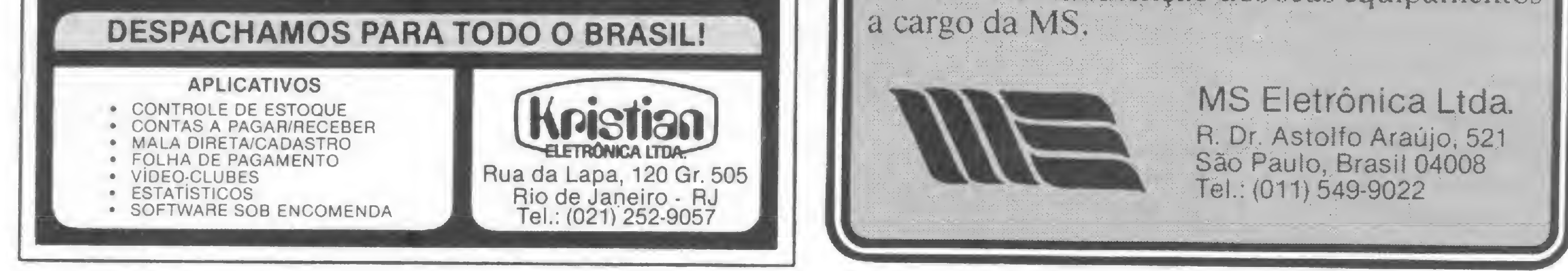

Mais do que apenas a diminuição de custos, o S-700 trouxe rapidez, precisão e opções.

## O micro em um escritório de Atuária

Dr. Gerhard Dutzmann trabalha há dez anos na área de Atuária, que é uma especialidade matemática em assuntos econômicos, voltada principalmente para o âmbito de seguros e previdência. O atuário trabalha geralmente ligado a seguradoras, institutos de previdência e bancos de investimento, elaborando planos, verificando sua viabilidade econômica e, finalmente, executando-os. O escritório do Dr. Gerhard, localizado na Av. Brigadeiro Faria Lima, em São Paulo, foi um dos primeiros clientes do Sistema 700 da Prológica e já trabalha com ele há quase um ano. "A nossa atividade", explica o Dr. Gerhard, "exige a tabulação de centenas de dados. Este trabalho era feito todo a mão, o que exigia muito tempo e grande número de pessoas".

O primeiro contato que Gerhard Dutzmann travou com sistemas automáticos de processamento de dados foi através de calculadoras programáveis. Mas, dada as diversas limitações desses equipamentos — principalmente no que diz respeito ao armazenamento de dados –, Gerhard e seu sócio, Wilson Vilanova. decidiram-se pela utilização de um microcomputador. "Nós arrisca mos: se desse certo, ganharíamos, senão, perderíamos um milhão e meio. Felizmente deu certo." A implantação do micro no escritório, além da rapidez, veio dar maior confiabilidade ao trabalho. "Um estudo que levava cerca de 90 dias para ser concluído, agora é realizado em três ou quatro. E antigamente, também, os estudos feitos

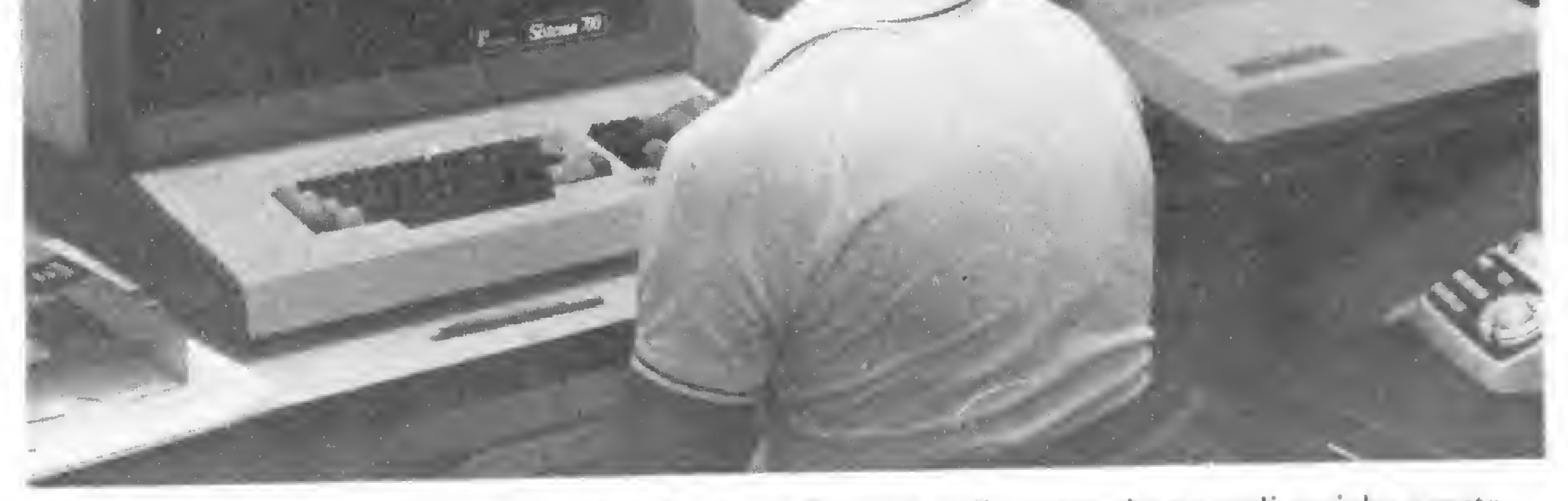

Dr. Gerhard Dutzmann: "Fiz o curso de três dias da Prológica, li o manual e aprendi sozinho o resto. Hoje, faço meus próprios programas"

### Automação no escritório

Uma outra vantagem do uso do micro, apontada por Gerhard, foi a redução de custos com relação à mão-de-obra pois, se o estudo levava cerca de 90 dias, seu preço abrangia este tempo de trabalho. Além disso, os seis funcionários que tabulavam todos os dados foram substituídos por apenas um. Segundo Gerhard, estas outras pessoas poderão ser reaproveitadas ao longo do tempo, de acordo com a implantação dos planos.

tê-lo até que um outro se mostre mais vantajoso."

Gerhard e Wilson jamais haviam trabalhado com microcomputadores antes. "Fizemos o curso de três dias da Prológica e, explorando o manual, aprendemos o resto", diz Gerhard. "Isto exigiu um mês de dedicação, mas valeu a pena. A linguagem BASIC atende às necessidades científicas e é de fácil assimilação e, quanto aos programas, nós aprendemos a desenvolvê-los por conta própria. Nossa filosofia é a de que o técnico deve tazer seu próprio programa", concluiu ele. Atualmente, os principais clientes do escritório de Gerhard e Wilson são o Banco Safra, o Unibanco, a Companhia Paulista de Seguros, a SABESP, o Banco de Desenvolvimento de São Paulo e o Instituto de Previdência do Município de São Paulo.

No futuro, ampliação dos arquivos

"Trabalhando com duas unidades de disquetes, o equipamento hoje atende às necessidades do escritorio", explica Gerhard, acrescentando que o próximo passo é concentrar os esforços na organização de um arquivo mais amplo. "Ja nos adaptamos ao sistema e pretendemos man-

pelo escritório forneciam apenas um plano ao cliente, uma única opção. Hoje, fornecemos normalmente cinco planos", afirma Gerhard.

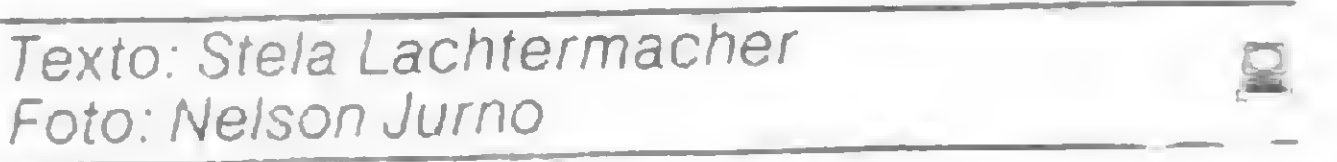

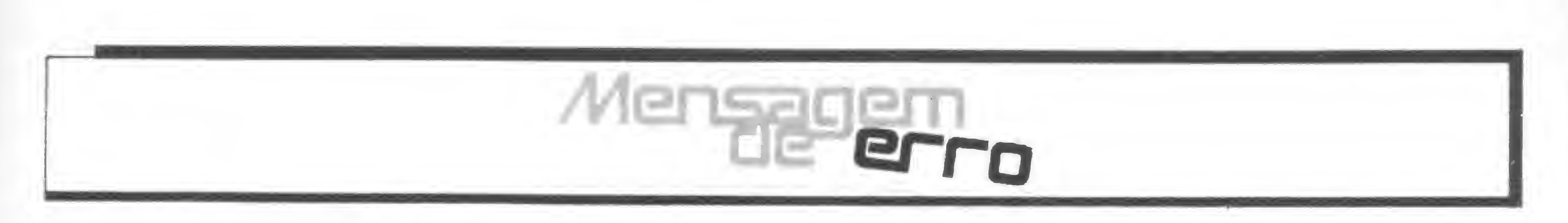

### No número 15

### No número 16

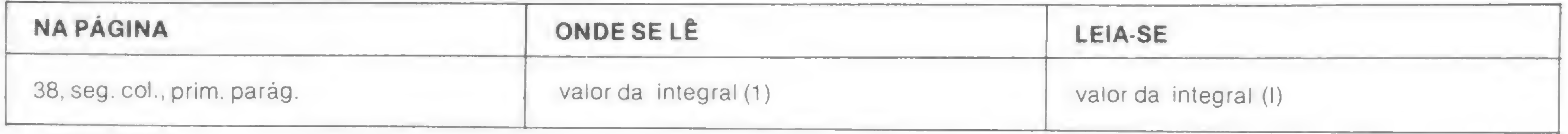

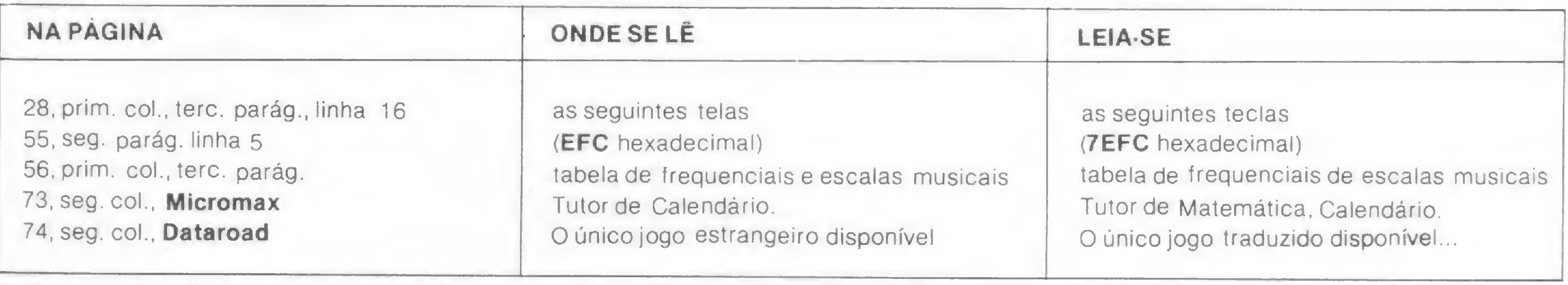

só deveriam surgir depois destes, o que "empastelou" a ordem original do texto.

Na matéria Winchester, a evolução dos discos magnéticos, no número 15, houve um lamentável ''pastel". Para os que nào conhecem esta gíria jornalística, o "pastel" é uma troca involuntária de linhas ou parágrafos inteiros do seu lugar correto na ordem do texto. Assim, após o segundo parágrafo da referida matéria, ao invés de entrar o entretitulo O IMPACTO DA TECNOLOGIA WINCHESTER, seguido dos parágrafos que começam com "O IBM 3340..." e "O drive Winchester...", vieram parágrafos que

No número 16, a tabela da matéria Uma avaliação de micros nacionais veio sem algumas observações, que seriam as seguintes:

\* Sem Extended BASIC N.A. — Função não disponível Obs.: os clocks estão dados em megahertzs

> SP - Rua Pedroso Alvarenga, 1208, 10<sup>o</sup> and., SP, CEP 04531, tel.: (011) 64-6285 e 64-6785.

MICRO SISTEMAS, fevereiro 83 63

Aos leitores e autores, nossas desculpas.

## SOFTWARE

## Seja nosso colaborador!

Você comprou seu micro. Pronto. Agora, além de usuário e leitor assíduo de MICRO SISTEMAS, você pode ser nosso colaborador. Como? <sup>É</sup> fácil. Elabore um bom programa sobre:

jogos

aplicações domésticas \* soft utilitário, etc.

Está pronto? Entào, envie-o para a gente. Não se esqueça de acrescentar um texto elucidativo do programa batido à máquina (cada página corn 30 linhas de 72 batidas). Envie também um ou dois exemplos de aplicação do seu soft, duas cópias da listagem, explicações sobre o uso de comandos especiais, gráficos, diagramas ou fotos que ilustrem e ajudem a compreender melhor o seu programa. Quanto à listagem, certifique-se de obter uma boa qualidade de impressão. Caso você nào tenha uma impressora, datilografe em espaço 1. Seu programa será, entào, examinado por nossa

equipe técnica. Quando ele for aprovado, você receberá pelo correio um documento de autorização de publicação. Os artigos nào aprovados serão devolvidos. <sup>E</sup> tem mais: as colaborações são remuneradas! Mas, para isso, não se esqueça de nos enviar seu nome completo, endereço e telefone.

## Venha fazer

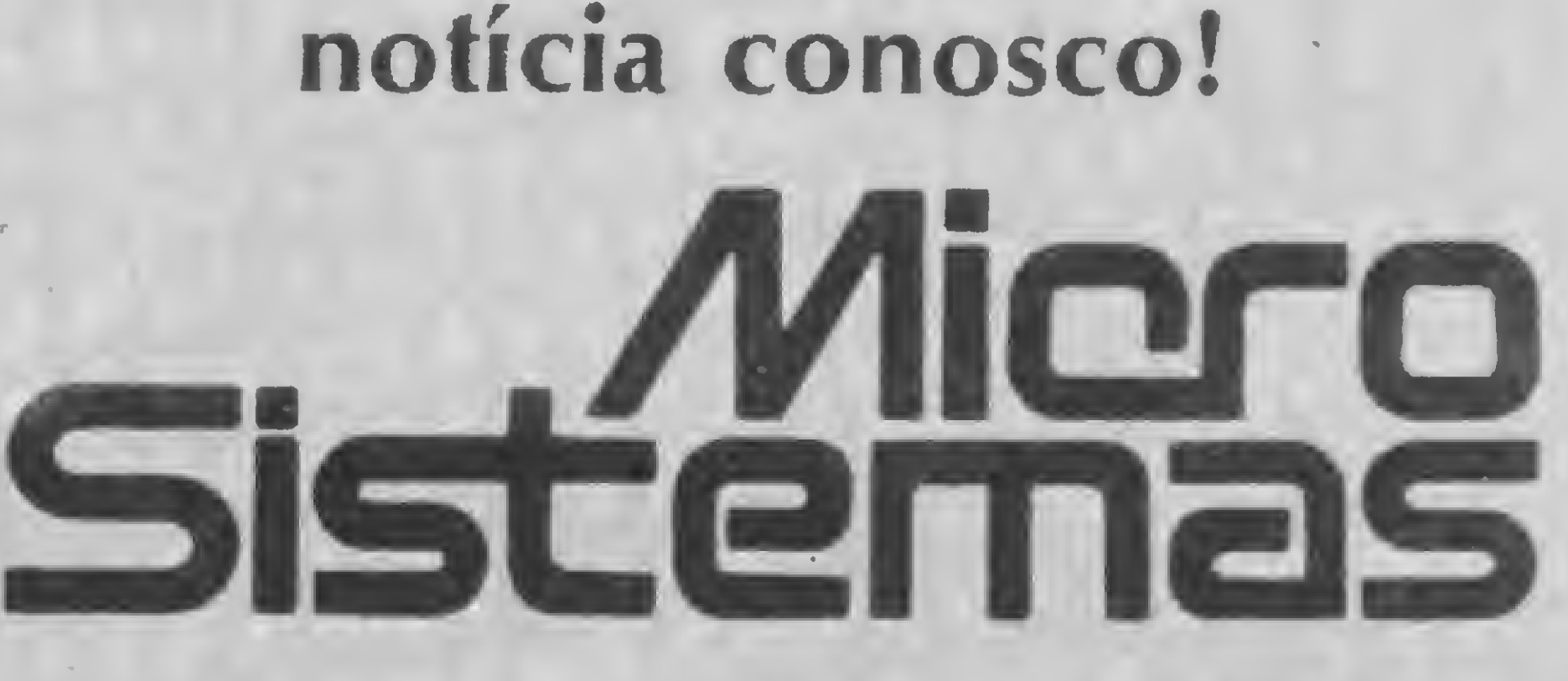

RIO — Av. Almirante Barroso, 90, grupo 1103, RJ, CEP 20031, tel.: (021) 240-8297.

Ao implantar um microcomputador em seu consultório, a Dra. Viktória Bearzi provocou o interesse de um grupo de médicos homeopatas em conhecer mais sobre suas possíveis aplicações.

# doses homeopáticas

ao contrário da Alopata, trata da cura através da aplicação de doses mínimas de substâncias capazes de produzir sintomas semelhantes aos da doença que está sendo tratada, conquistou um novo aliado: o microcomputador, principalmente útil no trabalho de repertorizaçâo.

Em fevereiro de 82 a Dra. Viktoria começou a trabalhar com um

Para os não familiarizados com o termo, repertorização é um sistema de comparação entre os sinto-, mas apresentados pelo paciente e os medicamentos existentes para cada um destes sintomas, com o objetivo de encontrar a fórmula mais indicada para o seu caso. Este trabalho é realizado a partir de um repertório (daí a origem do termo), constante do Manual Mundial de Homeopatia, no qual encontramse as descrições de todos os medicamentos e suas possíveis utilizações. Quem é da área sabe: para tal, gasta-se, em geral, cerca de trinta minutos de uma consulta médica.

TK82-C. "O micro foi uma evolução natural", comenta, "sempre gostei de lidar com máquinas eletrônicas, calculadoras, e a partir daí foi um passo. No fundo, o micro é uma calculadora sofisticada".

Sem qualquer conhecimento anterior na área de computação, foi aprendendo a operar o equipamento somente através do manual que o acompanha. Atualmente ela já conhece a linguagem BASIC e desenvolve seus próprios programas para o consultório, assim como os jogos que foram incorporados ao lazer de sua família — "São uma terapia familiar impressionante", afirma.

Após aprender o básico de programação com o TK82-C, a Dra. Viktoria decidiu adotar um micro de maior capacidade, e adquiriu então um DGT-100 com dois disquetes, o que facilitou ainda mais o armazenamento e o acesso aos dados das fichas que hoje chegam a mais de três mil.

Visando dinamizar esta tarefa, a Dra. Viktoria Bearzi, médica homeopata especializada em Ginecologia, instalou em seu consultorio um microcomputador, armazenando em sua memória todo o repertório do manual. Hoje, consegue realizá-la em apenas alguns segundos. "É ganho de tempo para o paciente e para o médico, além de reduzir as probalidades de erro", afirma.

### APRENDENDO NA PRÁTICA

vo trabalho ou no lar, "as aplicações são as mais variadas possíveis", afirma a Dra. Bearzi<br>Medicina Homeopata que, TK82-C. "O micro foi uma evolu- diversão, outra utilidade encontra<br>a contrário da Alopata cão patural", co diversão, outra utilidade encontrada pela Dra. Viktoria é a de assessorar as crianças nos trabalhos escolares. "Com um jogo que envolve frações, por exemplo", explica, "eles aprendem sem perceber que estão aprendendo".

> "Depois de conhecer o microcomputador eu dificilmente encontro uma coisa em que ele não possa ser utilizado. Acho que as aplicações são as mais variadas

O novo equipamento deverá ser utilizado em todos os setores do consultório, tanto na parte administrativa quanto em estatística, para que ela possa saber, por exemplo, quantos pacientes foram atendidos, quantos destes são novos, o grau de incidência de uma determinada doença, os remédios indicados etc.

### LAZER E EDUCAÇÃO

Em casa, o microcomputador é uma forma de reunir a família, "é um lazer em conjunto". Além da

Segundo a Dra. Viktoria, com o micro pode-se apresentar às crianças uma outra dimensão de divertimento, que inclui o desenvolvimento do próprio lazer, "coisa que as crianças de hoje em dia praticamente não conhecem".

Sobre a questão das crianças só quererem fazer os trabalhos da escola com a ajuda do computador, a Dra. Viktória acredita que se elas tentarem resolver um problema através do micro, perceberão que vão ter mais trabalho para fazer o programa e jogá-lo na máquina, e verão que é mais fácil resolvê-lo diretamente.

possíveis", conclui.

A partir de sua experiência, a Dra. Bearzi já foi procurada por diversos médicos homeopatas que também se interessaram em adotar o micro como instrumento de trabalho.

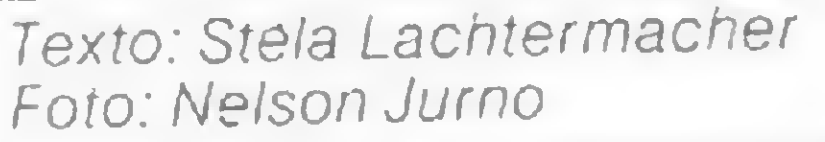

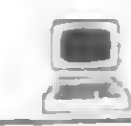

objetivo principal de atender as necessidades básicas para o aprendizado e desenvolvimento, nas áreas de Hardware e Software, de circuitos ou sistemas que utilizam microprocessadores e seus periféricos.

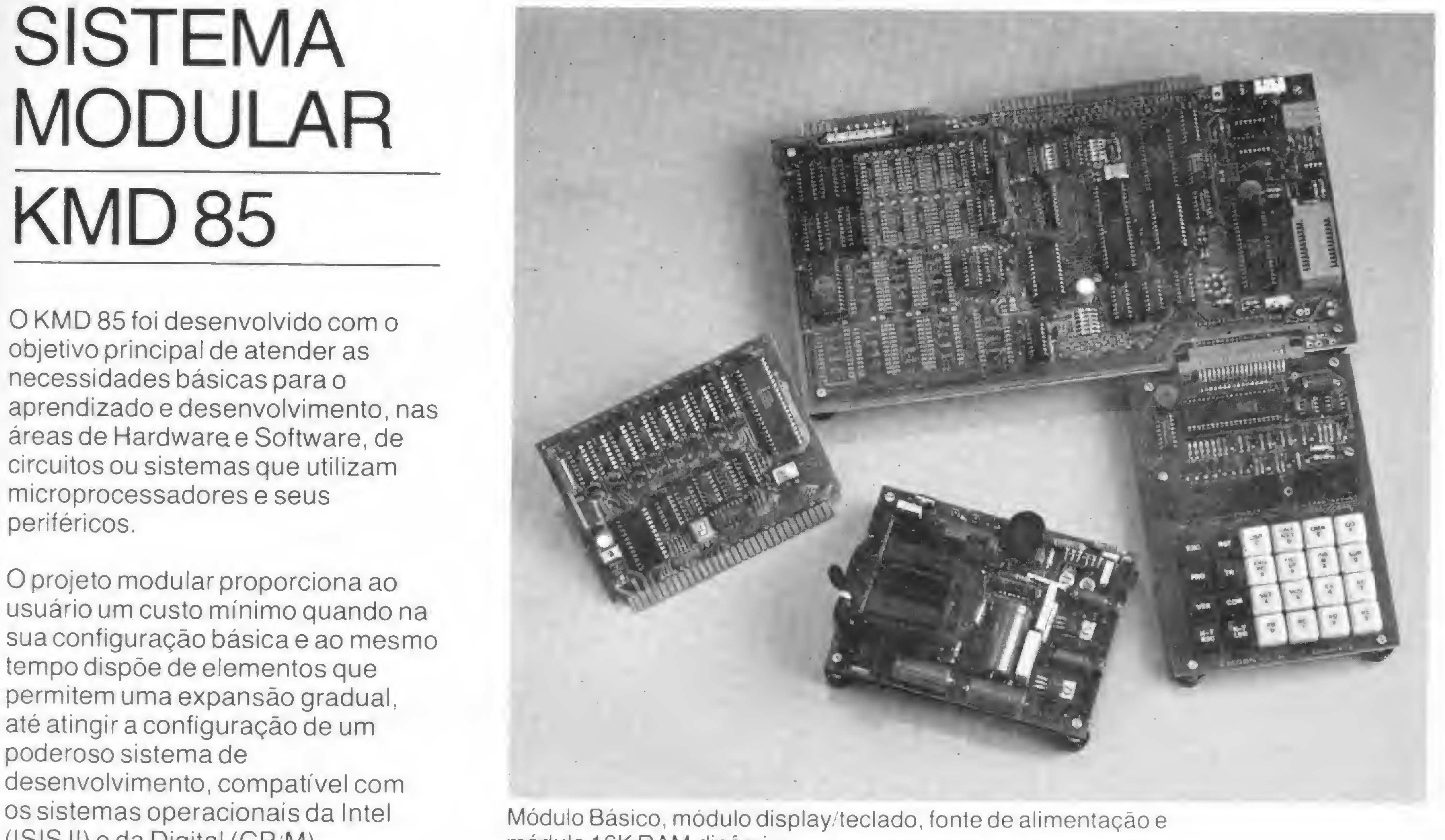

O projeto modular proporciona ao usuário um custo mínimo quando na sua configuração básica e ao mesmo tempo dispõe de elementos que permitem uma expansão gradual, até atingir a configuração de um poderoso sistema de desenvolvimento, compatível com (ISIS II) e da Digital (CP/M). módulo 16K RAM dinâmica.

## SISTEMA MODULAR KMD 85

### Configuração Mínima

<sup>A</sup> operação do KMD 85 na sua configuração mínima é feita através do módulo display/teclado. Além de possuir interfaces para cassete e impressora matricial o kit permite a programação de memórias Eprom do tipo 2716.

### Configuração Básica

Na configuração básica, o usuário dispõe, em têrmos de Software, do programa Monitor para operação com terminal de vídeo, programa Editor de textos, programa Assembler e o Interpretador Basic com pacote matemático.

### Configuração Máxima

O usuário, nesta configuração, pode se utilizar do Software residente da configuração Básica, ou utilizar os sistemas operacionais ISIS II, CP M, ou até mesmo um sistema operacional próprio.

Foreign 13 19

Rugged Rigged

**DIDONER 75** 

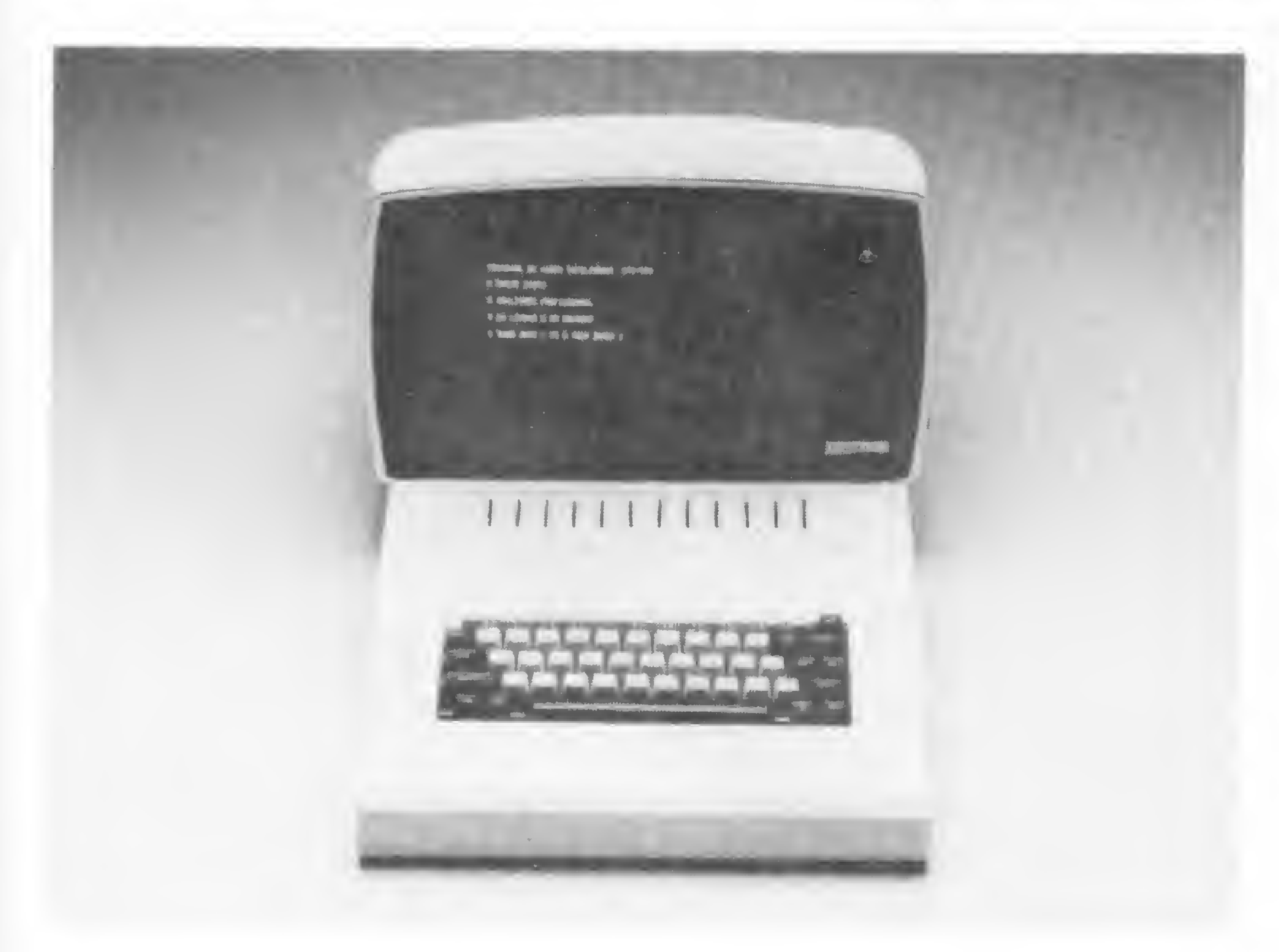

### Módulos e Acessórios Disponíveis

- · Módulo Básico
- · Módulos Fontes de Alimentação
- · Módulo RAM Dinâmica (16 KB)
- · Impressora Matricial
- · Módulo Display/Teclado
- · Módulo de Interligação (Mother Board)
- · Módulo de Interfaces Especiais
- · Módulo Controlador de Discos 8"
- 

• Floppy Disc Drivers · Terminal de Vídeo\*

\* A DIGIBYTE desenvolveu um terminal de video de qualidade profissional e de baixo custo. Características: Teclado ASC II - 56 teclas. 25 linhas X 80 caracteres (5 x 7), interface RS 232, transmissão/recepção ASC Assincrona, Baud Rate programável (75 a 9600).

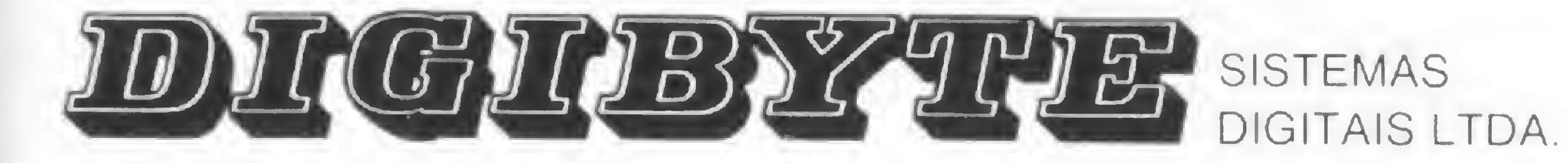

## Curso de Assembler — I

Amaury Moraes Jr.

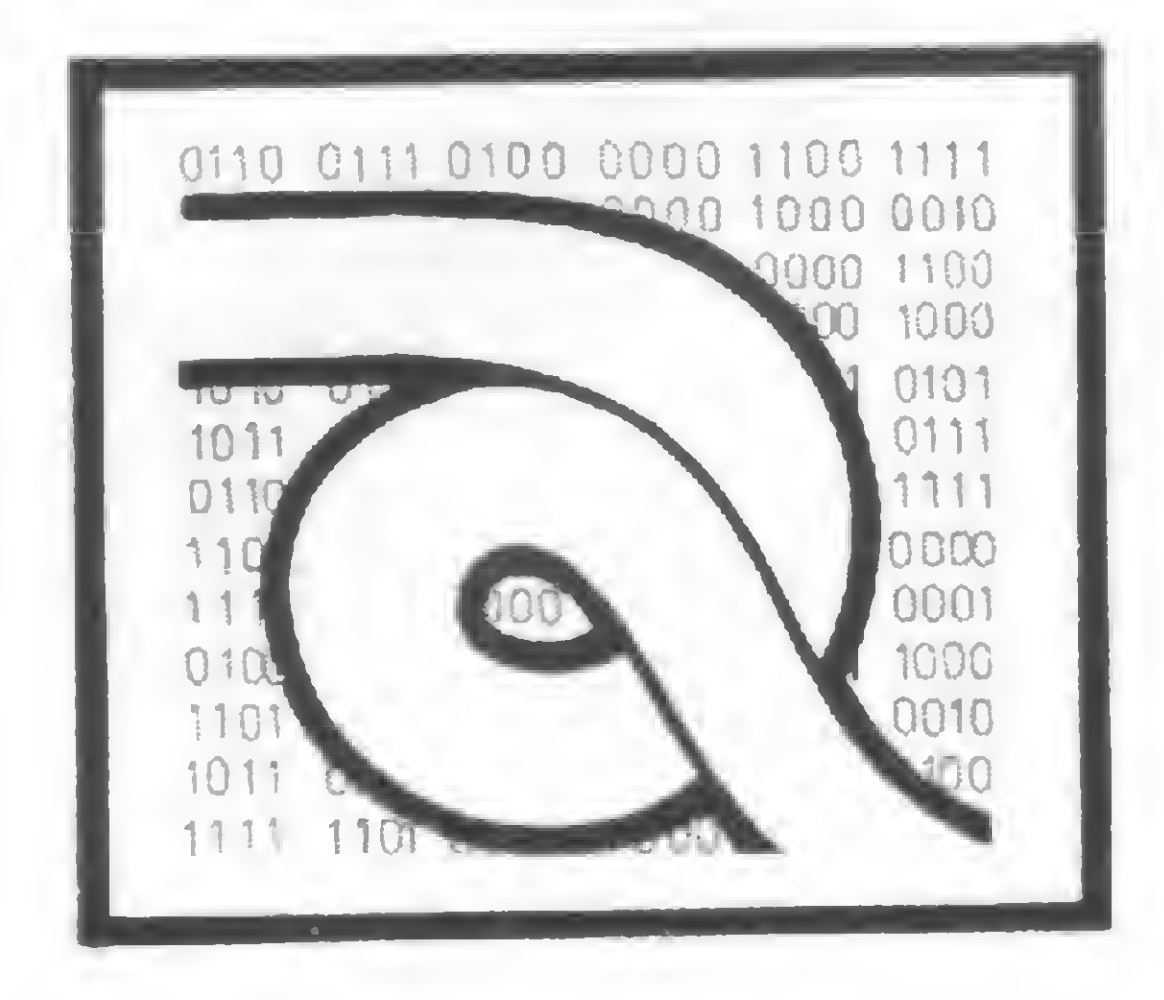

Este é o novo curso que MICRO SISTEMAS proporciona a seus leitores. O professor é Amaury MoraesJr., que estará conosco pelos próximos meses, até que se completem as 12 aulas do Curso de Assembler. Numa linguagem simples e didática e tomando por base a UCPZ80, o Curso de Assembler colocará você ainda mais próximo do seu micro, através dos recursos da programação a nível de máquina.

linguagem de programação mais usada em mi-Crocomputadores é o BASIC. Entretanto, existem  $\blacksquare$ situações em que uma linguagem de alto nível não atende às nossas necessidades de programação. Nestes casos, somos obrigados a utilizar uma linguagem alternativa, que nos permita manusear diretamente o microprocessador e seus periféricos.

lições.<br>É importante que você tenha acesso a um microcomputador para testar seus programas. Portanto, se você não tem um, verifique entre seus amigos quem poderia lhe fazer um empréstimo de um micro por algumas poucas horas mensais.

O que é um número binário? Nós sabemos que o número 1982 é formado por:

 $1 \times 1000 + 9 \times 100 + 8 \times 10 + 2 \times 1$ 

```
110_{(2)} = 1 \times 2^2 + 1 \times 2^1 + 0 \times 2^0 = 6_{(10)}( o número decimal 6 )
1101_{(2)} = 1 \times 2^3 + 1 \times 2^2 + 0 \times 2^1 + 1 \times 2^0 = 13_{(10)}( o número decimal 13 )
1001 0101<sub>(2)</sub> = 1 x 2<sup>7</sup> + 0 x 2<sup>6</sup> + 0 x 2<sup>5</sup> + 1 x 2<sup>4</sup> + 0 x 2<sup>3</sup> +
                      1 \times 2^2 + 0 \times 2^1 + 1 \times 2^0 = 149(10)( o número decimal 149 )
```
Figura 1

Este curso foi criado para que você possa desenvolver seus próprios programas nesta linguagem, chamada Assembler. E com certeza aqueles problemas que você hoje considera impossíveis, serão perfeitamente executáveis dentro de alguns meses, utilizando os recursos que serão discutidos a partir de agora.

> Nós podemos susbstituir 1000 por 10<sup>3</sup>, 100 por 10<sup>2</sup> e 1 por 10°. Então, nosso número passa a ser escrito da seguinte forma:

> > $1 \times 10^3 + 9 \times 10^2 + 8 \times 10^1 + 2 \times 10^0$

Logicamente, será necessário que você acompanhe todo o curso, procurando assimilar os conhecimentos transmitidos, desenvolvendo os exercícios sugeridos e,

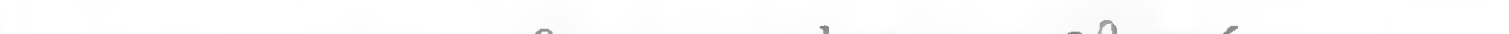

caso fique com alguma dúvida, escrevendo-nos, pois teremos imenso prazer em esclarecer qualquer ponto que não tenha ficado suficientemente claro em nossas

### <sup>I</sup> — INTRODUÇÃO

### <sup>1</sup> — Sistemas Numéricos

Esta maneira de escrever o número é chamada a "forma expandida" de 1982. Número expressos em potências de 10 são chamados números decimais ou números na base 10. Os dígitos que compõem a base decimal são: 0,1,2, 3, 4, 5,6, 7,8e9.

66

Se nós trocarmos a base 10 pela base 2, teremos números binários. Os dígitos que compõem a base binária sào 0 e 1. Veja alguns exemplos na figura 1.

Um número binário 0 ou <sup>1</sup> é chamado dígito binário, ou, na forma abreviada, bit. Para facilitar a leitura de números binários, nós devemos intercalar um espaço a cada grupo de 4 bits, a partir da direita do número.

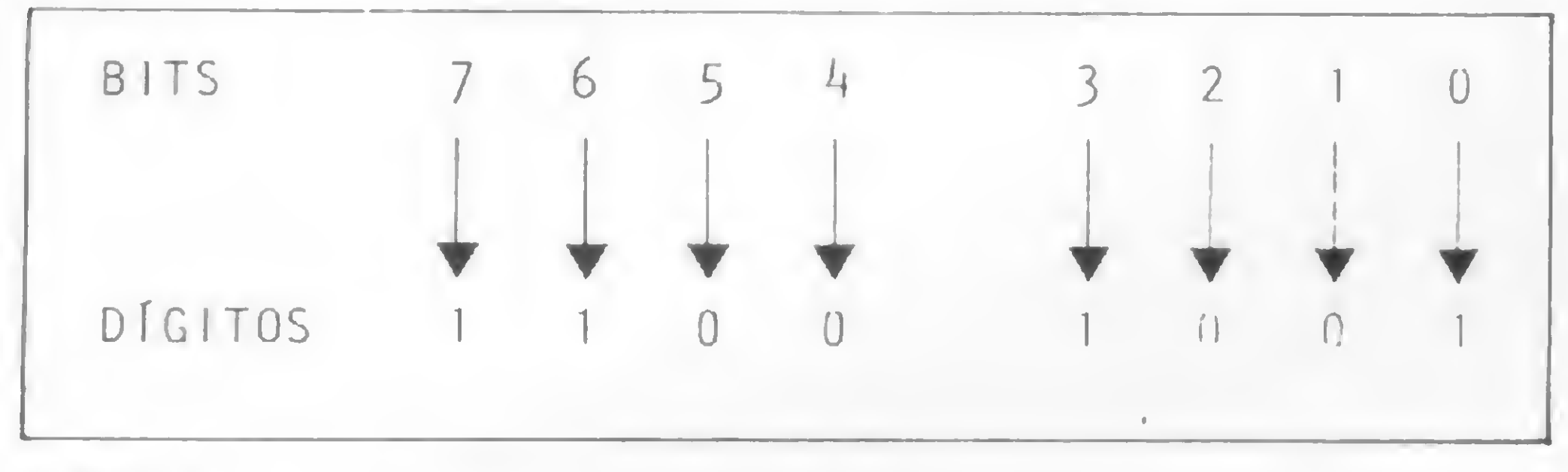

Figura 2

O conteúdo de uma posição de memória, por exem plo, é representado por uma cadeia de 8 dígitos binários, do tipo 1100 1001. Um número formado por 8 bits é chamado de byte e seus bits são numerados de 0 a 7, contados da direita para a esquerda, como podemos ver na figura 2. O bit 7 é chamado "bit de alta ordem" e o bit 0 de "bit de baixa ordem". Note que o número do bit corresponde ao expoente de 2 quando 1100 1001 é

escrito na forma expandida.

Na figura 4 temos um exemplo, do qual podemos concluir que 250 em decimal corresponde a 1111 1010 em binario.

Qual o valor de 1100 1001 em decimal? Escrevendo o número binário na forma expandida teremos:

$$
1 \times 2^{7} + 1 \times 2^{6} + 0 \times 2^{5} + 0 \times 2^{4} + 1 \times 2^{3} + 0 \times 2^{2} + 0 \times 2^{1} + 1 \times 2^{0} =
$$
  
128 + 64 + 0 + 0 + 8 + 0 + 0 + 1 = 201<sub>(10)</sub>

Portanto 1100 1001 em binário corresponde a 201 em decimal. Na figura 3 temos uma tabela de potências de 2.

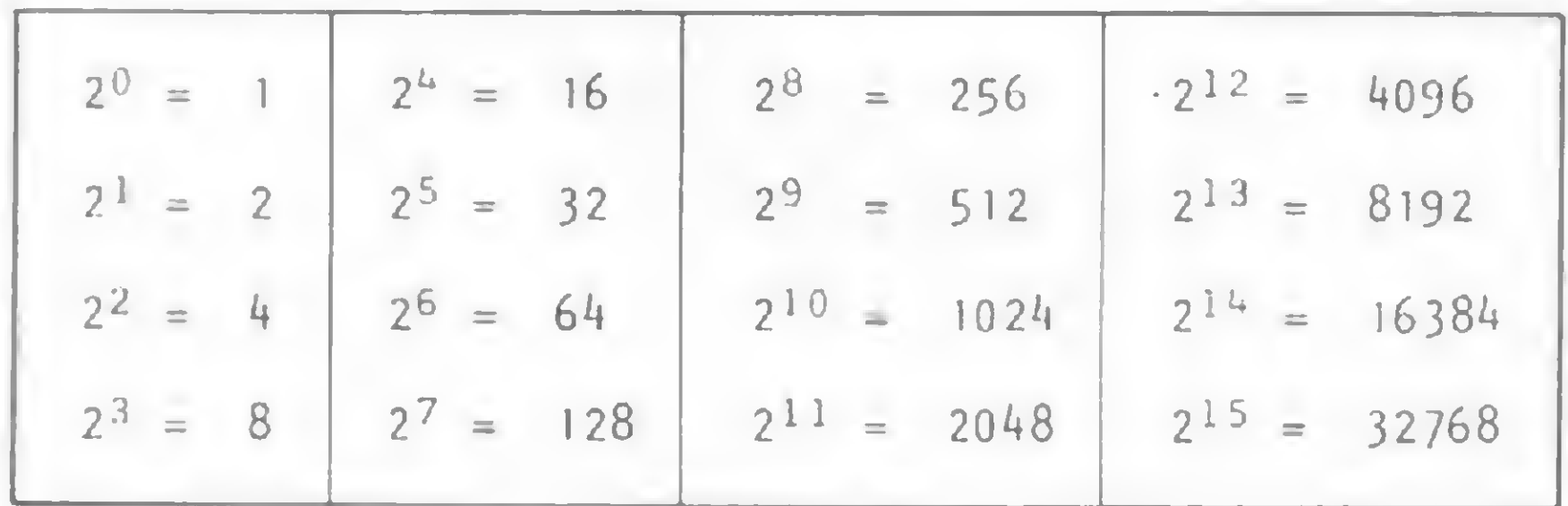

### Figura 3

Os dígitos 10, 11, 12, 13, 14 e 15 são representados, respectivamente, pelas letras A, B, C, D, E e F. Assim, o número hexadecimal 2A45 é formado por:

% As vezes precisamos efetuar conversões entre números decimais e números binários. Para isso, efetuamos divisões sucessivas por 2 até que o quoc ente se torne menor que o divisor. O número bipário que se deseja é formado pelo último quociente e os restos das divisões, lidos da direita para a esquerda.

Portanto, 0 número hexadecimal 2A45(16) corresponde ao número 10821(10) em decimal. Na figura 6 podemos ver outros exemplos.

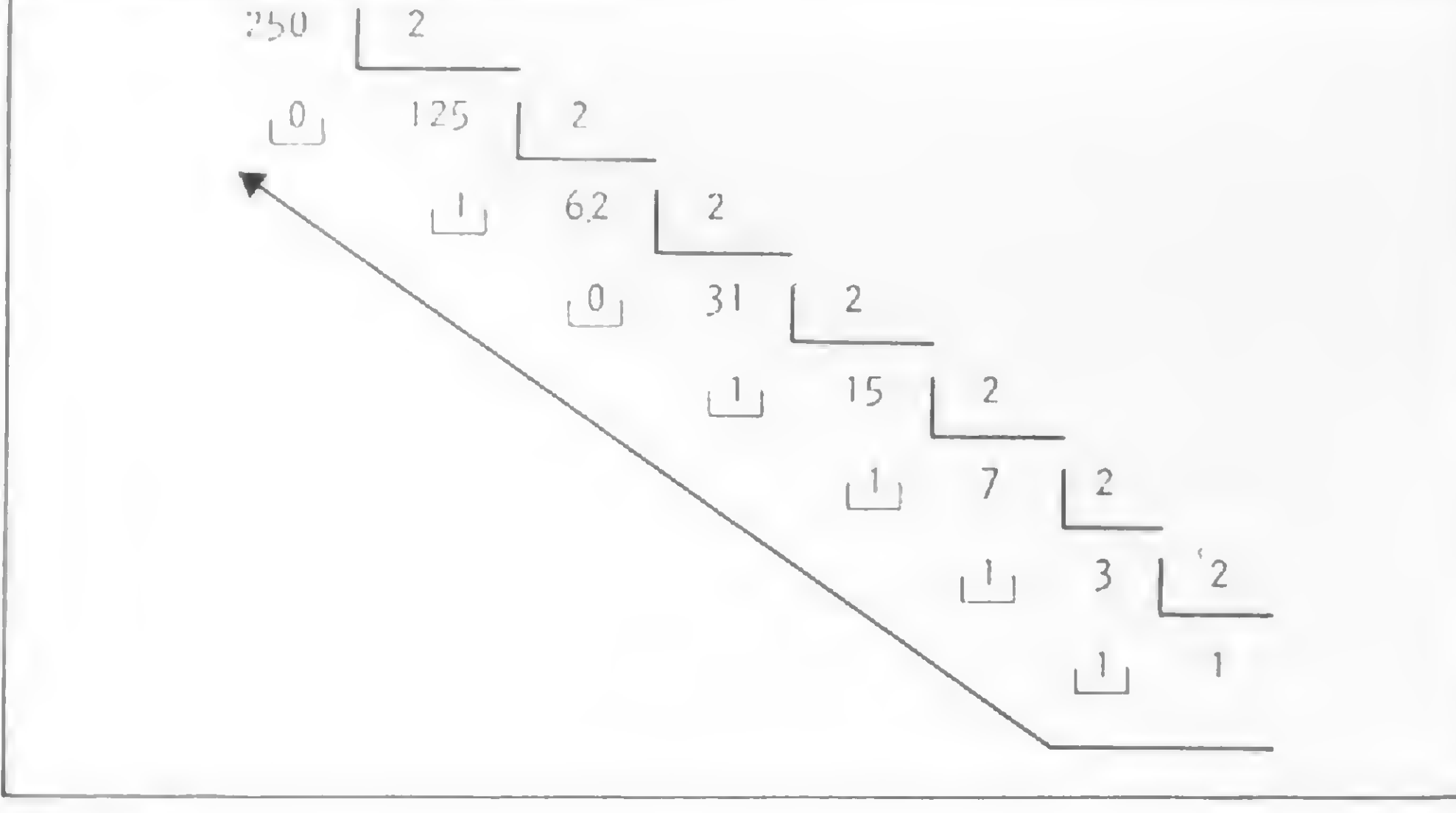

Figura 4

MICRO SISTEMAS, fevereiro 83

As vezes um número binário é indispensável para se conhecer o conteúdo de uma posição de memória do computador. Entretanto, este número é incômodo de escrever e imoossível de ser memorizado. Por exemplo. 0011 1011 1101 0101 é o endereço de uma posição de memória. <sup>É</sup> possível memorizar este número?

Números hexadecimais podem nos ajudar a trabalhar com longos números binários. Primeiro, um número binário de 8 ou 16 bits deve ser escrito em grupos de 4 dígitos:

10101100 = 1010 1100

0011101011010101 = 0011 1010 1101 0101

Cada grupo de 4 bits pode ser identificado por um código, como podemos ver na tabela da figura 5. Os números resultantes são números hexadecimais, ou números na base 16. Para representar os números hexadecimais, utilizamos os números de 0 até 15.

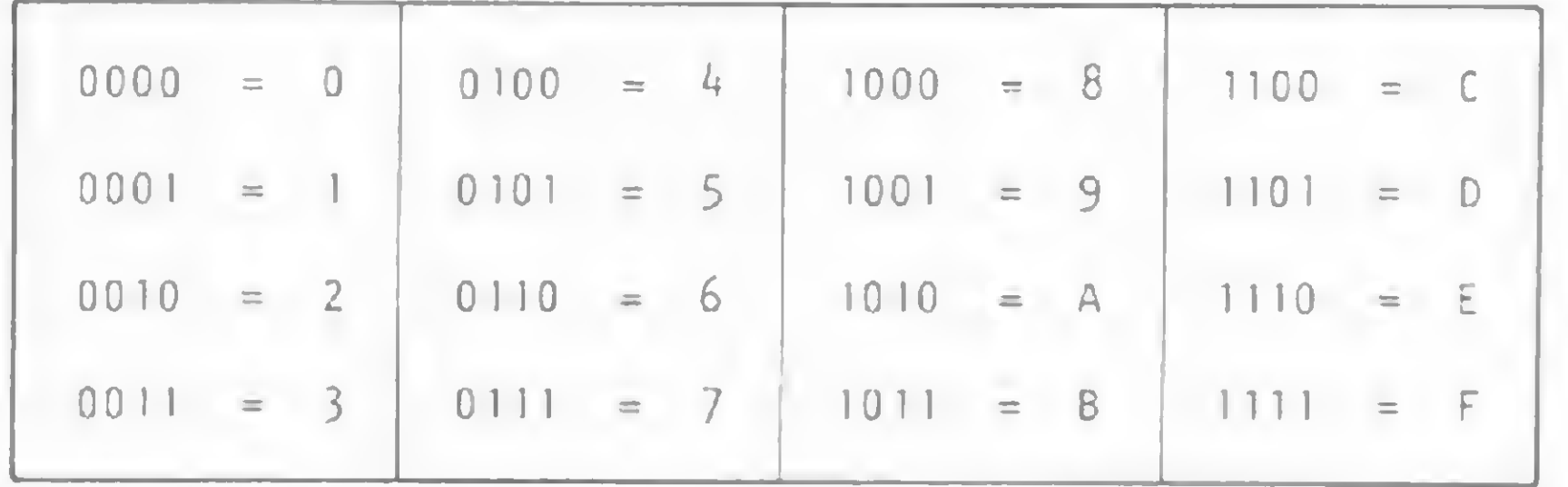

### Figura 5

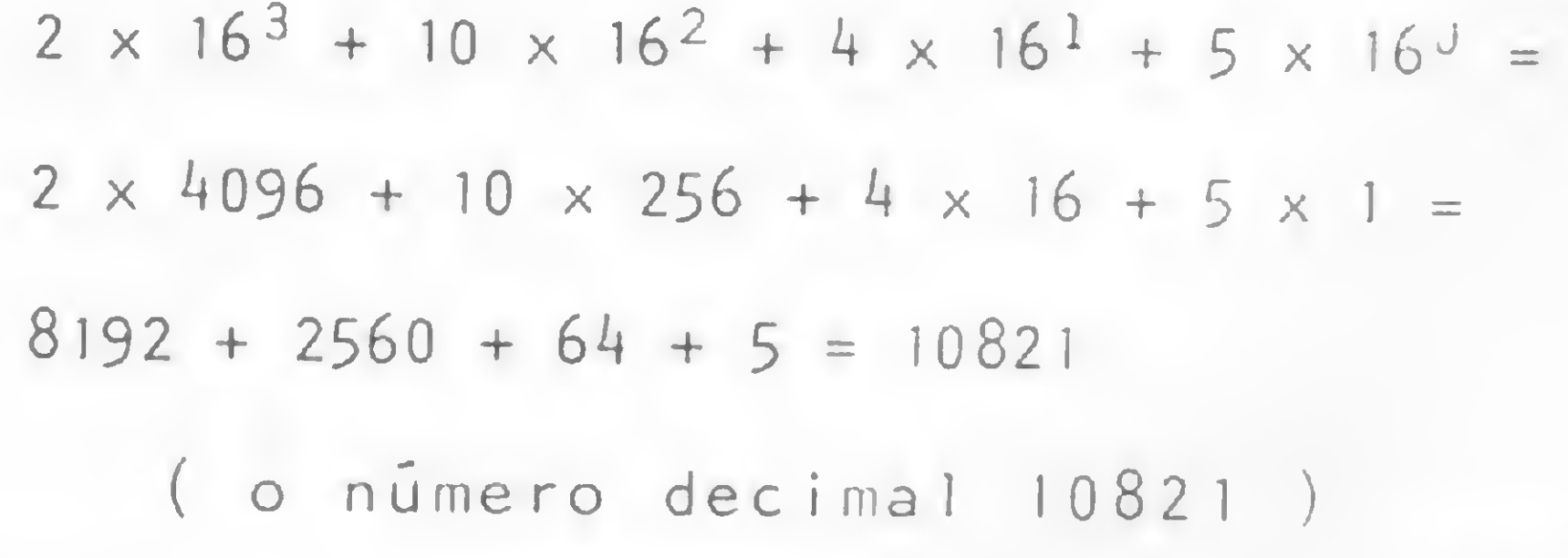

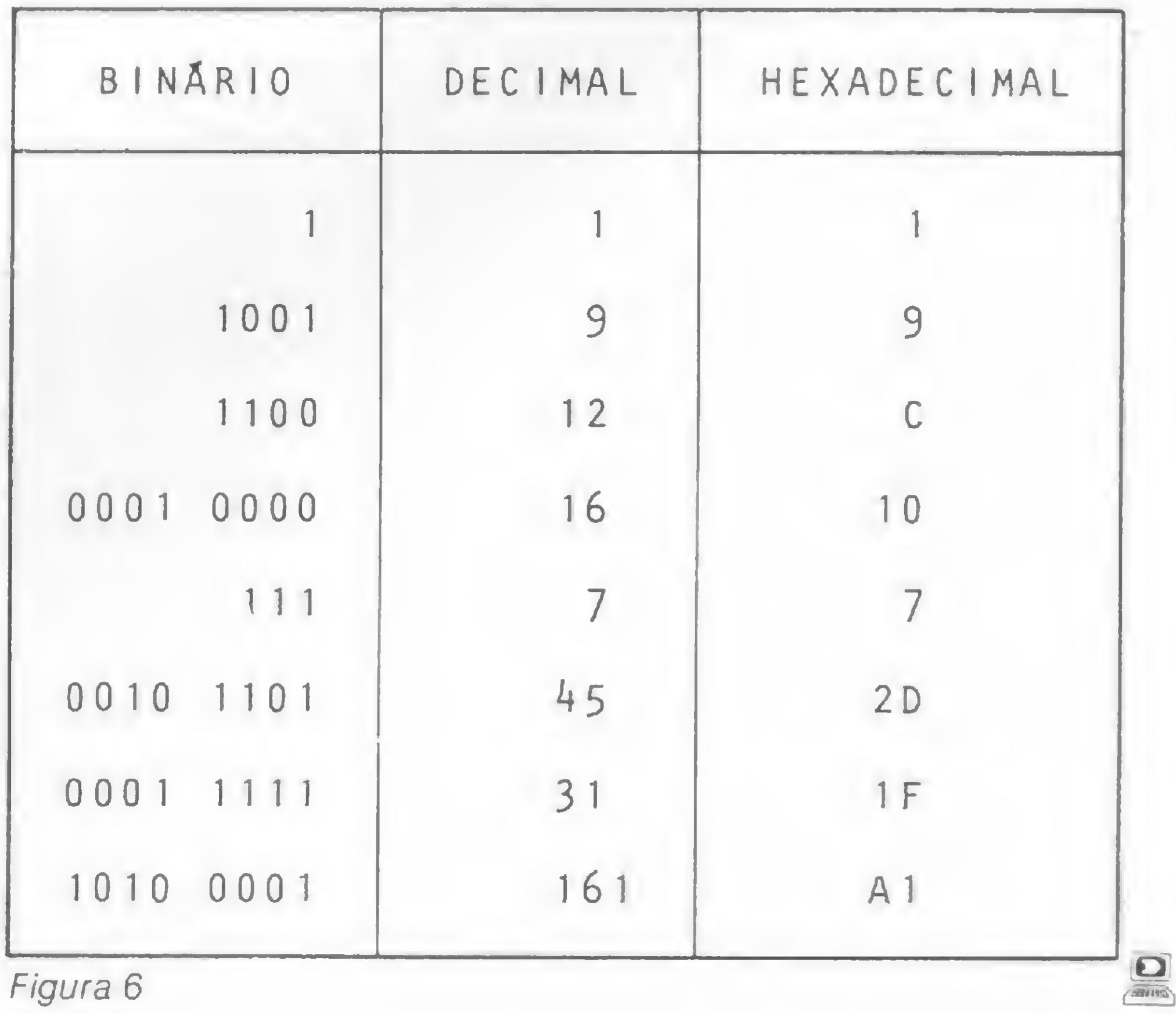

67

Vamos explicar melhor. Para convertermos números binários em números hexadecimais, escrevemos o número binário em grupos de 4 bits e substituímos cada grupo de 4 bits pelo dígito hexadecimal, consultando a tabela da figura 5. Veja um exemplo:

Para a conversão de números hexadecimais para números binários, é utilizado o mesmo método, isto é, substituímos cada dígito hexadecimal por um grupo de 4 dígitos binários. Veja o exemplo:

Podemos efetuar também conversões de números decimais para números hexadecimais, efetuando divisões sucessivas por 16, até que o quociente se torne menor que o dividendo. O número hexadecimal é formado pelo último quociente e os restos de todas as divisões, lidos da direita para a esquerda, conforme a figura 7, donde temos o número hexadecimal FDE8(16).

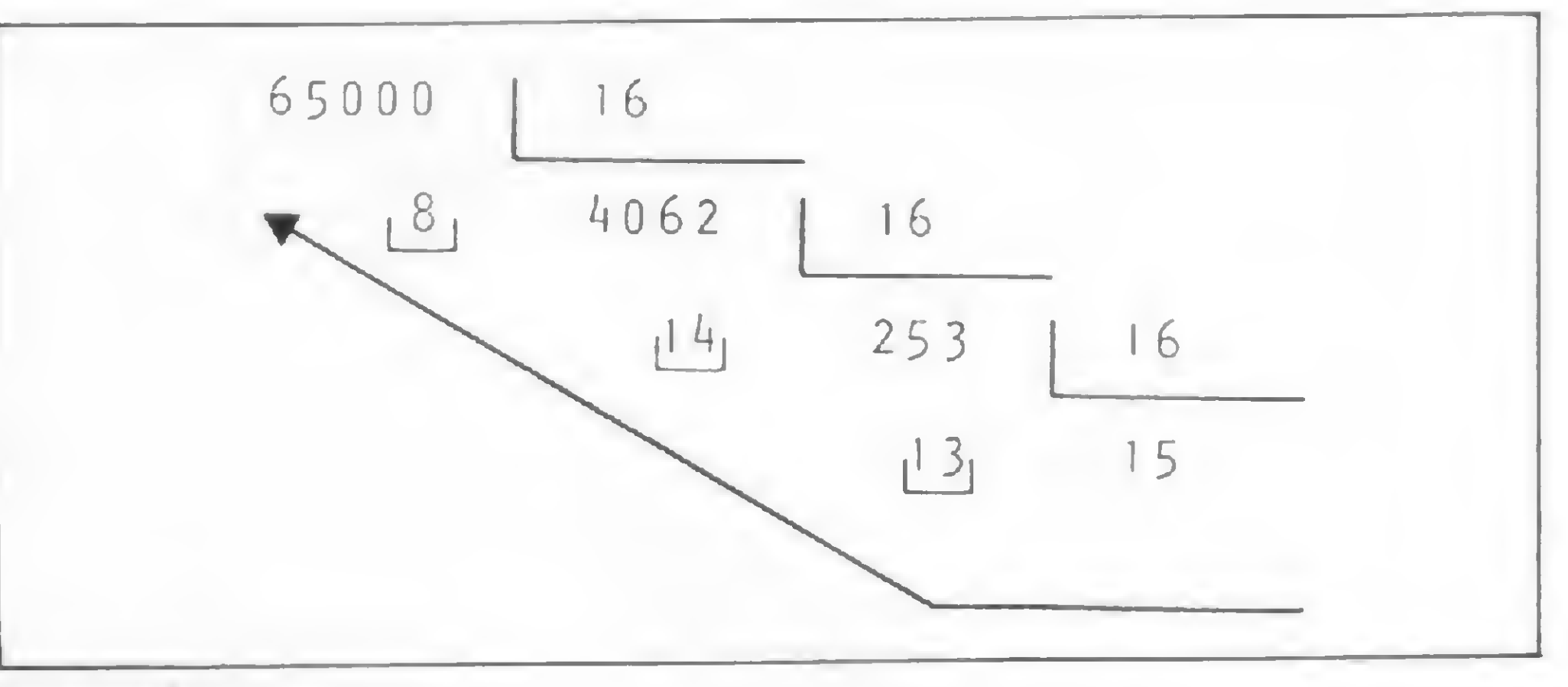

A operação lógica EXCLUSIVE OR (XOR) será verdadeira somente quando os dois bits envolvidos na operação estiverem em níveis lógicos diferentes. A opera-Figura 7<br>
A operação lógica **EXCLUSIVE OR (XOR)** s<br>
deira somente quando os dois bits envolvido<br>
ração estiverem em níveis lógicos diferentes<br>
ção lógica **XOR** é representada pelo sinal ⊕.<br> **A** ⊕ **B.**<br>
1º Bit 2º Bit XOR

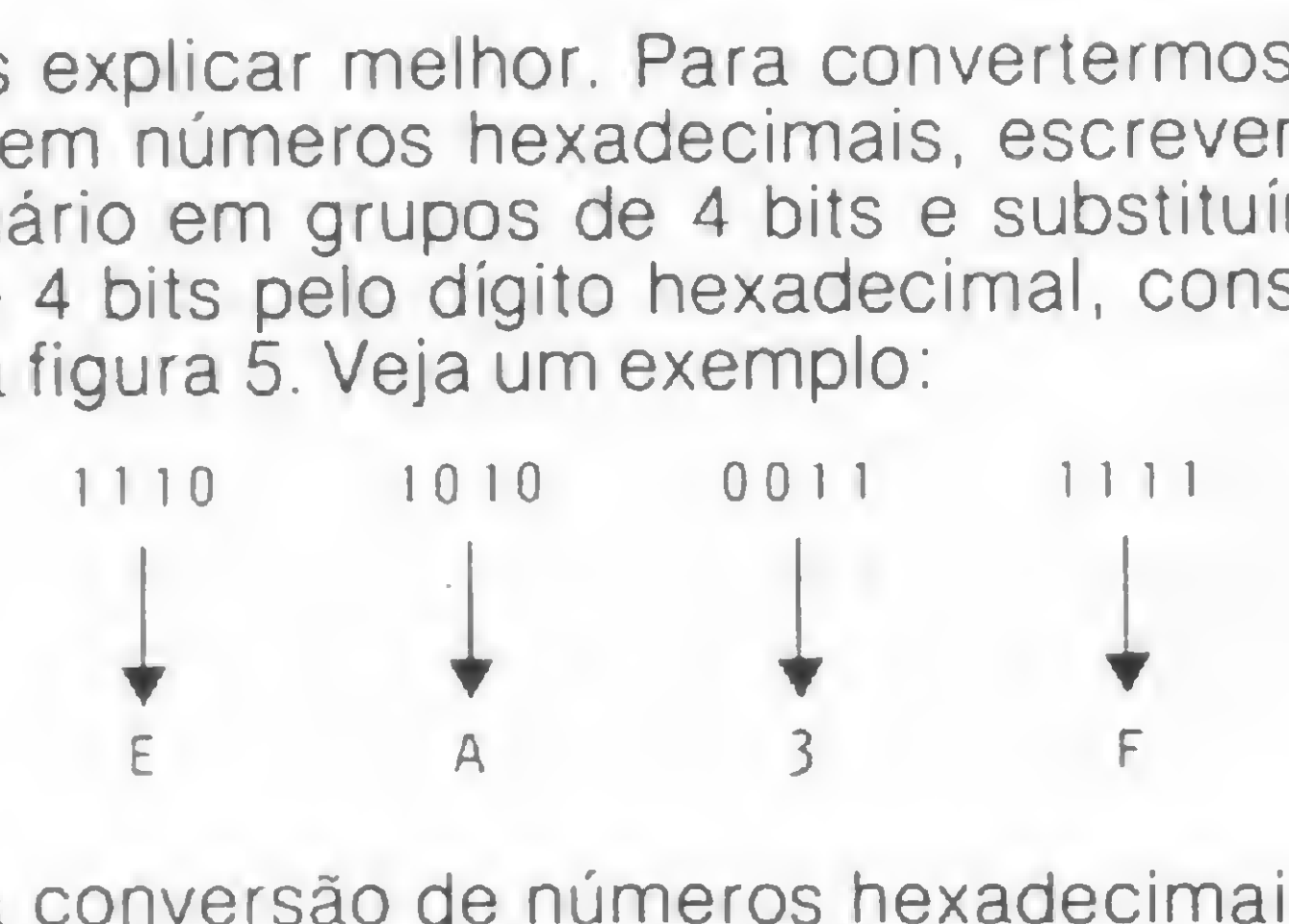

Também podemos efetuar operações lógicas com números binários, tais como AND, OR, XOR e NOT. A operação lógica AND ( e ) será verdadeira somente quando os dois bits envolvidos na operação estiverem em nível lógico 1. A operação lógica AND é representada pelo sinal • . Exemplo:  $A \cdot B$ .

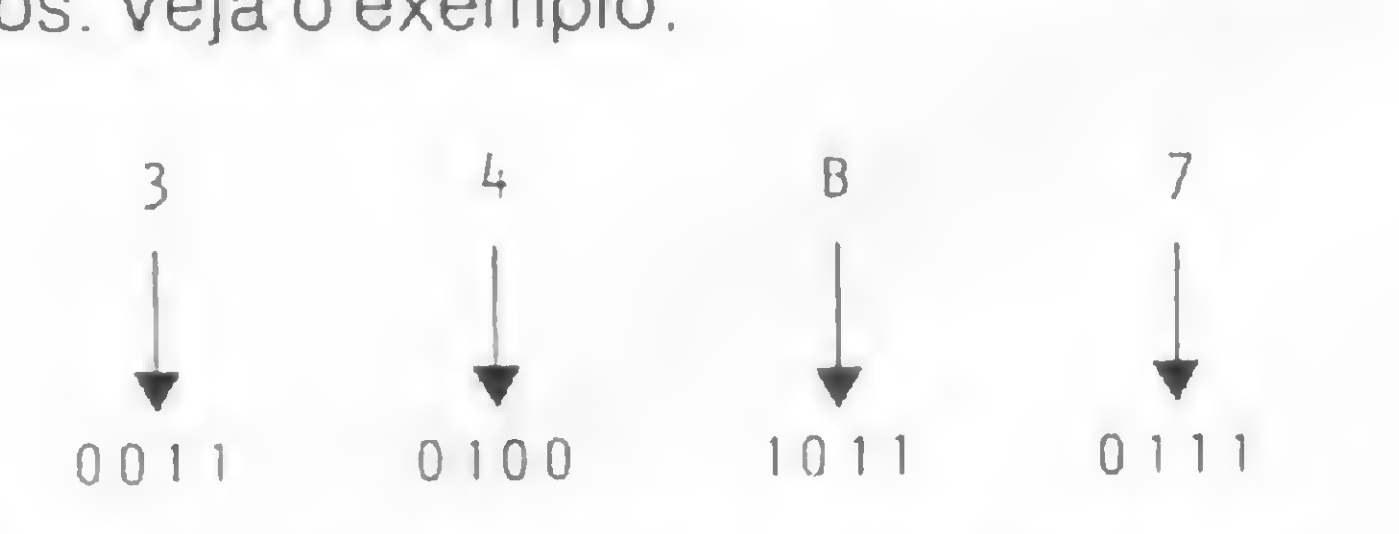

A operação lógica OR (ou) será verdadeira quando um dos bits, ou ambos, estiverem em nível lógico 1. A operação OR é representada pelo sinal + . Exemplo:  $A + B$ .

### 2 — Operações Lógicas

A+B = 1101 0111  $A \oplus B = 1001 0010$  $\overline{A} = 0011 1010$ 

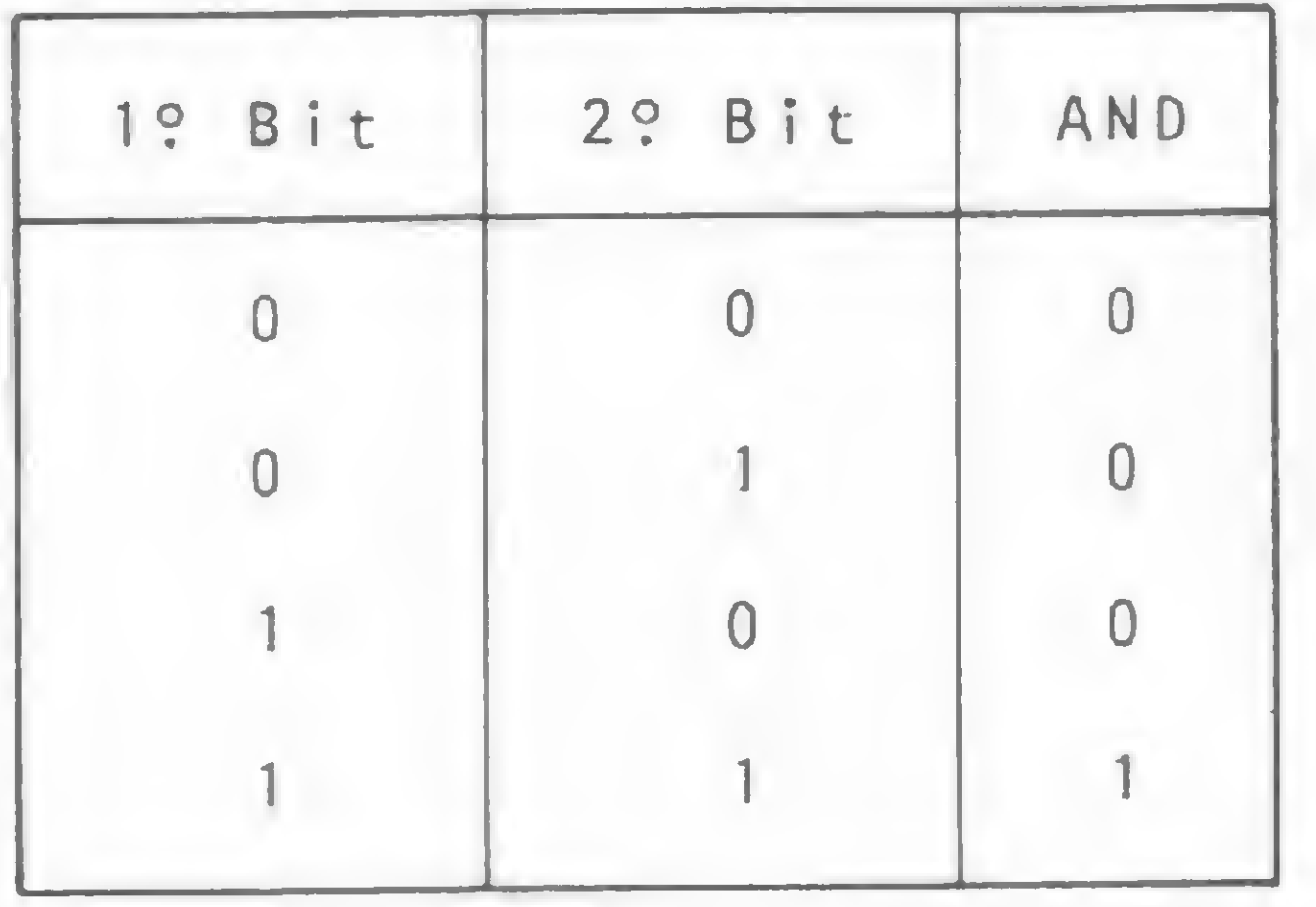

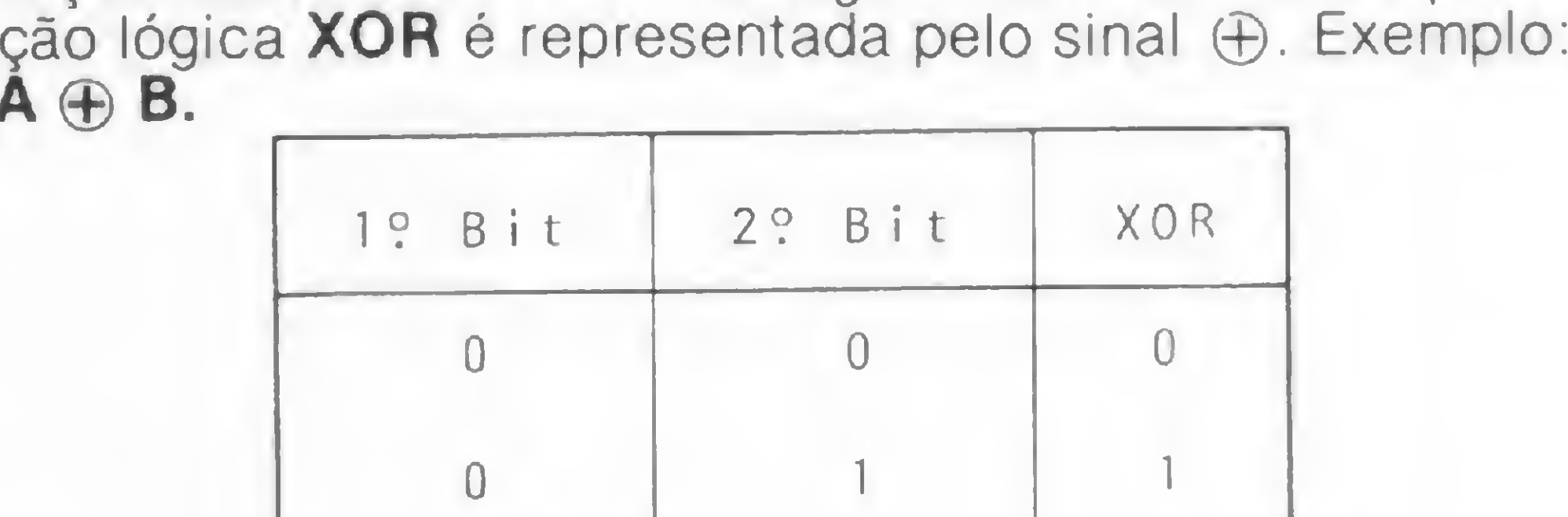

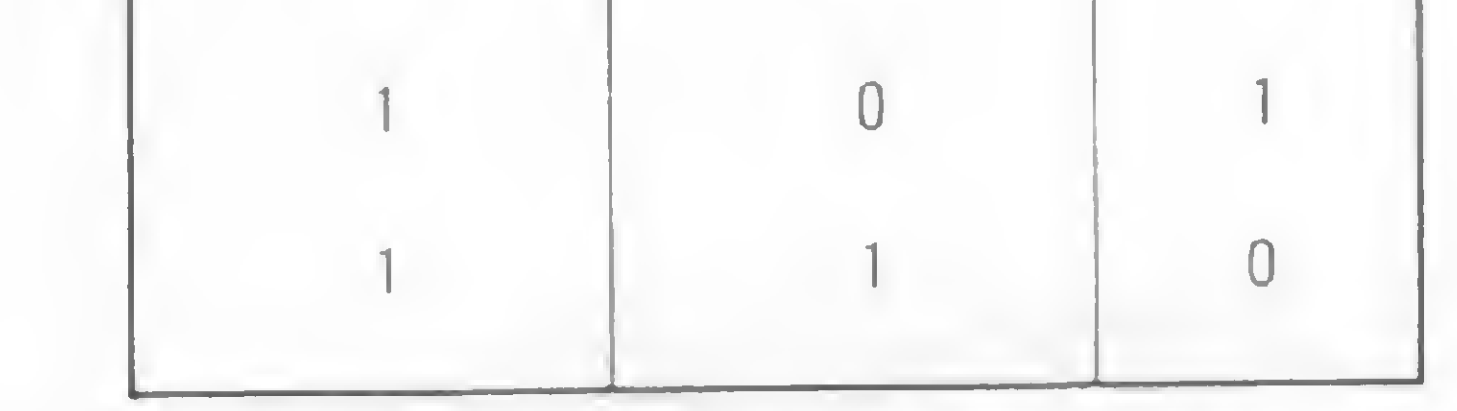

A operação lógica NEGAÇÃO (NOT) inverte o nível lógico do bit. A operação NOT é representada pelo sinal — colocado sobre o operando.

Exemplo: A

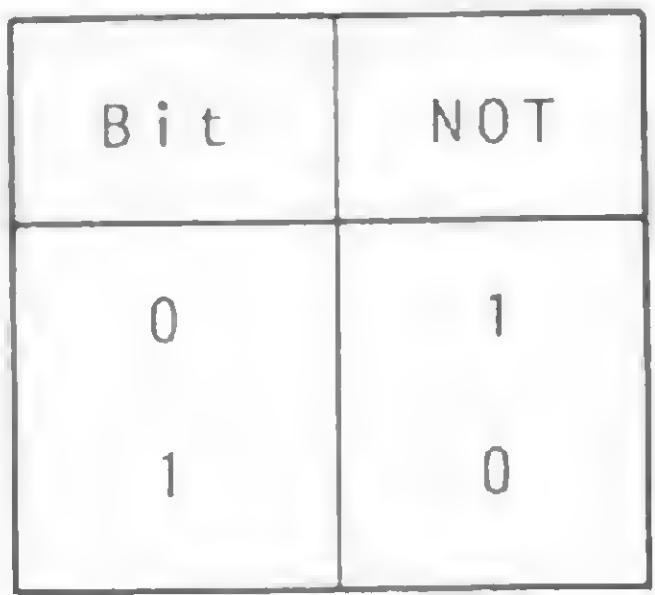

Vejamos agora um exemplo de aplicação destes sinais:

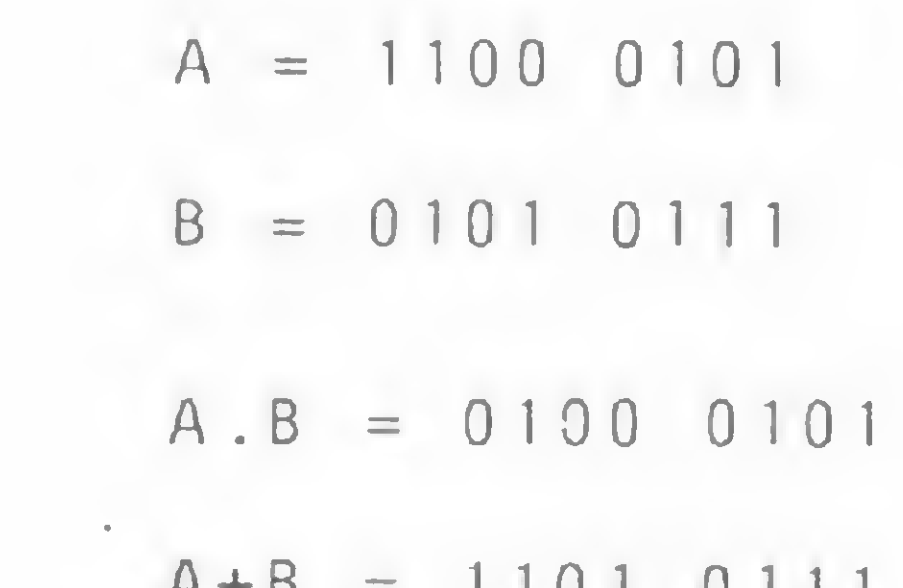

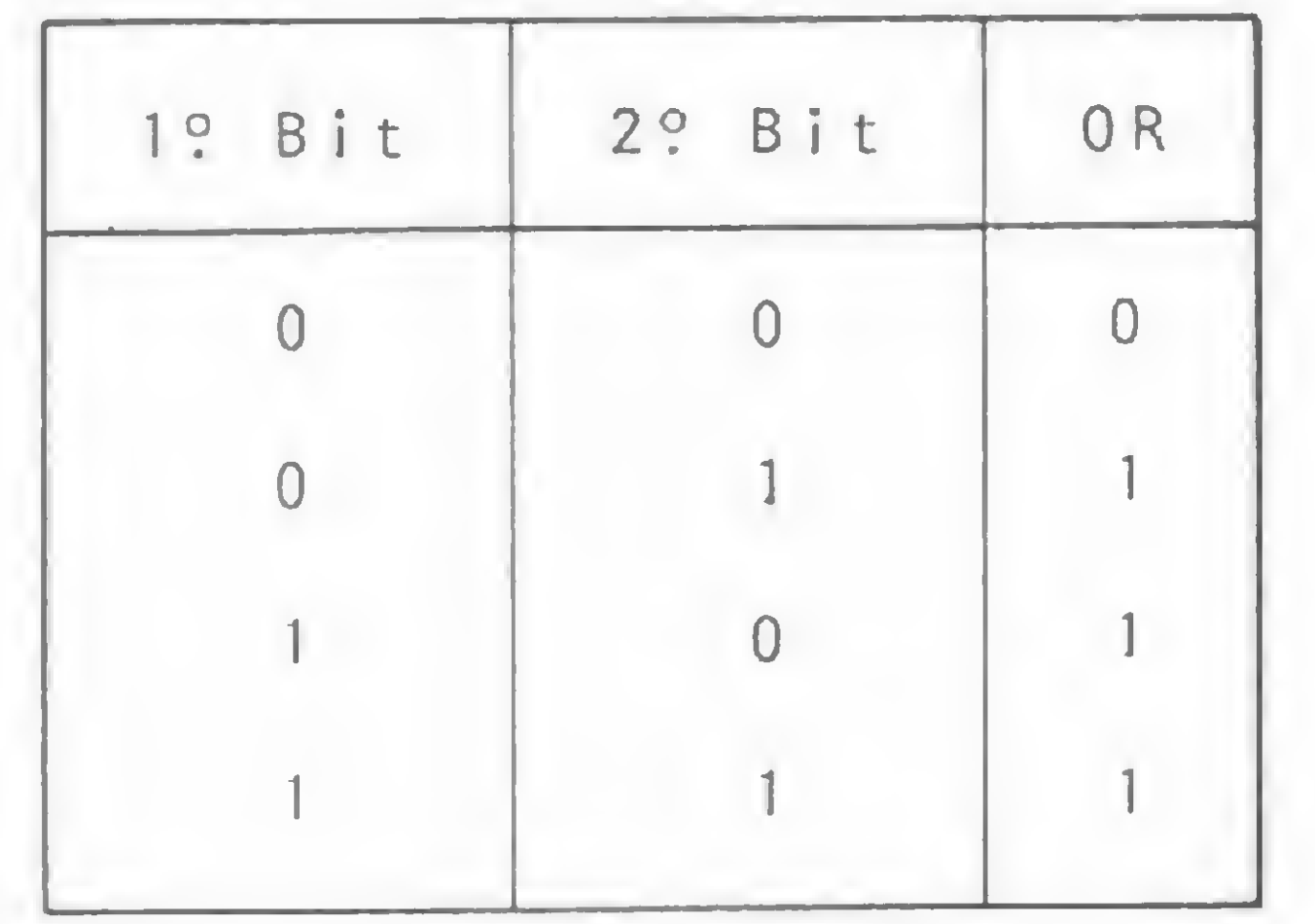

### 3 — Aritmética binária

Para efetuarmos a soma entre dois bytes, somamos cada par de bits individualmente até completar a soma dos 8 pares de bits. A operação de soma é sempre realizada da direita para a esquerda e existem duas condições em que segue um bit <sup>1</sup> para ser somado ao

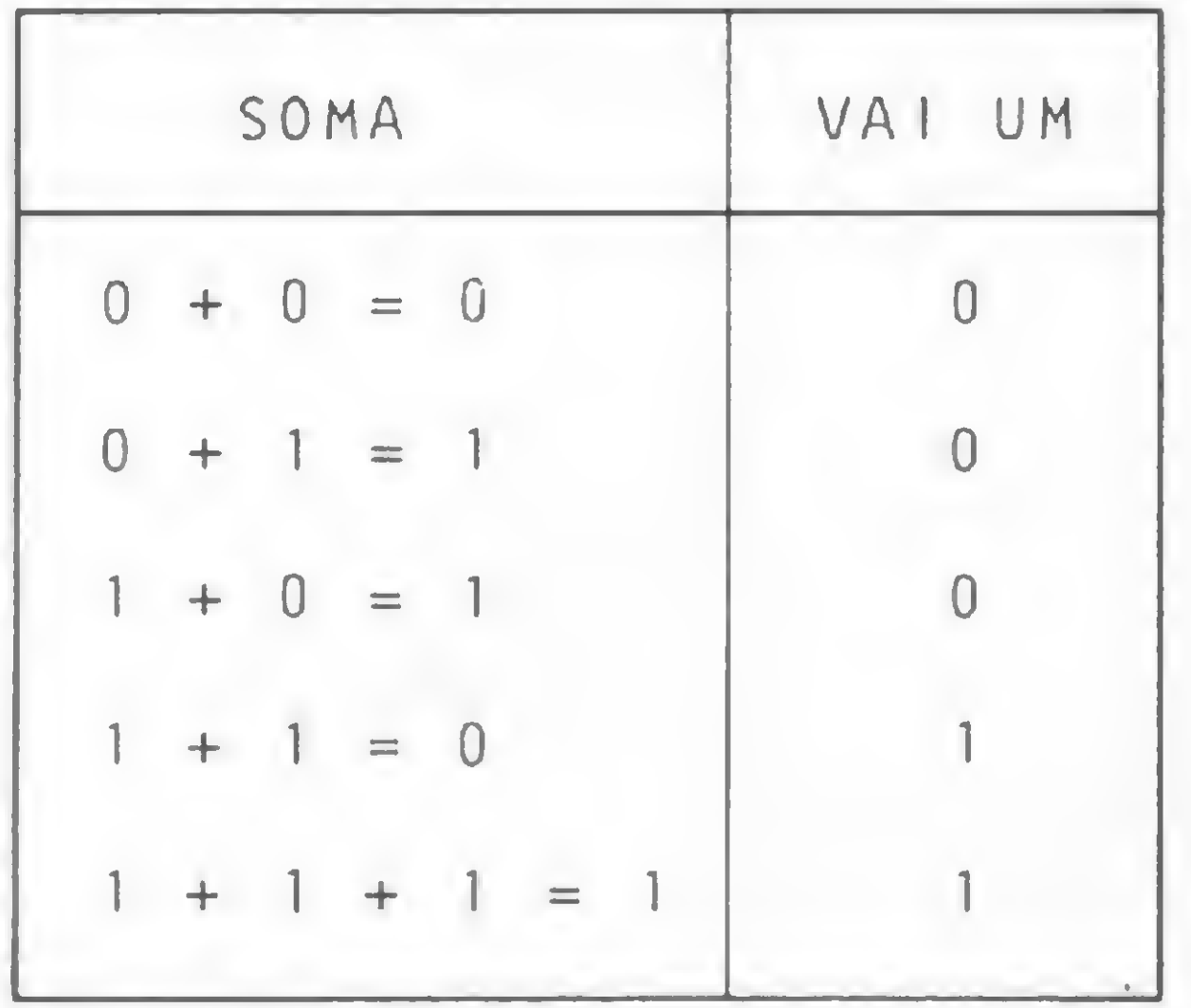

Figura 8

par de bits seguintes. Para efetuarmos uma soma, devemos consultar a tabela da figura 8. Veja o exemplo:

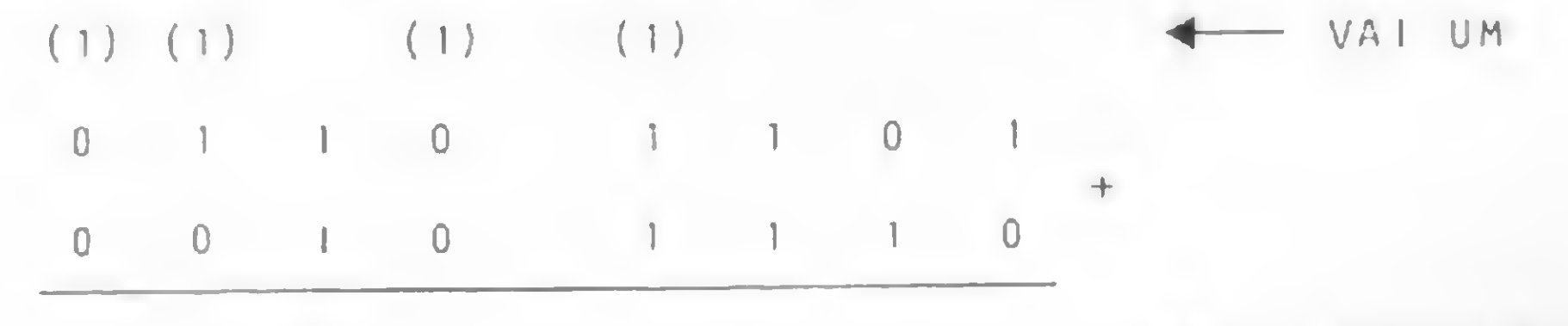

O maior número decimal que pode ser representado em um byte é 127, ou seja, 0111 1111. O menor é-127, que em binário é 1111 1111.

### Complemento de 2

O bit 7 (bit de mais alta ordem) em um byte é o bit de sinal. Se o bit 7 está setado (i.e., igual a 1) então o número é negativo; se ele está resetado (igual a O), então o número é zero ou positivo. Veja o exemplo:

Os números inteiros com sinal não podem ser somados da maneira habitual. Este problema é resolvidolpela transformação do número binário com sinal para a representação em complemento de 2.

0010 0110 <sup>=</sup> 38

 $1010$  0110 =  $-38$ 

Por exemplo, quais são os 8 bits no formato de complemento 2 para representar - 38? Neste caso,  $X =$ 

38, portanto,  $X = 00100110$ .  $1$  – Complementar **X (NOTX)** = 1101 1001 2 — Somar <sup>1</sup>

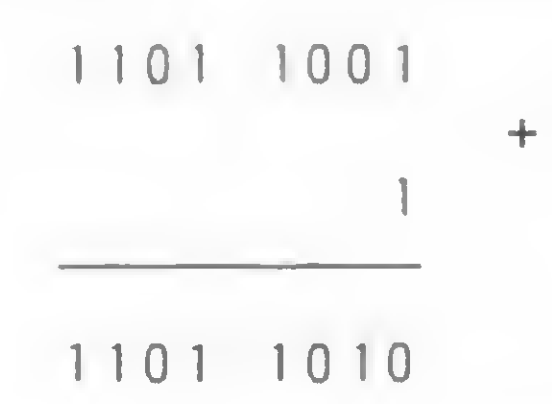

Portanto, a representação de - 38 no formato de complemento de 2 é 1101 1010. Agora podemos efetuar a seguinte adição: 40 + (-38). Como 40 em binário é 0010 1000, a representação em complemento de 2 de 40 é 0010 1000. Assim,

O complemento de 2 de um número binário de 8 bits positivo ou igual a zero (bit 7 igual a zero) é o próprio número binário. Nós obtemos o complemento de 2 de um número binário negativo  $- X$  (onde  $X$  é um número binário de 8 bits, com o bit 7 igual a zero) em dois passos:

### 1 — Complementar (NOT) o número binario

2 — Somar <sup>1</sup> ao resultado

microcomputadores, presta consultoria a empresas para a implantação de sistemas de microcomputadores e dá aulas de BASIC na loja Computique, de São Paulo.

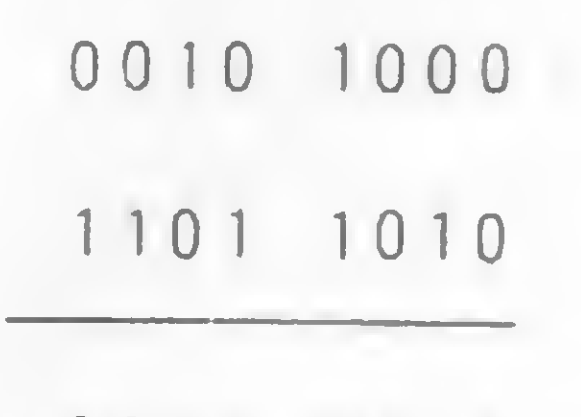

<sup>1</sup> 0000 0010

O resultado é 0000 0010 em binário, ou 2 em decimal, desprezando o bit enviado após o bit 7. Da mesma forma,  $40 + (-38) = 2$ , e assim temos a prova do resultado correto.

0 0 1 0 1 1 + RESULTADO

Aqui vão alguns problemas para você tentar resolver. As respostas serão publicadas no próximo número. Até lá.

### 1) Converter de binário para decimal e hexadecimal:

10101110 0010 0111 0101 1010 1100 0011 0100 1111

### 2) Converter de decimal para binário e hexadecimal:

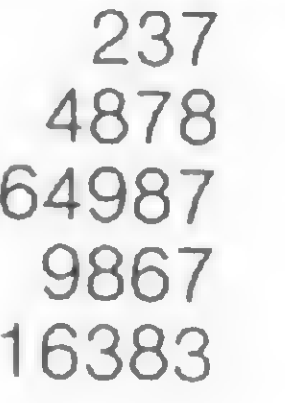

### 3) Efetuar as seguintes somas em binário:

 $28 + 107$  $-55 + 95$  $77 + 28 + 63$ 

Amaury Corrêa de Almeida Moraes Junior é formado pelo curso de Análise de Sistemas da FASP, tendo feito diversos cursos de aperfei çoamento nas áreas de eletrônica digital e microprocessadores.

Amaury trabalha como Analista na PRODESP, na área de mini/

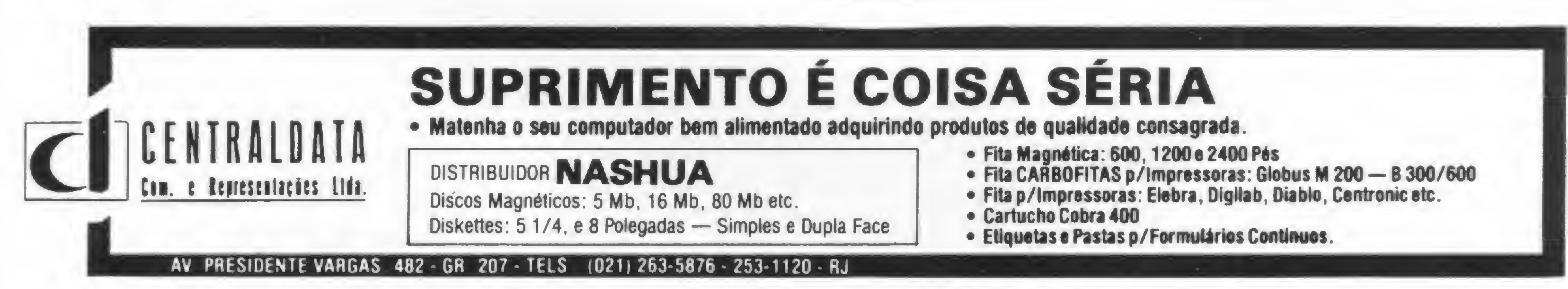

0 AIM-65 com teclado, visor e impressora, que compõem sua configuração minima. e mais a placa para expansões e interfaces.

abricado pela empresa Satélite Eletrônica, com base no AIM da Rockwell, o AIM-65 é indicado para pesquisa, desenvolvimento, aprendizado e também pode funcionar com um subsistema. Por essas características, na opinião do engenheiro Moshé Goldenberg, o AIM-65 não é um micro para o grande público, e sim para utilização em universidades ou em empresas que desenvolvem sistemas de relativa sofisticação.

A Satélite Eletrônica, que é representante exclusiva da Rockwell no Brasil, existe há dois anos e fabrica basicamente circuitos im pressos. O micro, no caso, é um produto "marginal", diz Moshé Goldenberg: "Somos fornecedores de circuitos das principais industrias de microcomputadores, de forma que não pretendemos concorrer com nossos clientes", acrescenta.

Texto: Stela Lachtermacher **media et al.**<br>Foto: Nelson Jurno **de Lachter** 

### OUTRO RAMO

Por enquanto, explica Goldenberg, a comercialização do AIM-65 é feita somente pelo próprio fabricante, através de venda por lotes de no mínimo 10 unidades.

Na matéria Micro-mercado (MS n? 16), os micros voltados para a área de pesquisa foram apenas ria Micro-mercado (MS nº 16), os micros voltados para a área de pesquisa foram apenas<br>citados. Aqui, apresentamos um sistema típico para este tipo de aplicação.

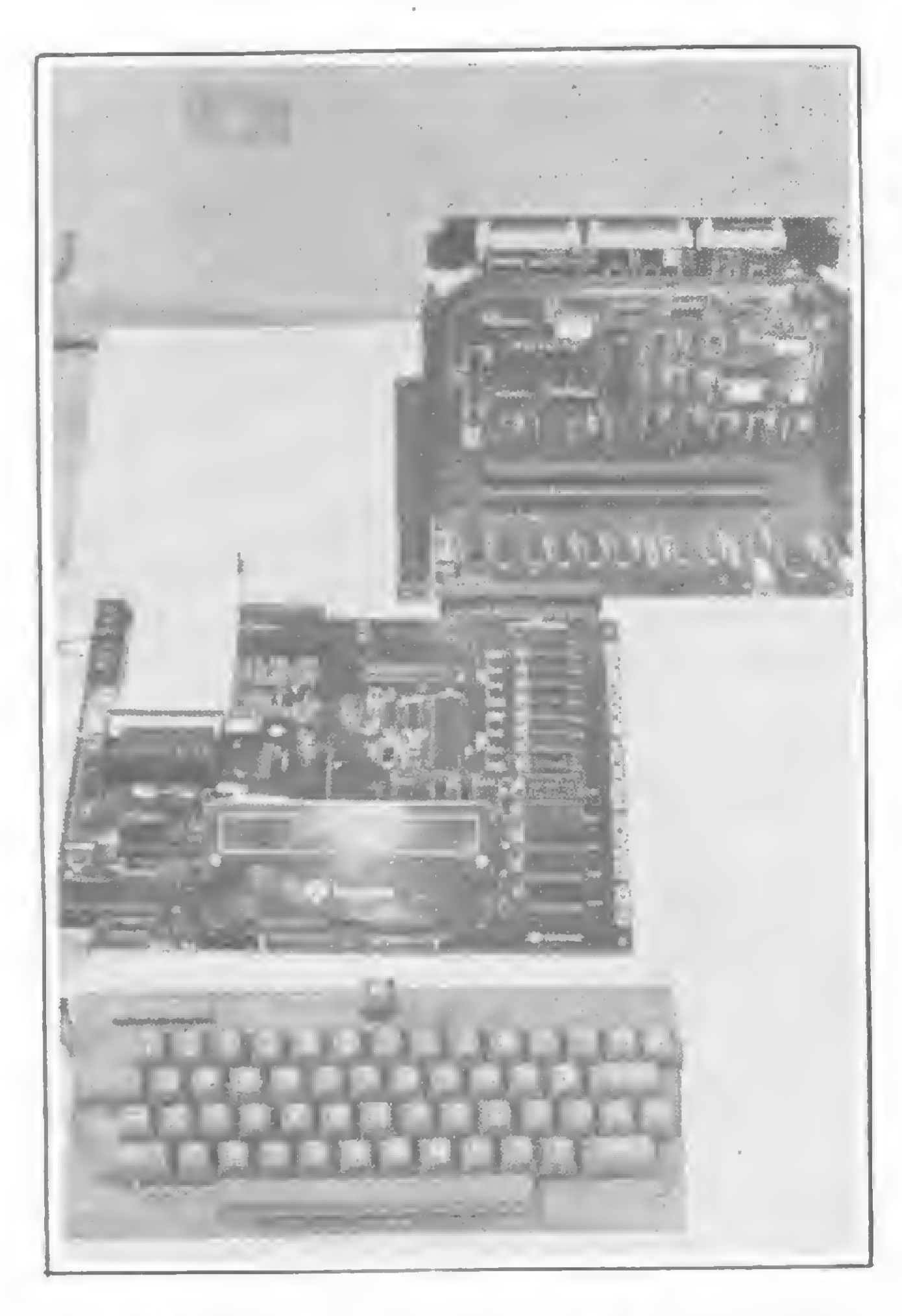

## AIM-65, para pesquisa e desenvolvimento

Isso explica também porque o lançamento do AIM-65 não foi acompanhado de campanha publicitária ou de qualquer estratégia de marketing. Segundo Goldenberg, para lançar o AIM-65 no mercado, para usuários em geral, seria necessária uma estrutura de vendas e de assistência técnica, coisa que a Satélite Eletrônica não pretende montar, uma vez que as atividades da empresa se centralizam em outro ramo.

### O AIM-65

O AIM-65 é vendido em forma de Kit, com manuais e listagem do programa básico, o que possibilita ao usuário ter acesso ao hardware do equipamento caso queira fazer alguma modificação. Pode trabalhar com linguagem BASIC, Pascal, Forth e Assembler. A unidade central de processamento do AIM-65 tem microprocessador 6502. Em sua placa principal, o microcomputador tem memória básica de 20 Kbytes de ROM ou EPROM, dos quais 8 Kbytes são usados pelo programa monitor. Em sua configuração mínima, pode ter memória variável, que vai de <sup>1</sup> Kbyte a 4 <sup>K</sup> de RAM,

além das placas de expansão de 8, 16 e 32 Kbytes, que são acopladas diretamente, podendo chegar até 128 Kbytes, com modificações no software residente.

Na sua versão básica, o AIM-65 vem com teclado alfanumérico, visor alfanumérico de 20 caracteres e impressora térmica com matriz de pontos de 20 caracteres por coluna. Tem ainda interface para dois gravadores cassete e controle remoto para ligar e desligar os mesmos e uma interface serial para impressora ou terminal teletipo. Existe ainda a possibilidade de uma placa interface que pode ligar até quatro drives que aceitam disquetes de 5 1/4 ou 8", simples ou dupla face, simples ou dupla densidade. Todas as interfaces estão colocadas em uma placa básica que recebe, inclusive, as expansões de memórias de acordo com a necessidade do usuário.

Em sua configuração mínima, com <sup>1</sup> Kbyte de RAM, o AIM-65 custa cerca de Cr\$ 280 mil. A placa básica para expansões e interfaces, custa Cr\$ 40 mil. As expansões para 8, 16 e 32 Kbytes, custam Cr\$ 60, Cr\$ 100 e Cr\$ 150 mil, respectivamente. A placa de interface de video, cerca de Cr\$ 120 mil e a interface para disquetes, Cr\$ 180 mil.

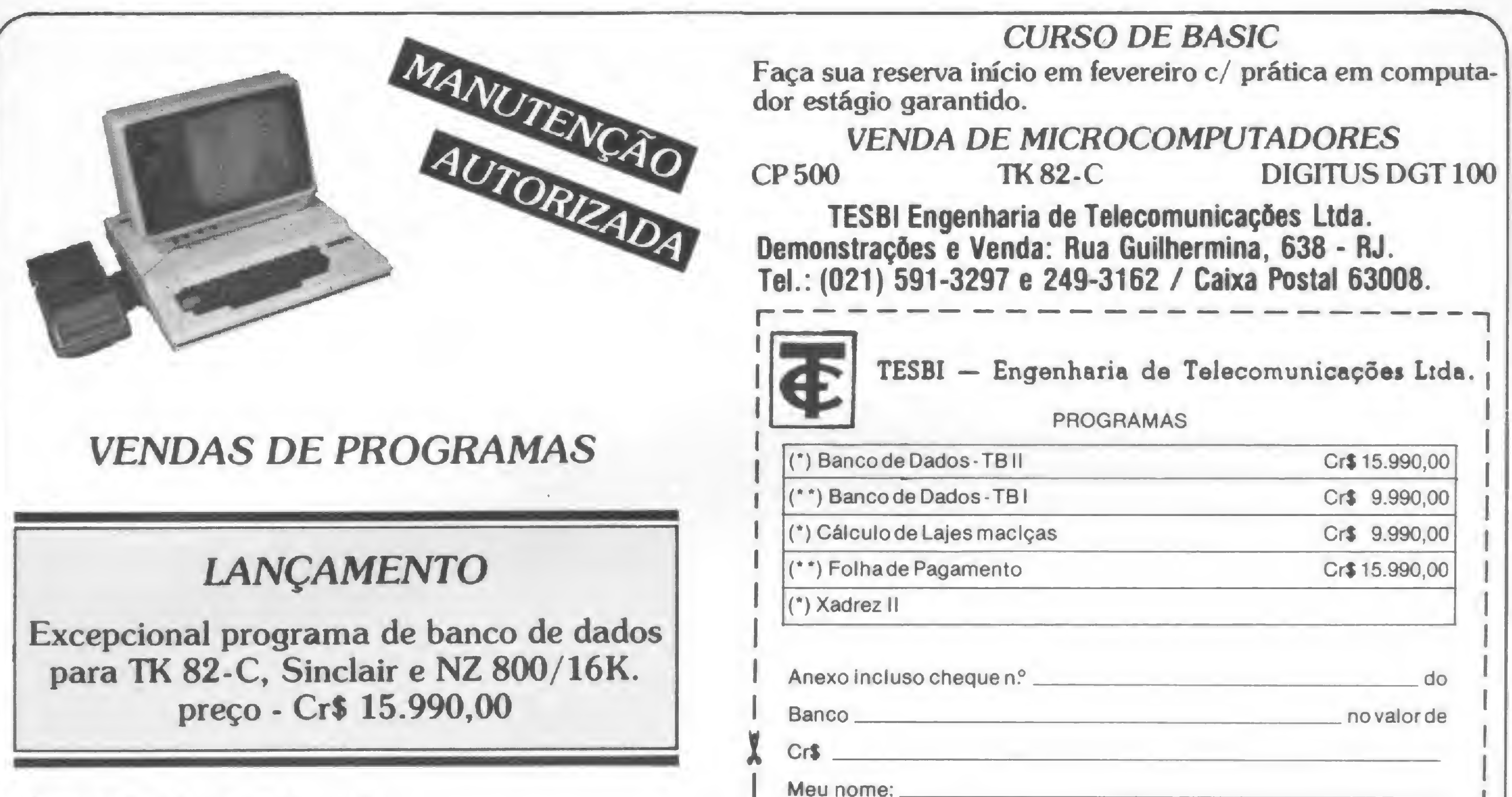

Temos também suprimentos: Formulários contínuos, disketes, fitas p/impressoras.

Despachamos para todo o Brasil mediante Ordem de<br>Pagamento ou Cheque nominal com acréscimo de<br>10% para frete e embalagem.

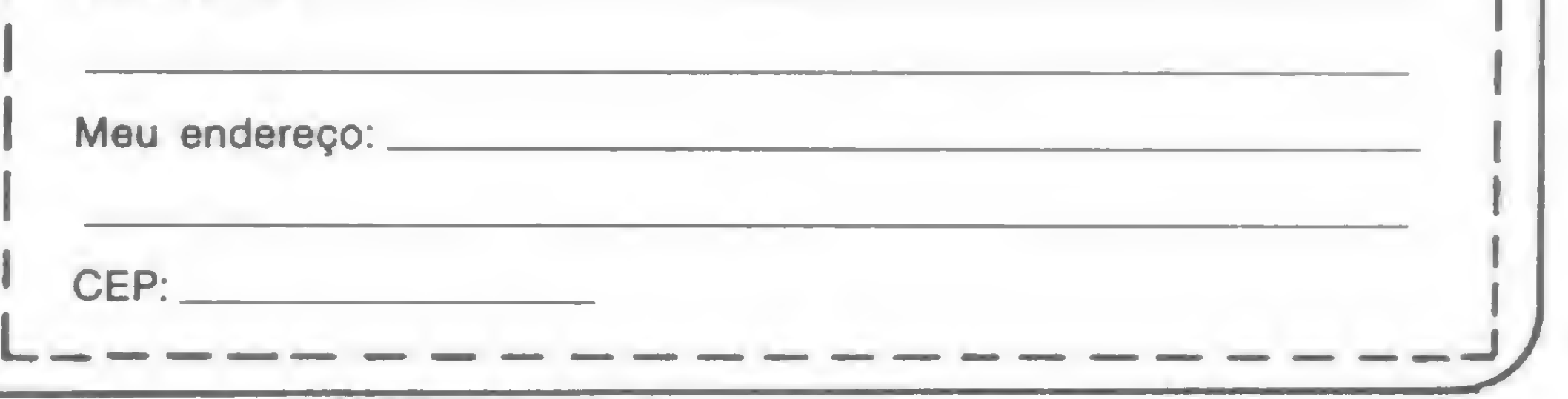

## Não pare seu programa nem perca a memória

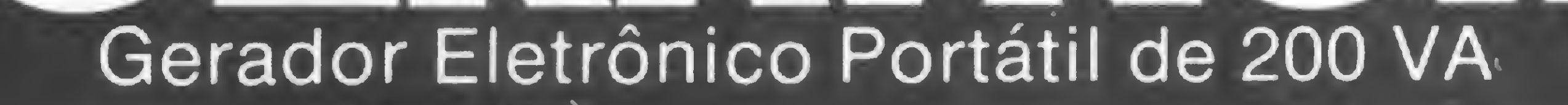

 $\begin{array}{c} \begin{array}{c} \end{array} \end{array}$ 

O Gerador Eletrónico GERATRON e a solução definitiva para o problema de falha na rede elétrica. Quando esta faltar, GERATRON continuará alimentando o seu micro como se nada houvesse acontecido. Chame um representante hoje mesmo

 $\Box$  •

tiy

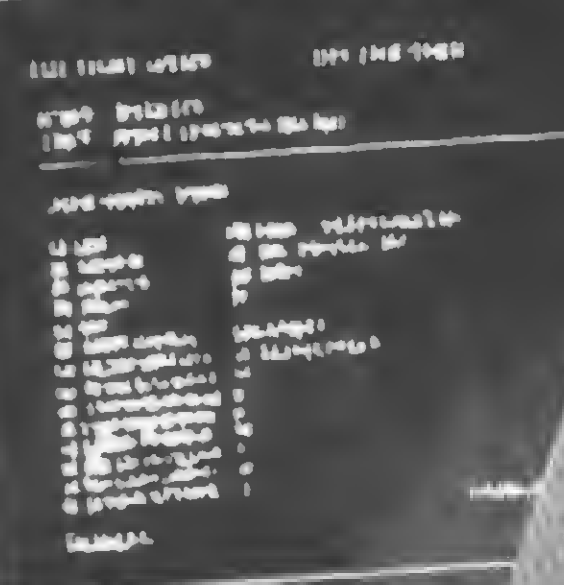

u

### GUARDIAN

Equipamentos Eletrónicos Ltda.

ALTA TECNOLOGIA EM ELETRÔNICA INDUSTRIAL Rua Df. Garnler, 579 - Rocha - Cap 20971 - Rio da Janeiro Tela.: (021) 201-0195/261-6458/281-3295 - Talax (021)34016 Representantes: S. Paulo (011) 270-3175 - Brasília (061) 226-0133<br>| (084) 222-1946 - Recife (081) 221-0142 - Salvador (071) 241-0064 -Blumenau (04/3) 22-6277 lapr Natal (084) 222-1946 - Recife (081) 221-0142 - Salvador (071) 241-0064 •

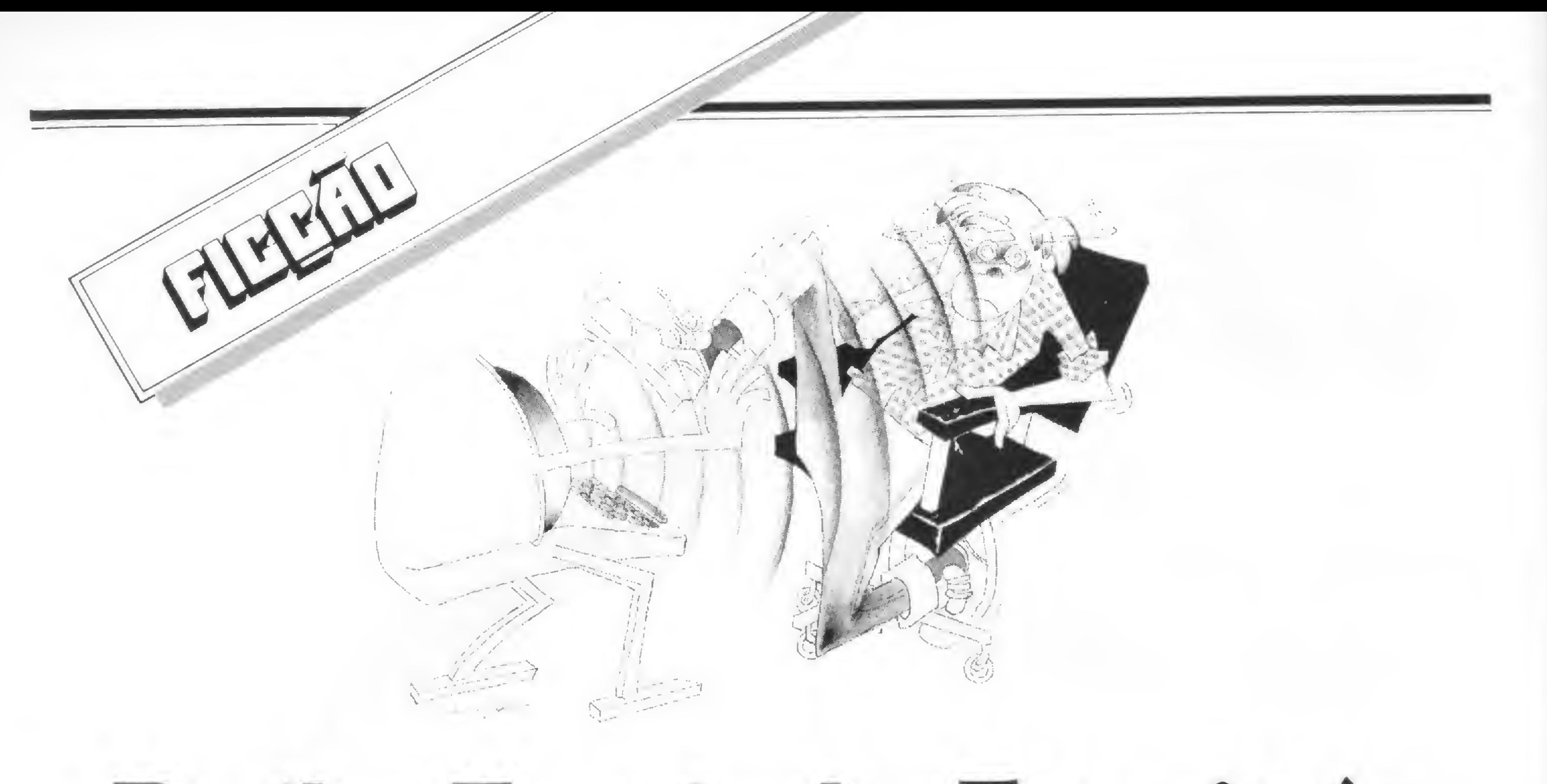

## **Bacilus Terminales Especimén**

### Luís Carlos Silva Eiras

uito me honrou ser escolhido pelo emimente cien tista dr. Ambrosyus Tac' Alvis Moreyra Phylhus para divulgar aquilo que me parece ser a maior descoberta no campo da informática desde a invenção do transistor em 1947. Depois de longos anos de estudo e exaustivas pesquisas, utilizando seus conhecimentos de cibernética, etologia, eletrônica, ótica, oftalmologia, fisiologia e medicina do trabalho, o grande professor acabou por descobrir (ou pelo menos a desconfiar que existe) o "Bacilus Terminales Specimén" — minúsculo ser que tem causado nos últimos anos uma verdadeira epidemia de graves doenças na nossa sociedade.

rosto um incontido ar de admiração e de invejável felicidade. Isto é suficiente para criar um clima de contágio em todo o ambiente, pois aqueles que ainda não têm o seu terminal costumam se contorcer de ódio e inveja.

Tudo começou quando foram instalados terminais de vídeo nas empresas de computação, de modo que muitas pessoas passaram a ficar sentadas diante de um teclado acoplado numa tela verde algo assim como uma mistura de televisão com máquina de escrever. Notou-se uma progressiva dependência dessas pessoas em relação a esses objetos e, então, o nobre entomologista foi chamado. Tive acesso ao seu diário de trabalho e vi a meticulosidade com que acompanhou os casos clínicos. Os primeiros sintomas começam quando o paciente, logo nos primeiros contatos, estampa no

Depois, passados esses primeiros instantes — que chamaremos popularmente de "namoro" — o paciente é tomado de certa fúria, já que nem sempre o terminal corresponde às suas expectativas por incompatibilidade de linguagens. É um caso típico de reversão amorosa: o objeto de amor passa a ser odiado. <sup>É</sup> uma fase perigosa, pois os anticorpos do paciente reagem aos ataques do "Bacilus Terminales", havendo riscos menos para o contaminado e mais para o meio transmissor — o terminal. Existem suficientes registros de furiosos ataques contra o teclado.

Por fim, a doença toma conta do paciente e sua dependência em reação ao terminal é completa: o doente tem que passar, no mínimo, seis horas por dia na frente de um vídeo para que tenha um comportamento razoavelmente social. <sup>É</sup> comum que o paciente, privado da droga nos finais de semana, caia em profundas crises de depressão e prostração generalizadas. Preocupados com isso, a indústria nacional já está fabricando microcomputadores que, acoplados numa TV comum, poderão perfeitamente simular um terminal com a vantagem de, em casos de dependência furiosa ou suicida, o paciente poder tomar simultaneamente doses de terminal e "Fantástico".

Apesar dos estudos estarem ainda longe do término (não se sabe se o vírus é transmitido pela luz ou se se trata de uma versão moderna de hipnotismo pelo fogo que tanto tem bestificado o ser humano desde os tempos das cavernas), Dr. Ambrosyus (Prêmio Nobel 1985) já sabe de alguns caminhos que levam à cura. Notou-se que a dependência é tanto maior quanto menor for o tempo de resposta. De forma inversa, o aumento desse tempo pode levar — se bem dosado — à progressiva perda da dependência e a volta do paciente á vida normal. Em casos mais graves, de idiotia completa, recomenda-se passar o tempo de resposta, de repente. para dez minutos, desde que se coloque o paciente numa camisa-de-força ou se tenha terminais em excesso.

Luis Carlos Silva Eiras trabalha em processamento de dados desde 1970, estando atualmente na Prodemge. Escreve sobre o assunto desde 1975 e é autor dos livros • Màos ao alto! Isto <sup>e</sup> informática/" <sup>e</sup> "Via gem ao Pais de Tropicana (A Quinta Viagem de Gulliver)", publicado pela Editora Itatiaia, de Guillyer), publicado pela Luitora Hallaid<br>em agosto de 1982.
# Banca Europa: ponto de encontro 24 horas por dia

Banca Europa, aberta a qualquer hora para quem quer saber das últimas

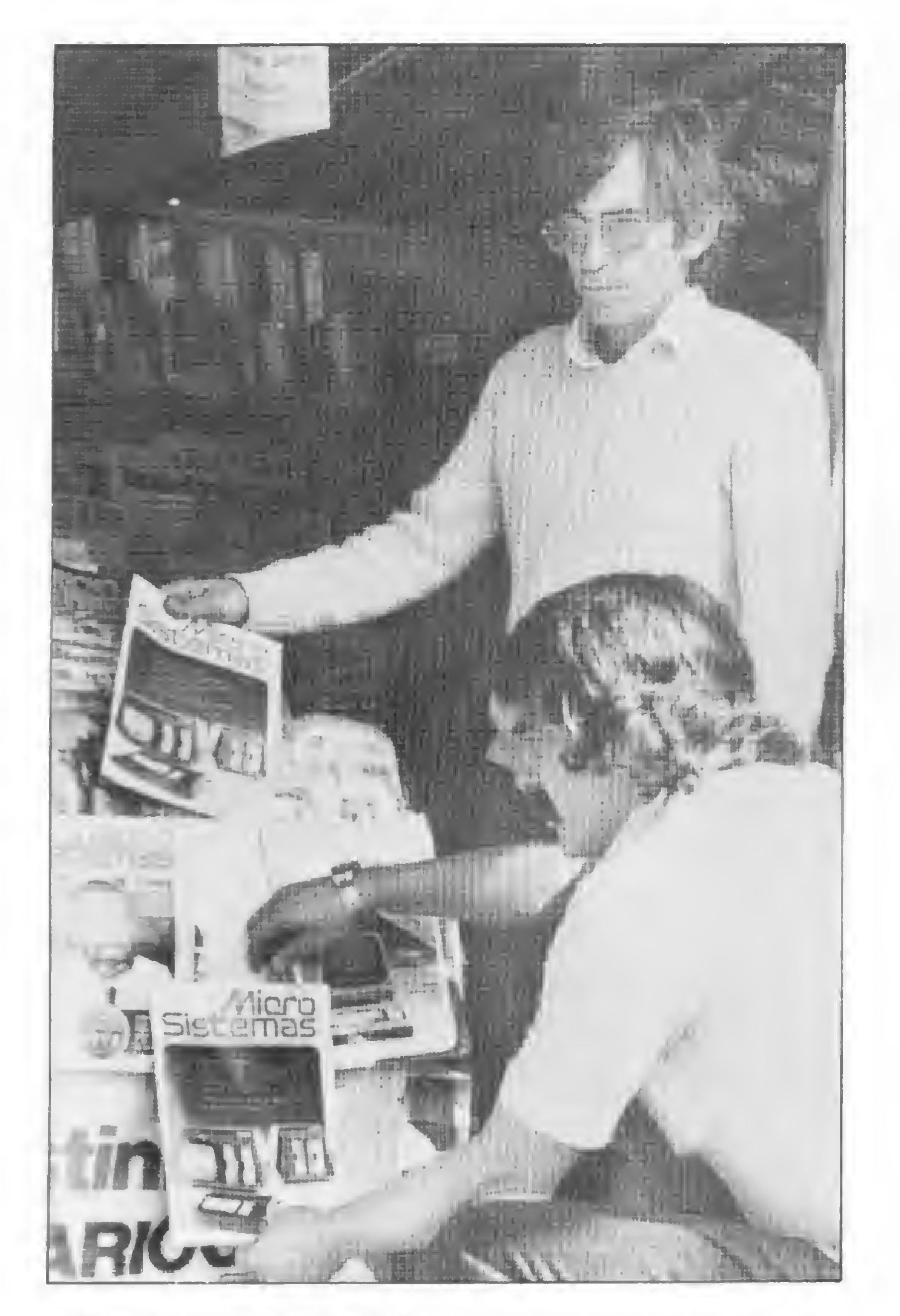

## **FITAS IMPRESSORAS:**

CARTUCHO - OCR - CMC7 - FITAS LARGAS em nylon, polietileno e mylar

## PRODUTOS MAGNÉTICOS:

## FITAS - DISCOS - DISKETES

+ 8 ANOS DE EXPERIÊNCIA NA FABRICA-ÇÃODE SUPRIMENTOS + GARANTIA DE QUALIDADE

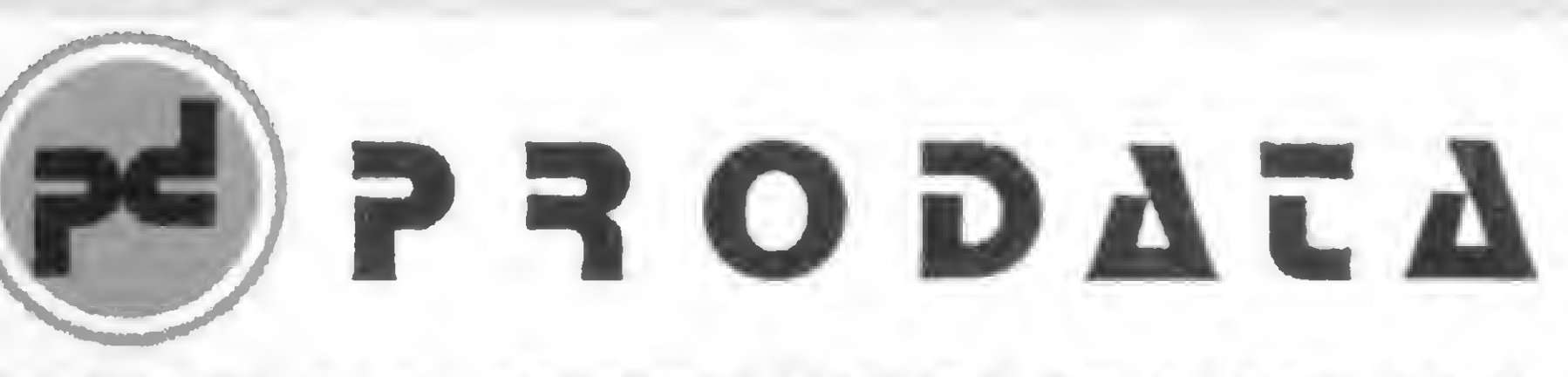

Banca Europa, que fica na esquina da Av. Europa com a Rua Groenlândia, é uma das  $\blacktriangle$  mais conhecidas em São Paulo, pois funciona 24 horas seguidas. Lá também, MICRO SISTEMAS tem sido muito procurada e surgiu como uma opção para o cliente, como explica o proprietário da banca, Amadeu Mendes Lindo. "Eu já trabalhava com quase todas as publicações estrangeiras na área de computação, o pessoal até vinha aqui para fazer pesquisa. Só faltava uma revista brasileira. Era uma necessidade, porque nessa área não existia nada em português", afirma ele. A Banca Europa já virou ponto de encontro do pessoal que sofre de insônia ou daqueles que trabalham de madrugada e, segundo Amadeu, o movimento à noite é tão grande quanto durante o dia. "Até o Figueiredo já comprou aqui", afirma Amadeu, orgulhoso.

#### Programação de mini e microcomputadores

Texto: Stela Lachtermacher Foto: Nelson Jurno

MICRO SISTEMAS, fevereiro 83 73

Ao final do curso o aluno estará capacitado a projetar e documentar programas em Assembler, Basic, Cobol, Pascal. Mumps e a outras linguagens de programação em mini e microcomputadores . alem de provê-lo de embasamento necessário para atuar como programador junior em CPO

Manutenção de mini e microcomputadores

Ao final do curso o aluno estara capacitado a elaborar rotinas de manutenção preventiva e corretiva, usar os principais equipamentos de testes digitais, além de capacita-lo a projetar e documentar programas de testes para manutenção do hardware através do software de mini e microcomputadores

PRODUTOS PARA PROCESSAMENTO DE DADOS LTDA.

PRE-REQUESITO 2.º Grau DURAÇÃO: 1.250h 12 meses

RUA HENRIQUE ONGARI, 103-FONES 262-0896 - 864-3410 CEP 05038 - S. PAULO

> Coordenação Eng<sup>e</sup> César da Costa

#### REPRESENTANTES:

Rio de Janeiro: fone 253-3481 - Belo Horizonte: fone 224-1713 Curitiba: fone 263-3224 - Porto Alegre: fone 24-7222 Belém: fone 223-9703

> ENGEMICRO engfnharia educacional DE MICROPHOCESSAMENTO

t

## inFciRnifmcfl <sup>A</sup> informática é a indústria que mais cresce no mundo a que paga os melhores salários

e a única carente de técnicos especializados.

### FORMAÇÃO DE TÉCNICOS ESPECIALIZADOS

#### OBJETIVO

#### OBJETIVO

HORÁRIO: 2: a 6.\ das 19.00 as 22:40 h Sàb. das 8:00 as 11:20h.

ESTAGIO: 200 h PRATICA OPERACIO-NAL:

Laboratório próprio de Microcomputadores e Eletrónica Digital

Certificado: Registro nu Sistema Oficial de Ensino

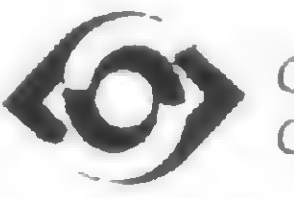

CENTRO EDUCACIONAL CARVALHO DE MENDONÇA

Rua Evaristo da Veiga, <sup>20</sup> - Tel. 220-8820 / 220-7009

**INSCRIÇÕES ABERTAS ELERTRES** 

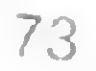

\*

**NYAYAYAYAYAYAYAYAYAYAY** 

++++++++++++++++++++++++++\*»»»»\*\*>»»»»\*\*\*\*\*\*\*\*\*\*\*\*

+

No ano de 83, seus investimentos devem ser bem planejados. Este programa, que roda no TK 82-C e NE-Z8000, poderá lhe ajudar.

# Calcule o tempo de retorno de seu investimento

Fausto Arinos de Almeida Barbuto

ostuma-se dizer que um investimento é bom quando o seu tempo de retorno é pequeno. Mas o que é, enfim, o tempo de retorno de um investimento? <sup>É</sup> o tempo necessário para que o investimento feito seja recuperado (Pay-Out) com as receitas líquidas da aplicação. <sup>É</sup> bom salientarmos também que o tempo de retorno não é um índice de rentabilidade e sim de liquidez, refletindo apenas o tempo em que o dinheiro aplicado está em risco. Assim sendo, uma aplicação pode ter um tempo de retorno pequeno, por ter receitas iniciais elevadas ou por exigir um pequeno investimento e, no entanto, não ser vantajoso no que toca à rentabilidade.

jado, e na linha 18, substituir igualmente o 36 pelo novo número de períodos.

Teclando RUN e NEWLINE da-

mos partida ao programa, que solicita a introdução do investimento inicial e, logo após, da taxa de juros. Fornecida esta última, o vídeo

### COMO FUNCIONA O PROGRAMA

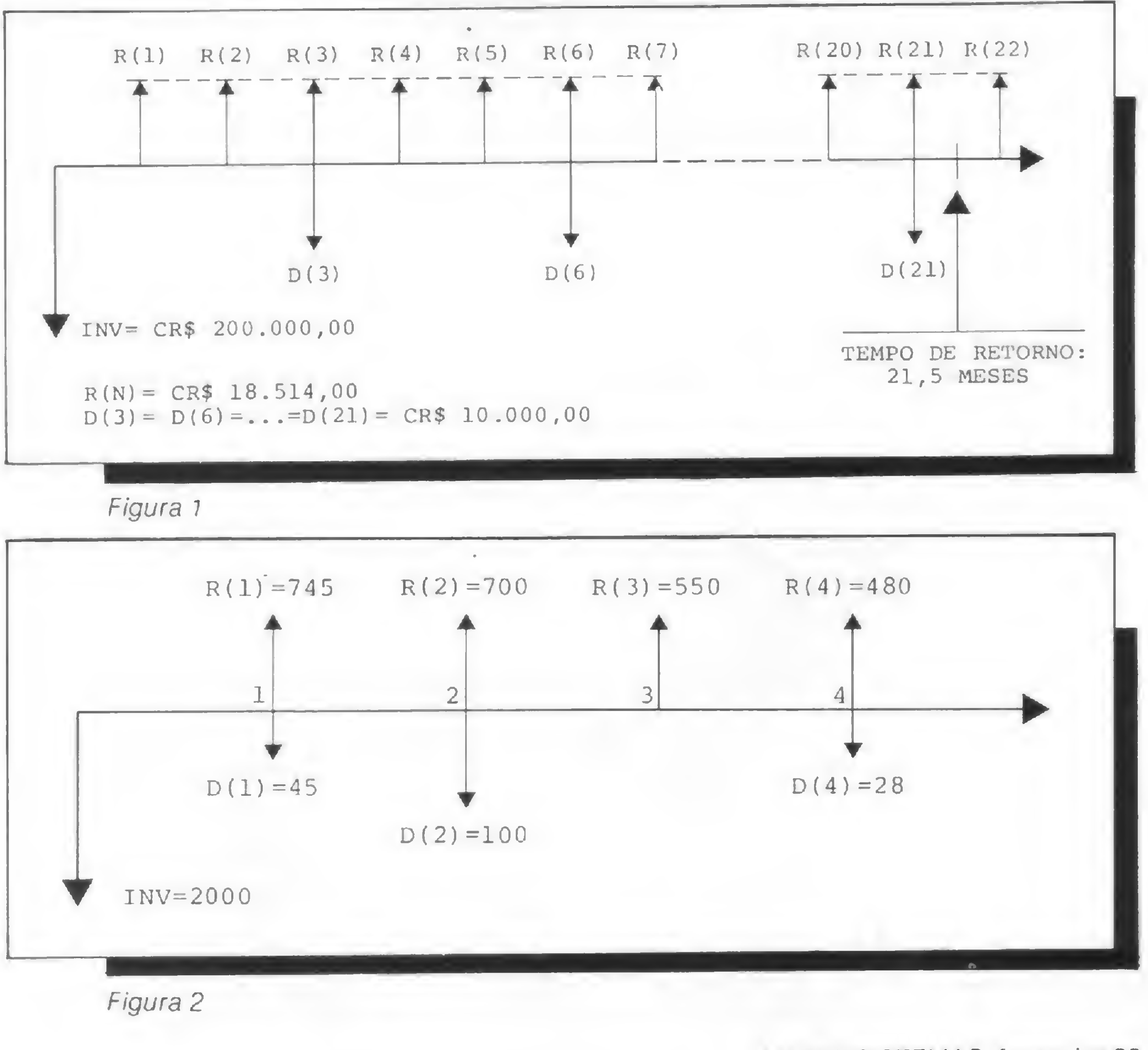

Este programa exige que se forneça ao micro os seguintes dados: o investimento inicial, a taxa de juros (leia-se taxa mínima de atratividade), as receitas e despesas ao final de cada período (mês, trimestre, ano etc). Podemos introduzir até 36 receitas e despesas, mas se o usuário desejar, poderá-aumentar essa quantidade. Para isso, basta alterar as linhas <sup>1</sup> e 2, trocando o número 36 pelo dese-

74

permanece estático por alguns segundos, mostrando os dados que acabamos de introduzir. Em seguida, surge no alto da tela uma mensagem solicitando a introdução da

### O Programa

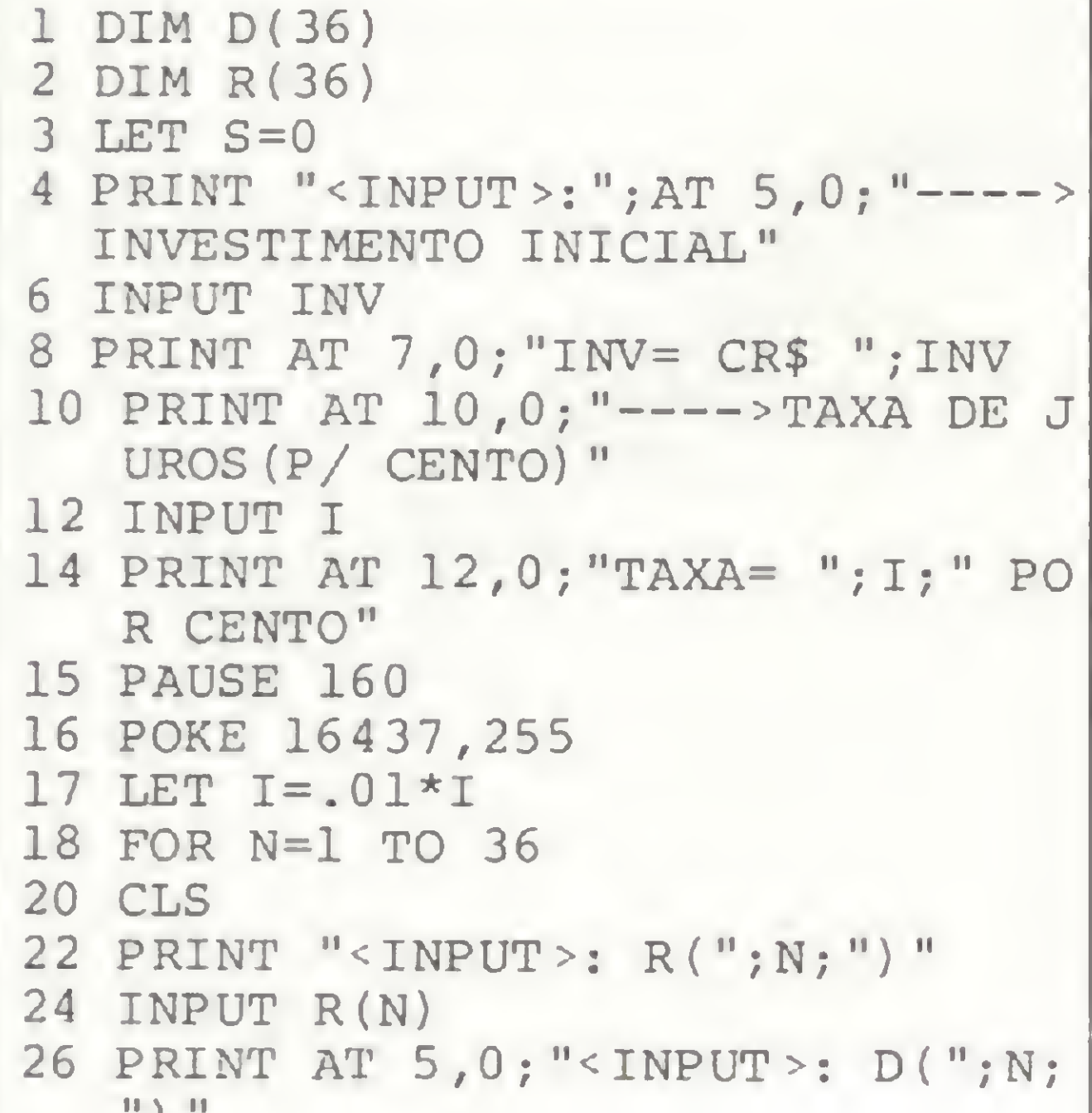

receita relativa ao 1º período e, logo após, da despesa. E assim, sucessivamente, até que a tela escurece e surge no vídeo a resposta.

#### **EXEMPLO PRÁTICO**

Preocupado com os crescentes gastos com gasolina e manutenção, um estudante resolveu trocar seu carro por uma moto. Vendeu o primeiro por Cr\$ 200 mil e comprou a segunda por Cr\$ 400 mil, ambas operações a vista. A troca The proporcionou uma economia mensal de Cr\$ 18 mil 514 em combustivel e ele espera ter uma despesa média trimestral de Cr\$ 10 mil com manutenção. A taxa de juros, neste caso, é a inflação média mensal, 5% a.m.

Após digitar o programa, forneça o valor do investimento e da taxa de juros ao computador. O vídeo, então, assumirá o seguinte formato:

Em seguida à digitação de 18514 e NEWLINE, surge novo display:

#### $\langle$  INPUT >:  $D(1)$

onde D(1) é a despesa no primeiro período. D(1) é igual a zero, mas  $D(3)$ ,  $D(6)$ ,  $D(9)$ , etc. são iguais a Cr\$ 10 mil. Após introduzirmos as receitas e despesas de 22 periodos, a tela escurece e volta com a resposta: TEMPO DE RETORNO: 21.5 PERIODOS. O fluxo de caixa do exemplo acima é mostrado na figura 1.

Para tirar possíveis dúvidas, execute o exemplo a seguir. Imagine um investimento que forneça o fluxo de caixa da figura 2. Aplique o programa e veja qual o tempo de retorno para uma taxa de juros de 5% ao período. O resultado é de 3,8 períodos.

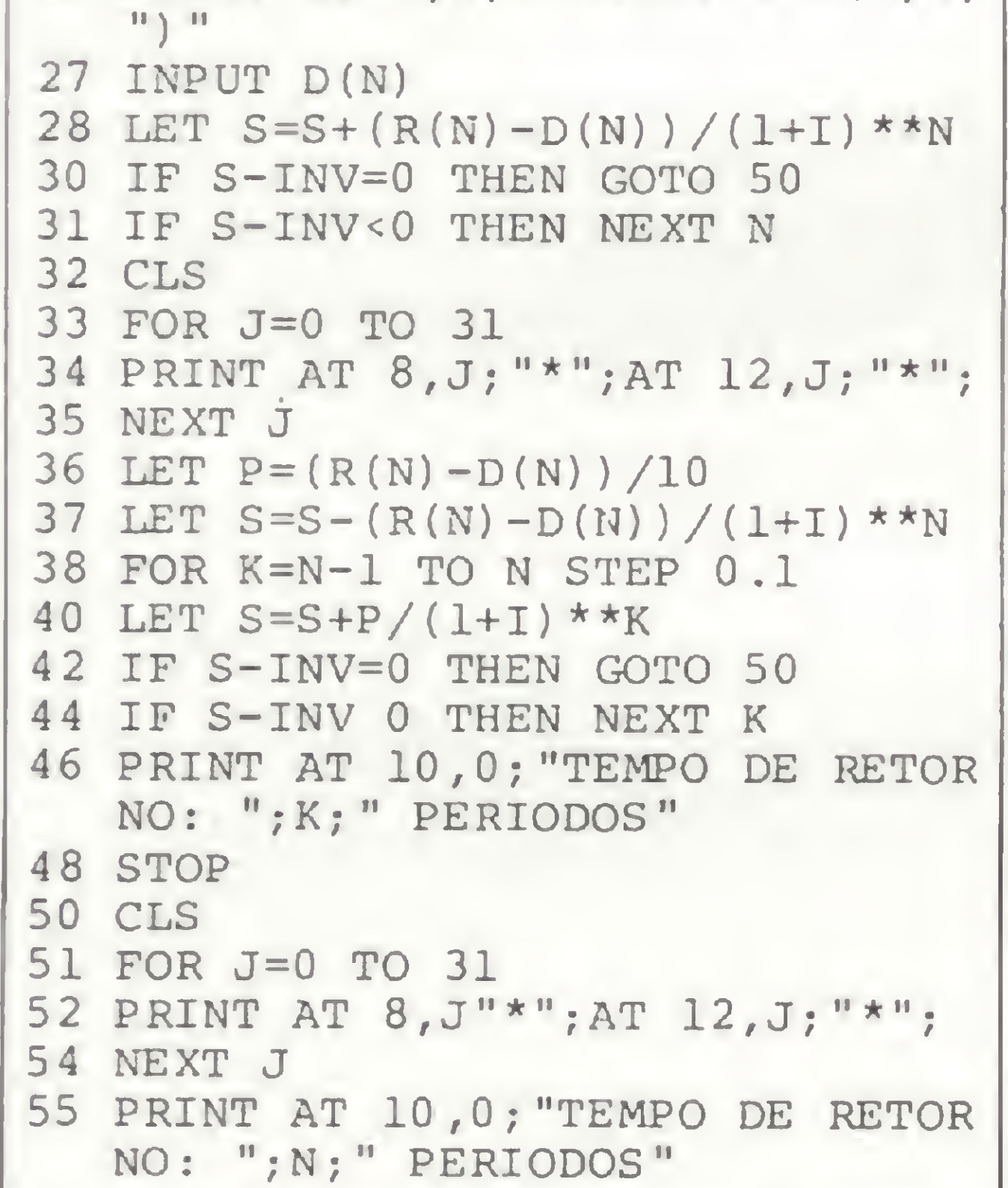

#### <INPUT>:

---->INVESTIMENTO INICIAL INV= CR\$ 200000

 $---$ >TAXA DE JUROS (P/ CENTO) TAXA= 5 POR CENTO

Logo após:

 $\times$ INPUT>: R(1)

onde R(1) é a receita no primeiro periodo(Cr\$ 18 mil 514, igual para todos os outros).

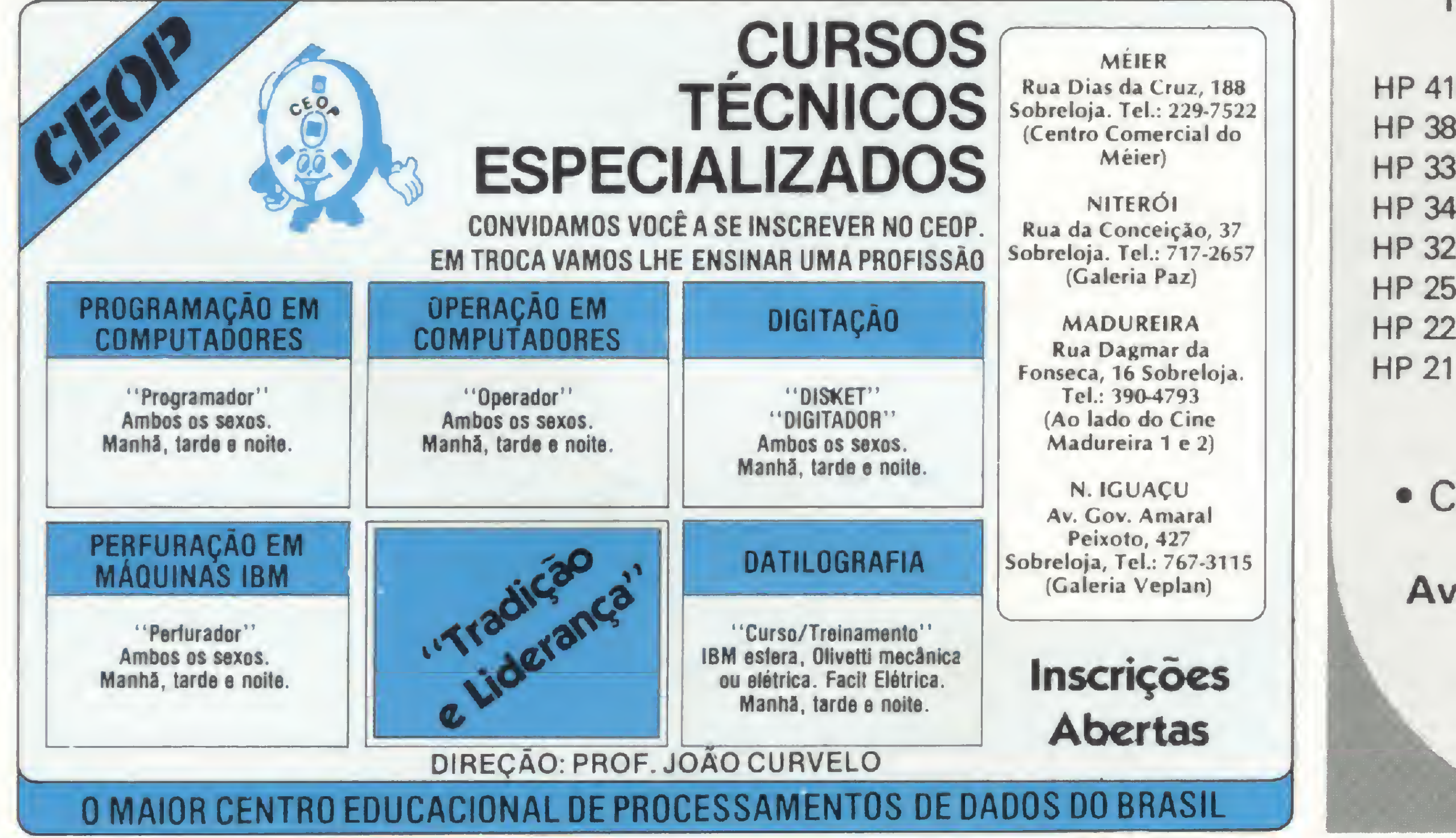

Fausto Arinos de Almeida Barbuto é Engenheiro Quimico, graduado pela Universidade Federal do Rio de Janeiro, com especialização em Engenharia de Produção de Petróleo pela Petrobrás, onde trabalha atualmente.

# CALCULADORAS **HP**

Semi-novas c/Garantia Pela Metade do Preço

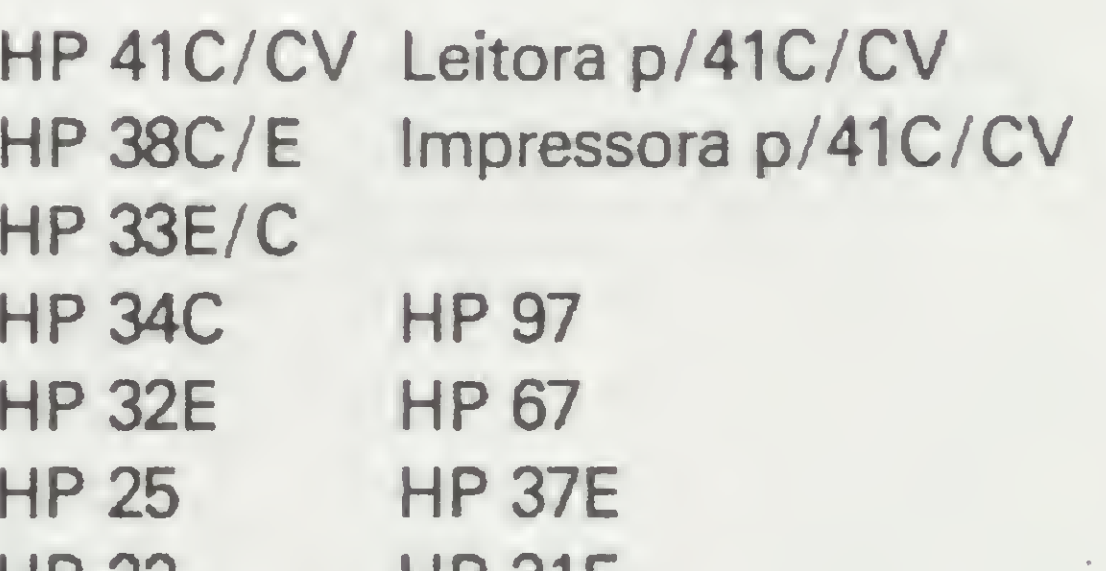

LIL OIE

• Consulte-nos • Compramos e vendemos

Av. Moaci, 155 - Moema Fone: 531.7324 c/Johnny

Pergunta — Como avaliar a quantidade de memória que um sistema pode precisar? Estou no último ano do curso de Ciência da Computação e preciso destes dados para fazer um projeto de implantação de processamento de dados em uma empresa (Artiva Maria Gonfil, SC).

MICRO SISTEMAS — A quantidade de memória necessária a um sistema vai depender muito do equipamento e da técnica de programação utilizada pelo elaborador de tal sistema. Com relação ao equipamento, a questão vai depender da existência ou não de memória virtual. Quanto à linguagem utilizada e sistema operacional, teriamos que ver se estes permitiriam ou não a segmentação de programas em "overlays". Finalmente, por parte do elaborador do sistema e respectivos programas, a quantidade de memória alocada vai depender da envergadura do referido sistema, utilização de técnicas de compressão de dados, estruturação de programas e, ainda, aonde se faz necessária a maior eficiência, se na utilização do espaço disponível ou na velocidade de processamento. Isto sem falaf na quantidade média prevista de registros a serem processados. Como se vê, é muito difícil se ter uma idéia da quantidade de memória ideal em um equipamento sem que se conheça a natureza do sistema. No entanto, os elementos acima citados poderão auxiliá-la no dimensionamento de suas necessidades reais.

Pergunta — Gostaria de saber onde é possível encontrar manuais sobre a linguagem Easytriev, usada em computadores IBM/4341, e se existem manuais em Português. (Ronaldo Cardozo Lages, RS).

Pergunta — Tenho verificado que a exponenciação, tanto em meu DGT-100 como em outros micros nacionais apresenta problemas. Por exemplo:

Para descobrir coisas interessantes em seu DGT-100, experimente usar as funções DEFINT, DEFDBL e DEFSNG. Experimente também usar o formato PRINT USING para impressão de algum resultado de cálculo.

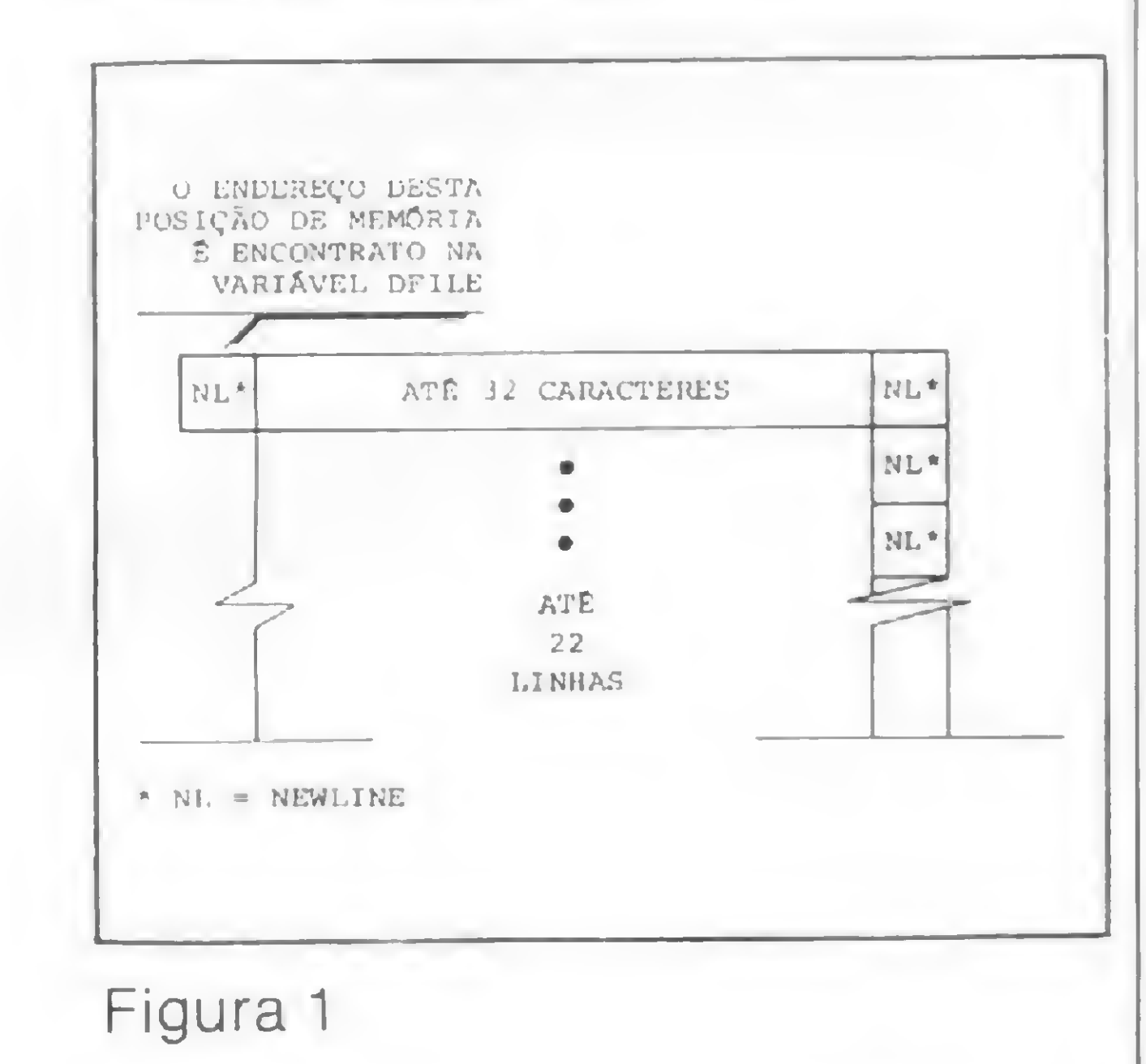

Pergunta — Qual a influência da Freqüência de Trabalho (HZ) sobre os microprocessadores? E quais as vantagens de se usar 4; 2; 3,2 MHZ? (Mário R. do Valle, SP).

 $MICRO$  SISTEMAS  $- E$ , especificações técnicas de microprocessadores, a Freqüência de Trabalho (FIZ) significa a freqüência do "clo-

Pergunta — Gostaria de saber como posso dar um POKE no TK82-C, de modo a exibi-lo imediatamente no vídeo? (Manoel Silva Rodrigues, RJ).

MICRO SISTEMAS — O software Easytriev é propriedade da Pansophic Ltda. Se você tiver interesse em se tornar cliente desta empresa ou frequentar um de seus cursos pode entrar em contato com o gerente geral, Sr. Savane Santana, no seguinte endereço: Rua Caruaru, 663, Grajaú, Rio de Janeiro, RJ, CEP 20560, Tel.: (021) 288.9495.

> Veja que a memória de tela inicia com um caráter de NEWLINE. Este NEWLINE e os outros não devem ser sobre-escritos. Assim, antes de se colocar um caráter em uma posição desta memória, devemos testar se o seu conteúdo é um caráter NEWLINE.

PRINT3 <sup>+</sup> 3 — 27 resultado: 1,58... E — 05 (!!!) PRINT 1000 <sup>+</sup> 2 — 1000000 resultado: 1,25 (!!!)

O que acontece com a função Fou\*\* do BASIC?(Ricardo Homer, RS).

> Outra coisa: se o seu equipamento tem somente 2 K, o caráter NEWLINE não fica forçosamente após a terceira posição de uma linha; ele fica após o último caráter não branco digitado na linha. Para obter o conteúdo da primeira posição de vídeo disponível para POKE, utilize a seguinte instrução:

MICRO SISTEMAS — Não se pre ocupe, pois não há nada de errado com o seu DGT-100. O que acontece é que o computador opera com o logaritmo do número e só depois é que ele faz a exponenciação. O "erro" é tão pequeno que não significa um desvio importante em cálculos onde não se faz necessária uma precisão tão acurada.

ck" do sistema. E quanto maior for este "clock" maior será a velocidade das instruções básicas do processador.

MICRO SISTEMAS — NOTK82-C, a parte da memória que armazena a imagem apresentada no vídeo segue-se imediatamente à parte da memória na qual é armazenado o seu programa. O endereço exato da primeira posição da memória de vídeo está armazenado na variável de sistema DFILE. Esta variável ocupa as posições 16396 e 16397. Desta forma, você terá em primeiro lugar que saber o conteúdo desta variável para, depois, usando este conteúdo, poder colocar o que desejar na área de vídeo. Mas tenha cuidado: o vídeo tem um formato padrão, o qual não pode ser quebrado. A figura 1 apresenta este formato.

> salta sobre <sup>o</sup> primeiro NEWLINE

 $A$  = PEEK 16396 + 256 \* PEEK 16397 + (1)

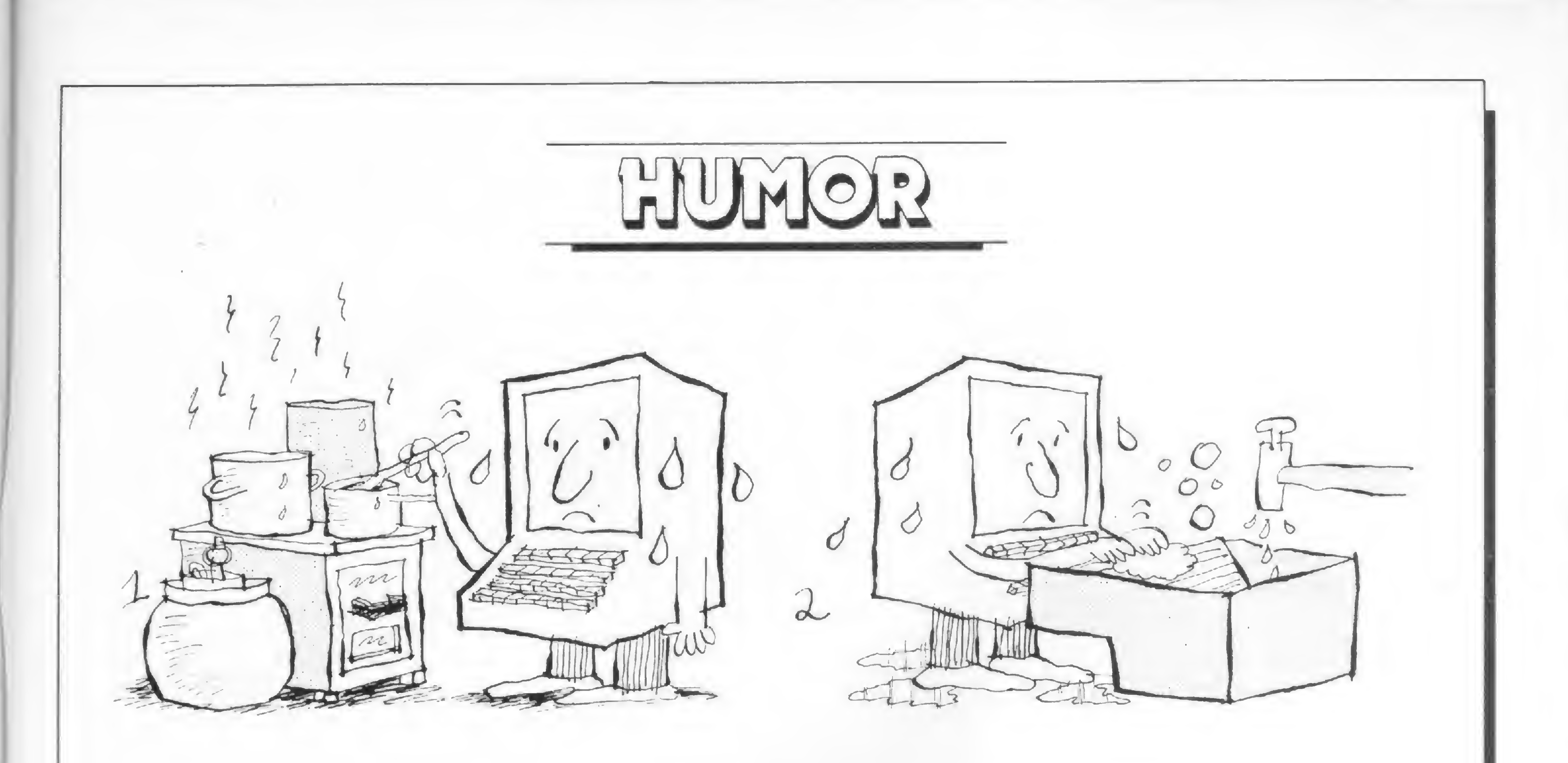

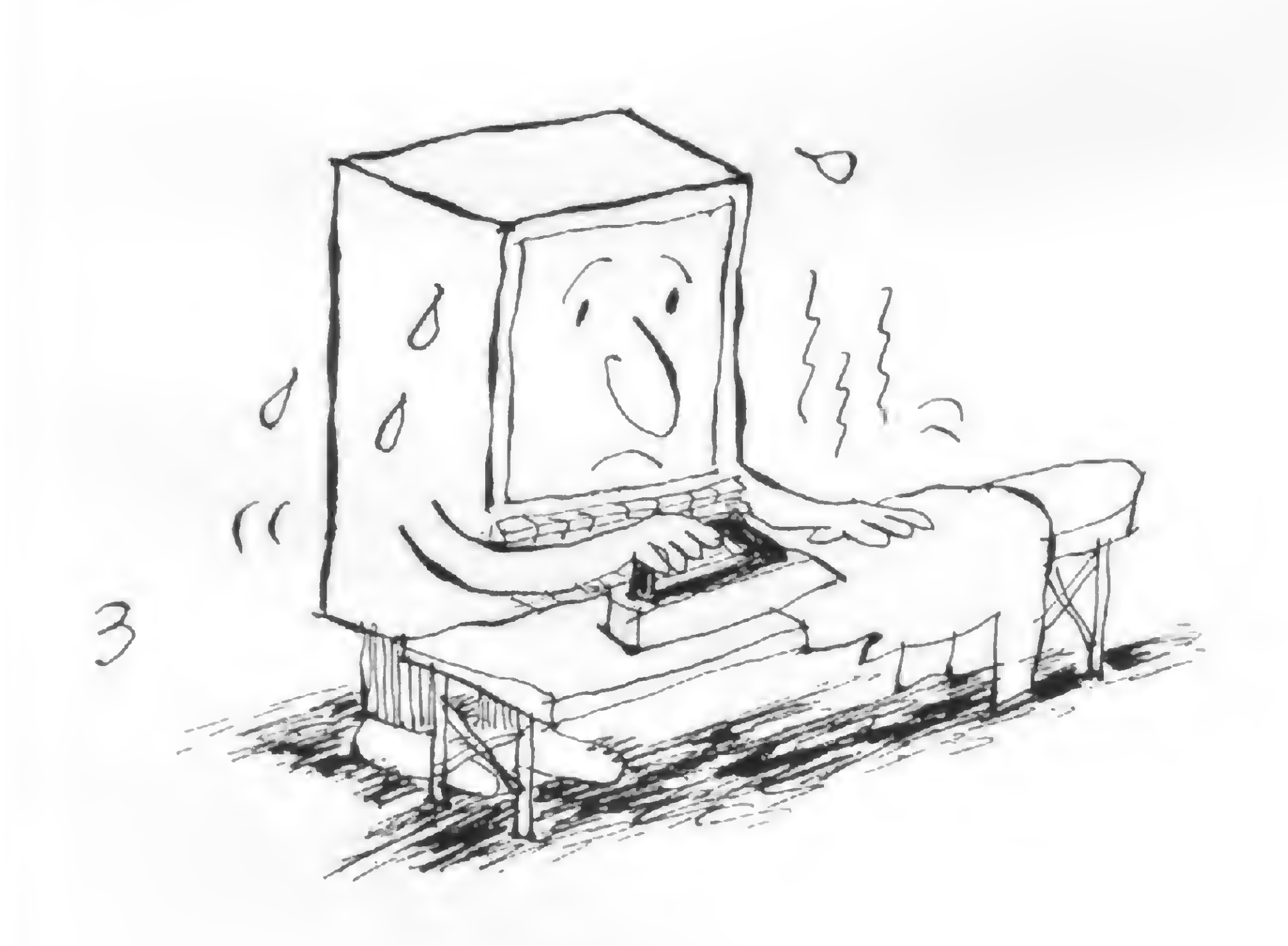

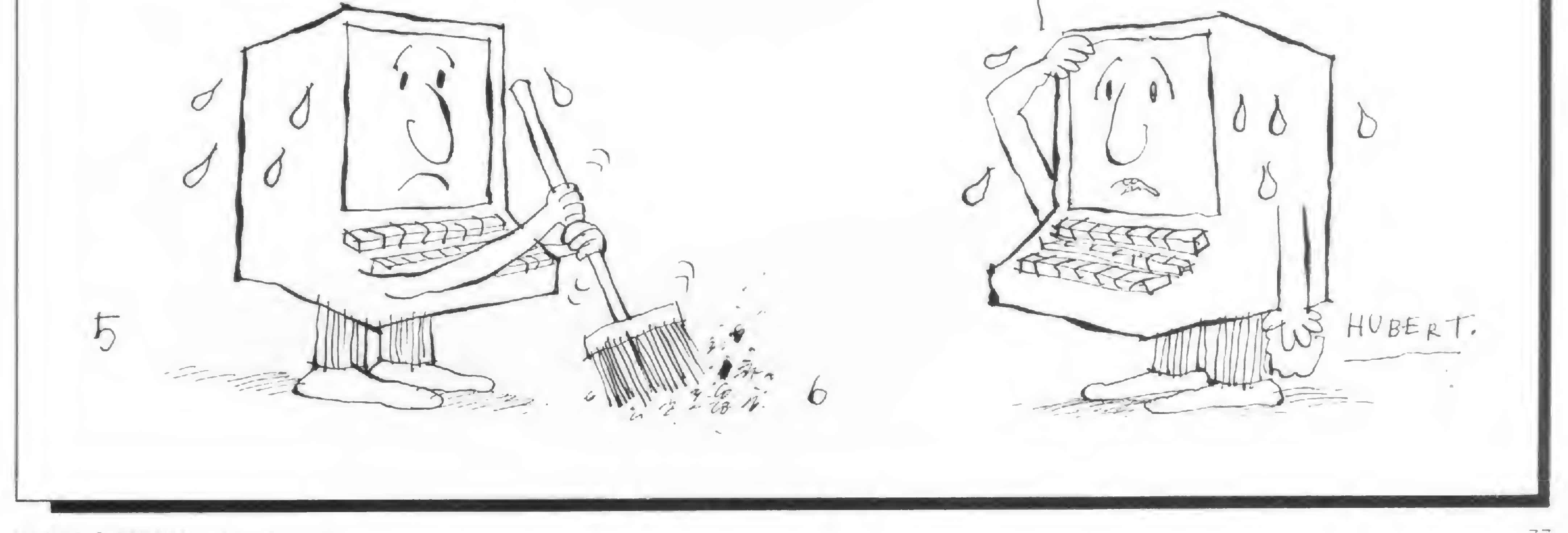

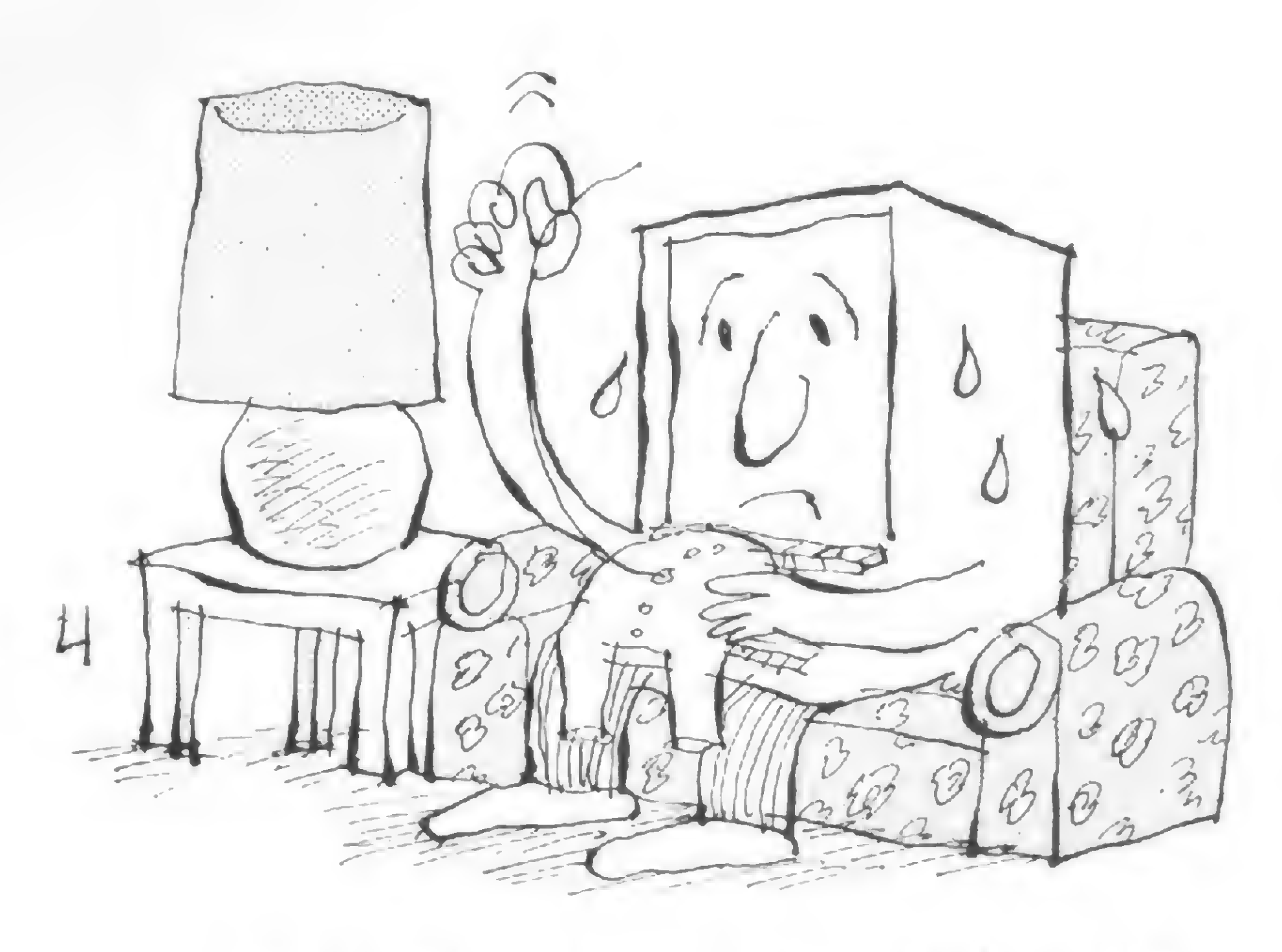

EU SEMPRE PENSEI QUE FOSSE OUTRA COISA...

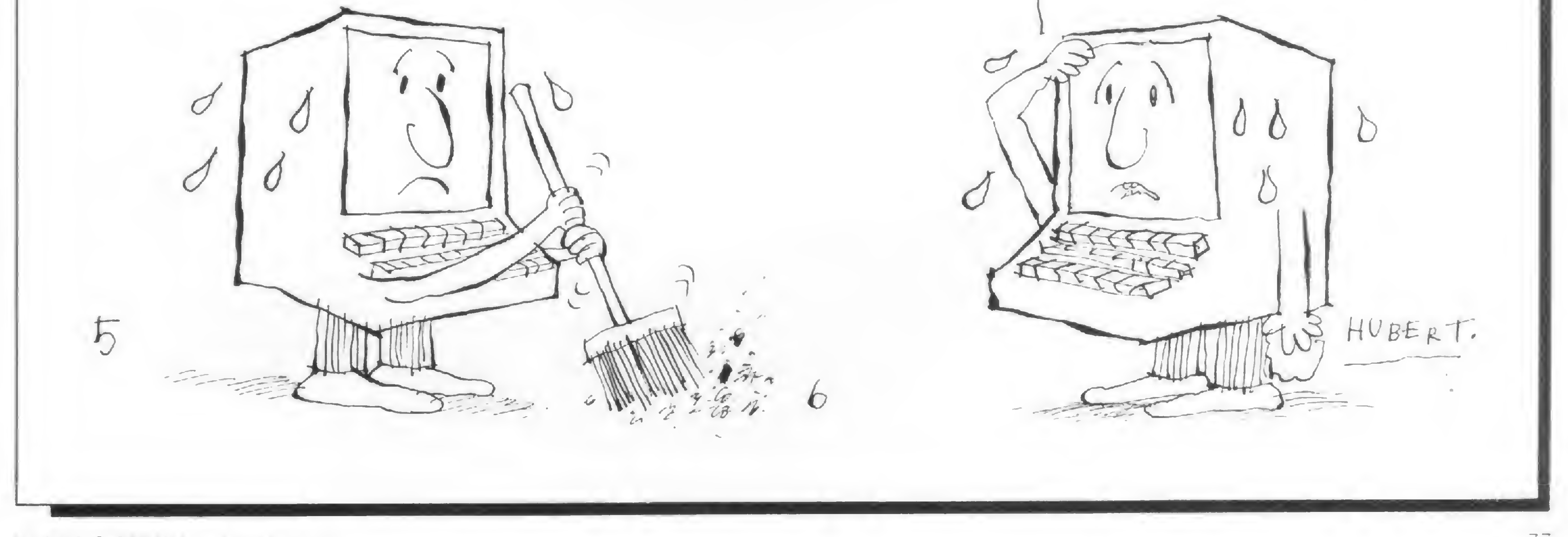

A Casa Garson, com o Digit-Hall, está aí para provar: microcomputador é outro departamento

uem entra em uma loja de departamentos para comprar um eletro-doméstico, por exemplo, geralmente olha o preço de todas as marcas, compara-os com os de outras lojas previamente visitadas, estuda as vantagens do crediário, escolhe, compra e manda entregar em casa. <sup>É</sup> a típica venda de balcão, aquela que não necessita mais do que quinze minutos, um atendimento eficiente por parte do vendedor e algumas explicações sobre o funcionamento e a capacidade das mercadorias expostas. Na Casa Garson cenas como esta se repetem várias vezes ao dia, exceto quando a compra se destina a certos equipamentos eletrônicos que requerem ambiente, tratamento e orientação específicos, como é o caso do microcom putador, que recebeu da Garson um departamento á parte — o Digit-Hall. "O caso do Digit-Hall é similar ao caso do Music-Hall", declara o Vice-Presidente Samuel Elis Benoliel. "Em 1971, som ainda era coisa de pequenas butiques que vendiam material importado. A Gradiente e a Polyvox estavam entrando no mercado, e nós acreditamos nele, exatamente como hoje em relação aos microcomputadores. Atualmente temos Music-Hall em quase todas as nossas lojas, e tudo nos leva a crer que teremos de aumentar o número de Digit-Halls, no momento apenas dois, instalados em setembro de 82 nas lojas da Rua Uruguaiana e Shopping Center Rio Sul, ambas no Rio de Janeiro.

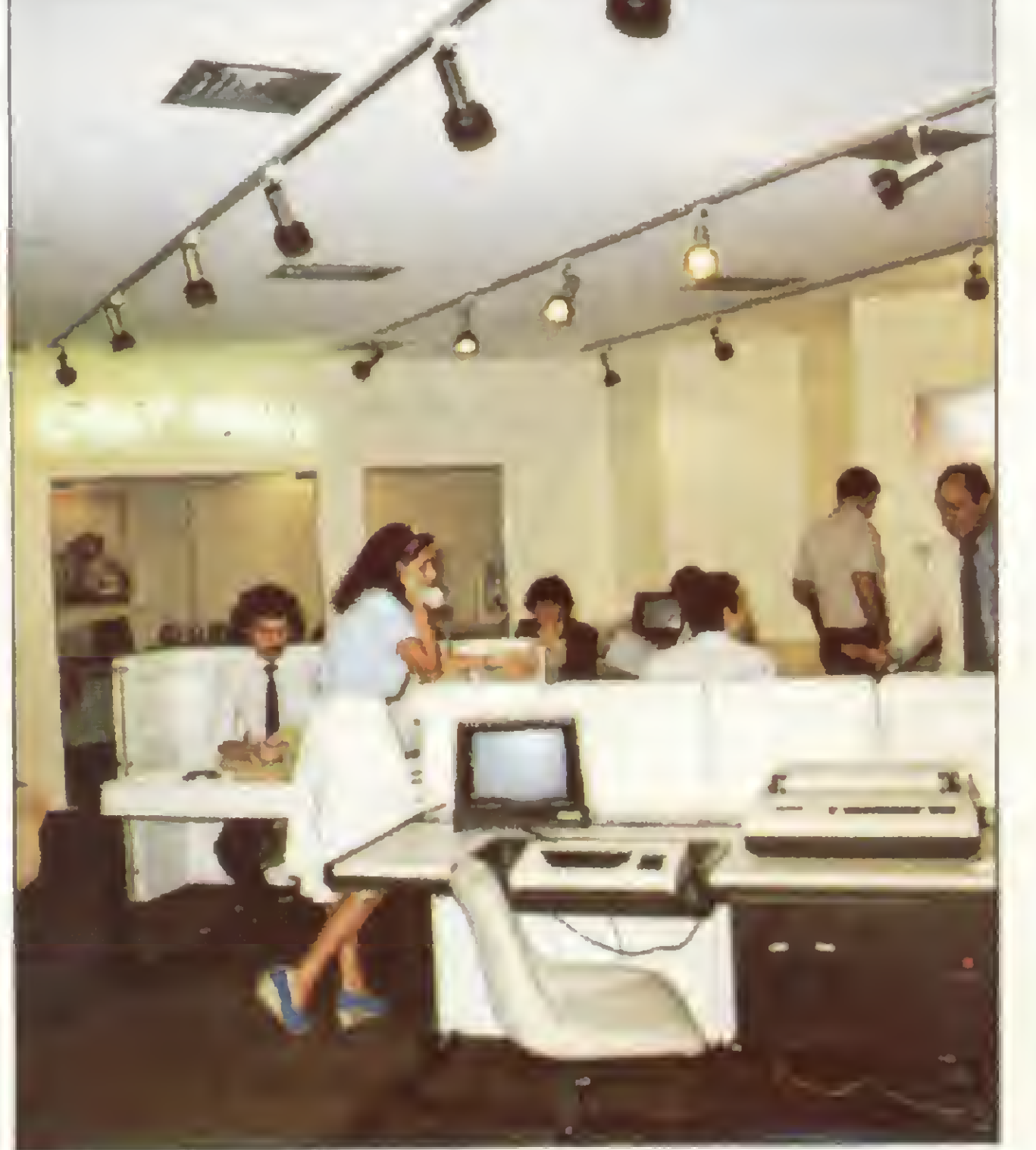

Microengenho, CP-500, S-700, TK82-C, SID-3000, Maxxi e DGT-100. No Digit-Hall, o espaço é deles.

vras, somar as vantagens de estoque, pronta-entrega, financiamento, crédito direto, leasing e agência de propaganda própria a um atendimento técnico, voltado para a venda do "micro sob medida'', num ambiente separado do resto da loja.

Com base neste slogan, a Garson treinou sua equipe de vendedores: "Há uma preocupação direta por parte da diretoria com relação ao atendimento. Nossos vendedores foram preparados por professores especializados em microcomputadores e pelos próprios fabricantes. Eles não são experts em processamento de dados, mas conhecem as características fundamentais de cada equipamento, vários sistemas operacionais e todos os utilitários. <sup>E</sup> é isso o que nós queremos; não queremos gênios e sim pessoas que saibam o que o usuário precisa e quer saber", explica Samuel Benoliel. O Digit-Hall ainda oferece serviço de manutenção, presta assistência técnica na parte de implantação, consultoria de compra ás empresas e também desenvolve programas específicos, caso seja de interesse de algum cliente.

## Digit-Hall, um novo espaço para os micros

A linha adotada para o Digit-Hall é a de aliar a estrutura de uma loja de departamentos à filosofia do microcomputador. Em outras pala-

Já se percebe, nesses poucos meses de funcionamento, que o público mais freqüente é o de estudantes que estão aprendendo a linguagem BASIC, poucos adultos hobbistas, e principalmente donos de pequenas empresas "querendo uma máquina para resolver seus problemas", quase sempre sem conhecimento nenhum, achando que é só chegar, comprar, instalar e tudo vai funcionar às mil maravi-Ihas. A este respeito, o Vice-Presidente da Garson, pessoa que lida com processamento de dados há 22 anos, e que acompanhou de perto a evolução dos micros nos Estados Unidos, tem uma opinião formada: "Acho que a microinformática veio para ficar, mas é im portante alertar as pessoas de que programar não é tão fácil assim como se diz. O que se deve fazer é orientá-las para que comprem o micro e o software adequado ao uso que pretendem dar a ele. Se alguma coisa tiver que ser modificada, modifica-se a maneira de trabalhar e não o software. Aí sim, a coisa fica fácil". O principal objetivo da Garson é evitar que o eventual mau uso de um micro gere não só a insatisfação do cliente com relação á loja, mas também uma propaganda negativa para o setor. É é por isso que o Digit-Hall pretende ter sempre todas as marcas brasileiras fabricadas a nível industrial, todo o software disponível no mercado, os periféricos, livros e revistas técnicas, e continuar incentivando o atendimento e a área de cursos, que hoje são de BASIC e de Análise e Implantação de Sistemas.

Texto: Denise Pragana Foto: Mônica Leme

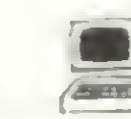

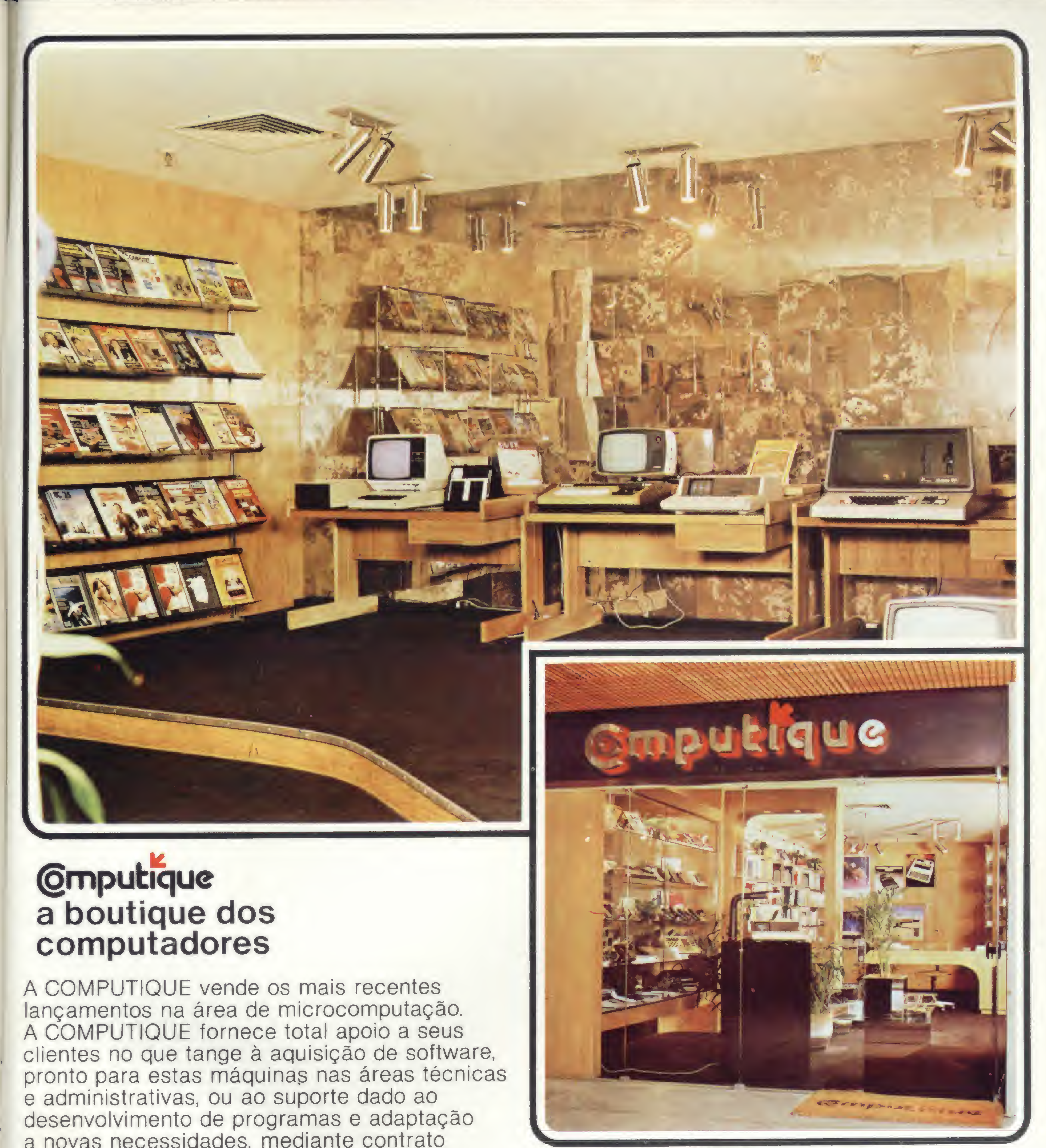

a novas necessidades, mediante contrato<br>com uma empresa especializada no desenvolvimento de software. A COMPUTIQUE também vende calculadoras, desde as mais simples às mais sofisticadas; acessórios diversos; livros nacionais e estrangeiros e revistas nacionais e estrangeiras especializadas na área de microcomputadores. Cursos de aperfeiçoamento para 41C, HP-85, TI-59, ou qualquer outro equipamento existente em nossas lojas, são realizados pela COMPUTIQUE. Portanto, faça-nos uma visita. Teremos sempre algo de seu interesse.

Rua Dr. Renato Paes de Barros, 34 - Tel.: 881-0200 CEP 04.530 - Itaim - Bibi, São Paulo - SP

Peça nosso catálogo de produtos.

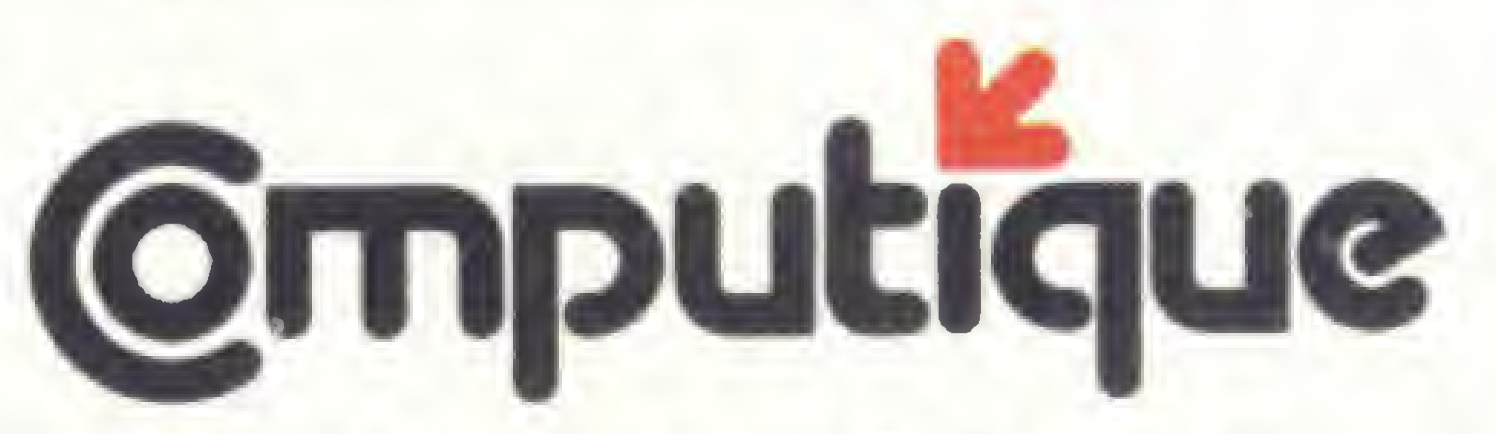

SHOPPING CASSINO ATLÂNTICO Av. N.S. de Copacabana, 1417 - Lojas 303/304 Tels.: 267-1443 • 267:1093 - CEP 22.070 Rio de Janeiro - RJ

j

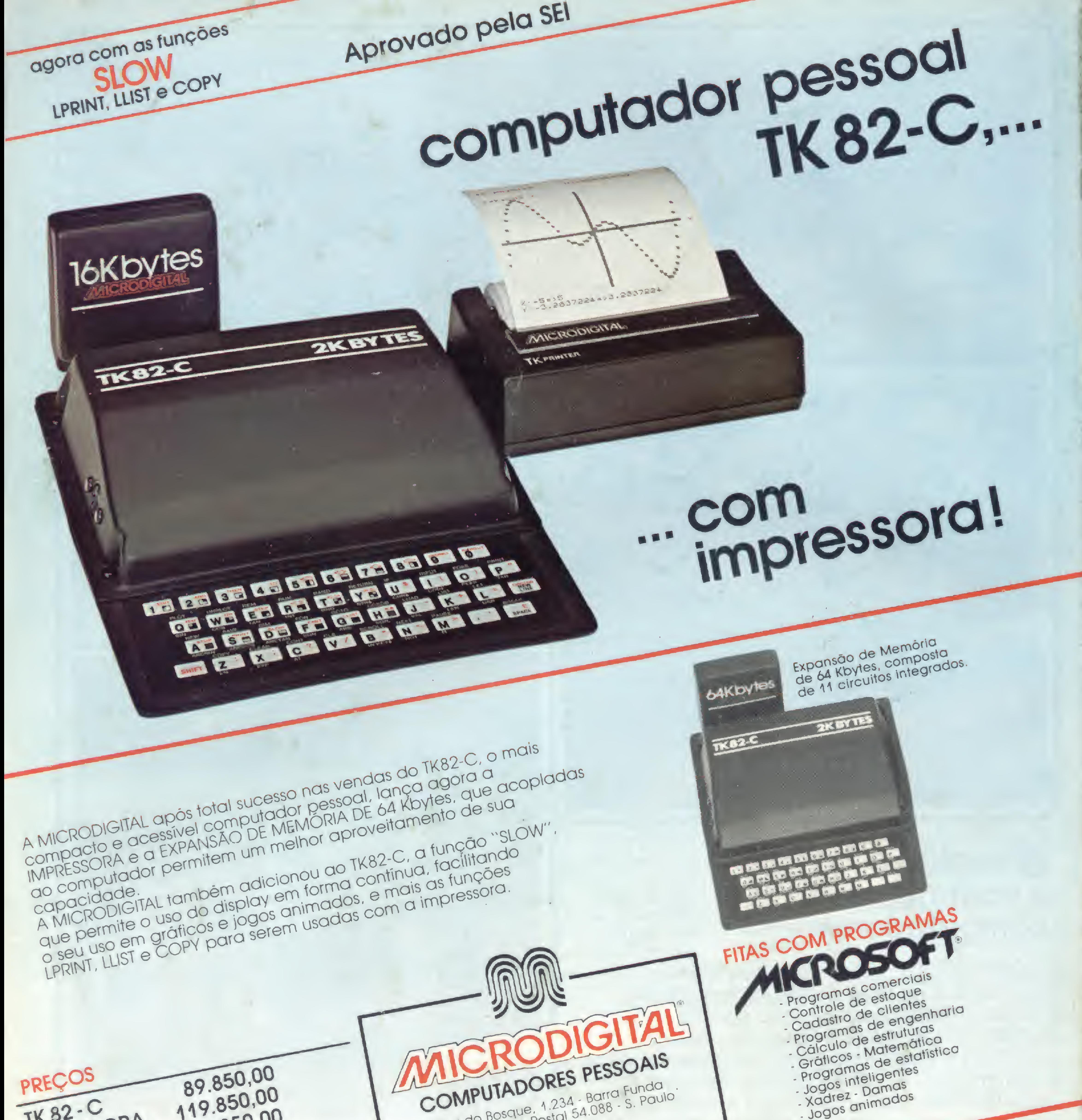

Rua do Bosque, 1.234 - Barra Funda 119.850,00 CEP 01136 - CX. Postal 54.088 - S. Paulo . Jogos animados TK 82-C EXPANSÃO 64K 89.850,00 IMPRESSORA PABX 825-3355 EXPANSÃO 16K 33.850,00 REVENDEDORES AUTORIZADOS<br>ALGORIA Micromundo (079) 222-0399 - Belém: Assiste (091) 223-9703 - Discol 222-5122 - Belo Horizonte : Compucity (031) 226-6336 - Ke-<br>Algoriu: Micromundo (079) 222-0399 - Belém: Assiste (091) 223-9 Aracajų: Micromundo (079) 222-0399 - Belém: Assiste (091) 223-9703 - Discol 222-5122 - Belo Harizonte: Compucity (031) 226-6336-Ke-<br>Aracajų: Micromundo (079) 222-0399 - Belém: Assiste (091) 223-9703 - Discol 222-5122 - Bel mitron 226-8524 - Minas Digital 201-7555 - Blumenau: Some (0473) 22-1250 - Brosilla: Compeel (061) 226-9201 - Compushow 224-2777 -<br>mitron 226-8524 - Minas Digital 201-7555 - Blumenau: Some (0473) 22-1250 - Brosilla: Comput 7.850,00 Digliec 225-4534 - So Micro 223.0961 - Campinas: Brasilone (0192) 2-9930 - Computer House 8-0622 - Computerworld - 31.9733 Micro-<br>Digliec 225-4534 - So Micro 223.0961 - Campinas: Brasilone (0192) 2-9930 - Computer House 8-Programas de Cr\$ 1.890,00 a Cr\$ 8.890,00 tok 32-3810 · Campo Grande: Drl (067) 382-6487 · Curiliba: Csr (041) 232-8911 · Eca 224-6467 · 232-2793 · Load 243-1731 · Florianopolis:<br>tok 32-3810 · Campo Grande: Drl (067) 382-6487 · Curiliba: Csr (041) 232-8911 · Eca 2 JOYSTICK Microdados (0482) 23-1039 - Fortaleza: Ábaco (085) 226-4922 - Par 231-5249 - Goiánia: Micro Soffhouse (062) 224-0557 - Londrina:<br>Microdados (0482) 23-1039 - Fortaleza: Ábaco (085) 226-4922 - Par 231-5249 - Goiánia: Micro S Livro de Programação Basic Cr\$ 1.950,00 Servdados (0432) 22-4244 - Macello: Expoente (082) 223-3979 - Natal: Econsult (084) 222-3212 - Giaucuz Brelaz 231-1055 - Pelotas: Ccs<br>Servdados (0432) 22-4244 - Macello: Expoente (082) 223-3979 - Natal: Econsult (084) 222-(0532) 25.4139 - Porto Alegre: Advancing Computer (0512) 26-8246 - Informatique 21-4189 - Metaldata 22-3151 - Recite: Dcr Digital<br>(0532) 25.4139 - Porto Alegre: Advancing Computer (0512) 26-8246 - Informatique 21-4189 - Me (081) 222-2799 - Ribeirão Preto: Memocards (016) 25-7249 - 36-5909 - Rio de Janeiro: BDC (021) 392-4869 - Br 54-2031 - Computique<br>(081) 222-2799 - Ribeirão Preto: Memocards (016) 25-7249 - 36-5909 - Rio de Janeiro: BDC (02 267-1093 Micromag 222-6088 - Tesbi 249-3166 - Compuler Shop 259-1516 - Salvador: Lógica (071) 235-4184 - Oliccino 231-2211 - China<br>267-1093 - Micromag 222-6088 - Tesbi 249-3166 - Compuler Shop 259-1516 - Salvador: Lógica ( 245-6198 - 247-5717 - Santos: Nadais (0132) 32-7045 - Kauffamann 31-3327 - São Bernardo do Campo: Guarani (011) 455-4962 - São<br>245-6198 - 247-5717 - Santos: Nadais (0132) 32-7045 - Kauffamann 31-3327 - São Bernardo do Camp José dos Campos: Datapro (0123) 22.8925 - Seletron 22.4194 - São Paulo: Ad-Data (011) 262-5671 - Computec 270-7442 - Computer-<br>José dos Campos: Datapro (0123) 22.8925 - Seletron 22.4194 - São Paulo: Ad-Data (011) 262-5671 PERIFÉRICOS TK82-C - Memoria de 64 Kbytes land 258-3954 - Computique 881-0200 - Digitudo (St. Amaro) 521-3779 - Fotoptica (Rebouças) 282-32<br>Iand 258-3954 - Computique 881-0200 - Digitudo (St. Amaro) 521-3779 - Fotoptica (Rebouças) 282-32<br>Imares 61-4049 - Interface :- Impressora Memória de 16 Kbytes Conversor A-DID-A - Modem . Joystick - Som - Diskette